UNIVERSIDAD CARLOS III DE MADRID ESCUELA POLITÉCNICA SUPERIOR GRADO EN INGENIERÍA INFORMÁTICA

# Uc3m

## TRABAJO FIN DE GRADO

Sistema móvil de monitorización de jardines.

AUTOR: JAIME CARRASCOSA FERNÁNDEZ TUTOR: ÁLVARO MONTERO MONTES MARZO DE 2018

**Trabajo de Fin de Grado**

**Sistema móvil de monitorización de jardines.**

**Autor: Jaime Carrascosa Fernández. Tutor: Álvaro Montero Montes.**

**Tribunal**

**Presidente: Félix García Caballeira.**

**Secretario: Francisco Javier García Polo.**

**Vocal: Rocío Vega Martínez.**

**Suplente: Fuensanta Medina Domínguez.**

Tras el acto de defensa y lectura el día \_\_ de \_\_\_\_\_\_ de 2018 en la **Escuela Politécnica Superior** de la **Universidad Carlos III de Madrid** (Leganés), el tribunal le otorga la siguiente **CALIFICACIÓN**:

## Agradecimientos

Quiero dedicar este proyecto a mi madre y a mi hermana, agradecer su esfuerzo y confianza en mí, sobre todo cuando me faltan ganas para seguir adelante, ellassiempre están ahí.

En especial a mi padre, por ser mi objetivo desde niño y ayudarme a apuntar más alto y apoyarme cuando lo he necesitado. Gracias por inculcarme las ganas de mejorar y no darme nunca por vencido.

A Montse, por estar a mi lado desde el principio, aguantando mis altibajos y acompañándome en todo momento. Por hacerme desconectar cuando lo necesito, por escucharme siempre y por hacerme mejorar como persona.

A Jairo, por ser como es, porque cuando estamos juntos es como si no hubiera pasado el tiempo y siguiéramos en el instituto.

A Alfonso, por ser mi compañero de carrera y, sobre todo, un gran amigo en quien poder confiar y quien siempre hará lo que pueda por ayudar en cualquier problema que se me plantee.

A Andrea, por su apoyo en el desarrollo del proyecto, sus ánimos y su confianza.

A Álvaro, mi tutor, quien me ha apoyado en todo el proyecto y me ha mostrado nuevas formas de trabajar y aprender. Gracias por todo.

Quisiera agradecertambién a todos los que me han acompañado en el duro camino recorrido desde que comencé la carrera hace ya algunos años, a los amigos que han formado parte de mi vida y con los que he disfrutado y aprendido, y me han ayudado a convertirme en la persona que soy.

## Abstract

In recent decades we have witnessed how technology is increasingly present in our daily lives giving support and facilitating our daily tasks or even arriving to perform without any supervision. The wide acceptance of the technology has been partly thanks to a wide variety of options that exist for the different needs of the users and the personalization possibilities that they offer. We can find technological solutions for an ample list of tasks such as managing our calendar, programming the climate of our home, planning more efficient routes when we move or even cleaning the floor of our home. However, in the field of gardening is not yet available a wide range of options that help us care, maintenance or monitoring by making use of new technologies. The variety of possibilities that exist up to now are mostly focused on the installation of wireless sensors that, despite their low cost, have a price associated with the installation and they limit the possibilities of modifying the garden depending on the season or on the user's preferences.

The aim of this project is to explore the development of a Mobile Garden Monitoring System as a tool that allows the monitoring of a field or garden for the subsequent consultation of this data through a mobile device. In this way, the user could have a reliable information of his garden in a simple way and, at the same time, it allows a greater dynamism to modify the environment in front of a fixed installation. This will be possible due to the use of a robot that would be controlled by the application that will make a tour of the terrain defined by the user. Moreover, it collects different samples of the information of the selected places.

This project is presented as an interesting alternative for a wide variety of users who want to have simple information to interpret, low installation cost, maintenance, as well as having available information anywhere. With these premises, the project is presented as a viable option that will have a realistic application in the present technological field.

## Resumen

En las últimas décadas hemos podido ser testigos de cómo la tecnología está cada vez más presente en nuestra vida cotidiana dando soporte y facilitando nuestras tareas diarias o incluso llegándolas a realizar sin ningún tipo de supervisión. La amplia acogida de la tecnología ha sido en parte gracias a amplia variedad de opciones que existen para las diferentes necesidades de los usuarios y sus posibilidades de personalización que ofrecen. Podemos encontrar soluciones tecnológicas para una amplísima lista de tareas como la gestión de nuestra agenda, programación de la climatización de nuestro hogar, planificación de rutas más eficientes cuando nos desplazamos o incluso en la limpieza del suelo de nuestro hogar. Sin embargo, en el ámbito de la jardinería todavía no se encuentra disponible un amplio abanico de opciones que nos ayuden al cuidado, mantenimiento o monitorización haciendo uso de las nuevas tecnologías. Las posibilidades existentes hasta ahora están mayoritariamente enfocadas a las instalaciones de sensores inalámbricos que pese a su bajo coste tienen asociado un coste en la instalación y limita las posibilidades de modificar el jardín en función de la estación o gustos.

El objetivo de este trabajo es explorar el desarrollo de un Sistema Móvil de Monitorización de Jardines como una herramienta que permita la monitorización de un terreno o jardín para la posterior consulta de estos datos mediante un dispositivo móvil. De esta manera el usuario podría tener una información fiable de su jardín de una manera sencilla y a la vez que permita un dinamismo mayor para modificar el entorno frente a una instalación fija. Esto será posible gracias al uso de un robot controlado desde la aplicación que realizará un recorrido por el terreno definido por el usuario y recogerá muestras de la información de los lugares que seleccione.

Este proyecto se plantea como una alternativa interesante para una gran variedad de usuarios que quieran tener una información sencilla de interpretar, baja en coste de instalación, mantenimiento y disponer de la información en cualquier lugar. Con estas premisas el proyecto se presenta como una opción viable que tendrá una aplicación realista en el presente ámbito tecnológico.

## Extended abstract

## **Context**

On a daily basis, we find ourselves with such a large number of responsibilities and commitments that, in many cases, in order to attend to the most important ones, we set aside some of these obligations. To optimize the time dedicated to each of the tasks, human beings have developed tools from its origins by improving the results of the products they generate and by needing lesstime to perform the same tasks.

The emergence of new technologies not only helps in the most efficient and rapid production but also it has allowed providing human beings with efficient ways of communication that are accessible to anyone and anywhere. In recent years, this advance in technology has not only continued this pace of progress; but also it has experienced an exponential growth in the diversity of capabilities, such as the power of data processing or the storage of data.

In the homes, these advances have also become apparent from the first methods of preserving and cooking to the modern appliances that cook without the need of intervention by users [1]. The discovery of electricity gave rise to an uninterrupted advance of innovations in the capacities of household elements, and, in recent years, more and more "intelligent" devices are present in each one of the elements of the home [2].

In order to control and to manage these newly developed functions, users generally use their own smartphones, since they are the devices they always carry [3] and because they have the ability to connect remotely and to communicate with other devices. In many cases, the manufacturers of "smart" appliances are those that offer the solutions to connect smartphones, although there are also other aftermarket options to have a similar functionality in an appliance that is not "smart" [4].

Some examples of these applications are the intelligent blinds [5], which are operated at the desired height depending on the brightness, the time of day or the lights of the house that can be controlled and programmed from a mobile application [6].

There are also systems in the kitchen that control the products we consume in order to make the shopping list for us or even to make the purchase without the need of user's intervention [7].

This whole field continues growing and innovating, thus there are more and more options offered to make daily tasks more comfortable and to predict a future in which the most of household items, which are of daily use, will be automated and permanently connected to our pocket devices.

## Problem

The great innovations that are emerging in technology make our lives easier in domestic tasks, within the limits established by the technology of the moment. However, in the gardening field, very simple methods of monitoring and controlling the state of the garden are still being used.

Regarding the obtaining of information of control of the state of gardens, there are fixed sensors that can notify both, the state of specific points of the garden or the land in which they are. This allows the users to know the state of those zones and, consequently, to act according

to their own criteria. With the purpose of having this control over the state of the zones of the garden, it is necessary to make an expensive installation, through the implantation of sensors in each point from which one wishes to obtain information. In addition, the modification of this installation would entail another disbursement and the fact of having the sensors located in the same place in a continuous manner may cause difficulties in the detection of reading errors such as fixed deviations caused by the deterioration.

About irrigation control, for some decades, there are programmable devices that activate or deactivate the irrigation of the entire garden or parts of it, as decided by the user based on schedules defined by days or weeks. These technologies do not value the state of the garden at the same moment in which they perform the irrigation, and all the control that is carried out by the user must be carried out in person.

On any of the technologies present nowadays, the fact of wanting to manage another garden or the need to make a modification of the present (due to the presence of an obstacle or an object in it) entails an effort of physical modification of the systems of garden condition control.

#### **Objective**

After studying the options available to us today, a lack of coordination between irrigation control and state control can be clearly seen, as well as an excessive difficulty in terms of modifying the control of the state of a garden, the modification of the garden, or modification of irrigation schedules.

The objective of this work is to present an alternative proposal for management and monitoring of gardens that combines the improvement of management of irrigation control and that simplifies the data collection of a garden, also allowing to modify the distribution of the reading of the garden so that It is not necessary to make a great effort to carry out this modification.

All this proposal will be presented following the main idea of home automation, which is to make "smart" home devices, and, in this particular case, to allow monitoring and control from a remote device such as an Android smartphone, iOS or from a web browser.

#### **Structure**

This document is made up of 10 chapters and 1 annex. Obviating the present chapter, the structure that follows this final degree is distributed as follows:

- State of the art: This section will show the current state of the technology in order to know the systems related to the present work. For explaining this, a systematic review of the current state of technology in the field of home automation mainly focused on gardening will be carried out. There will also be a summary of the history of robotics and the classes of robots that are available today and an enumeration of the options available today for conducting meteorological consultations.

- Analysis: In this chapter, we will study the possibilities and difficulties of the proposal indicated by the client (personified by the tutor). To do this, a variety of meetings will be held with the client to identify the requirements of identified users. After that, the points of the

project, which due to their difficulty could pose a risk for the same, will be identified, and the different options to overcome these possible obstacles will be studied. Next, the design of user requirements and use cases of the system will be carried out, together with the subsequent elicitation of functional and non-functional system requirements. In this chapter, a data model will be specified along with a test plan and the use cases and the derived classes will be analyzed to show finally a mockup of the interface that the system would have.

- Design: This section will proceed to document the entire design process of each of the components that conform the complete system. For each one of them, the process of obtaining previous prototypes that will perform certain functions specified in the analysis will be shown. Moreover, it will also show a diagram of the structure of the project, taking care of each of the components of this.

- Tests: In this section, the necessary tests will be carried out to meet the client's objectives in carrying out the specified functionalities for the project. A series of tables will show that they contemplate each of the tests and the results obtained in them.

- Software lifecycle model: this section will document the model followed in the development of the project for the life cycle of the project, considering the way in which each phase of the project is planned and the flow between the project phases.

- Planning: This section will show the previous planning initially carried out for the complete development of the project and the planning finally realized after a series of re -planning in the development. Gantt charts will be used for the two schedules.

- Budget: Shows the detailed calculation of the price of the project carried out in accordance with the provisions of the previous planning. These calculations contemplate all the costs associated with the realization of the project, the profits, and the risk.

- Discussion and difficulties: Evaluate the difficulties that have been encountered in the development of the project, as well as the advantages that have been obtained for the operation of the project.

- Conclusions and future lines: This section shows the conclusions about the results obtained after the development of the project and a personal point of view of the project developer. It also shows the possible future lines of development for future projects based on it.

- Annex 1. Manual: This section contains the user manual of the application designed together with explanatory images of each of the actions that can be performed in the application.

## Software lifecycle model

For the development of the project, it has been selected the lifecycle model the cascade development feedback [64]. In this development methodology, each of the stages is executed successively, with the possibility of returning to an earlier stage if it would be necessary.

The main advantages of this life cycle include its simplicity of planning and tracking capacity and the level of quality achieved in the product. The drawbacks are the difficulties of eliciting initial requirements together with the high cost of errors in the first phases of the project since errors require corrections in all of the successive phases of the project. [Figure 1](#page-11-0) shows the different stages in which the software life cycle is divided.

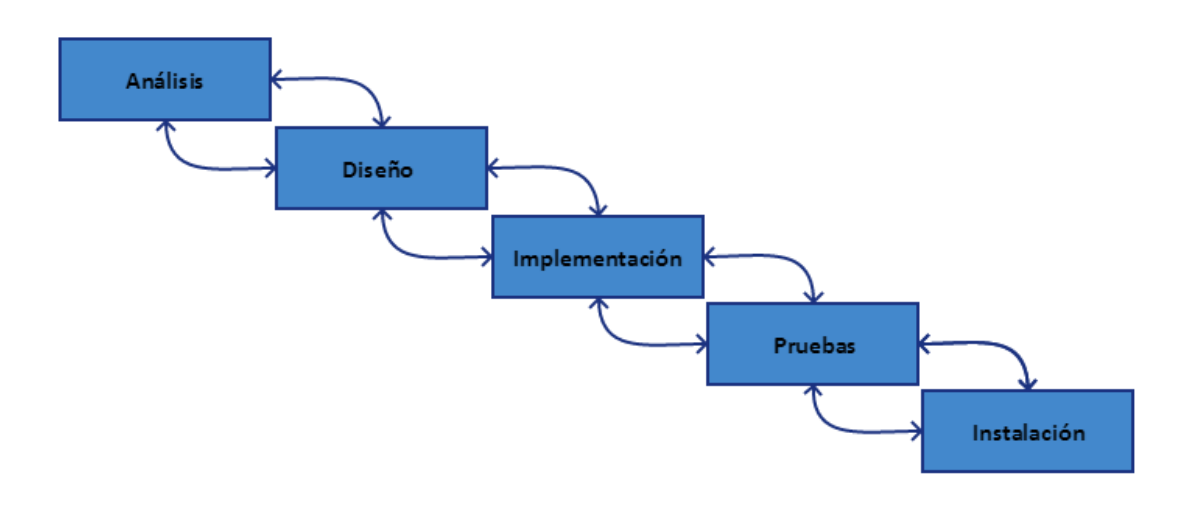

<span id="page-11-0"></span>*Figure 1: Software life cycle model.*

#### Discussion and dificulties

Once the project has been carried out, it has been assessed each of the phases that have been conducted and it has been analyzed the difficulties experienced in each of them, as well as the positive points that have been integrated.

In the application, it has been possible to develop a pleasant environment that complies with the functionalities specified in the requirements. In order to achieve the final operation, some problems that have arisen in its development have had to be solved:

- The development in JavaScript has been a task that had never been done and the understanding of the syntax of the language has been somewhat complex due to the habit of programming in other languages such as C or Java.

- The use of the AngularJS Framework at the beginning has been quite complicated in conjunction with its integration with HTML content since, as with the programming language of the scripts, this tool had never been used, so it had to be performed a learning curve with these tools.

- The integration of an element in the canvas type page has had to be redesigned in numerous occasions due to the integration with elements controlled by AngularJS and the scarce documentation that was on this integration and, particularly, on the statistical content shown.

After the integration of all the components of the application, the utility of the AngularJS driver for the integration and, above all, ability to extend the functionality of the application environment is highlighted. The definition and use of the controller have allowed, among other things, tasks such as the use of a REST API to communicate with the server or the modification of the data drawn on the canvas in real time each time a query is made for a different schedule in the reading statistics.

After the development of the functionalities for the NodeMCU boards, it has been possible to offer reliable and stable functionality for the robot by considering the following considerations:

- The range of the integrated WiFi antenna of the boards is lower than expected before performing the experiments, so its actual scope has been limited to the WiFi network range.

- If the board does not have the connection to the robot available, at certain times erratic behavior of the servomotor that moves the humidity sensor may occur, since the memory of the board fills up waiting for connections with the communication server.

- For the realization of the server and the communications client, it was used the k nowledge acquired in the IoT workshop given at the University in 2016 in the Science Week. [67]

- The sensor system used contains a sensor that uses the I2C protocol [68] which, in the case of the used controllers, has by default some pins that are necessary for the movement of the robot chains, so they have had to settle on other available pins on the board. This reassignment of pins has produced that in certain occasions, the result obtained from the reading of the sensor that makes use of this protocol has not been correct. This problem was solved by establishing the communication pins before making use of the original pins for their role in the system.

- For the development of the system, an additional board was used to test the functionalities next to the sensors and to have a more comfortable and productive work environment ( [Figure](#page-13-0)  [2\)](#page-13-0).

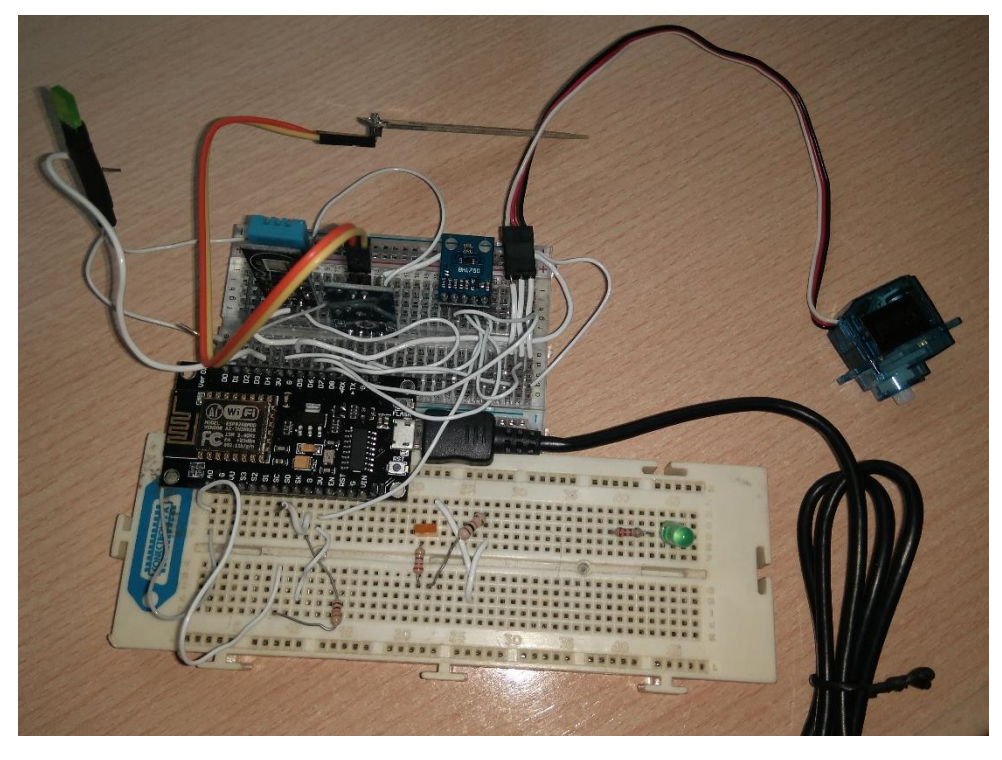

*Figure 2*

<span id="page-13-0"></span>- In the testing of the information sent by the board to the sensors, and because the information is sent in the form of a PWM wave, an oscilloscope has been used to verify that the waves sent by the board are coherent with what is implemented in the system [\(Figure 3\)](#page-13-1).

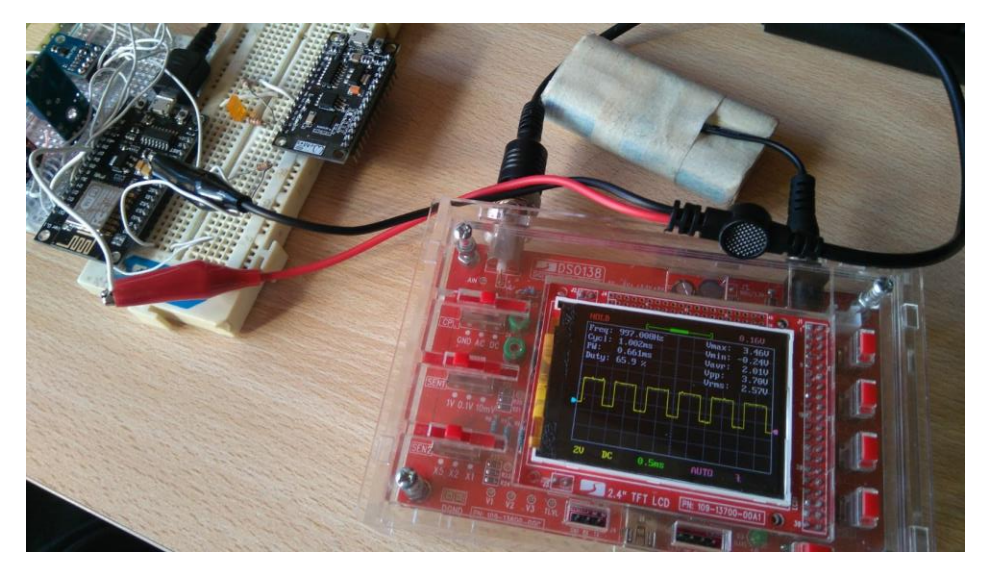

*Figure 3*

<span id="page-13-1"></span>- The use of the robot currently allows making an advance in a straight line or in a turn clockwise or counter clockwise. This type of movement is not the most intuitive for a user who wants to direct it to a specific place.

- For the power supply of the robot board, sensors and motors, two 18650 lithium cells have been used together with a voltage regulator and a capacitor [\(Figure 4\)](#page-14-0). This type of power supply offers a long battery life and a low maintenance cost for the robot.

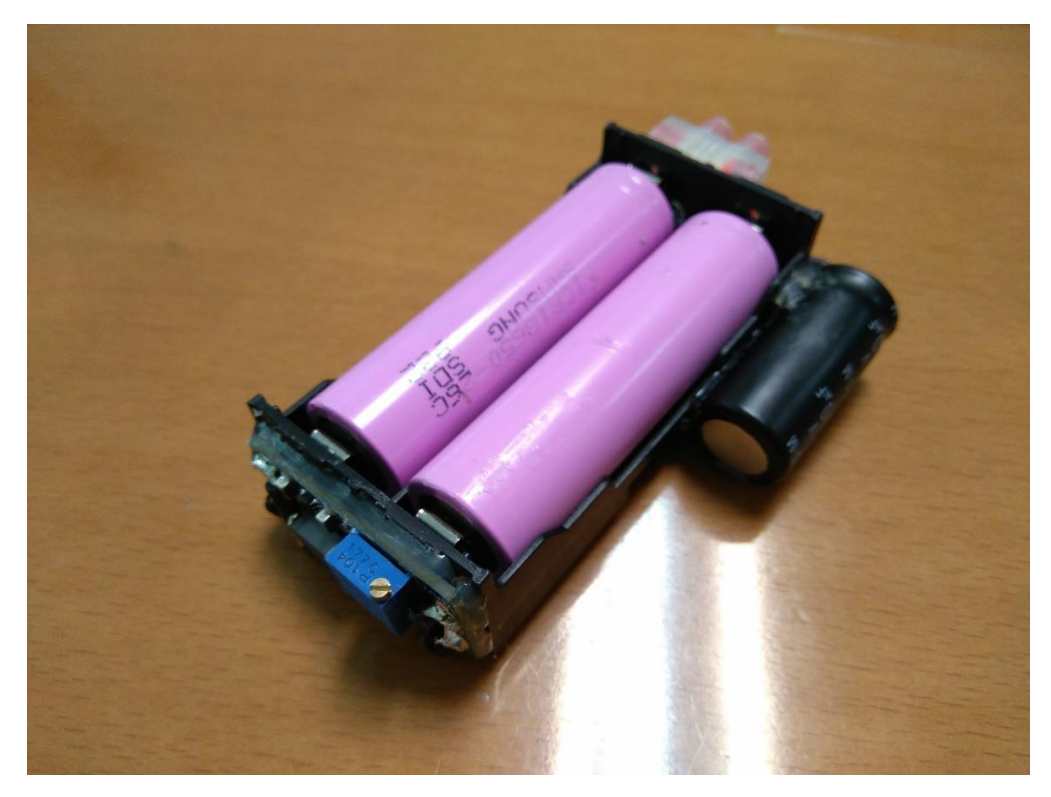

*Figure 4*

<span id="page-14-0"></span>In the development of the server, each of the functionalities has been carried out separately and then, they have been integrated into the main server, leaving it with a large number of services and utilities for the operation of the application. The main lines of server development have been the following ones:

- Web server development through queries to the REST API. These queries are carried out both to serve the web pages and to execute the functions of the application.

- The server makes the connection to the database hosted on another computer and manages the contents and routes consulted depending on the actions taken. It performs the update, reads, inserts and deletes elements of the MongoDB database.

- The integration of functions that are necessarily recursive in the JavaScript language has been somewhat more complicated than expected because the programming in this language does not follow the execution schemes that follow the languages in which it has been previously programmed.

- The server performs the functions of broker for the MQTT communication protocol and of the client for the connections that need to send actions to the robot. When it receives a connection or a message it analyses its content, but only if it is for the topic of actions, it will analyze the value of the action and it will perform the necessary function to attend it. In the case of performing a reading, it will wait for the information from the sensors before performing other actions.

- Route recording is performed always while the route is being played at the same time. When the recording action is executed, the times of each of the actions are analyzed and each one of the actions is sent to the database together with its time and coordinates in the case of being a reading.

- The reproduction of a saved route obtains the path of the database, it executes each of the actions in order and it waits for the execution time of each order before performing the next one.

- In the case of the readings that are made in the recording of a route, these are only saved when the route is saved. If a reading is made during the playback of a route, it is automatically saved in the database at the position indicated for that reading.

- The management of meteorological information is done through the use of the services offered by the AEMET. These services require a registration and do not offer guarantees of availability or reliability for the information obtained from them.

#### **Conclusions**

Once the project is done, an application that is considered practical and simple has been designed. The use of the application personally and by the family has proven to be attractive and to have a practical use in real life.

The launch of a robot has been something fun and new, which has shown another friendly side of computing, by using control boards for the management of the engines and communication with a wireless system. This has shown the great capacity, versatility, and future that wireless technologies have in conjunction with IoT devices.

The development of a light and multi-modular web client has been quite entertaining and, in some cases, really complex, but with surprising and complete final results making use of protocols and simple interconnected functions.

In the management of the database, it has been very satisfactory to make use of a technology as demanded as the management of NoSQL databases. In order to have a previous knowledge and to be able to make an advance in the development of the project, the M001 course taught by MongoDB Inc. has been carried out [69].

The overall functioning of the developed parts has been considered useful and practical, taking into account the limitations of the project. The integration has been pleasant and enjoyable.

After the development of the documentation, it is considered that it has been detailed and correct, focusing on not leaving inconsistencies in the development and to fulfil the client's expectations.

In general, the project has been friendly and attractive, in many cases having the obligation to stop the development in order to continue with the rest of the subjects. After the general assessment of the results obtained, there is a general satisfaction with the work done, with the added of being a work with a staging with a robot and a mobile application that works on any device, it is an attractive project for the most users, regardless of their training.

Finally, the choice of this project has allowed us to obtain a broad and detailed training in new and very diverse technologies, all of which are in great demand in the current market.

#### Future lines

Future plans for the application that have been seen as viable for future projects include adding integration functionalities so that the application can be installed on more clients with less effort by the installation company. The following objectives stand out:

- The implementation of a login system for multiple users who have defined their own gardens will allow the company to offer a more versatile system because it will no longer be necessary to install a server and a database for each client, allowing to centralize the control of data and users and even new lines of business that include maintenance or remote assistance. Likewise, it could offer an extra security to the storage of the data in an encrypted and secure way in case of failures or errors.

- The possibility of adding several gardens for the same user is considered an important future goal since this system could be integrated into a place with several gardens that need to be monitored independently, either sharing the robot or with a robot dedicated to each garden.

- The robot's remote control is currently carried out with an individual touch to the action for the realization of the movements and the actions of this. In the future, the functionality that allows keeping the action button pressed during the duration of the order could be implemented. In this way, the use would be more intuitive and it would resemble the use of a radio control robot.

As the main future objectives for the robot has raised the possibility of making a combined movement of advancement and rotation of the wheels to make curvilinear trajectories and to fit better possible gardens that are not straight dimensions or the drawing of obstacles more easily.

On the other hand, the completion of the robot path in reverse order to end at the point of origin would be a useful functionality to not have the need to position it every time you want to read at the starting point or to force Recorded readings to end at the starting point.

The recharge of the batteries could be done through the use of solar panels on the robot since it will be in an uncovered place, this energy source could be used to provide the grid with total independence. This would be possible thanks to the horizontal surface that presents the chassis of the robot, enough to hold a solar panel that provides the necessary energy for bot h the operation of the robot and for charging the batteries.

A detail to keep in mind is that the robot's operation will not always be over dry terrain, so the water resistance for the robot could be an interesting target for future improvements as there could be scenarios of gardens where there is irrigation or high humidity in the field where the robot is not able to operate.

For the future operation of the server, a series of improvements have been proposed that would add value to the project as a whole. However, these improvements go beyond the objectives covered by this project and its scope. The improvements that have been proposed for the future of the server are:

- Integration of the services offered by the application together with the capacity of automatic irrigation of the garden. In the case of gardens that have automatic irrigation, a tool could be implemented that allows a controlled irrigation of the garden after a remote reading and assess the state of the garden. It should be borne in mind that in order to carry out these actions, it would be advisable to have carried out the water resistance projects of the robot

and the return of it to the point of origin since this could interfere with the correct functioning of the watering of the garden.

- Another possible improvement in the overall performance of the application would be the ability to implement all the services in the same robot, and not to depend on communications with the outside except for connections with the client of the application.

- In addition to WiFi connectivity, it could be interesting to use a 3g modem for connections with the server in places where there is no possibility of having a WiFi connection or where the connection is not stable.

## Contenido

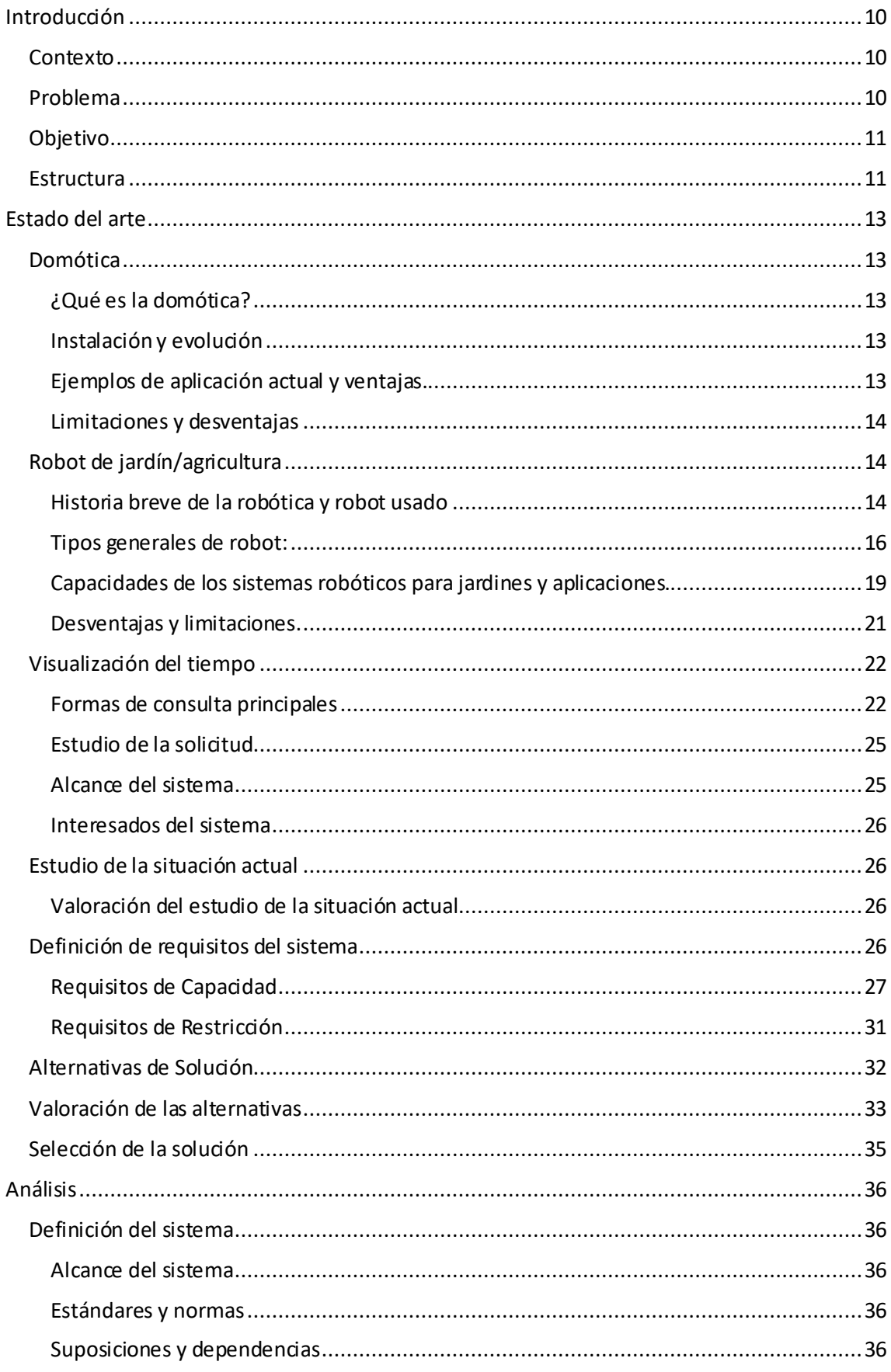

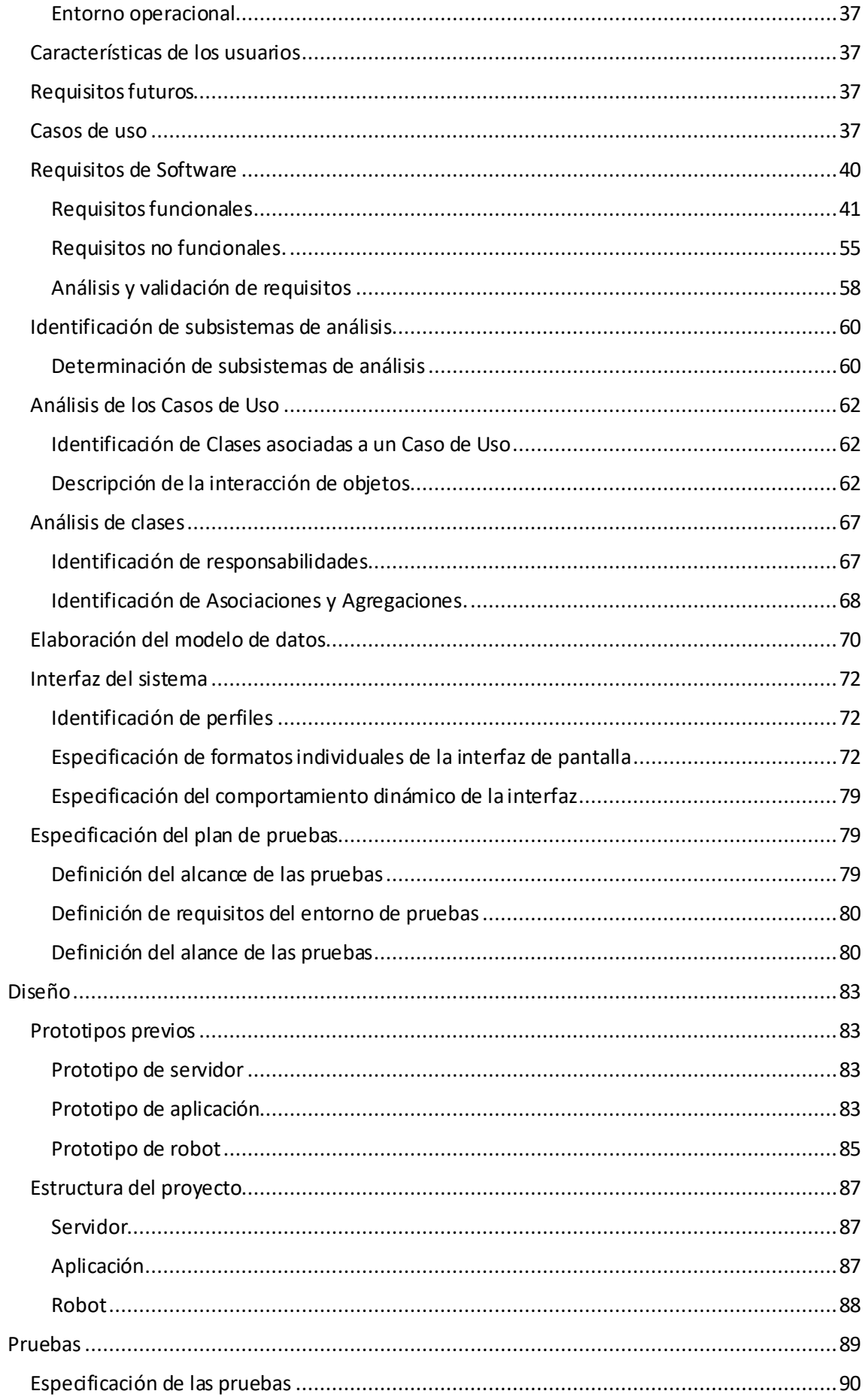

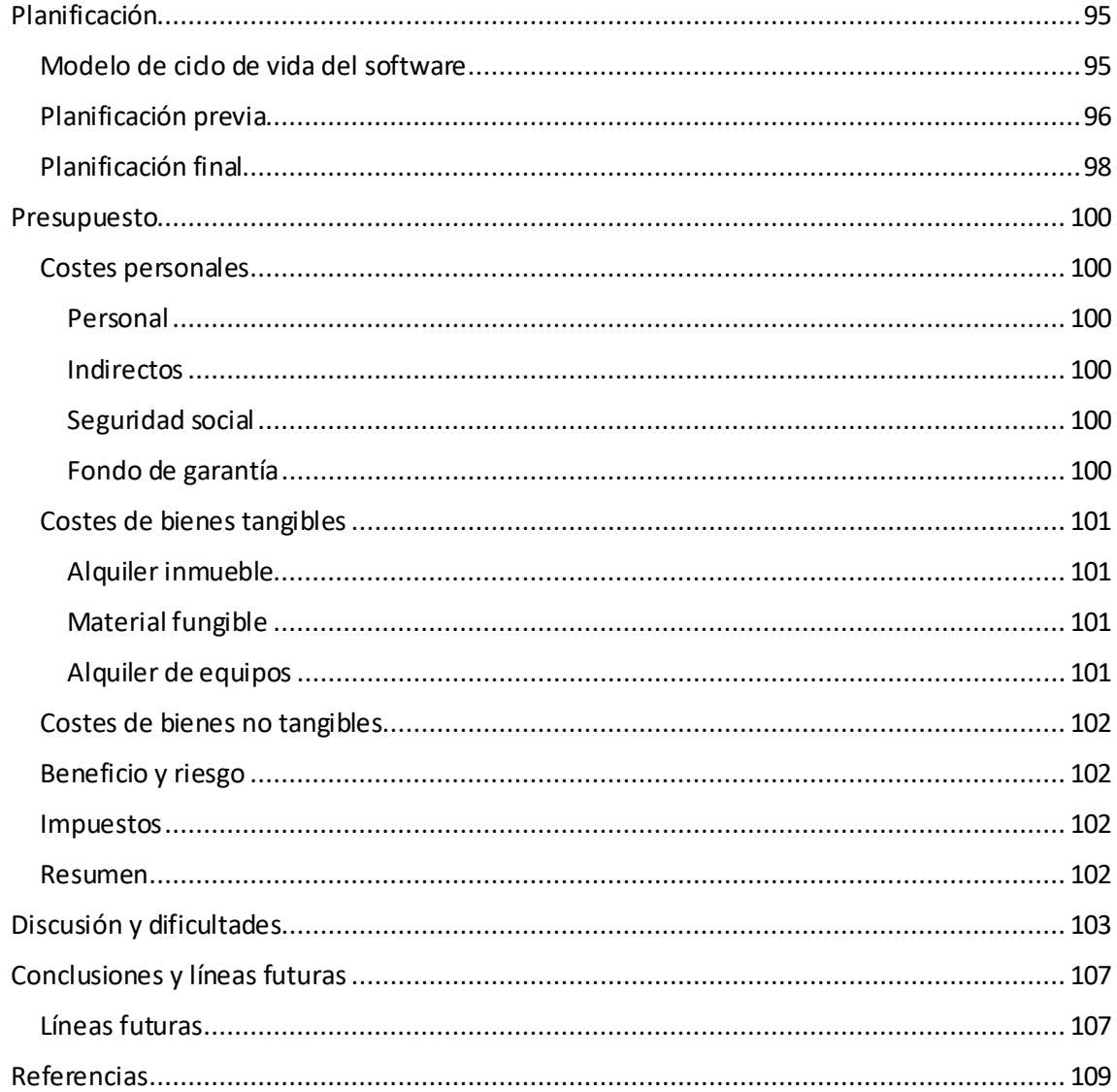

## Índice de tablas

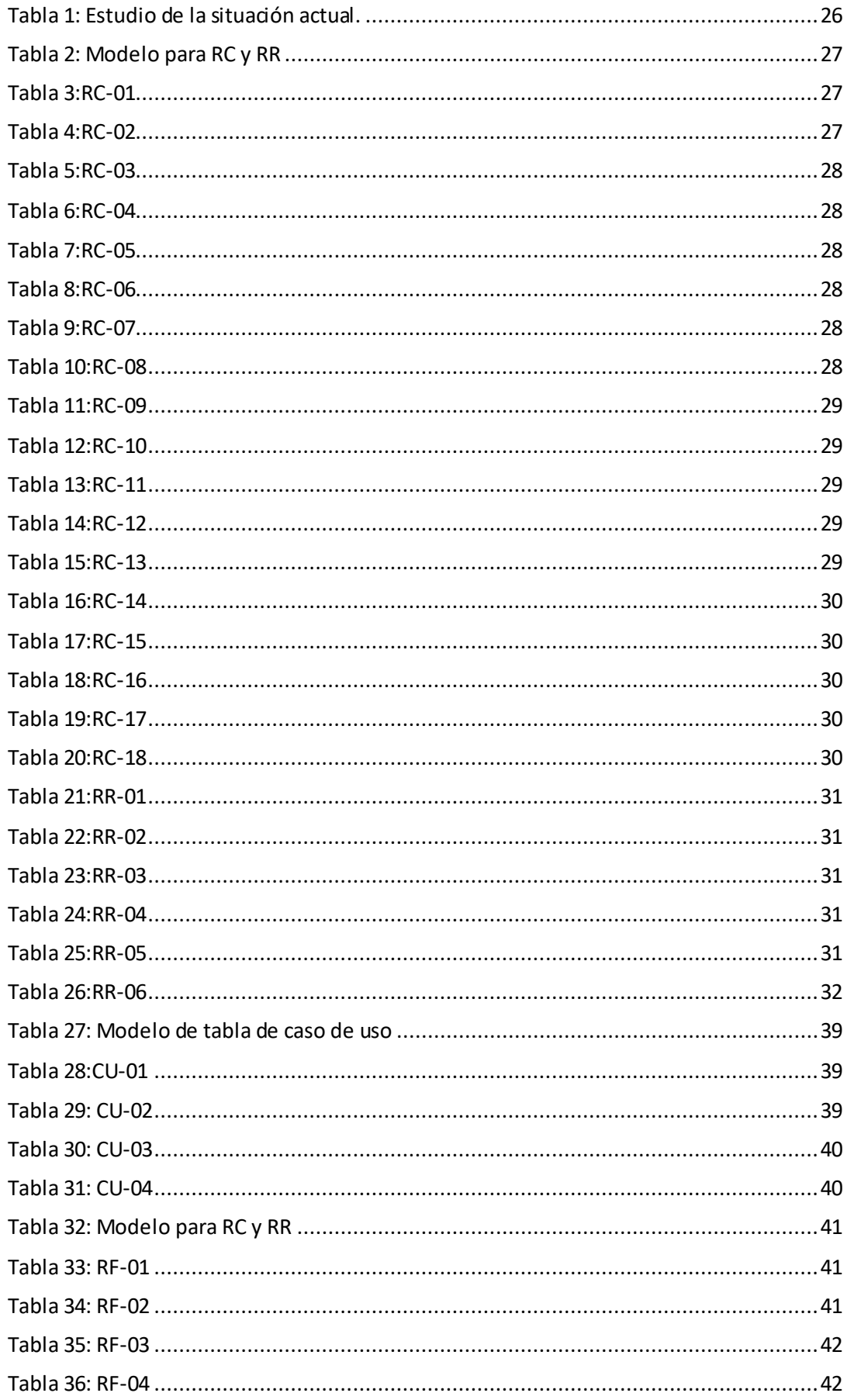

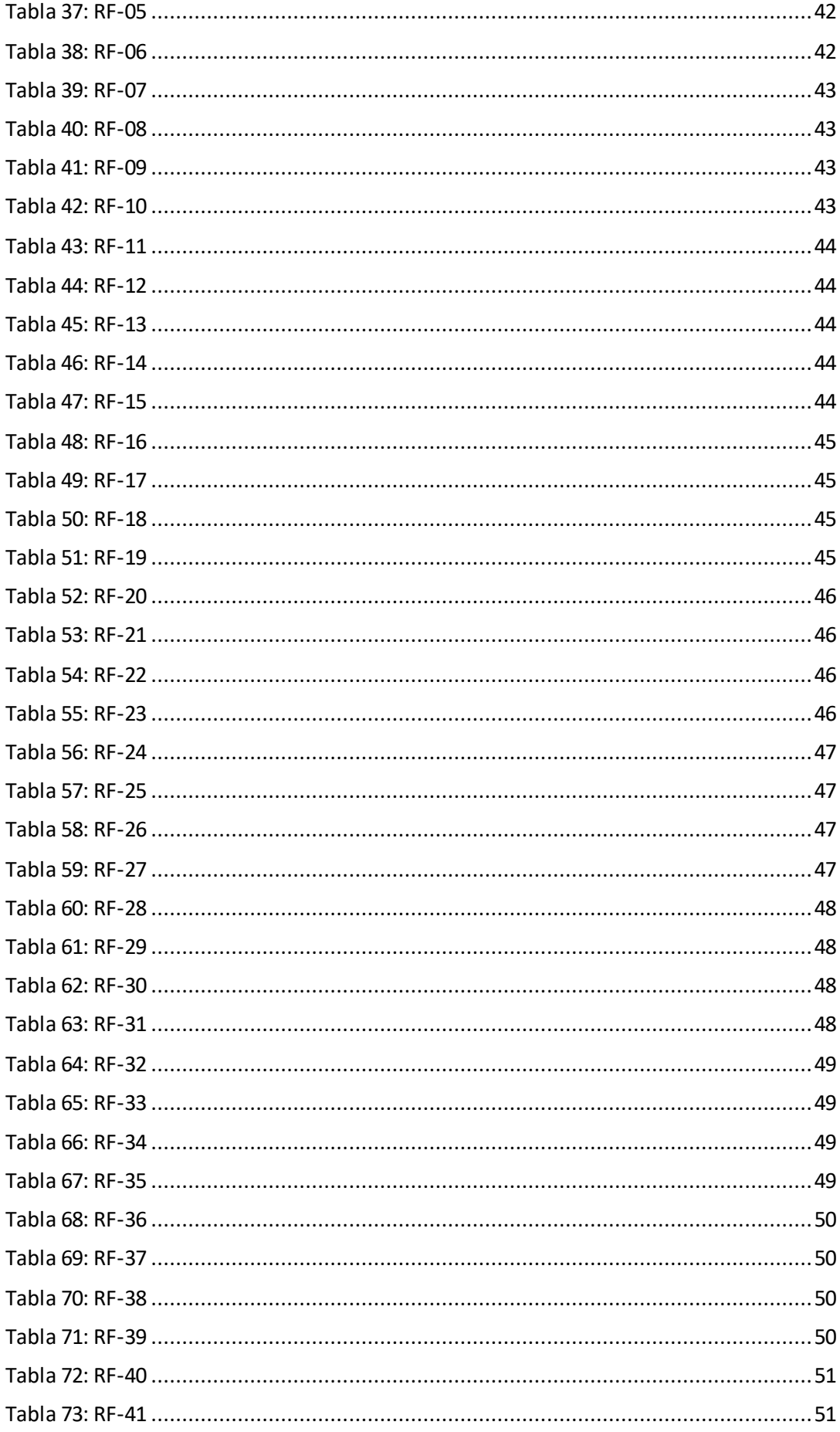

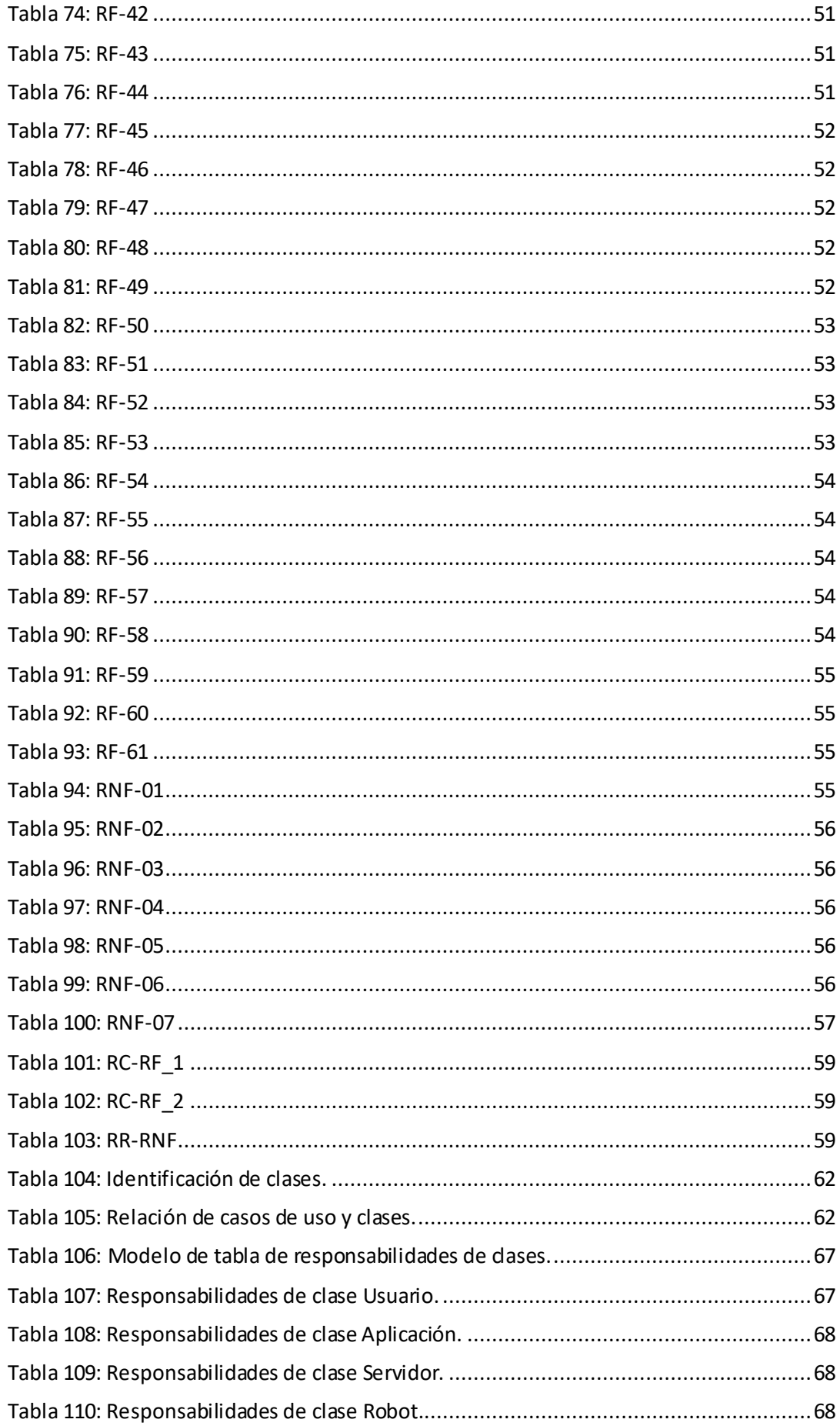

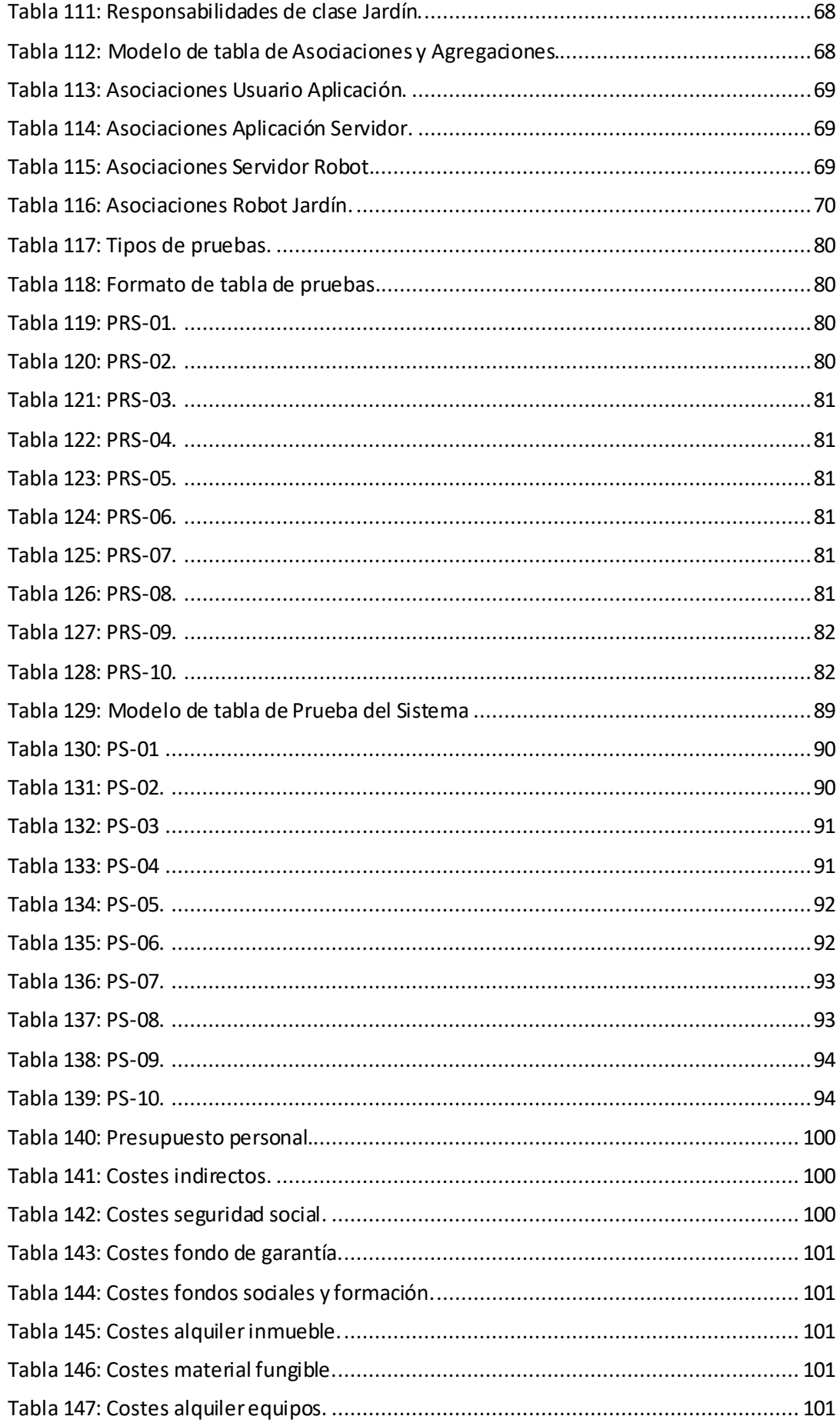

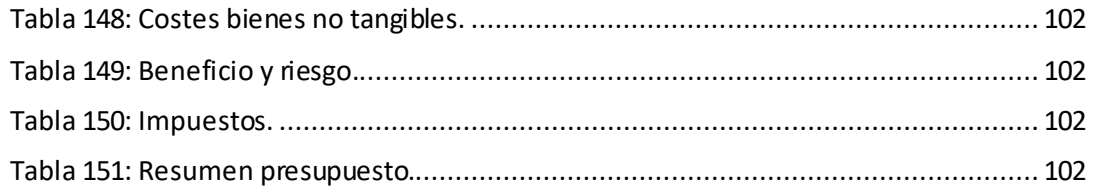

## Índice de ilustraciones

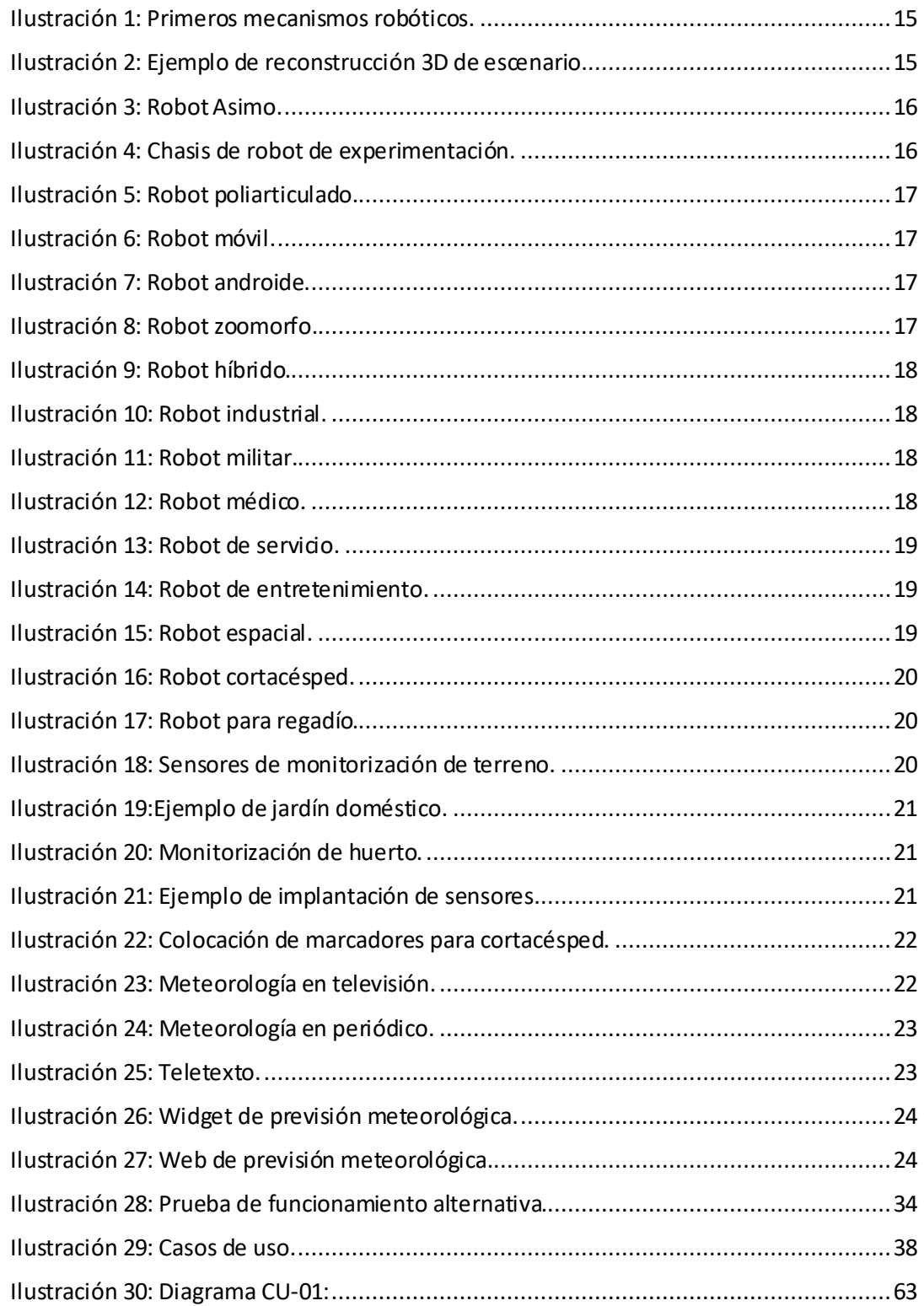

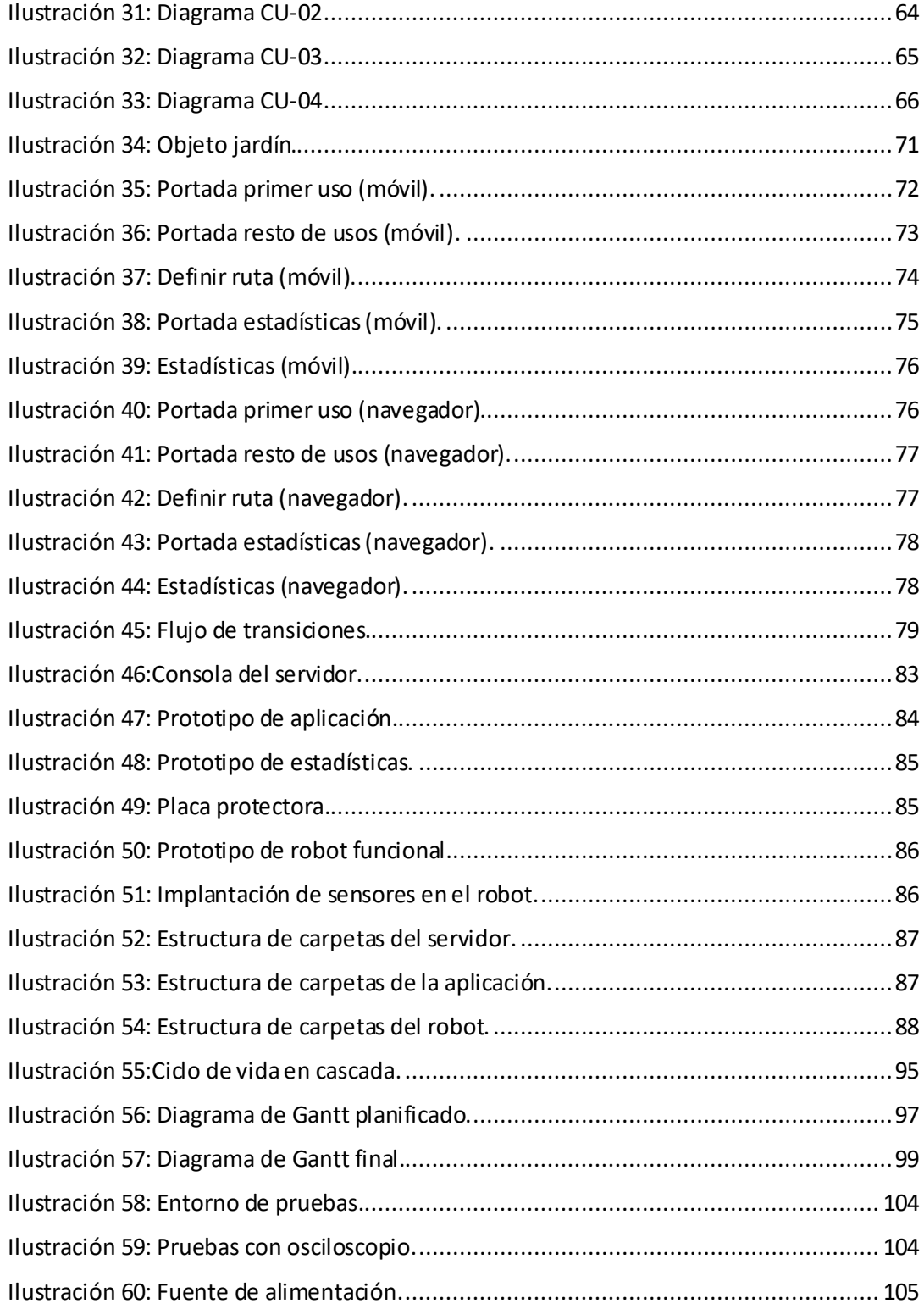

## <span id="page-27-0"></span>Introducción

### <span id="page-27-1"></span>Contexto

En el día a día nos encontramos con tal cantidad de responsabilidades y compromisos que, en muchos casos, para poder atender a los más importantes, dejamos de lado algunas de estas obligaciones. Para optimizar el tiempo dedicado a cada una de las tareas el ser humano ha desarrollado herramientas desde sus orígenes, mejorando los resultados de los productos que genera y necesitando menos tiempo para realizar las mismas labores.

La aparición de las nuevas tecnologías no sólo ayuda en la producción más eficiente y rápida, sino que también han permitido dotar al ser humano de medios de comunicación eficaces, en cualquier lugar y al alcance de casi cualquier persona. En los últimos años, este avance de la tecnología no solo ha continuado este ritmo de progreso, sino que ha experimentado un crecimiento exponencial en la diversidad de capacidades como la potencia de procesamiento de datos o el almacenamiento de éstos.

En los hogares estos avances también se han hecho patentes, desde los primeros métodos de conserva y cocina hasta los modernos electrodomésticos que cocinan sin necesidad de intervención por parte de las personas [1]. El descubrimiento de la electricidad dio pie a un avance sin pausa de innovaciones en las capacidades de los elementos del hogar, y en los últimos años, cada vez son más los dispositivos "inteligentes" que están presentes en cada uno de los elementos del hogar[2].

Para el control y el manejo de estas nuevas funciones que se desarrollan, los usuarios generalmente utilizan sus propios *smartphones*, ya que son los dispositivos que siempre llevan encima [3] y debido a que estos disponen de la capacidad de conectarse remotamente y comunicarse con otros dispositivos. En muchos casos, los propios fabricantes de los electrodomésticos "inteligentes" son los que ofrecen las soluciones para conectar los *smartphones*, aunque también existen otras opciones *after market* para tener una funcionalidad similar en un electrodoméstico que no es "inteligente" [4].

Algunos ejemplos de estas aplicaciones son las persianas inteligentes [5], que se accionan a la altura deseada dependiendo de la luminosidad o de la hora del día, o las luces de la casa que pueden controlarse y programarse desde una aplicación del móvil [6].

También existen en el ámbito de la cocina sistemas que controlan los productos que consumimos para así hacer la lista de la compra por nosotros o incluso realizar la compra sin necesidad de intervención del usuario [7].

Todo este campo continúa creciendo e innovando y cada vez son más las opciones que ofrece para hacernos más cómodas las tareas diarias, vaticinando un futuro en el que la mayoría de los elementos del hogar que son de uso cotidiano se encontrarán automatizados y conectados de manera permanente a nuestros dispositivos de bolsillo.

#### <span id="page-27-2"></span>Problema

Las grandes innovaciones que están surgiendo en la tecnología nos hacen la vida más fácil en las tareas domésticas, dentro de unos límites que la tecnología del momento establece. Sin embargo, en el campo de la jardinería aún se siguen utilizando métodos muy sencillos de monitorización y control del estado del jardín.

En cuanto a la obtención de información de control del estado de jardines, existen sensores fijos que notifican el estado de puntos concretos del jardín o del terreno en el que se encuentran, permitiendo a un usuario conocer el estado de esas zonas y actuar en consecuencia, según su propio criterio. Para tener este control sobre el estado de las zonas del jardín es necesario realizar una costosa instalación, a través de la implantación de sensores en cada punto del que se desea obtener información. Además, la modificación de esta instalación conllevaría otro desembolso y el hecho de tener los sensores situados en el mismo lugar de manera continua puede originar dificultades en la detección de errores de lecturas como desviaciones fijas originados por el deterioro.

Sobre el control del regadío, desde hace décadas existen dispositivos programables que activan o desactivan el riego de la totalidad del jardín o por partes, según lo haya decidido el usuario en base a unos horarios definidos por días o semanas. Estas tecnologías no valoran el estado del jardín en el momento en el que realizan el riego, y todo el control que se realiza por parte del usuario ha de llevarse a cabo de forma presencial.

Sobre cualquiera de las tecnologías presentes hoy en día, el hecho de querer gestionar otro jardín o la necesidad de realizar una modificación del presente (por la prese ncia de un obstáculo o un objeto en el mismo) conlleva un esfuerzo de modificación física de los sistemas de control de estado del jardín.

#### <span id="page-28-0"></span>Objetivo

Tras estudiar las opciones de las que disponemos hoy en día, puede verse claramente una falta de coordinación entre el control del regadío y el control del estado, así como una excesiva dificultad en lo referente a la modificación del control de estado de un jardín, la modificación del jardín, o la modificación de las programaciones del regadío.

El objetivo del presente trabajo es presentar una propuesta alternativa de gestión y monitorización de jardines que combine la mejora de gestión del control del regadío y que simplifique la toma de datos de un jardín, permitiendo asimismo modificar la distribución de la lectura del jardín de forma que no sea necesario realizar un gran esfuerzo para llevar a cabo dicha modificación.

Toda esta propuesta será presentada siguiendo la idea principal de la domótica, que es la de hacer "inteligentes" a los dispositivos del hogar, y en este caso particular, permitirá una monitorización y un control desde un dispositivo remoto como un smartphone Android, iOS o desde un navegador web.

#### <span id="page-28-1"></span>**Estructura**

Este documento está constituido por 10 capítulos y 1 anexo. Obviando el presente capítulo, la estructura que sigue esta memoria de documento de trabajo fin de grado se distribuye de la siguiente manera:

- Estado del arte: Esta sección mostrará el estado actual de la tecnología con el objetivo de conocer sistemas relacionados con el presente trabajo. Para ello se realizará una revisión sistemática del estado actual de la tecnología en el ámbito de la domótica principalmente enfocado a la jardinería. También se hará un resumen de la historia de la robótica y las clases de robots de los que se dispone hoy en día y una enumeración de las opciones disponibles hoy en día para realizar consultas meteorológicas.
- Análisis: En este capítulo se estudiará las posibilidades y dificultades de la propuesta indicada por el cliente (personificado por el tutor). Para ello, se realizarán una serie de

reuniones con el cliente para a continuación identificar los requisitos de usuarios identificados. Tras ello, se identificarán los puntos del proyecto que debido a su dificultad podrían suponer un riesgo para el mismo y se estudiarán las diferentes opciones para superar estos posibles obstáculos. Seguidamente, se realizará el diseño de los requisitos de usuario y casos de uso del sistema, junto a la posterior elicitación de requisitos de sistema funcionales y no funcionales. En este capítulo se especificará un modelo de datosjunto con un plan de pruebas y se analizarán los casos de uso y las clases derivadas para finalmente mostrar un mockup de la interfaz que tendría el sistema.

- Diseño: En esta sección se procederá a documentar todo el proceso de diseño de cada uno de los componentes que conforman el sistema completo. Para cada uno de ellos se mostrará el proceso de obtención de prototipos previos que realizarán ciertas funcionalidades especificadas en el análisis. Se mostrará así mismo un diagrama de la estructura del proyecto, atendiendo a cada uno de los componentes de este.
- Pruebas: En este apartado se realizarán las pruebas necesarias para cumplir con los objetivos del cliente en el desempeño de las funcionalidades especificadas para el proyecto. Se mostrarán una serie de tablas que contemplan cada una de las pruebas y los resultados obtenidos en ellas.
- Modelo de ciclo de vida del software: en este apartado se documentará el modelo seguido en el desarrollo del proyecto para el ciclo de vida de este, atendiendo a la forma en que se planifica cada una de las fases de este y el flujo entre las mismas.
- Planificación: Esta sección mostrará la planificación previa inicialmente realizada para el desarrollo completo del proyecto y la planificación finalmente realizada tras una serie de re-planificaciones en el desarrollo. Se hará uso de diagramas de Gantt para las dos planificaciones.
- Presupuesto: Muestra el cálculo detallado del precio del proyecto realizado conforme a lo establecido en la planificación previa. Estos cálculos contemplan todos los costes asociados a la realización del proyecto, las ganancias y el riesgo.
- Discusión y dificultades: Valora las dificultades que se han encontrado en el desarrollo del proyecto, así como las ventajas que han podido obtenerse para el funcionamiento del proyecto.
- Conclusiones y líneas futuras: Este apartado muestra las conclusiones sobre los resultados obtenidos tras el desarrollo del proyecto y un punto de vista personal del desarrollador del proyecto. También muestra las posibles líneas futuras de desarrollo para futuros proyectos que se basen en éste.
- Anexo 1. Manual: Este apartado contiene el manual de usuario de la aplicación diseñada junto a imágenes explicativas de cada una de las acciones que pueden realizarse en la aplicación.

## <span id="page-30-0"></span>Estado del arte

## <span id="page-30-1"></span>Domótica

#### <span id="page-30-2"></span>¿Qué es la domótica?

La domótica es la tecnología que se aplica en la gestión técnica de las viviendas mediante el uso de dispositivos electrónicos controlados para ofrecer un servicio determinado [8].

Esa gestión podría ser aplicada en la modificación de parámetros de confort de un hogar en la calefacción, la iluminación, el regadío, la cocina o la limpieza. También puede ser utilizada en la gestión de las comunicaciones, conexión a internet, o la compartición de recursos informáticos dentro del hogar. Un ejemplo concreto de su uso en el confort del hogar son las persianas inteligentes que se posicionan según parámetros horarios o de luminosidad [5].

Una de las aplicaciones que mayor avance ha tenido en los últimos años ha sido en la seguridad, ya sea en la vigilancia frente a la intrusión, en la previsión o respuesta activa de desastres como incendios o inundaciones e incluso en el cuidado de las personas mayores, por ejemplo, para la actuación en caso de caída de un anciano.

#### <span id="page-30-3"></span>Instalación y evolución

Los primeros sistemas domóticos datan de los años 70 [9]. Constaban de una serie de sensores y actuadores que se unían, haciendo uso de una arquitectura que empleaba uso de un controlador central que tenía embebida toda la inteligencia requerida.

A lo largo de los años el precio de los componentes electrónicos ha ido disminuyendo y han sido más accesibles tanto para nuevas empresas como para usuarios. Gracias a esto ha sido posible que una gran comunidad de desarrolladores pueda implementar nuevas funcionalidades. Asimismo, en lo relativo al desarrollo de las aplicaciones se ha ido asumiendo como norma general aprovecharse del uso de estándares para tener una mayor facilidad de expansión y compatibilidad de las funcionalidades.

Gracias a estas nuevas propiedades y un mercado creciente, el coste de la implantación se está reduciendo y el número de empresas que están centradas en la instalación se ha visto incrementada, logrando un mayor uso de esta tecnología.

#### <span id="page-30-4"></span>Ejemplos de aplicación actual y ventajas.

En la actualidad, el uso de sistemas domóticos se ha extendido y diversificado enormemente. Algunos ejemplos generales de uso:

En los electrodomésticos del hogar es en uno de los sitios donde más se ha notado el avance de la domótica, y la demanda por parte de los clientes de tener cada vez más y mejores funcionalidades en sus dispositivos del hogar [10]. Se encuentran disponibles neveras con ordenadores integrados [11], hornos que se limpian solos, electrodomésticos que el móvil controla a distancia [12], televisiones que complementan su contenido con aplicaciones según las preferencias del usuario y sus horarios [13], [14] o robot de cocina que ejecutan recetas por sí mismos[1], [15], [16].

En la seguridad y el confort del hogar podemos encontrar persianas que se suben cuando suena el despertador [5], hilo musical en las habitaciones[17] , control activo de la calefacción desde un dispositivo móvil [18], robot aspirador [19], sistemas de seguridad, prevención y asistentes[20], [21].

En edificios situados en zonas con riesgo sísmico o de catástrofes naturales, se ha instalado una "suspensión" especial que se ajusta según el movimiento que afecte a la construcción para evitar posibles daños en su estructura [22].

#### <span id="page-31-0"></span>Limitaciones y desventajas

La domótica es una rama de la tecnología que se encuentra en constante avance y desarrollo, debido a que hoy en día sigue teniendo importantes puntos que mejorar, entre los cu ales se pueden destacar:

- **Coste:** El coste de implantación de sistemas domóticos en viviendas ya construidas puede ser algo elevado y con un despliegue complicado, teniendo en cuenta además que cualquier modificación realizada sobre una disposición ya establ ecida tiene un sobrecoste [23].
- Estándares y Diseños Abiertos: Aunque existen muchos fabricantes y se están utilizando estándares de comunicación y funcionamiento, se están dando casos de empresas que monopolizan el uso de ciertos dispositivos de su compañía, evitando hacer uso de los dispositivos de la competencia para tener un servicio más completo.
- **Seguridad:** El uso de internet de los dispositivos utilizados puede traer consigo un problema de seguridad en el caso de ser usados de forma malintencionada. Este problema se ve aumentado cuando los fabricantes usan sistemas cerrados para la gestión de sus dispositivos[24].
- **Falta de Diseño Centrado en el Usuario:** Según el grado de automatización del sistema domótico implementado, podría darse el caso en el que un usuario viera como una mayor complicación hacer uso del sistema domótico en comparación con hacer la tarea de forma tradicional. La parte destacable de este aspecto es que este problema se da después de haber hecho la inversión e instalación del sistema domótico [25].

## <span id="page-31-1"></span>Robot de jardín/agricultura

Los robots son máquinas programables capaces de realizar tareas de forma autónoma y tienen como principal objetivo sustituir a los humanos en tareas peligrosas, pesadas o periódicas. A continuación, una breve historia sobre la robótica y seguidamente se expondrá el estado de la robótica y sus capacidades.

#### <span id="page-31-2"></span>Historia breve de la robótica y robot usado

Para definir el inicio de la historia de los robots hay que tener en cuenta que un artefacto es considerado como un robot cuando dispone de algún tipo de sistema automático. Teniendo en cuenta esta consideración, podría datarse sobre el 2000 a.C. la aparición de los primeros robots egipcios en esculturas animadas([Ilustración 1\).](#page-32-0) Desde entonces, ha sido frecuente ver sistemas automáticos instalados en todo tipo de instrumentos: catedrales con sistemas robóticos en los percutores de las campanas, relojes con mecanismos de avisos horarios o cajas de música.

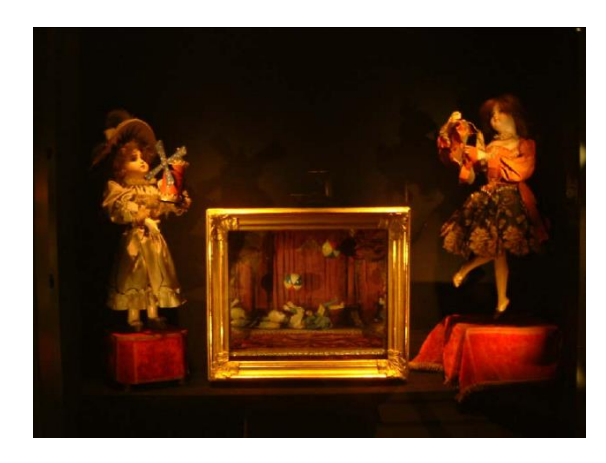

*Ilustración 1: Primeros mecanismos robóticos.*

<span id="page-32-0"></span>En el año 1950, Isaac Asimov publicó en su libro titulado "Yo, Robot" las tres leyes de la robótica, que popularizaron e hicieron llegar al gran público la idea de los robots como herramientas de ayuda y mejora de la vida de las personas [26].

> *"Ley 1: Un robot no hará daño a un ser humano o, por inacción, permitir que un ser humano sufra daño. Ley 2: Un robot debe obedecer las órdenes dadas por los seres humanos, excepto si estas órdenes entran en conflicto con la 1ª ley. Ley 3: Un robot debe proteger su propia existencia en la medida en que esta protección no entre en conflicto con la 1ª o 2ª ley."*

Los primeros robots móviles fueron construidos a partir de 1948 con funciones sencillas como el seguimiento de una fuente de luz [27]. Tras su aparición estos fueron evolucionando rápidamente y en pocos años ya empezaron a ser usados por la industriapara la realización de tareas repetitivas de unamanera más rápida y eficiente.

A partir de los años 80 aparecieron los primeros robots con capacidad computacional suficiente como para procesar dos imágenes simultáneas y realizar una reconstrucción 3D de un escenario completo sobre el que desplazarse [27] [\(Ilustración 2\)](#page-32-1). También se desarrollan sistemas capaces de tomar decisiones a través de una serie de sensores y de unos objetivos establecidos para el robot.

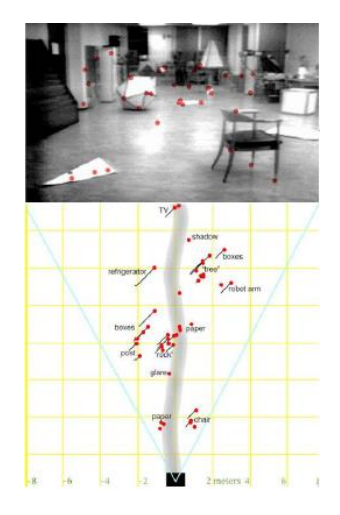

<span id="page-32-1"></span>*Ilustración 2: Ejemplo de reconstrucción 3D de escenario.*

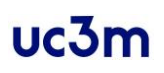

En el año 2000 la empresa Honda presenta el robot ASIMO [\(Ilustración 3\)](#page-33-1), un robot humanoide con el objetivo de asistir a personas con movilidad reducida y de ser un reclamo para la comunidad educativa e incentivar el estudio y el desarrollo de esta rama de la ciencia [27].

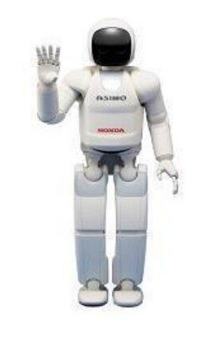

*Ilustración 3: Robot Asimo.*

<span id="page-33-1"></span>En el ámbito educacional y de desarrollo, se hace uso de robots asequibles y modulares [\(Ilustración 4\)](#page-33-2), en los que, tras la compra de un chasis genérico, se les debe añadir el dispositivo controlador que sea el que de una funcionalidad independiente al dispositivo.

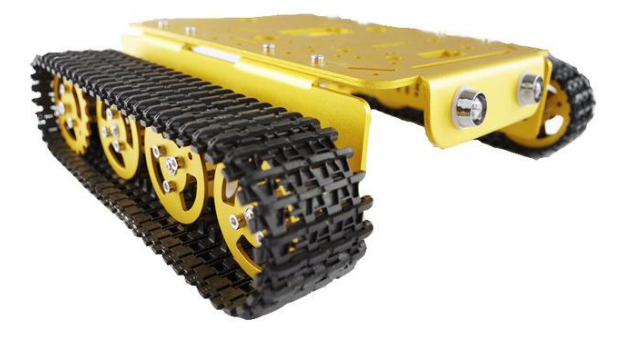

*Ilustración 4: Chasis de robot de experimentación.*

<span id="page-33-2"></span>Estos dispositivos ya tienen incorporados los motores para el desplazamiento y los anclajes suficientes para agregar todos los dispositivos necesarios para el robot, ya sea en el caso de un controlador o en la necesidad de otorgar una fuente de energía para todo el conjunto.

#### <span id="page-33-0"></span>Tipos generales de robot:

Se pueden diferenciar dos formas de categorizar a los robots, una de ellas haciendo referencia a su estructura y forma de operación y otra de ellas en referencia a su objetivo de uso [28]– [30].

Tipos de robot atendiendo a su forma:

- Poliarticulado [\(Ilustración 5\)](#page-34-0): se encargan de moverse en un punto fijo y realizar tareas en un espacio de trabajo.

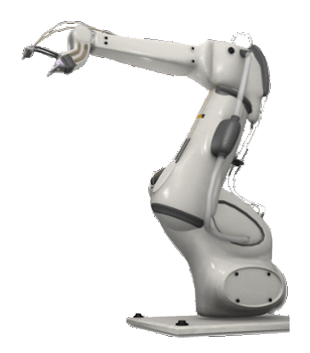

*Ilustración 5: Robot poliarticulado.*

<span id="page-34-0"></span>- Móvil [\(Ilustración 6\)](#page-34-1): es aquél que tiene capacidad de desplazamiento, normalmente con una forma parecida a un vehículo.

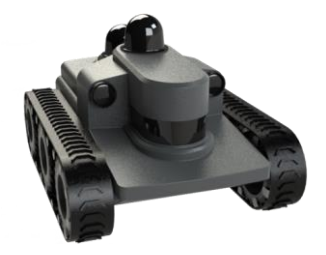

*Ilustración 6: Robot móvil.*

<span id="page-34-1"></span>Androide [\(Ilustración 7\)](#page-34-2): son los robots que tratan de reproducir la forma humana y su comportamiento.

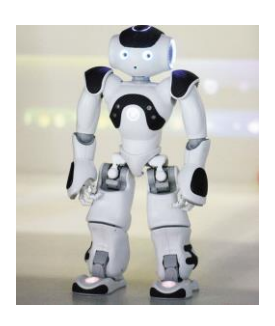

*Ilustración 7: Robot androide.*

<span id="page-34-2"></span>- Zoomorfo [\(Ilustración 8\)](#page-34-3): destacan por imitar a animales, su comportamiento y movilidad.

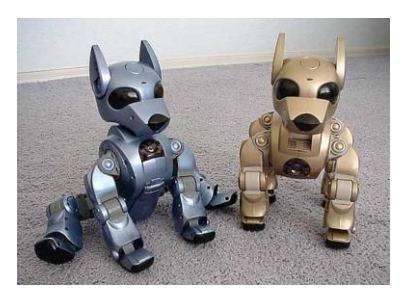

*Ilustración 8: Robot zoomorfo.*

<span id="page-34-3"></span>Híbridos [\(Ilustración 9\)](#page-35-0): combinan las características de dos o más categorías anteriores.

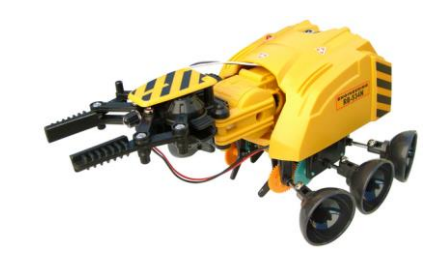

*Ilustración 9: Robot híbrido.*

<span id="page-35-0"></span>Tipos de robot atendiendo a su uso:

- Industrial [\(Ilustración 10](#page-35-1)): diseñados para mover materiales y para realizar tareas programables. Destaca su uso en trabajos pesados y peligrosos.

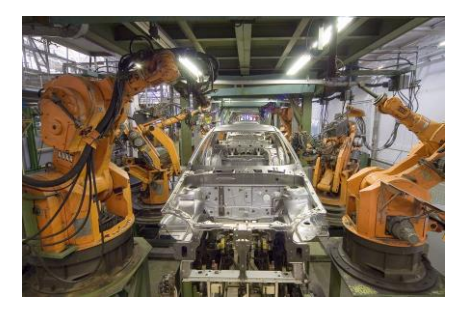

*Ilustración 10: Robot industrial.*

<span id="page-35-1"></span>Militar [\(Ilustración 11\)](#page-35-2): diseñados para el transporte o el ataque. Destacan drones y aviones no tripulados, donde la ausencia de un humano en su interior es una gran ayuda para asumir mayores riesgos.

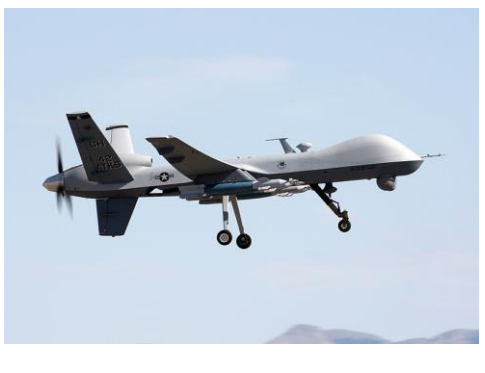

*Ilustración 11: Robot militar.*

<span id="page-35-3"></span><span id="page-35-2"></span>Médicos [\(Ilustración 12\)](#page-35-3): utilizados para tareas especialmente delicadas o en las que se requiere realizar una tarea periódica.

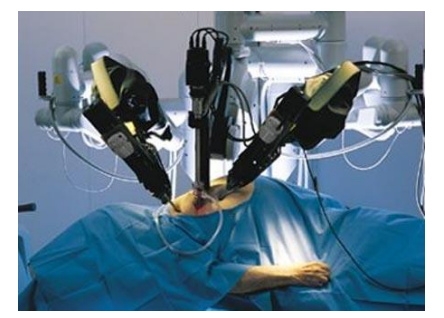

*Ilustración 12: Robot médico.*
Robot de servicio [\(Ilustración 13\)](#page-36-0): son aquellos diseñados para automatizar tareas para obtener una mayor eficiencia y rapidez.

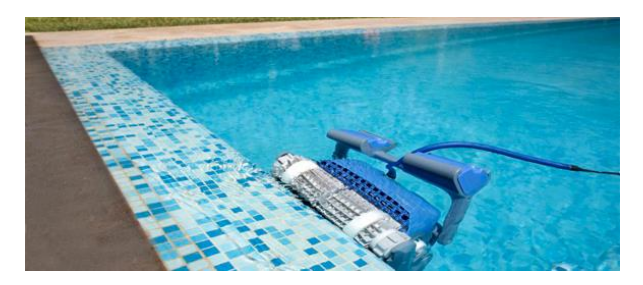

*Ilustración 13: Robot de servicio.*

<span id="page-36-0"></span>- Robot de entretenimiento [\(Ilustración 14\)](#page-36-1): diseñados para la enseñanza o para jugar con ellos.

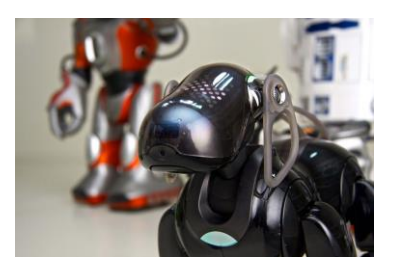

*Ilustración 14: Robot de entretenimiento.*

<span id="page-36-1"></span>- Espaciales[\(Ilustración 15\)](#page-36-2): diseñados para la investigación y la exploración en el espacio exterior.

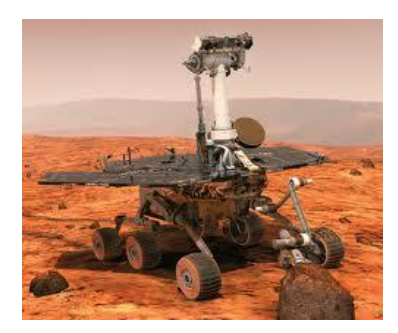

*Ilustración 15: Robot espacial.*

#### <span id="page-36-2"></span>Capacidades de los sistemas robóticos para jardines y aplicaciones.

A partir de la evolución de las tecnologías en la robótica y el desarrollo de los sistemas domóticos, la aplicación de los robots para el cuidado y mantenimiento de los jardines se ha ido extendiendo cada vez más al mismo tiempo que el uso de los sistemas domóticos se ha ido generalizando.

Una aplicación muy extendida es la de los robots cortacésped para jardines [\(Ilustración 16\)](#page-37-0), pudiendo elegir entre una gran variedad de modelos con diferentes capacidades y funcionalidades.

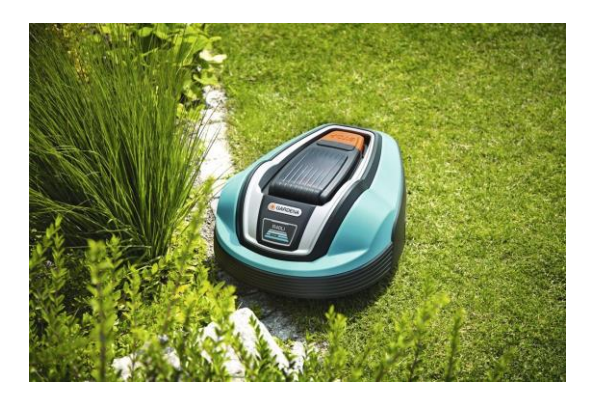

*Ilustración 16: Robot cortacésped.*

<span id="page-37-0"></span>Otras aplicaciones menos extendidas pero en desarrollo son las que afectan al regadío de los jardines [\(Ilustración 17\)](#page-37-1) [31] o la operación remota de robots en terrenos para facilitar su manipulación [32].

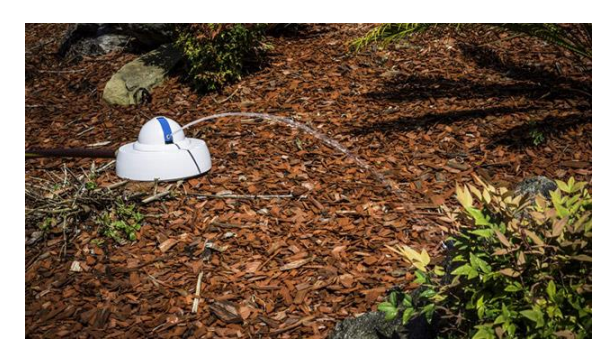

*Ilustración 17: Robot para regadío.*

<span id="page-37-1"></span>En el ámbito de la monitorización y gestión de jardines, existen posibilidades de monitorización de pequeños huertos [\(Ilustración 18](#page-37-2)) de forma que tras la instalación del sistema de monitorización pueda controlarse el estado del mismo [33]. Sin embargo, esos sistemas requieren del uso de estructuras de tipo CNC [34] que son costosas y delicadas y sus limitaciones de funcionamiento y expansión hacen que su uso se haya extendido poco.

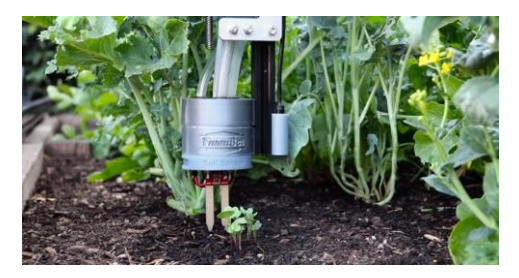

*Ilustración 18: Sensores de monitorización de terreno.*

<span id="page-37-2"></span>Existen también opciones de pequeños jardines domésticos para cultivar pequeñas plantas comestibles [\(Ilustración 19](#page-38-0)) [35] y la opción de instalar sensores a lo largo de un jardín o huerto para monitorizar el estado de puntos concretos del mismo [\(Ilustración 20\)](#page-38-1) [4], [36].

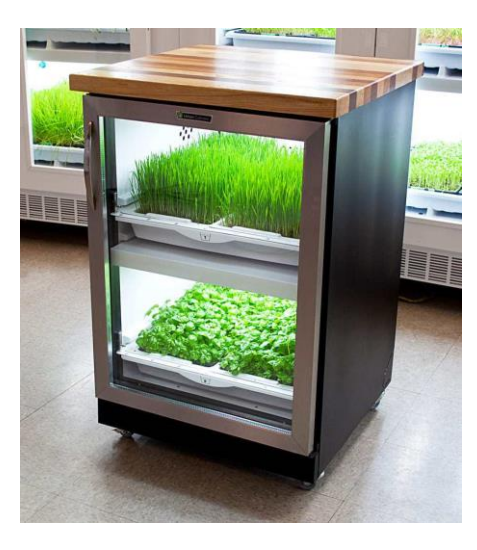

*Ilustración 19:Ejemplo de jardín doméstico.*

<span id="page-38-0"></span>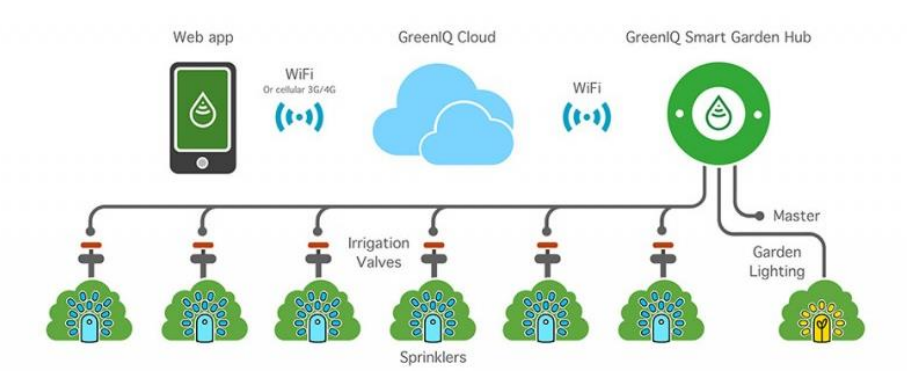

*Ilustración 20: Monitorización de huerto.*

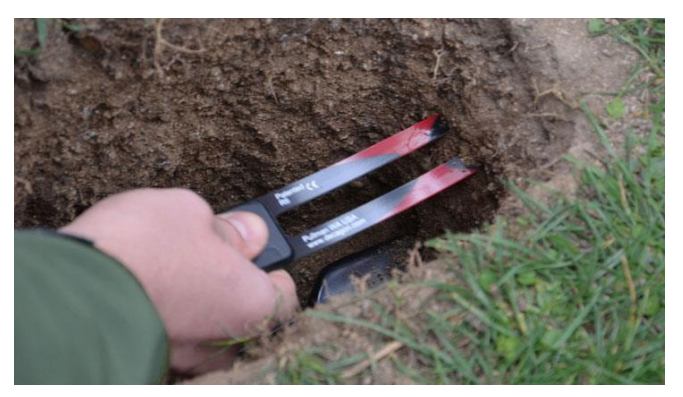

<span id="page-38-1"></span>Las soluciones para huertos se han implementado en distintas áreas, tanto comunitarias [36] como soluciones a pequeña escala con sensores específicos[\(Ilustración 21\)](#page-38-2) [37].

*Ilustración 21: Ejemplo de implantación de sensores.*

#### <span id="page-38-2"></span>Desventajas y limitaciones.

La principal desventaja de estos dispositivos reside en su alto coste de adquisición e implantación debido a que se utiliza una tecnología muy sofisticada y propietaria, y la instalación suele requerir un técnico especializado para colocar las balizas de posicionamiento y la modificación de los parámetros de funcionamiento de los robots puede no ser cómoda para un usuario [\(Ilustración 22\)](#page-39-0).

Por otro lado, la capacidad de adaptación de estos robots al entorno depende mucho de los objetivos para los que han sido diseñados y del software que llevan implementado. Normalmente no permiten una personalización o modificación por parte del usuario, y en el caso de permitirlo no suele ser una tarea que cualquier usuario pueda hacer.

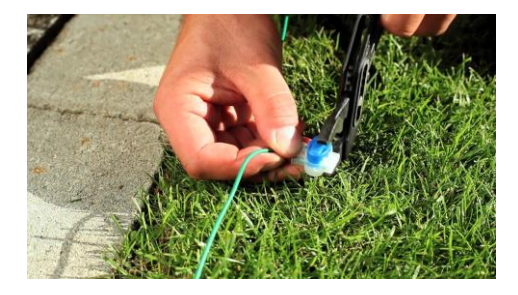

*Ilustración 22: Colocación de marcadores para cortacésped.*

## <span id="page-39-0"></span>Visualización del tiempo

A continuación, se resumirá el entorno de consulta e información meteorológica disponible en España, atendiendo a las formas de consulta e información y las ventajas de cada método de consulta junto a sus limitaciones.

### Formas de consulta principales

Tradicionalmente se ha conocido la información meteorológica a través de la prensa diaria [38], los informativos televisados o la radio. El principal problema de estos métodos de información es que el usuario que desea informarse no puede decidir el momento en que será informado, teniendo que esperar a que en el medio que desea utilizar efectúe su informe de previsión meteorológica. Por otro lado, esta información meteorológica es genérica para grandes extensiones y puede no mostrar con todo el detalle deseado la información que publica [\(Ilustración 23\)](#page-39-1). En el caso de la prensa, la información puede cambiar, pero deja de conocerse desde el momento en que pasa a impresión [\(Ilustración 24\)](#page-40-0). Por otro lado, existía también la posibilidad de hacer uso del servicio del teletexto. Este servicio "bajo demanda" permitía consultar información definida en canales seleccionables por el usuario, por lo que la consulta se realizaba en un tiempo relativamente corto [\(Ilustración 25\)](#page-40-1)

<span id="page-39-1"></span>La gran ventaja de estos sistemas es que su propagación es muy alta y resultan muy accesibles para cualquier persona que quiera hacer uso de ellos.

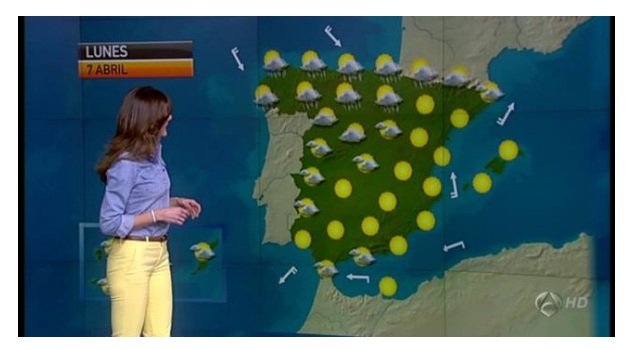

*Ilustración 23: Meteorología en televisión.*

| dose la vida en las guerras. Y<br>en la paz, ayudando y denne-                                                                                                    |                                                                                                    |                                                                                                    |  |                                            |                                                                                                    |                              |
|----------------------------------------------------------------------------------------------------|----------------------------------------------------------------------------------------------------|----------------------------------------------------------------------------------------------------|--|--------------------------------------------|----------------------------------------------------------------------------------------------------|------------------------------|
| ciondo a los que numipalan,<br>desvalian y deshouran la sa-<br>ble Insula de Barataria en ese<br>lugar de la gran «mancha» de<br>сууо новаюе<br>Josefina Gareia                                                                                      | la escuela donde enseña a los<br>niños. ¿Quién da más? ¿Sólo<br>el que ofrece esperanza?<br>:Tienen al ansor, la modestia,<br>le voluntat v la responsabili-<br>dad frontents? Ni me lo imagi-<br>no, ni me lo creo, porque son<br>invencibles.<br>Jose Antonio Rivero Santana | Pero slovore encuentras a al-<br>guien que, siu conocerte, te<br>eche una mano. Que tomen<br>ejemplo los políticos, que lure<br>personas loggenas, unas per-<br>sonas que todos los dias aca-<br>den a su esteina a trabajar y<br>reserter su sueldo avadendo<br>a los dends. Por eso, aniero<br>darte las gracias por la coba- |  |                                            | pleatos, pues con eso pude<br>compsus la comida y el medi-<br>camento. También te dos las<br>gracias por las veces que ase<br>lots available a paper, el anyo.<br>Gracias de conezón, T.N.<br>Eres un ejemplo para los po-<br>liticos y para la gente que te<br>roden. Y, por siltimo, felicitar<br>a tu pareja por la joya que se |                              |
| El amor y dedicación                                                                                                    |                                                                                                    | lleso que evez y lo buena per-                                                                                                    |  |                                            |                                                                                                    | Печа у tiene, взрато мум ча- |
| de un mossiro                                                                                                    | Agradecimiento                                                                                                    | tena. T.N.                                                                                                    |  |                                            |                                                                                                    | lorarte lo buent persone que |
| No importa la raza, la reli-<br>gión, la clase social, el entor-<br>no, las leuruas, los dialectos,<br>las costumbres.<br>la socialad, el odio y la en-                                                                                              | Tengo 65 años, uro de fuera<br>pero española, tengo una in-<br>validez del 91% y mi caso es<br>el siguiente: vine cobrando<br>una pensión de 725 €. Cuál                                                                                                    | Quiero darte las gracias por<br>eres por todo esto, T.N.<br>les Navidades tan felices que<br>nse hiciste passer en 2015. Te<br>Muchas geneiat.<br>des les gencies por el detalle<br><b>Isabel Sierra</b><br>que taviste el día de mi cum-                                                                                       |  |                                            |                                                                                                    |                              |
| vidio, la solidaridad, el des-<br>precio u orgalio, la pobreza o<br>la riqueza, porque existe algo                                                                                                    | fue nii sorpreso que, al empa-<br>dronarme aquí, me auitanou<br>los políticos del Asuntaniento                                                                                                    | Previsión del Tiempo                                                                                                    |  |                                            |                                                                                                    |                              |
| nds importante en la vida,<br>algo que vence ese fantasma<br>Banado orgallo: la responsa-<br>bilidad y el amor por el práji-                                                                                                    | del PP suiz de la suitad. Alsora<br>cobro 500 €. No sue llega para<br>comer ni pagar luz, ni agua,<br>ni medicamentos por culpa de                                                                                                    | Datos registrados esta semana<br>Temperatura máxima: 29.2°C Temperatura minima 14.2°C<br>Lluvia acumulada 201/m2<br>Racha máxima de viento: 46 km/h                                                                                                    |  |                                            |                                                                                                    |                              |
| no, cesse es el consortemien-<br>to de un moestro de escuelo                                                                                                    | ellos. En innio me dio an in-<br>farto cerebral porque te eclass                                                                                                    |                                                                                                    |  | PREVISIÓN PARA LOS PRÓXIMOS DÍAS           |                                                                                                    |                              |
| que tiene que encar un rio                                                                                                    | a la cama y estás pensando                                                                                                    | <b>VIERNES 20</b>                                                                                                    |  | 239179                                     |                                                                                                    | <b>SURESTE</b>               |
| dos veces diariamente y lucro<br>continue por surios kilometros<br>para das clases a unos niños                                                                                                    | ane al dia signiente no tiener<br>para comer, sales a la calle<br>can amergant y luego que se                                                                                                    | SABADO 21                                                                                                    |  | 249169                                     |                                                                                                    | <b>SURESTE</b>               |
| de su área, en su caluraso.                                                                                                    | atrevan a decir que les vote-                                                                                                    | DOMINGO 22                                                                                                    |  | 289159                                     |                                                                                                    | <b>QIDECTE</b>               |
| país, parque, de la contraria,<br>el moestro tendría que cami-<br>nar por tres o cuatros horas,<br>dos veces al die, para llegar a<br>pliency.                                                                                                    | mor, para que ellos se llesen<br>el malette, y yo muriéndone<br>de asco y de pena, qué ver-                                                                                                    | LUNES <sub>23</sub>                                                                                                    |  | 239189<br>http://www.elfempoentoneviela.es |                                                                                                    | <b>NORDESTE</b>              |
| El Periódico<br>ille de la companya de la companya de la companya de la companya de la companya de la companya de la companya<br>Esta provincia de companya de la companya de la companya de la companya de la companya de la companya de la co<br>E | Easalt tompas Ognations - www.tompas.ed C Grinada 34.<br>Networks Lunes a Viernes de 1.00 a 13.00 y de 14.00 a 20.00 hrs. PUBLICIDAD: Dio. Possie Tal. 96.970 (17.06                                                                                                    | Billion Turn Guiu Ediciones B.L. Tel: 06 670 27 06 Fue: 06 670 68 83                                                                                                    |  |                                            |                                                                                                    |                              |

*Ilustración 24: Meteorología en periódico.*

<span id="page-40-0"></span>

| 00<br>$\triangleright$<br>Edición 9.200<br><b>FEETHER</b>                                            | $M - 03 - 5EP$<br>23:34:40<br>(C) TVE                                                                           |
|----------------------------------------------------------------------------------------------------|----------------------------------------------------------------------------------------------------|
| <b>NOTICIAS</b><br><b>P.Página101</b><br>Nacional102<br>Internacional.120<br>Deportes135<br>Bolsa500 | <b>DEPORTES</b><br>fndice200<br>Fútbol201<br>Quiniela210<br>Motor230<br>Tenis. 240                              |
|                                                                                                    | Baja el paro103-8                                                                                               |
| <b>SERVICIOS</b><br>fndices*300<br>El Tiempo301<br>Programas TVE.400<br>Sorteos460<br>Tráfico600     | <b>ACCESIBILIDAD</b><br>Gaceta Sordo. 800<br>Programas<br>Subtitulados.875<br>rtve.es/movil170<br>Subtitulos888 |
|                                                                                                    | El Cine en TVE<br>Е                                                                                             |

*Ilustración 25: Teletexto.*

<span id="page-40-1"></span>A lo largo del desarrollo de las tecnologías web y los dispositivos conectados a internet, el acceso y la consulta meteorológica se ha diversificado enormemente, debido a que existen múltiples desarrolladores interesados en ofrecer un servicio de información meteorológica personalizado e integrado con el resto de los servicios que ofrece.

De esta forma se puede encontrar información meteorológica en *widgets*([Ilustración 26\)](#page-41-0) [39] o en páginas web [\(Ilustración 27\)](#page-41-1) [40], pudiendo encontrarse también en páginas genéricas informativas que muestran la previsión meteorológica como una información adicional.

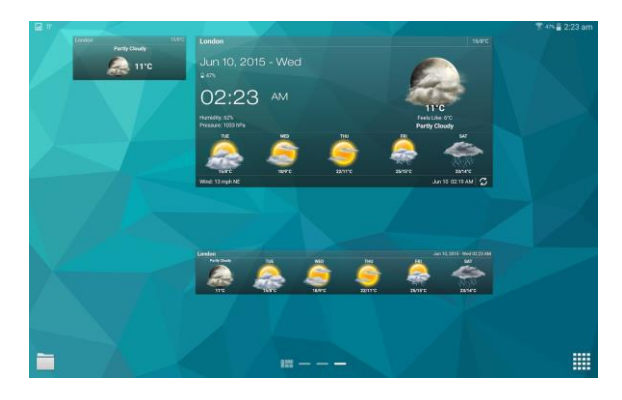

*Ilustración 26: Widget de previsión meteorológica.*

<span id="page-41-0"></span>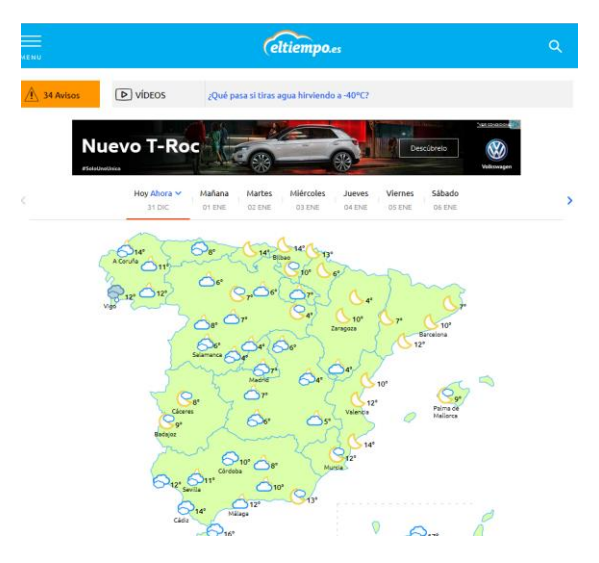

*Ilustración 27: Web de previsión meteorológica.*

<span id="page-41-1"></span>La principal ventaja de estos métodos de consulta es la capacidad de adaptación en los sistemas en los que se muestra y la posibilidad de personalización de la información mostrada para adaptarse a la ubicación o los intereses del usuario que realiza la consulta. Otro punto por destacar es la posibilidad de realizar la consulta y obtener la información en el momento que el usuario decida, ya que la información está disponible para ser consultada en cualquier momento. La principal limitación de estos métodos de consulta es la necesidad de un dispositivo para visualizar la información y de una conexión a internet para realizar la comunicación con el servicio de meteorología.

## Viabilidad del sistema

Tras una serie de reuniones con el tutor de prácticas, se ha procedido a plantear la necesidad de una mejor forma de controlar y monitorizar jardines, siendo el planteamiento del problema el siguiente:

*"La domótica está llegando a todos los dispositivos de los hogares, tales como las bombillas, las neveras, microondas, tostadores, persianas, televisores, aspiradores, etc.* 

*Sin embargo, en lo relativo a la jardinería no disponemos de ninguna solución para la visualización del estado del césped o el terreno que tenemos y en los casos en los que puede hacerse algo, el despliegue de sensores por todo el terreno hace que sea algo poco llamativo y práctico en el caso de tener que modificarlo.*

*Por eso se me ha ocurrido la posibilidad de que un pequeño robot vaya realizando las mediciones del estado de cada una de las zonas del jardín que quieren ser monitorizadas, y luego poder ver esas mediciones en el móvil, en la Tablet, o en el dispositivo que sea.*

*También estaría bien que, en base a la predicción meteorológica de la zona, me recomendara realizar un regado del terreno completo o de alguna zona en concreto, o incluso si fuera a llover que evitara regar para no inundar el terreno."*

#### Alcance del sistema

El alcance del sistema tiene como meta estudiar las necesidades planteadas por el cliente para determinar los objetivos a seguir durante el resto del desarrollo.

### Estudio de la solicitud

El producto diseñado se engloba en el conjunto de los productos de la domótica. Debido a que el producto tendrá unos usuarios principalmente domésticos, el coste tanto del producto como de su instalación no pueden ser elevados.

Por otro lado, debido a las dificultades técnicas que un terreno puede suponer, el producto deberá ser capaz de funcionar en distintos entornos con dificultad operativa variable, según cada caso concreto. Sin embargo, como objetivo principal el sistema deberá de poder ser utilizado sobre suelo calizo [41], humífero (tierra negra) [42], arcilloso [43] o mixto [44]. Los terrenos arenosos y pedregosos no serán objetivos obligatorios de alcanzar.

Las restricciones legales del proyecto deberán ser tenidas en cuenta en base a la normativa vigente tanto local como estatal. Deberá ser tenido en especial consideración lo establecido en la especificación EA 0026:2006 [45], que define las normas y prescripciones generales de instalación y evaluación de sistemas domóticos en viviendas. También se deberá tener en cuenta la directiva relativa a la eficiencia energética de los edificios 2010/31/UE [46].

### Alcance del sistema

El producto ofrecerá una nueva funcionalidad en el control y monitorización de jardines, permitiendo al usuario tomar decisiones de control sobre el mismo en base a la información otorgada por el producto.

Gracias al sistema que será desarrollado, el usuario podrá obtener información detallada del estado de su jardín en cada una de las secciones a monitorizar. Toda esta información podrá

ser consultada en cualquier momento y lugar por el usuario sin que tenga que estar pr esente en el jardín.

### Interesados del sistema

Los principales interesados del uso del sistema son los propietarios de jardines que desean disponer de un mecanismo que permita conocer el estado de "salud" de sus jardines de una manera visual y remota. A este conjunto de usuarios, también se puede incluir a pequeñas empresas que dispongan de una zona ajardinada o empresas especializadas que se encarguen del mantenimiento de este tipo de zonas.

Atendiendo a la instalación y los dispositivos del sistema, las empresas de robótica pueden estar interesadas en realizar soluciones completas para su implementación directa con la aplicación, así como ver aumentada su producción de dispositivos. Además, los técnicos de instalación de redes y sistemas tendrán una nueva fuente de trabajo y de formación para la implantación y mantenimiento de este producto.

Sobre los servicios ofrecidos y el mantenimiento del sistema, las organizaciones de información meteorológica tendrán una nueva fuente de solicitudes de información que deberán satisfacer en base a sus capacidades. Asimismo, los técnicos informáticos tendrán a su disposición una nueva necesidad de mantenimiento y supervisión de los sistemas implementados.

### Estudio de la situación actual

En el presente estudio se realizará una valoración general de las soluciones existentes para la monitorización y el mantenimiento de jardines de forma desatendida o semi desatendida.

### Valoración del estudio de la situación actual

Tras revisar las soluciones existentes, se puede comprobar que las posibilidades al alcance de los usuarios residen en pequeños huertos o en jardines fijos que requieren de una instalación previa para poder hacer uso de las funcionalidades del sistema de monitorización.

Para dar un punto de vista abstracto de la situación actual, se ha procedido a resumir las tecnologías actuales y sus puntos débiles en la siguiente tabla:

| <b>Domótica</b>                                                                                                    | Robots de jardín                                                                                       | Previsión meteorológica                                                                                                    |
|----------------------------------------------------------------------------------------------------|----------------------------------------------------------------------------------------------------|----------------------------------------------------------------------------------------------------|
| Instalación costosa<br>Modificación costosa<br>$\bullet$<br>Desinstalación costosa<br>$\bullet$<br>Presupuesto elevado<br>$\bullet$<br>Manejo especializado<br>$\bullet$ | Alto coste<br>Complejidad de uso<br>$\bullet$<br>Uso como cortacésped<br>$\bullet$<br>Uso para regadío | Consulta en<br>$\bullet$<br>aplicaciones dedicadas.<br>Información intrusiva.<br>$\bullet$<br>Información contextual<br>$\bullet$<br>o poco relevante. |

*Tabla 1: Estudio de la situación actual.*

### Definición de requisitos del sistema

A continuación, se definirán los requisitos de usuario. Estos requisitos se han obtenido mediante el análisis de las especificaciones del cliente y las anotaciones realizadas durante las reuniones.

El estándar seguido para la especificación de requisitos sigue las especificaciones recogidas en el IEEE830[47].

Los requisitos se dividirán en dos categorías principales:

- Requisitos de capacidad: indican las funcionalidades del sistema.
- **Requisitos de restricción**: limitarán el proceso de desarrollo del sistema y especificarán aspectos técnicos del mismo.

Los campos de cada uno de los requisitos indican:

- Identificador: Código único para cada requisito que permitirá su identificación. El código comenzará con RC (requisito de capacidad) o RR (requisito de restricción), en su caso. A continuación, aparecerá la numeración unívoca de cada requisito.
- Título: Nombre del requisito.
- Descripción: Breve explicación sobre la funcionalidad o restricción que posee el requisito en cuestión.
- Importancia: La importancia representa la prioridad con la que debe ser tratado el requisito. Esta prioridad podrá ser alta, media o baja.
- Estabilidad: Tiempo durante el cual el requisito estará activo en el sistema.
- Necesidad: Este apartado muestra la importancia que posee el requisito dentro del proyecto.

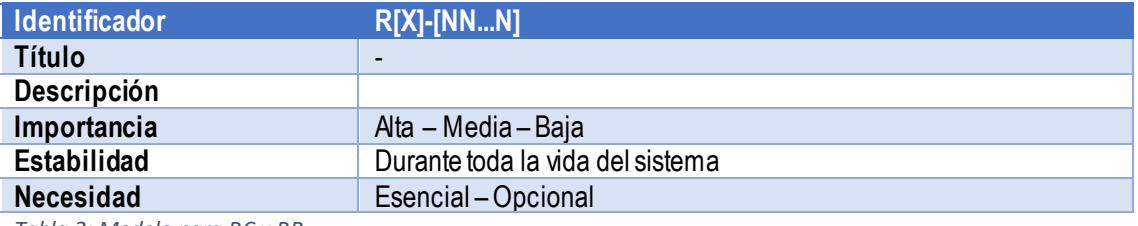

*Tabla 2: Modelo para RC y RR*

### Requisitos de Capacidad

#### Relativos al gestor de datos.

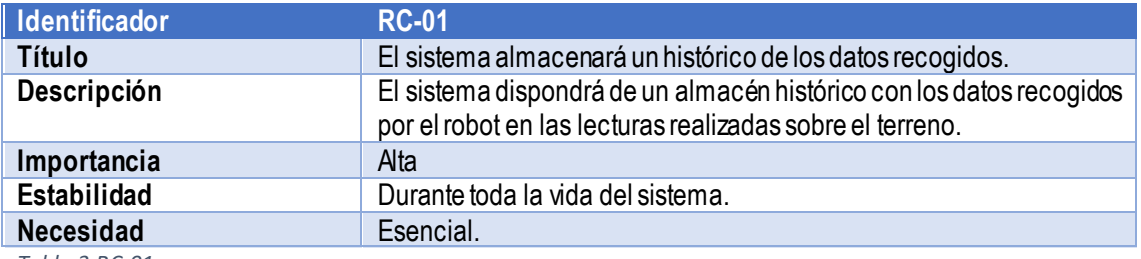

*Tabla 3:RC-01*

#### Relativos a la aplicación

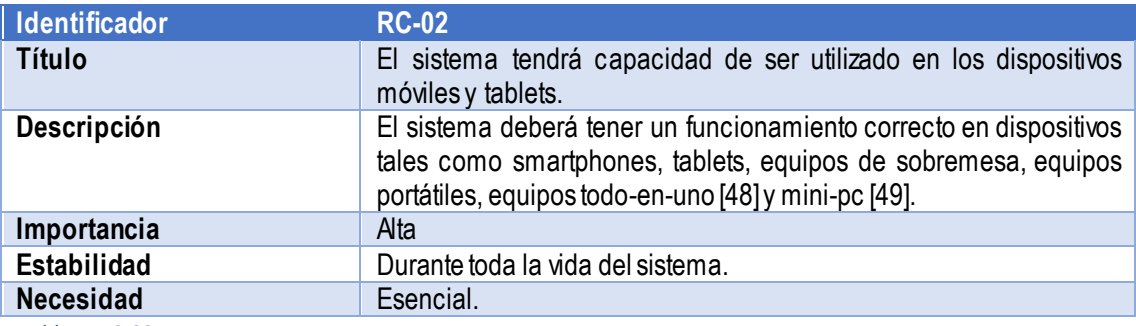

*Tabla 4:RC-02*

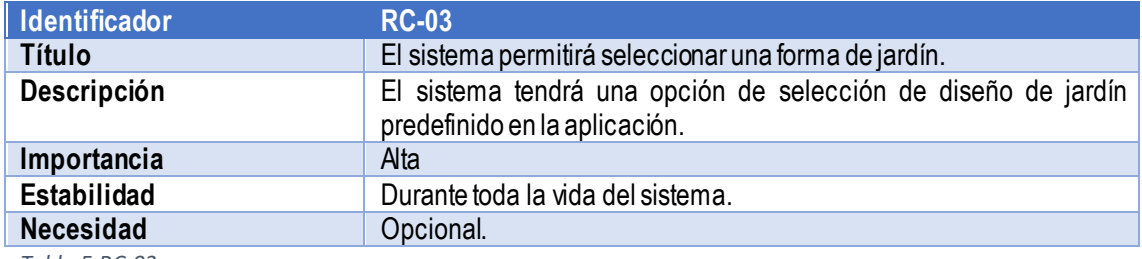

*Tabla 5:RC-03*

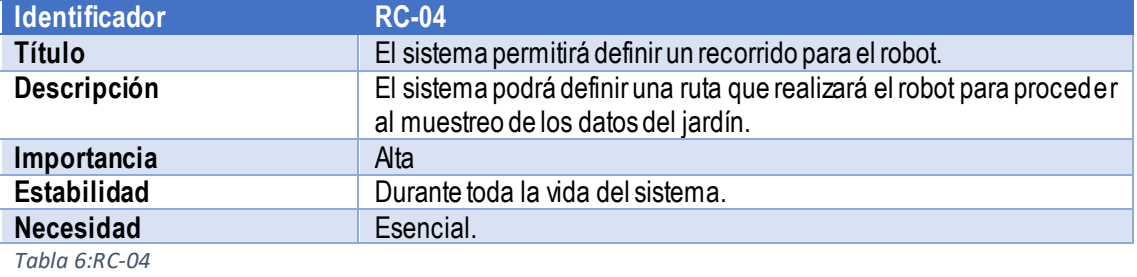

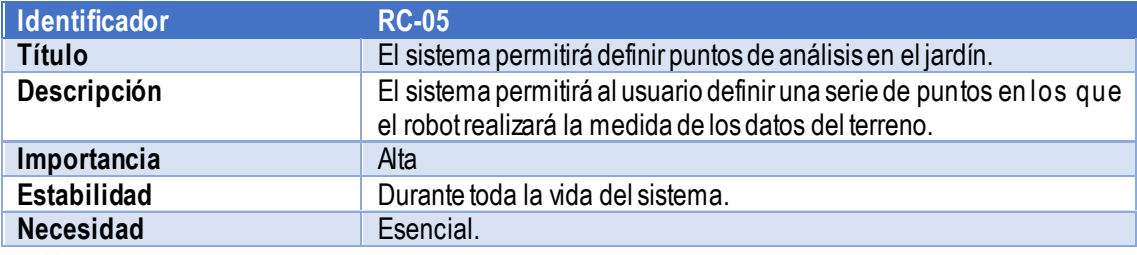

*Tabla 7:RC-05*

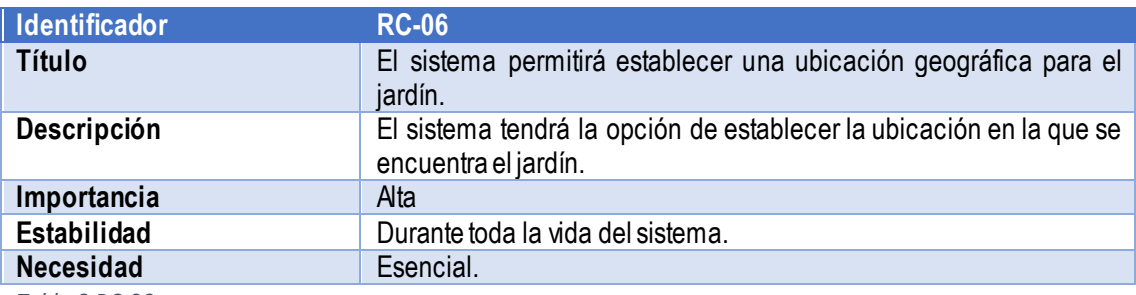

*Tabla 8:RC-06*

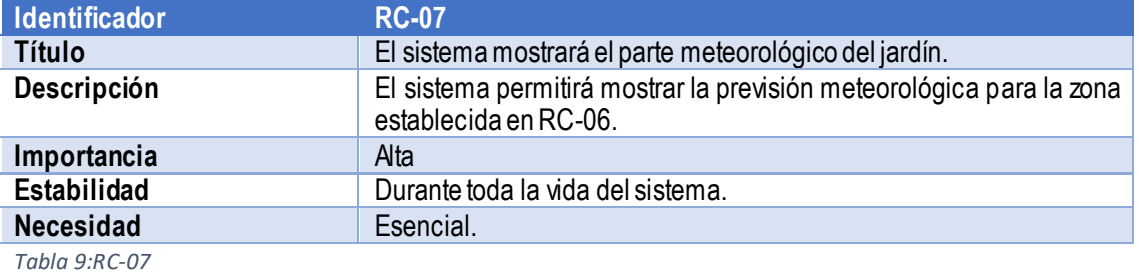

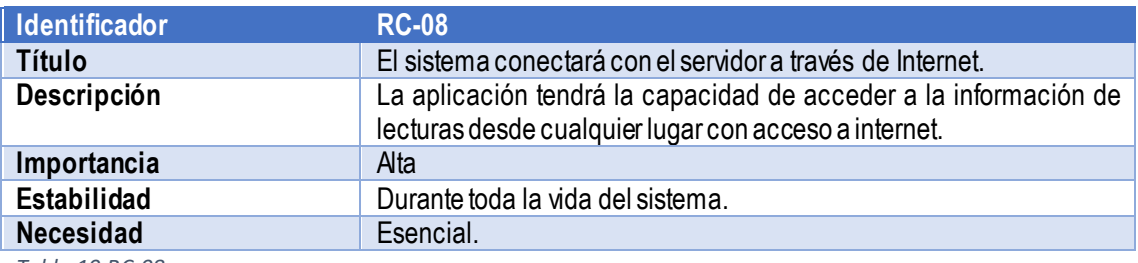

*Tabla 10:RC-08*

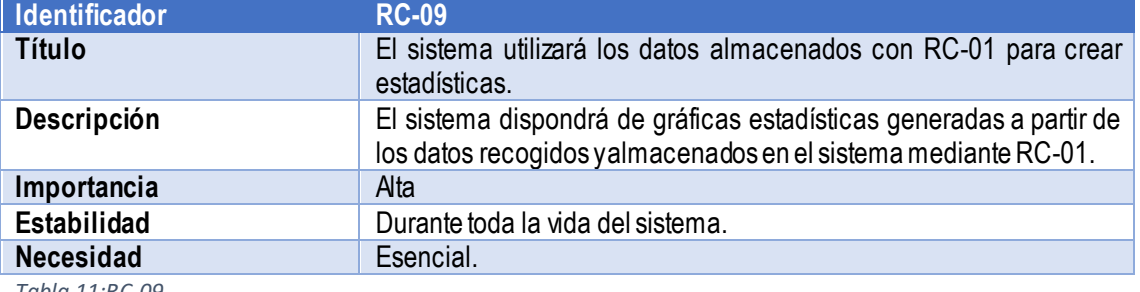

*Tabla 11:RC-09*

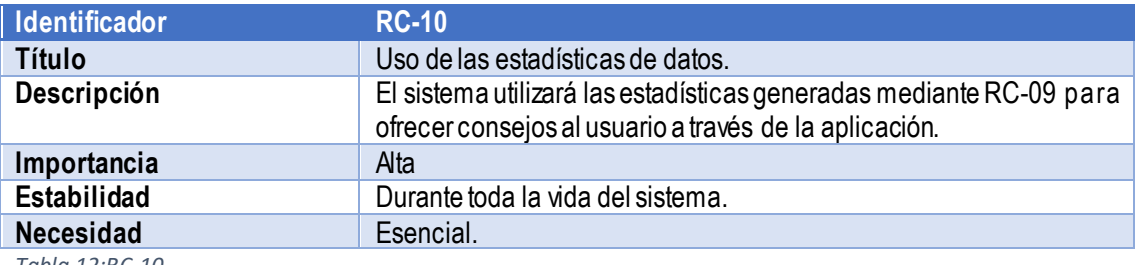

*Tabla 12:RC-10*

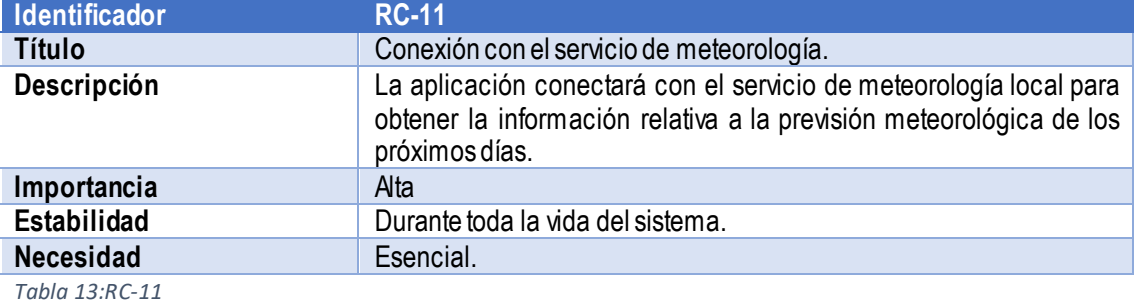

#### Relativos al robot

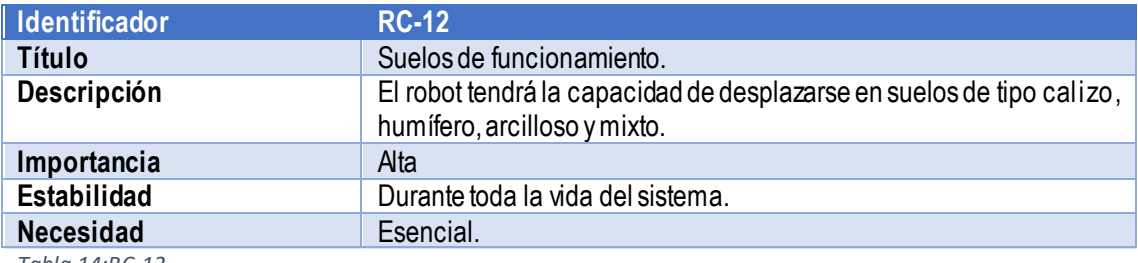

*Tabla 14:RC-12*

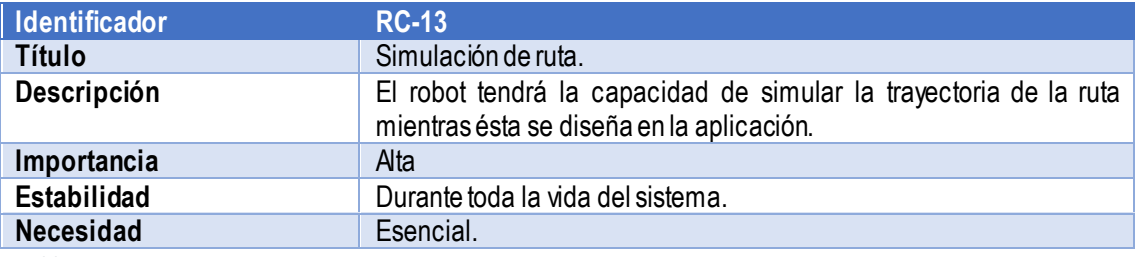

*Tabla 15:RC-13*

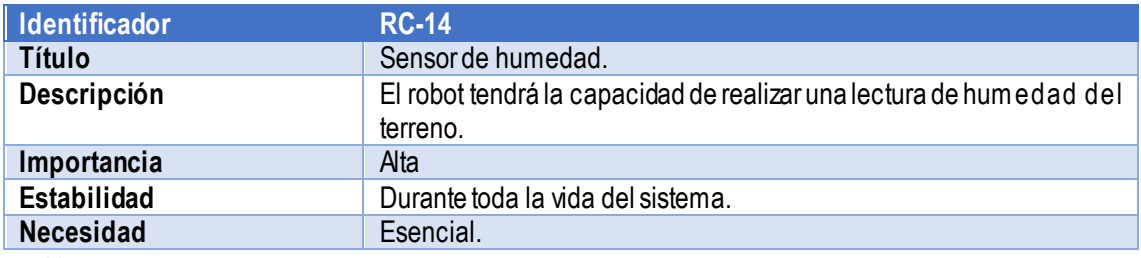

*Tabla 16:RC-14*

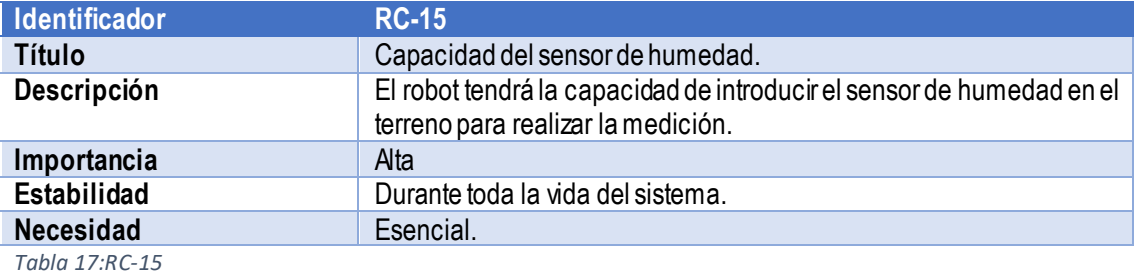

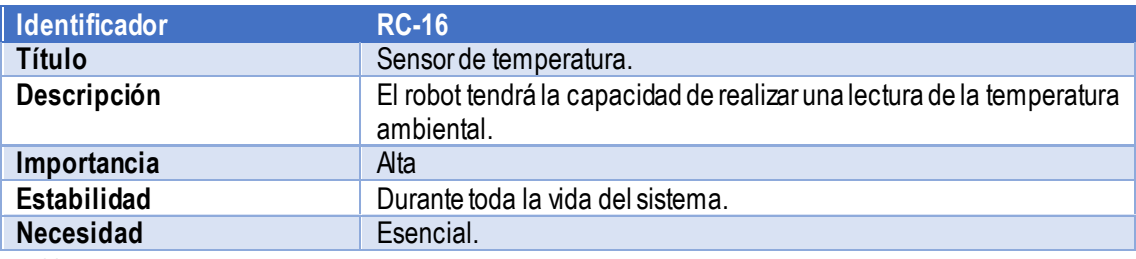

*Tabla 18:RC-16*

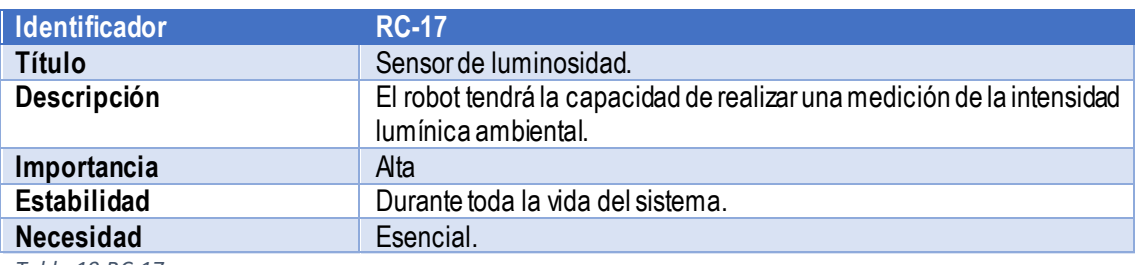

*Tabla 19:RC-17*

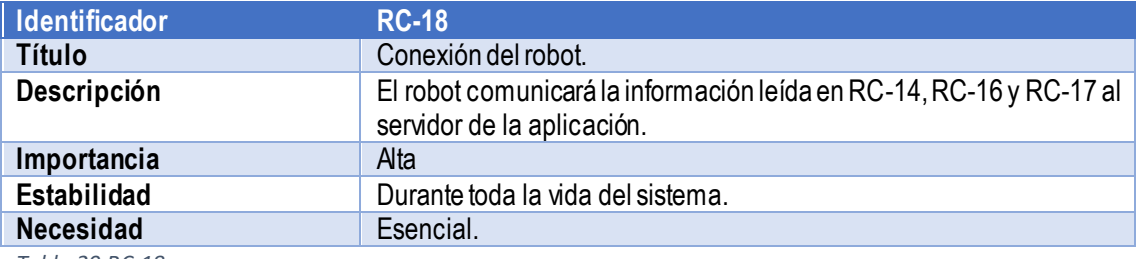

*Tabla 20:RC-18*

## Requisitos de Restricción

### Relativos a la aplicación

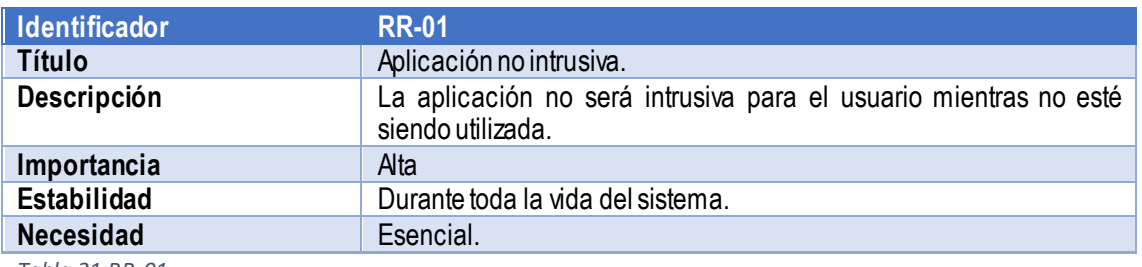

*Tabla 21:RR-01*

#### Relativos al robot

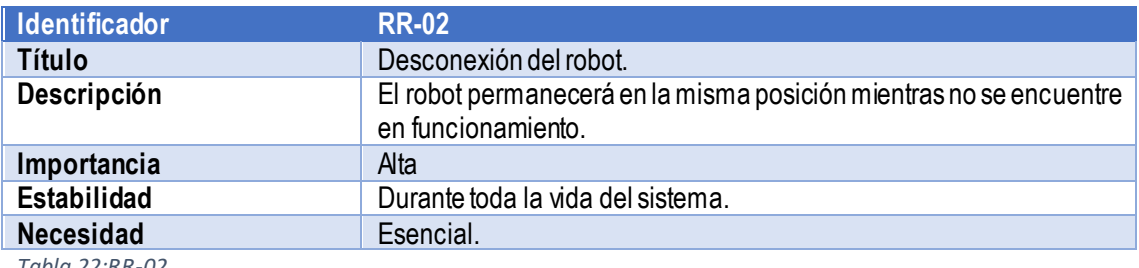

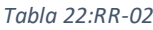

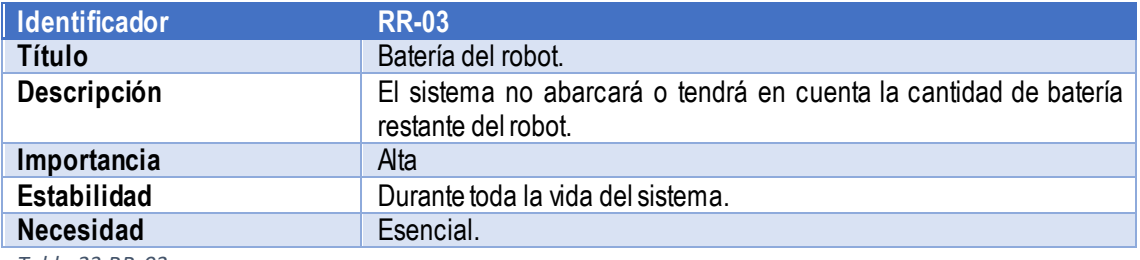

*Tabla 23:RR-03*

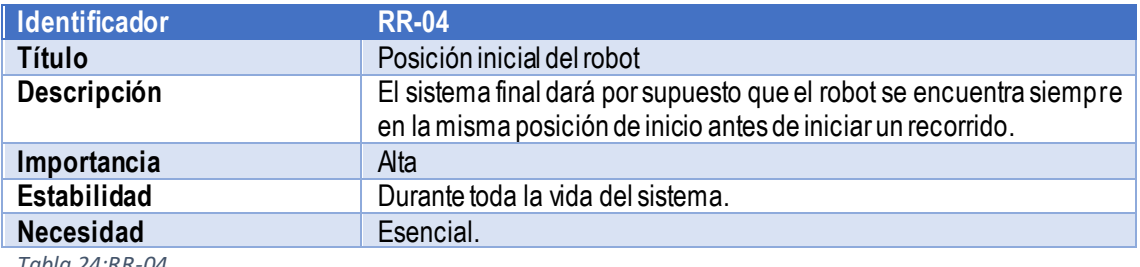

*Tabla 24:RR-04*

### Relativos al servidor

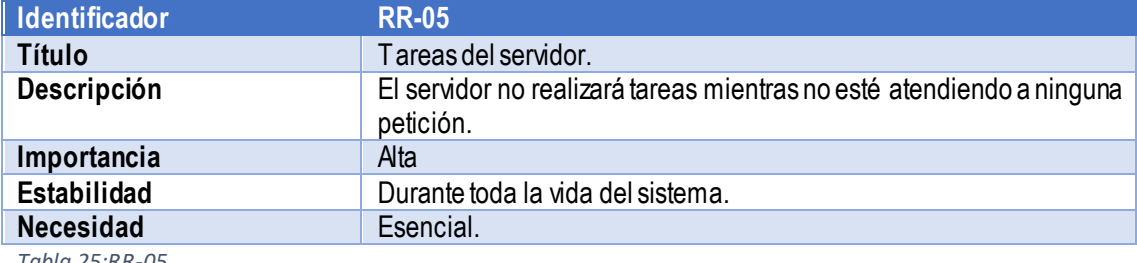

*Tabla 25:RR-05*

# uc.3m

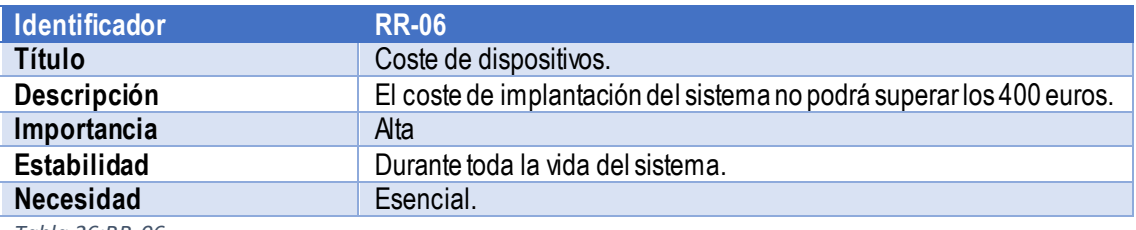

*Tabla 26:RR-06*

### Alternativas de Solución

Una vez realizada la licitación de los requisitos de usuario se hace necesario un estudio de diferentes enfoques o alternativas para la implementación de una solución que abarque las necesidades plasmadas en los requisitos. Tras analizar estos requisitos, se han podido identificar tres componentes que debido a su complejidad o toma de decisión temprana pueden poner en riesgo el proyecto o limitar el alcance de este. Por ello, se hace necesario estudiar y analizar alternativas para desarrollar estos puntos. Los campos de estudio de alternativas son: posicionamiento del robot, almacenamiento de la información y selección de la plataforma de ejecución para la aplicación de dispositivo personal.

Tras haber estudiado las posibles soluciones que abarcan el posicionamiento del robot se han seleccionado para el análisis las siguientes soluciones:

- Utilización de un sensor GPS: esta solución haría uso de un sensor GPS que estaría conectado al microcontrolador que dirige el robot. Mediante las señales de los satélites el robot podría conocer en qué latitud y longitud se encuentra en la tierra y planificar la dirección para alcanzar el siguiente punto de medida.
- Instalación de marcadores ópticos a lo largo del jardín: esta alternativa hace uso de unos marcadores repartidos por el jardín con una imagen reconocible por el robot impresa. Esta imagen para el robot tendrá un significado que interpretará como una posición previamente definida en el jardín. De esta forma, en base a las imágenes percibidas por el robot, podrá situarse en el jardín. Para que el robot pueda "ver" las imágenes, éste debe disponer de una cámara que sea capaz de distinguir los marcadores repartidos por el jardín.
- Determinación del recorrido del robot mediante marcadores: mediante esta opción se procedería a definir una serie de marcas a lo largo de la superficie del jardín de forma que el robot dispondrá de un sensor que detecte las marcas y el significado que tiene cada una de ellas para realizar el movimiento adecuado a lo largo del jardín.
- Instalación de cámaras en el jardín: la opción de instalación de cámaras en el jardín se basa en la ubicación de cámaras que abarcan todo el jardín de forma que un procesador de imagen tenga constancia de la posición del robot en todo momento y éste interprete su dirección para dar las órdenes de movimiento correspondientes a cada instante. De esta forma el robot no necesitaría disponer de sistemas de posicionamiento, ya que el procesador de imagen es el que le manda las órdenes de desplazamiento.
- Grabación de la secuenciación de movimientos del robot: mediante esta opción la secuencia de movimientos que el robot debe realizar se grabará antes de la realización de los movimientos. De esta forma no será necesario que el robot disponga de sensores específicos para el posicionamiento, ya que la ruta se quedará almacenada en un controlador que ejecutará las órdenes de los movimientos de manera secuencial.

En cuanto al almacenamiento de la información se barajaron tres opciones:

- Almacenamiento en el dispositivo personal: con el almacenamiento de la información en el propio dispositivo se dispone de un almacén local en la aplicación, de forma que las lecturas de la información de la aplicación se realizarán sobre la base de datos local. Este tipo de solución requerirá que el dispositivo tenga una capacidad de almacenamiento variable ya que dependiendo de la cantidad de información que procese la aplicación puede darse el caso de que la memoria del dispositivo sea insuficiente.
- Almacenamiento en el robot: mediante este tipo de almacenamiento el robot que realiza las lecturas en el jardín dispondrá de un almacenamiento masivo que albergará la información de las lecturas en una base de datos interna. De esta forma, cada vez que la aplicación necesite alguna información almacenada, ésta traerá la información desde el almacenamiento del robot.
- Almacenamiento en un servidor: con la información almacenada en un servidor se dispondrá de una base de datos dedicada que recibirá la información por parte del robot en el momento de realizar las lecturas de datos y también procesará las peticiones de los clientes de las aplicaciones para enviar así los datos solicitados.

Con relación a la elección de la plataforma final para el dispositivo personal se seleccionó como opciones:

- Desarrollo para una plataforma concreta en código nativo: de esta forma, la aplicación del dispositivo se desarrollará seleccionando una plataforma concreta para el uso de una API diseñada para esa plataforma. La aplicación funcionará en los dispositivos que sean compatibles con esa API. Los datos de la aplicación se encontrarán almacenados en el dispositivo.
- Desarrollo de una aplicación web: mediante este tipo de desarrollo, se definirá una aplicación web que podrá ser utilizada en cualquier dispositivo con un explorador web compatible con el protocolo utilizado para el desarrollo de la aplicación. Los datos de la aplicación se encontrarán almacenados en el servidor web.
- Desarrollo de una híbrida: con este procedimiento se utiliza un sistema de desarrollo que permite implementar tanto una aplicación concreta en el código nativo de varios dispositivos de forma simultánea, además del desarrollo de una aplicación web para dar disponibilidad a dispositivos de plataformas diferentes y a dispositivos de plataformas compatibles, pero en los que no se desea instalar la aplicación nativa.

### Valoración de las alternativas

Después de haber planteado las posibilidades de cada una de las alternativas propuestas, se han valorado los beneficios y las desventajas de cada una de ellas y finalmente se han descartado.

Sobre las soluciones al posicionamiento del robot:

- El posicionamiento por GPS tiene un error de cálculo demasiado elevado, siendo en el mejor de los casos de unos pocos metros. Esto es inaceptable ya que el sistema debería funcionar en jardines de pequeño tamaño en los que las dimensiones serían insuficientes para un buen manejo de los movimientos realizados por el robot. Además, la precisión del sistema es variable en función de muchos parámetros

ambientales y físicos que, al no poder controlarse, dificultarían y entorpecerían el correcto funcionamiento del resto de funciones [50].

- El posicionamiento del robot mediante marcadores ópticos ha sido tenido en cuenta y en un principio del planteamiento fue la solución tomada. El problema de esta tecnología es que la sensibilidad a esos marcadores es limitada y la iluminación del jardín debería ser igual en sus ubicaciones para que la cámara no sature su imagen, impidiendo la detección de los marcadores a tiempo. El experimento se realizó con un equipo portátil con una cámara 720p en un entorno al aire libre con un marcador impreso en una página del tamaño que tendrían los marcadores que habrían sido implementados [\(Ilustración 28\)](#page-51-0). El resultado del experimento fue insatisfactorio, necesitando bastante tiempo en detectar y haciéndolo de forma errática, además de fallar cuando el marcador se encontraba a la sombra y consumir muchos recursos del equipo utilizado. La tecnología utilizada se encuentra basada en OpenAR [51].

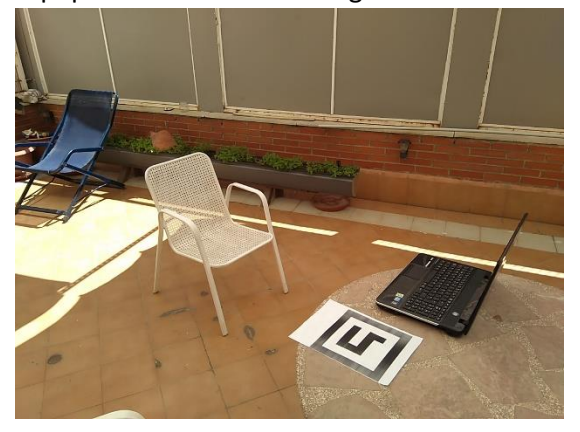

*Ilustración 28: Prueba de funcionamiento alternativa.*

- <span id="page-51-0"></span>- El uso de marcadores en el suelo supone una complicación en el paso del robot, teniendo además que realizar la instalación de los marcadores y modificando el jardín, por lo que se descartó esta posibilidad. La posibilidad de usar una línea que seguiría el robot se descartó por los mismos motivos.
- Utilizar una cámara remota que posicione al robot tenía la complicación de que si el jardín tiene un obstáculo que impida la visión, ésta no funcionaría, además de la posibilidad de que se ensuciara o que no fuera posible posicionarla de forma que visualizara el jardín completo. Además, su instalación en lugares públicos tendría que ser revisada conforme a la ley de protección de datos [52].
- La grabación del recorrido del robot para su posterior reproducción no requiere la modificación del jardín. Sin embargo, tienen el inconveniente que el robot ha de ser colocado en el mismo lugar para el inicio el recorrido y cualquier obstáculo que aparezca en la trayectoria o que las ruedas patinen puede llevar consigo una desviación de la trayectoria.

Alternativas al servidor de datos:

La posibilidad de instalarlo en el mismo terminal que la aplicación supone la limitación de uso del jardín a ese terminal, en general. En el caso de querer tener múltiples terminales habría que realizar una sincronización costosa en recursos tanto de desarrollo como en los mismos terminales, en los que interesa hacer los sistemas cuanto más sencillos, mejor.

- La instalación del servidor en el robot supone la dificultad de instalar un sistema de gestión en un robot y alimentarlo y conectarlo, ya que para que el robot se mueva debe encontrarse conectado al servidor y éste encendido y procesando los datos del robot. Esto haría que el coste del robot aumentara considerablemente.
- La opción de almacenar los datos en un servidor podría aumentar el número de componentes que forman el sistema y requerir un coste de mantenimiento o uso. Sin embargo, es la opción que dispone de más soporte.

Alternativas a la aplicación:

- Tener la aplicación desarrollada para una plataforma en concreto se ha considerado un paso hacia atrás, ya que la tendencia actual es a realizar sistemas multiplataforma basados en servicios web, además de limitar el público potencial para la aplicación.
- Diseñar la aplicación en un entorno únicamente web puede suponer para algunos usuarios una complicación de funcionamiento debido a que hoy en día no se encuentra totalmente integrado en muchos sistemas con la suficiente accesibilidad como para resultar cómodo su uso.
- Desarrollar una aplicación híbrida usando HTML5 permitiría abarcar varios sistemas operativos móviles y daría la posibilidad a reutilizar el código para el desarrollo de una aplicación web. El inconveniente de esta opción es que aumenta la complejidad del uso de características específicas de algunos móviles y el rendimiento de la aplicación se ve perjudicado.

### Selección de la solución

Tras realizar el estudio de las alternativas disponibles al sistema, se ha llegado a la conclusión de que las mejores soluciones disponibles para el sistema son las siguientes:

- El robot tendrá un funcionamiento programado previamente para recorrer el jardín seleccionado, teniendo también ciertos puntos en el jardín donde realizará las medidas de los datos del terreno. Para mitigar el problema de la desviación de la trayectori a se buscará un robot que debido a su diseño tenga una buena adherencia al suelo.
- El servidor será instalado en un equipo independiente a la aplicación como al robot permitiendo el acceso a la información desde cualquier dispositivo. El coste del mantenimiento podría ser reducido con el uso de un ordenador de bajo coste que permita ejecutar las aplicaciones correspondientes.
- La aplicación será desarrollada utilizando un framework que permita desarrollar aplicaciones en HTML5 para cualquier plataforma móvil y pueda proporcionar un acceso mediante el protocolo http. Las características de los nuevos móviles evitarán que el *performance* de la aplicación se vea afectado de una manera visible.

## Análisis

En el presente apartado se ofrecerá una especificación detal lada del sistema que se va a desarrollarlo que facilitará el posterior diseño y desarrollo del sistema.

## Definición del sistema

### Alcance del sistema

El producto tendrá como principales funciones la selección de un diseño de jardín para su posterior monitorización. Además, permitirá definir en el mismo un recorrido que realizará un robot con una serie de sensores para muestrear las propiedades del terreno en un momento concreto.

El producto permitirá consultar el parte meteorológico del lugar donde se encuentre el jardín, cuando sea posible. El sistema ofrecerá una recomendación sobre las acciones a realizar en el jardín, siendo éstas regar o no regar.

El producto funcionará en diversas plataformas, tanto web como aplicaciones móviles.

### Estándares y normas

El estándar seguido para la definición de los requisitos sigue lo establecido en IEEE 830 [47] en lo relativo a su alcance y características.

La normativa aplicada a los datos tratados en la aplicación siguen lo establecido en la Ley Orgánica de Protección de Datos (LOPD) vigente en España en la realización del presente documento [53].

Asimismo, en lo relativo a la normativa energética de edificios y sistemas nuevos implementados en los mismos se ha tenido en cuenta la directica 2010/31/UE [46].

Sobre la instalación de los sistemas domóticos en viviendas se ha tenido en cuenta la especificación EA 0026:2006 [45].

Uno de los puntos en los que es necesario prestar especial atención al cumplimiento de la LOPD es el almacenamiento de la información relativa a la ubicación del jardín. Por otro lado, se ha tenido en cuenta la especificación EA 0026:2006 en la selección de plataformas de hardware de bajo coste y consumo.

### Suposiciones y dependencias

Antes de la implantación del sistema deberán ser tenidas en cuenta una serie de suposiciones para el correcto funcionamiento de este. Además, para su correcto funcionamiento se tendrán en cuenta una serie de dependencias del producto con su entorno tanto físico como tecnológico.

Se tendrá en cuenta que el producto desarrollado debe poder ser ejecutado en los dispositivos que se encuentran de forma común en los hogares, como son los teléfonos móviles inteligentes y aquellos dispositivos que dispongan de navegadores web. El producto al ser implantado en el lugar designado no debe tener un funcionamiento intrusivo tanto cuando se ejecute alguna orden como cuando no esté siendo utilizado.

La aplicación desarrollada, en el momento en el que se encuentra instalada en los dispositivos, si ésta no se encuentra en uso, pasará desapercibida para los usuarios, de forma que no mostrará información innecesaria ni realizará procesos que requieran la intervención del

usuario. Dicha aplicación, cuando no pueda ser instalada en un dispositivo o cuando no interese tenerla instalada, podrá ser ejecutada en un navegador compatible con HTML5 [54].

Para que la comunicación entre los distintos componentes del sistema será necesario contar con una conexión entre el servidor principal y la aplicación, y también entre el servidor principal y el robot del jardín.

#### Entorno operacional

El entorno operacional define la tecnología necesaria para cubrir las necesidades planteadas por el sistema desarrollado, especificando condiciones específicas y restricciones.

El sistema estará diseñado para funcionar en diversos dispositivos con características en común para hacer funcionar correctamente la aplicación.

Los dispositivos que ejecuten la aplicación deberán tener capacidad de conexión a la red para poder comunicarse con el servidor de la aplicación.

El servidor de la aplicación debe encontrarse dentro de la misma red local que el robot, de forma que puedan comunicarse a través de la misma.

El equipo que ejecute el servidor debe tener disponible una versión de sistema operativo instalada compatible con UNIX [55].

#### Características de los usuarios

Los usuarios principales no necesitan tener un nivel de educación especial o una formación específica. Deben disponer de un dispositivo capaz de ejecutar la aplicación y disponer de conectividad a internet.

El usuario principal dispondrá de una implantación del sistema en un jardín, y tendrá el acceso a la aplicación del sistema ya sea mediante una instalación en un dispositivo móvil o accediendo a la misma mediante un navegador web.

#### Requisitos futuros

En un futuro cabe la posibilidad de implementar una función de control de regadío. En los jardines que así lo dispongan, podrá realizarse una gestión de los tiempos de regadío, pudiendo además dividir el jardín por zonas para irrigar aquellas que lo necesiten.

También se ha planteado la posibilidad de que el robot pueda ser controlado desde el mapa de la aplicación y no con un camino previamente grabado en el sistema, definiendo una serie de puntos que serán los que sirvan para recoger las muestras de datos.

Otra funcionalidad más sería la posibilidad de que el mismo robot sea el que realice el regado del jardín.

También se ha planteado la posibilidad de que el robot respondiera ante los posibles obstáculos que pudiera encontrarse y que además el usuario visualizara una imagen del estado del jardín antes de enviar al robot a recorrerlo para realizar la recogida de muestras de datos.

#### Casos de uso

Basándose en los requisitos de usuario ya definidos y en las reuniones establecidas con el cliente y sus objetivos, se definen los casos de uso que existen en el sistema para cada uno de los usuarios del sistema. Para la realización de los diagramas se ha hecho uso de la herramienta web *yuml* [56].

En primer lugar, se muestra un diagrama con el listado de casos de uso identificados para el sistema:

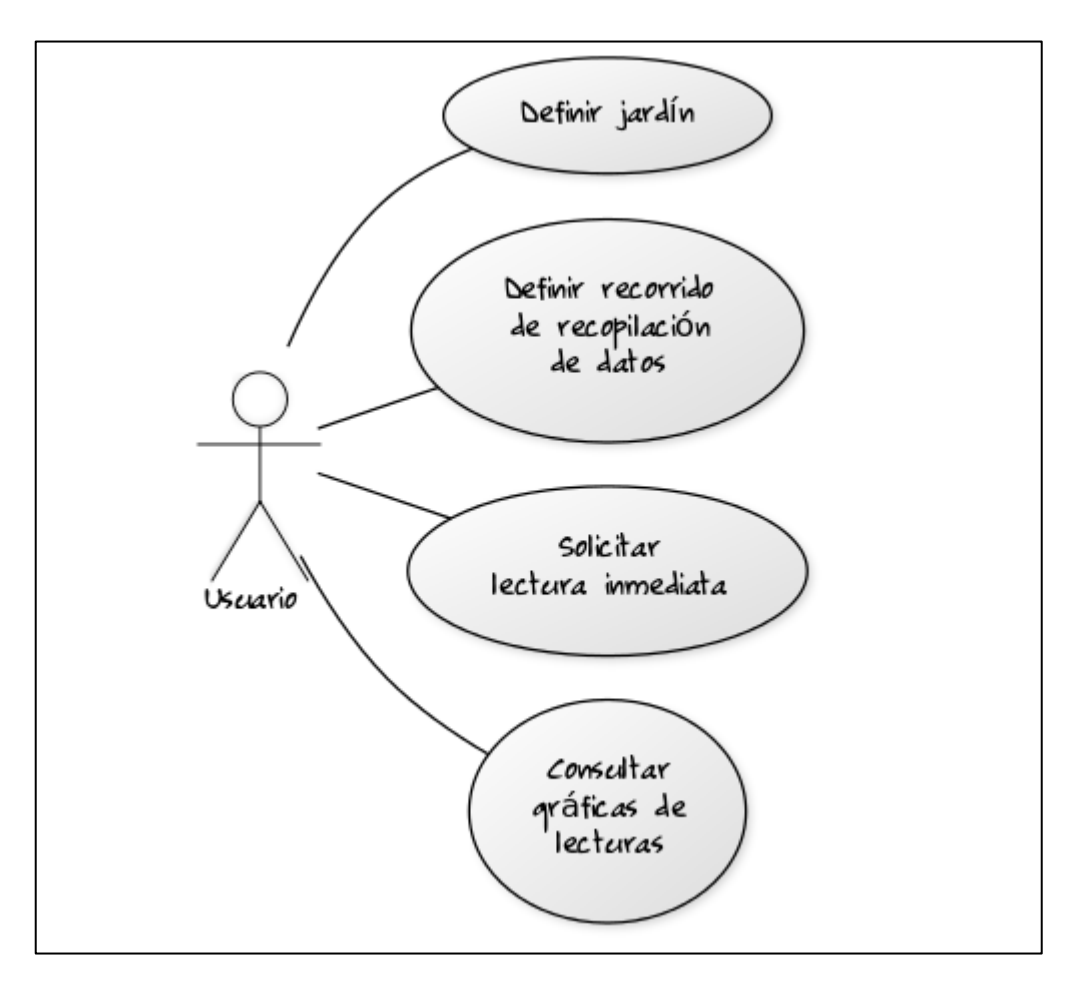

*Ilustración 29: Casos de uso.*

Para realizar la descripción de cada uno de los casos de uso, se realizará una tabla por cada uno de ellos con los siguientes apartados:

- Identificador: Código único para cada requisito que permitirá su identificación. El código comenzará con CU seguido de un guion y una numeración unívoca para cada requisito.
- Título: Nombre del requisito.
- Actor: Tipo de usuario al que se asigna el caso de uso.
- Objetivo: Finalidad del caso de uso.
- Condiciones previas: Descripción de las características del estado del sistema antes del caso de uso.
- Condiciones posteriores: Descripción de las características del estado del sistema después del caso de uso.
- Escenario: Proceso de ejecución en el sistema.

#### Modelo de tabla:

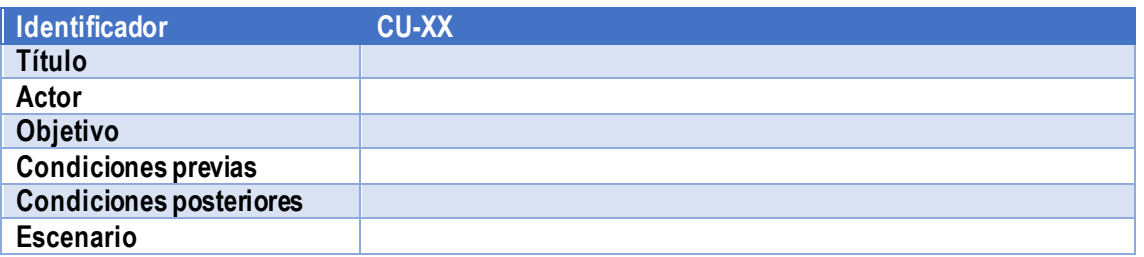

*Tabla 27: Modelo de tabla de caso de uso*

#### A continuación, se muestran los casos de uso:

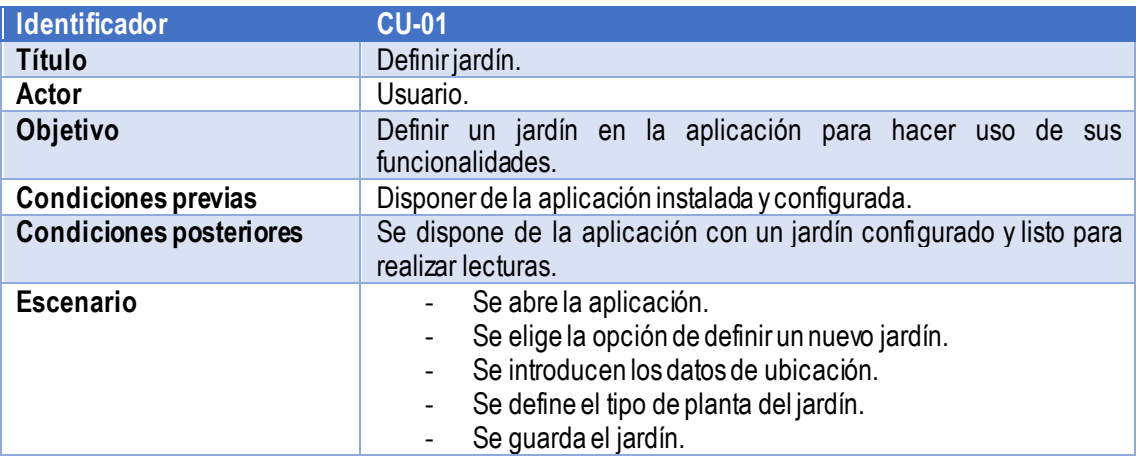

*Tabla 28:CU-01*

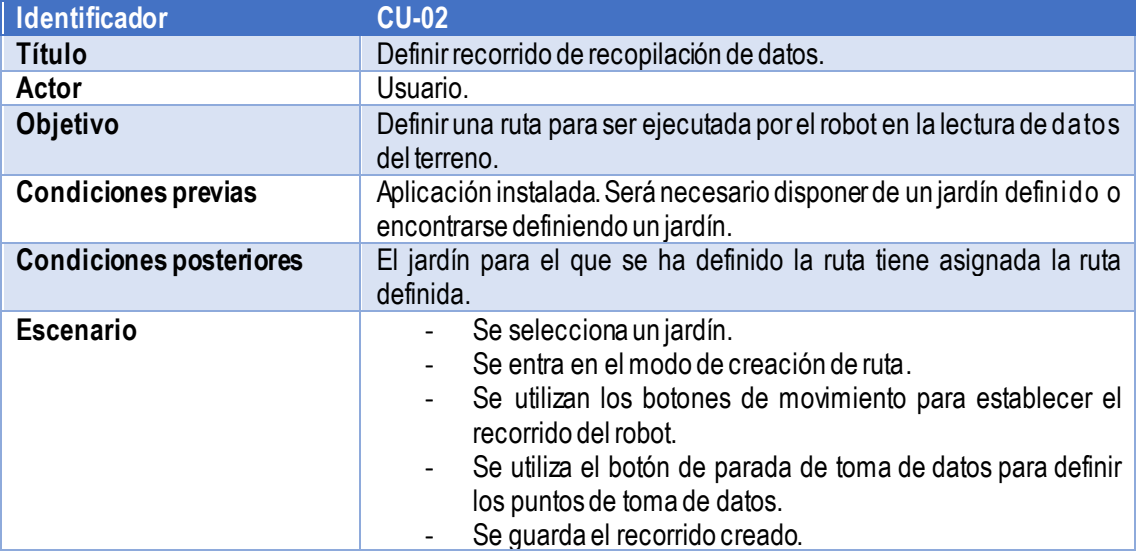

*Tabla 29: CU-02*

# uc.3m

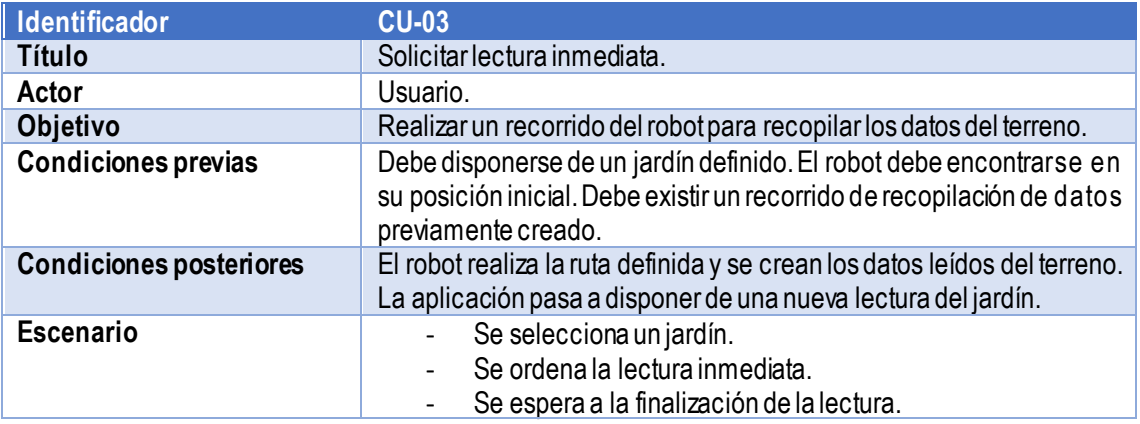

*Tabla 30: CU-03*

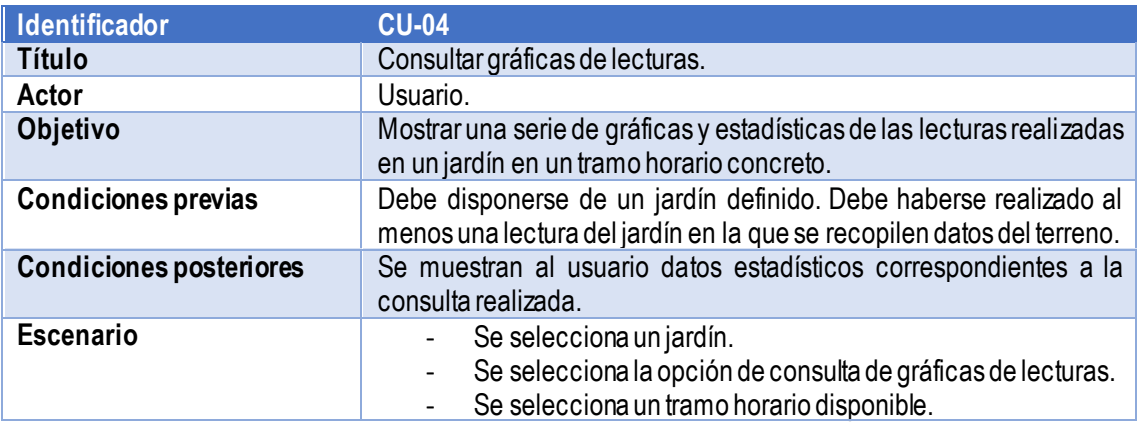

*Tabla 31: CU-04*

### Requisitos de Software

En el presente apartado se enunciarán los requisitos de software. Estos requisitos se han obtenido mediante la revisión de los requisitos de usuario, así como del planteamiento de los casos de uso que tendrá el sistema desarrollado. Estos requisitos definirán las funciones específicas con las que contará la aplicación desarrollada, así como las limitaciones que tendrá.

Los requisitos se han desarrollado siguiendo el estándar IEEE830[47] para la redacción y especificación de los requisitos y el libro Métrica 3 [57].

Los requisitos se dividirán en dos categorías principales:

- **Requisitos funcionales**: Especifican las funcionalidades que presentará el sistema.
- **Requisitos no funcionales**: definirán las características de funcionamiento del sistema, así como sus limitaciones y propiedades.

Los campos de cada uno de los requisitos indican:

- Identificador: Código único para cada requisito que permitirá su identificación. El código comenzará con RF (Requisito Funcional) o RNF (Requisito No Funcional), en su caso. A continuación, aparecerá la numeración unívoca de cada requisito.
- Título: Nombre del requisito.
- Descripción: Breve explicación sobre la funcionalidad o restricción que posee el requisito en cuestión.
- Importancia: La importancia representa la prioridad con la que debe ser tratado el requisito. Esta prioridad podrá ser alta, media o baja.
- Fuente: Origen del requisito, ya sea una especificación del cliente o del desarrollador.
- Estabilidad: Tiempo durante el cual el requisito estará activo en el sistema.
- Necesidad: Este apartado muestra la importancia que posee el requisito dentro del proyecto.
- Origen: Este apartado muestra el origen del requisito, normalmente un requisito de usuario.

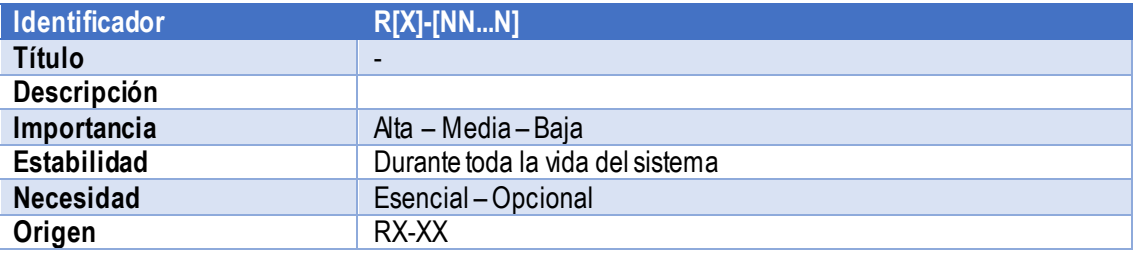

*Tabla 32: Modelo para RC y RR*

### Requisitos funcionales

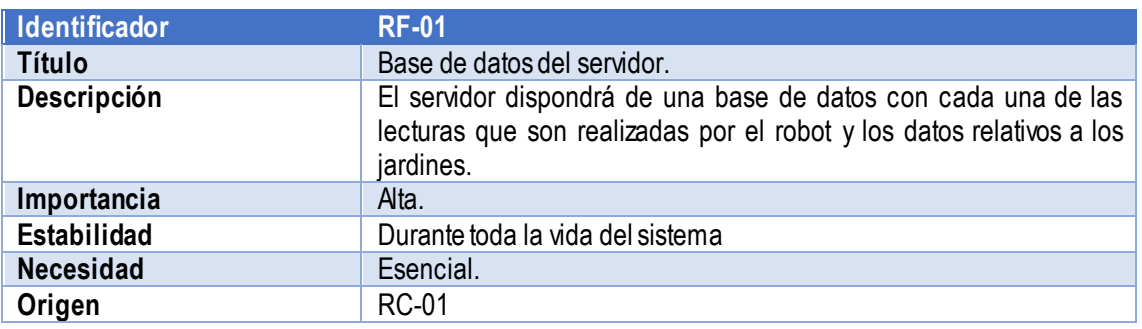

*Tabla 33: RF-01*

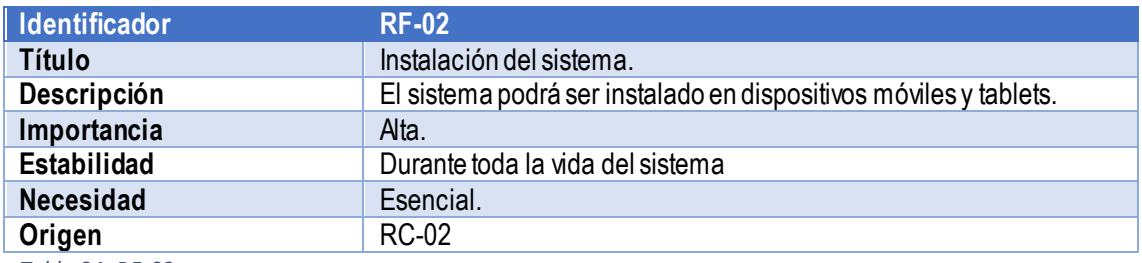

*Tabla 34: RF-02*

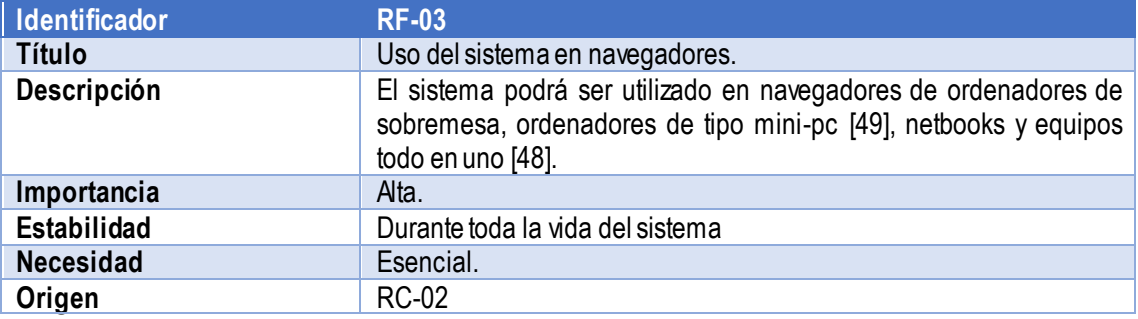

*Tabla 35: RF-03*

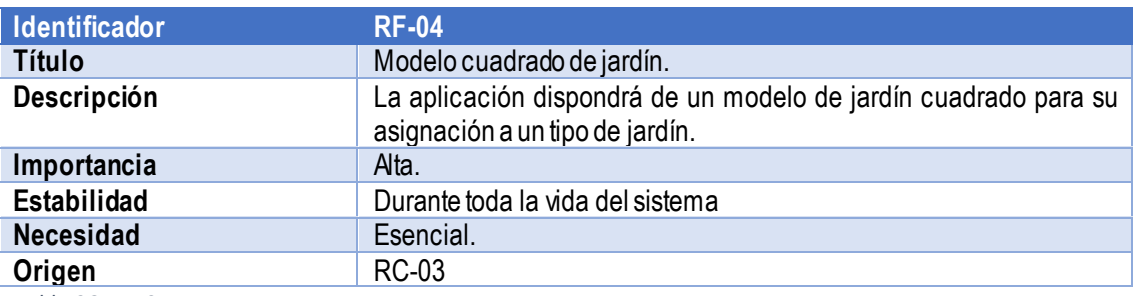

*Tabla 36: RF-04*

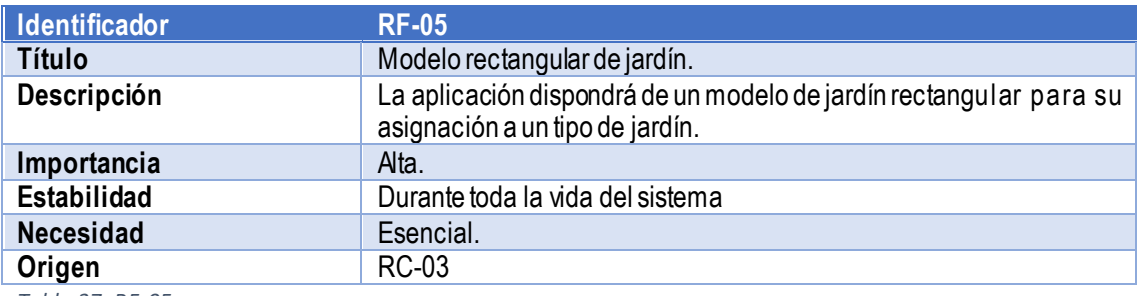

*Tabla 37: RF-05*

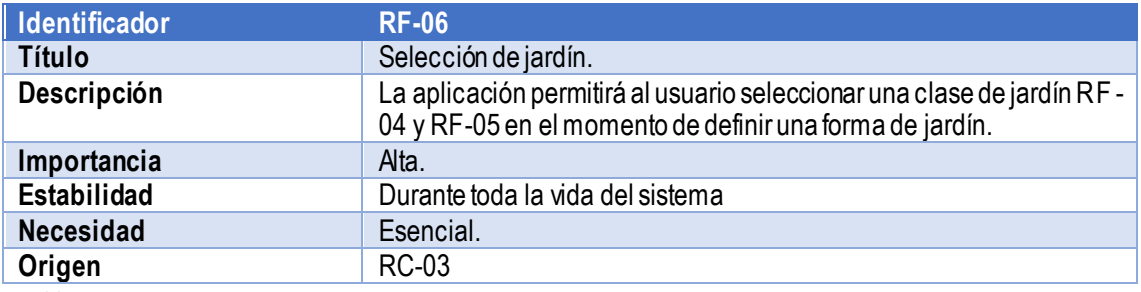

*Tabla 38: RF-06*

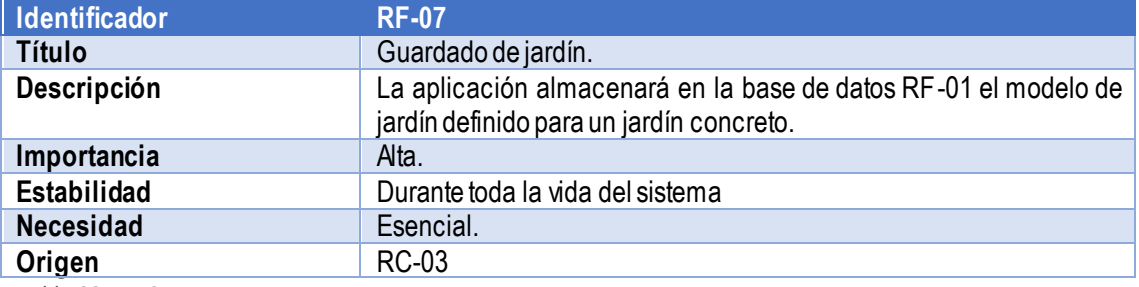

*Tabla 39: RF-07*

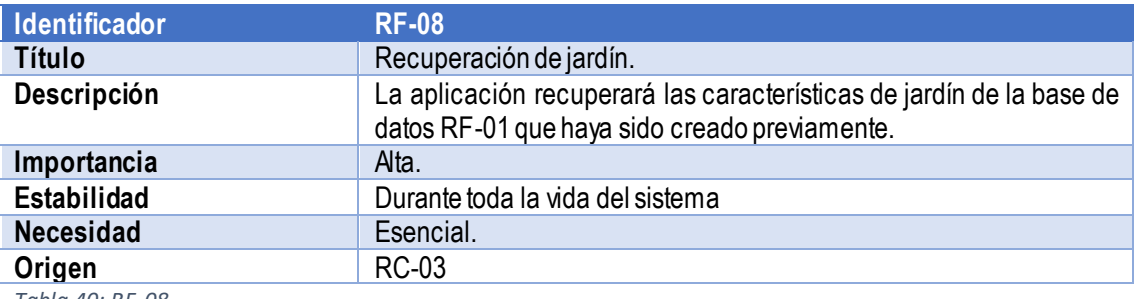

*Tabla 40: RF-08*

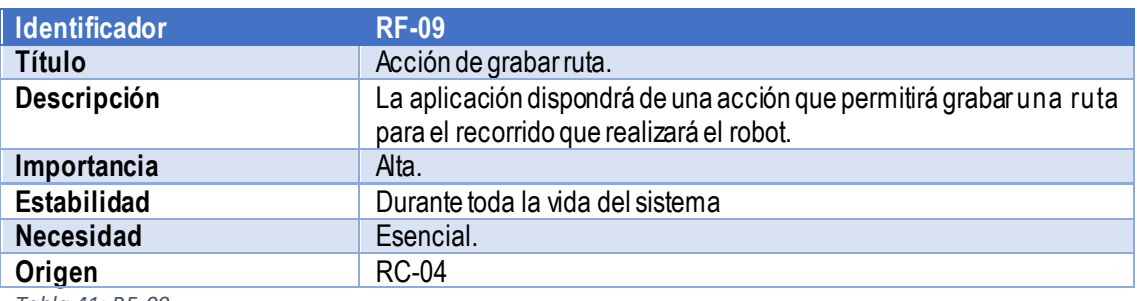

*Tabla 41: RF-09*

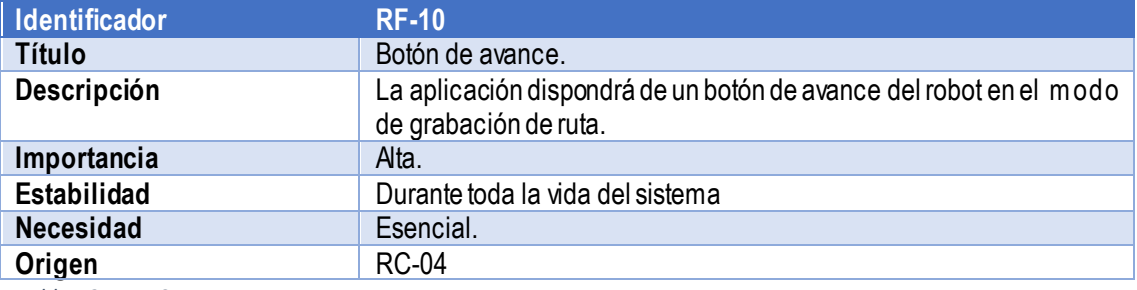

*Tabla 42: RF-10*

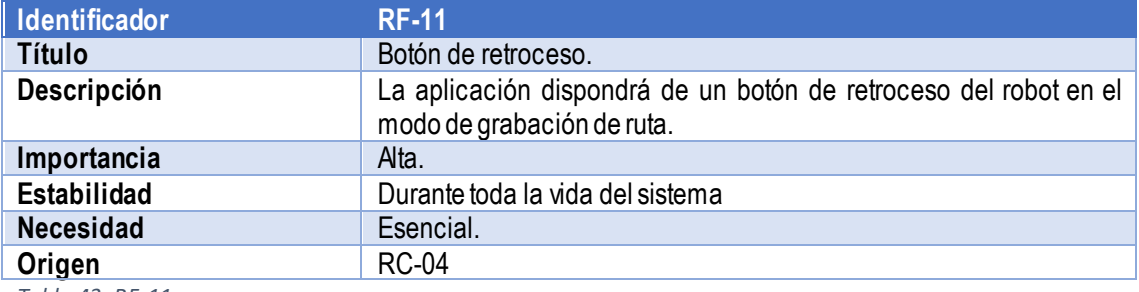

*Tabla 43: RF-11*

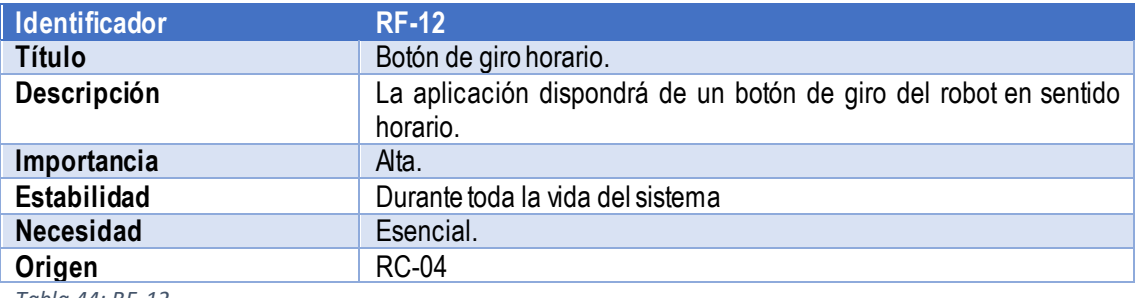

*Tabla 44: RF-12*

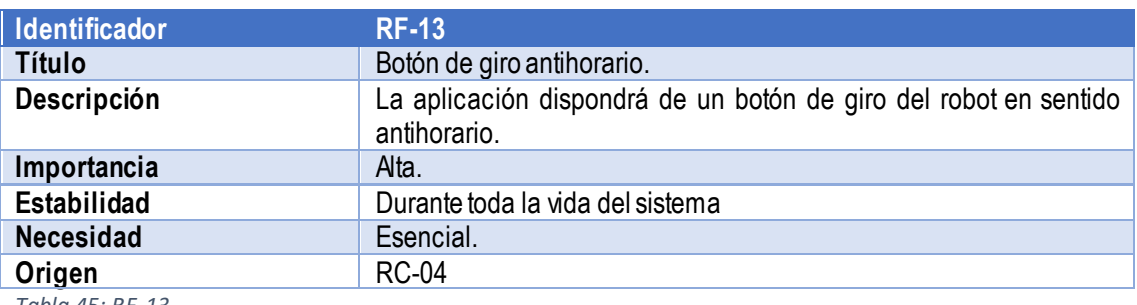

*Tabla 45: RF-13*

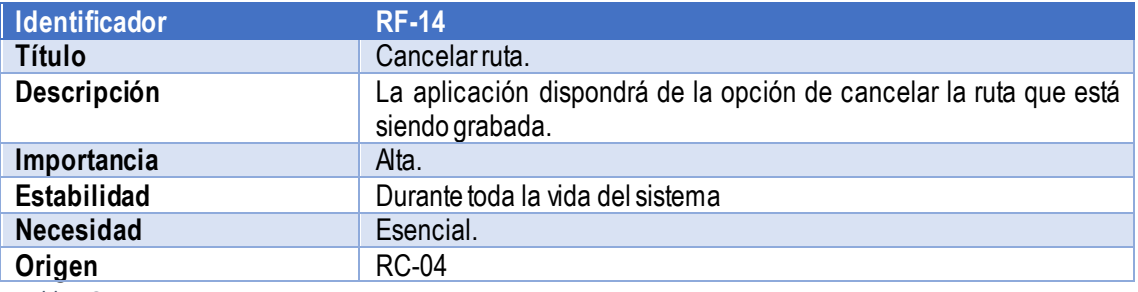

*Tabla 46: RF-14*

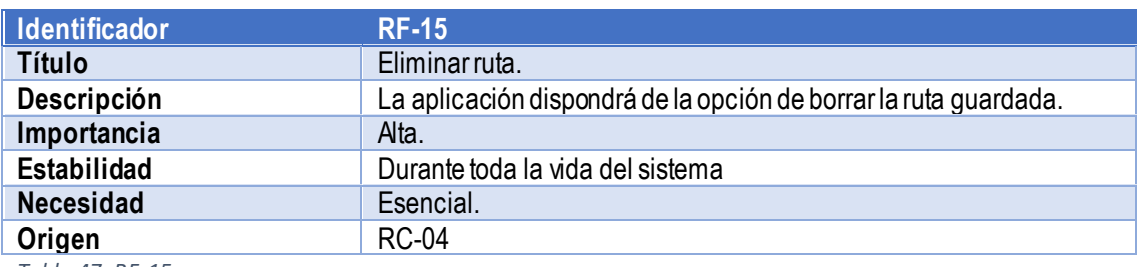

*Tabla 47: RF-15*

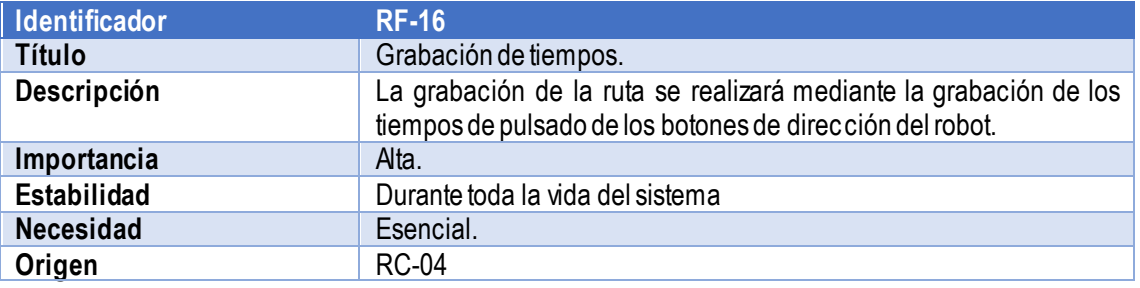

*Tabla 48: RF-16*

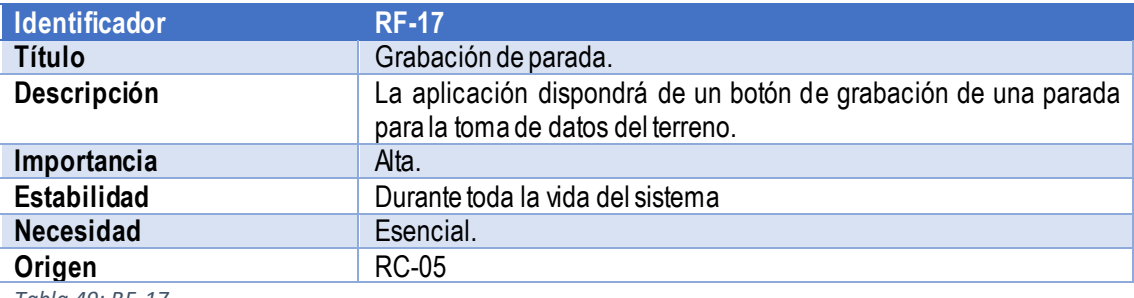

*Tabla 49: RF-17*

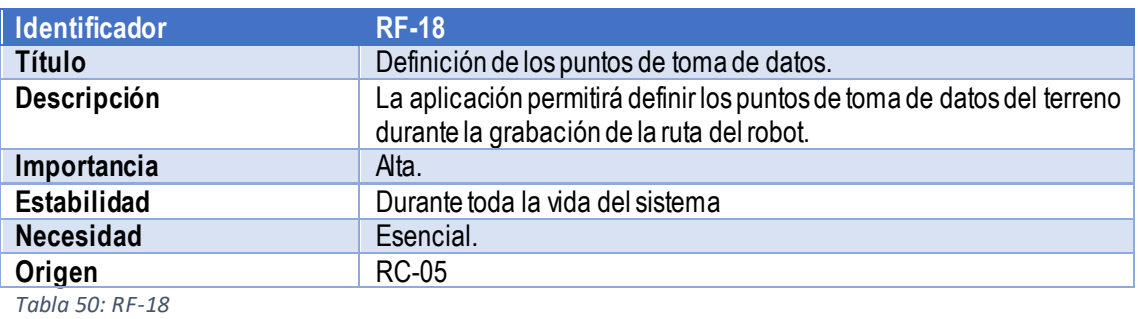

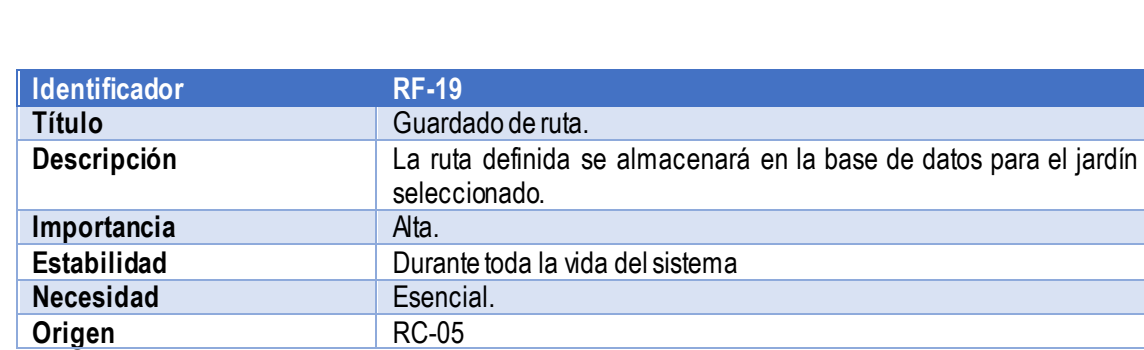

*Tabla 51: RF-19*

ī

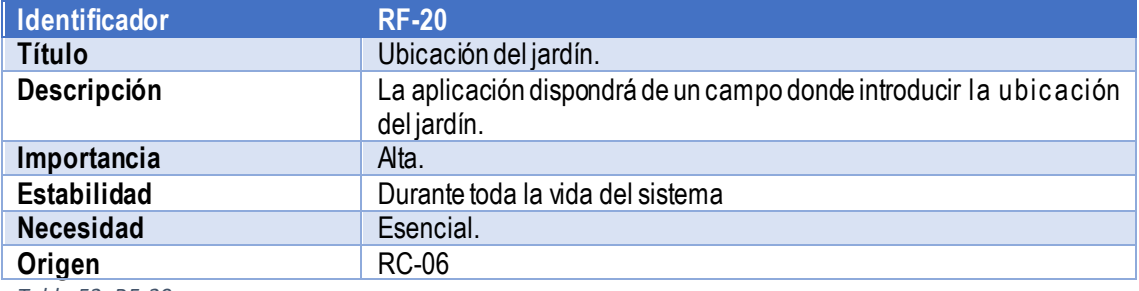

*Tabla 52: RF-20*

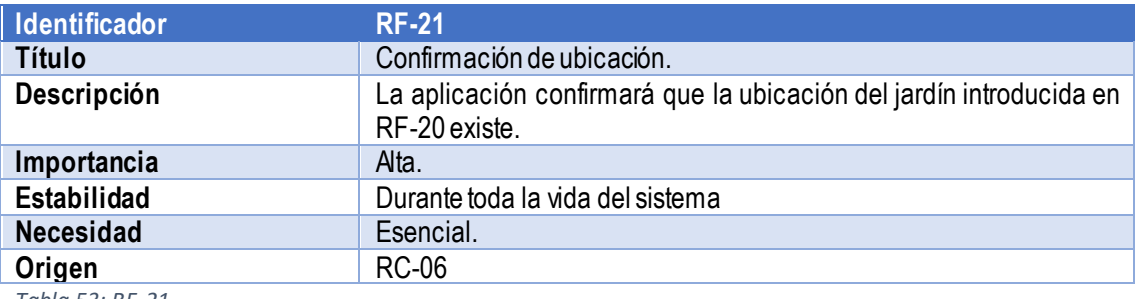

*Tabla 53: RF-21*

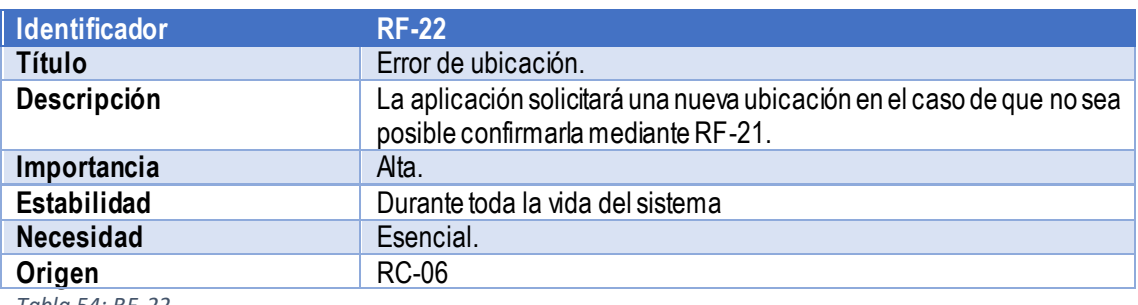

*Tabla 54: RF-22*

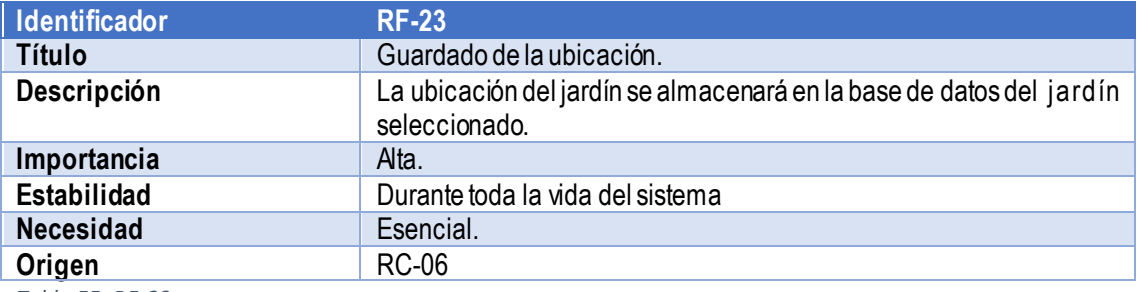

*Tabla 55: RF-23*

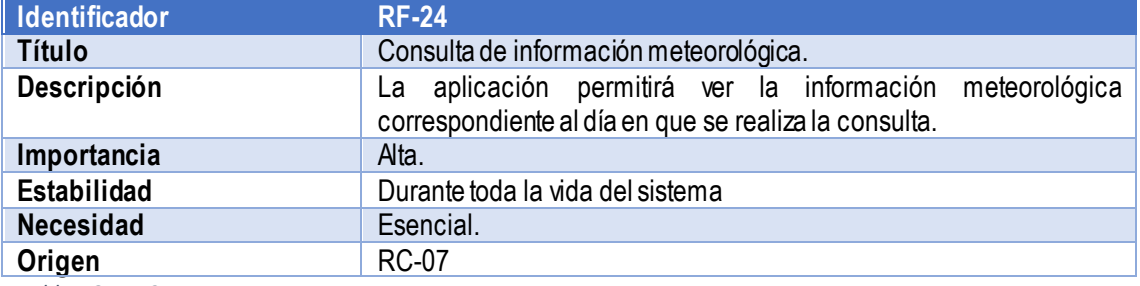

*Tabla 56: RF-24*

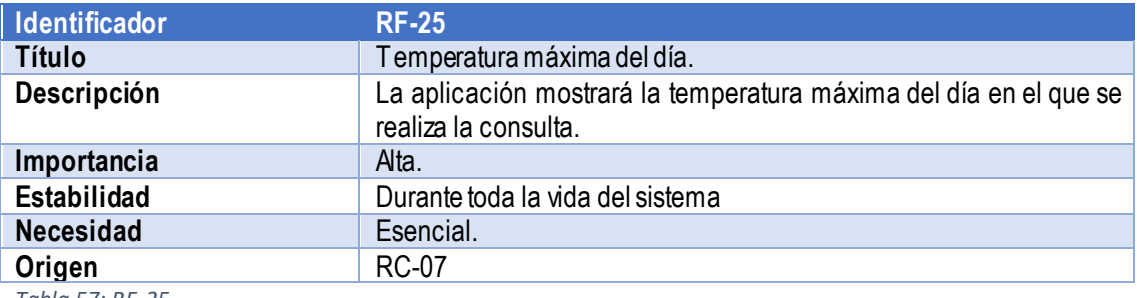

*Tabla 57: RF-25*

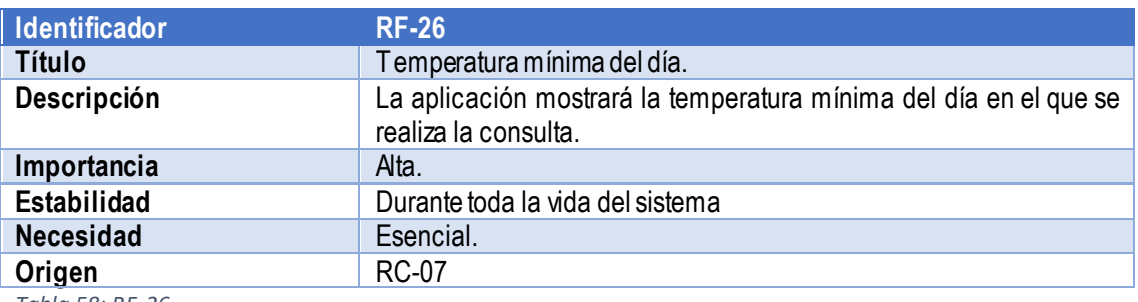

*Tabla 58: RF-26*

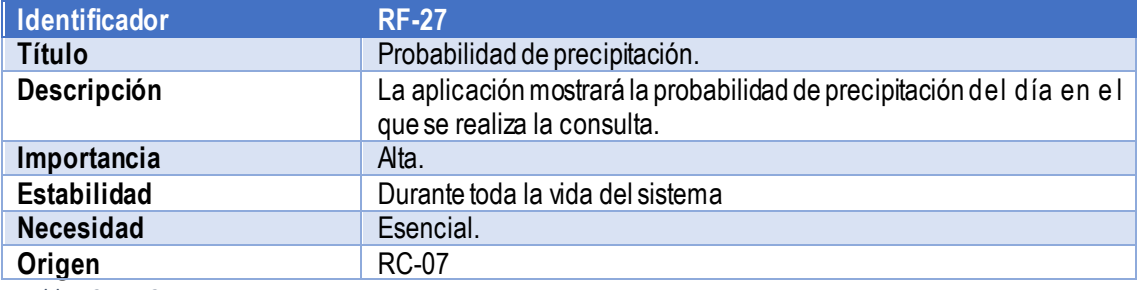

*Tabla 59: RF-27*

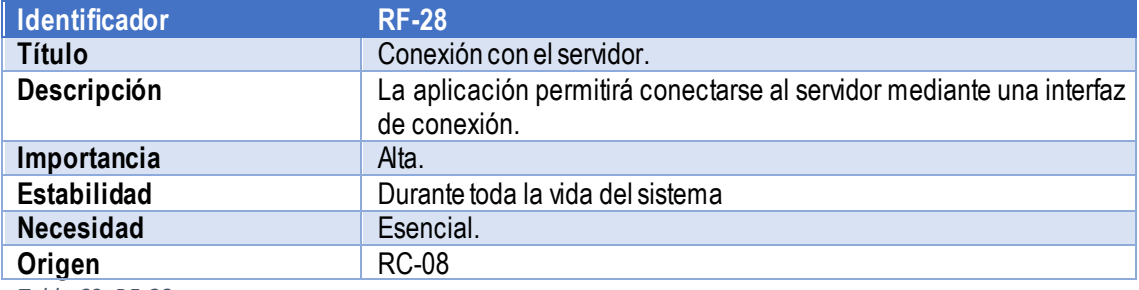

*Tabla 60: RF-28*

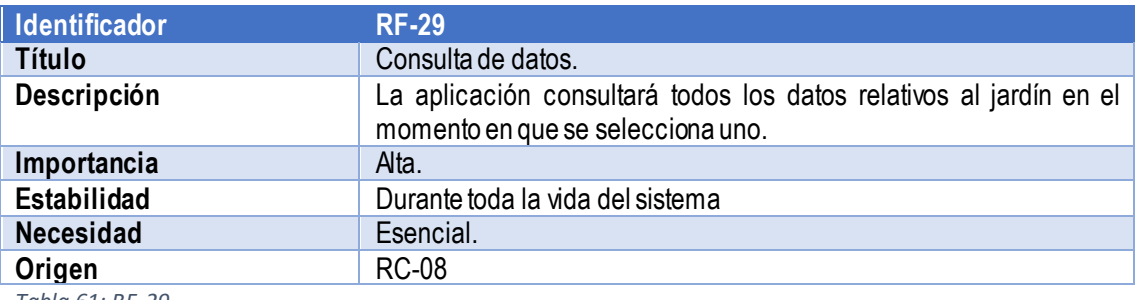

*Tabla 61: RF-29*

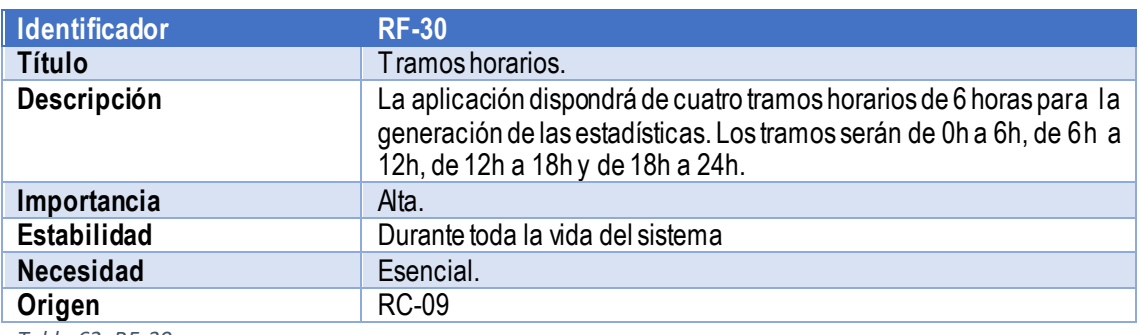

*Tabla 62: RF-30*

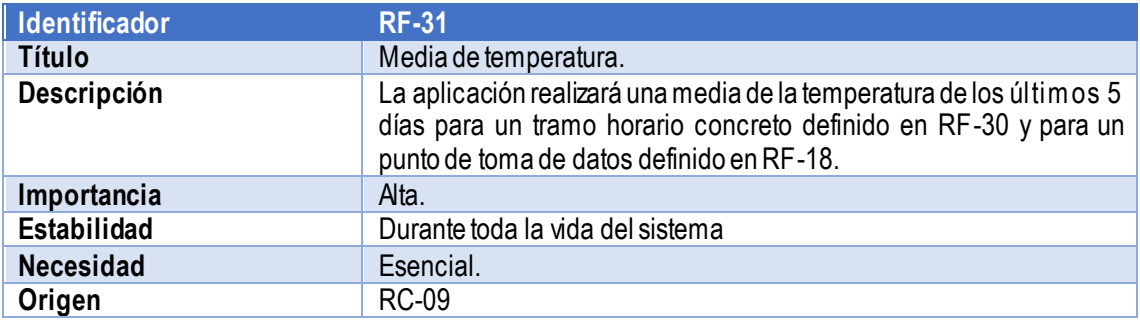

*Tabla 63: RF-31*

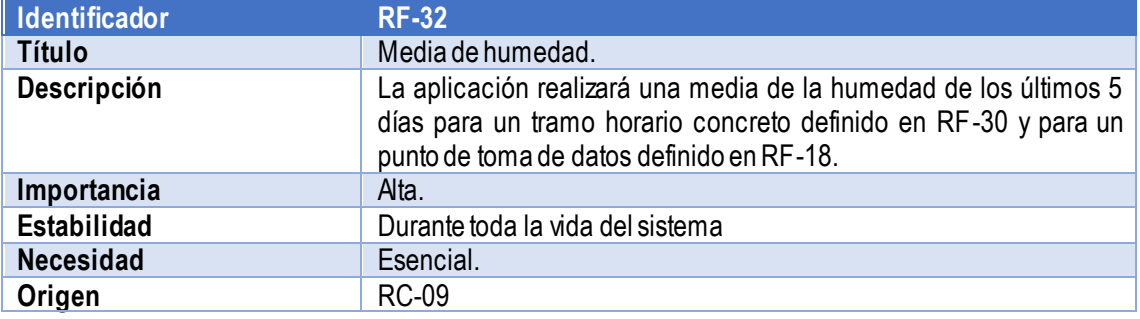

*Tabla 64: RF-32*

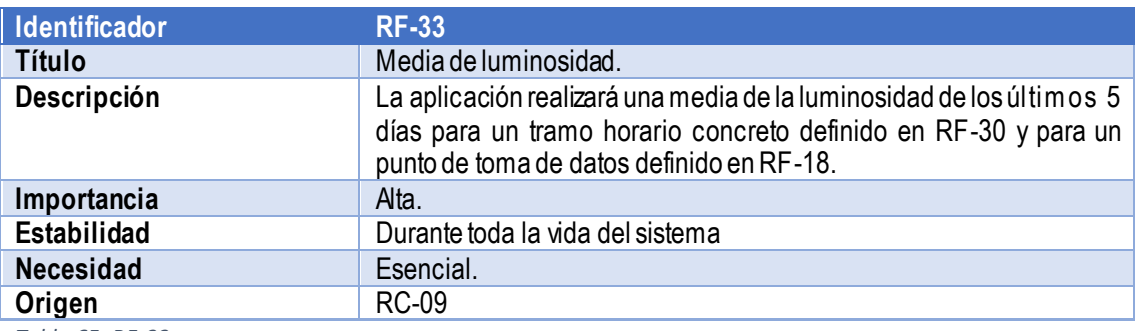

*Tabla 65: RF-33*

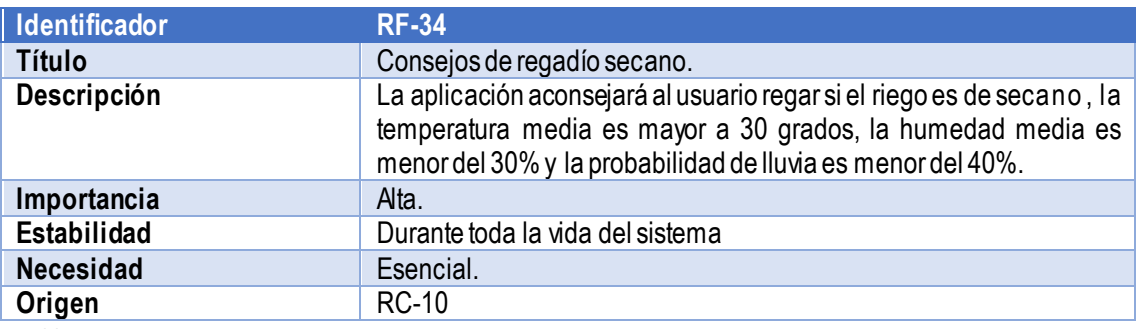

*Tabla 66: RF-34*

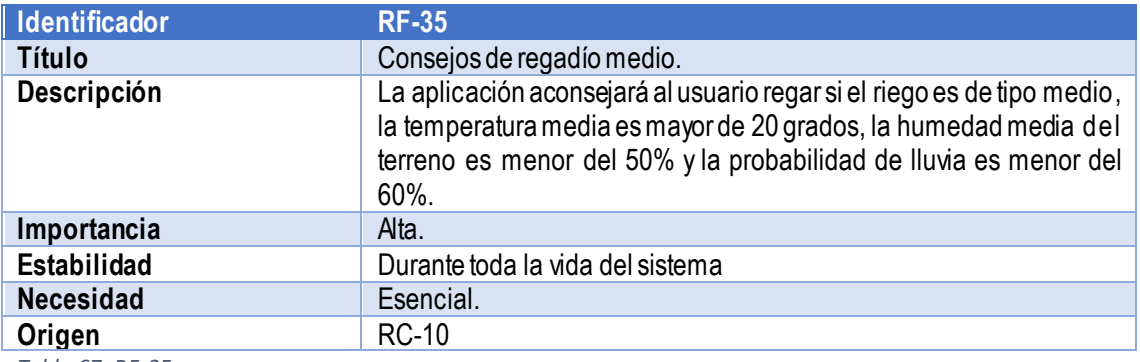

*Tabla 67: RF-35*

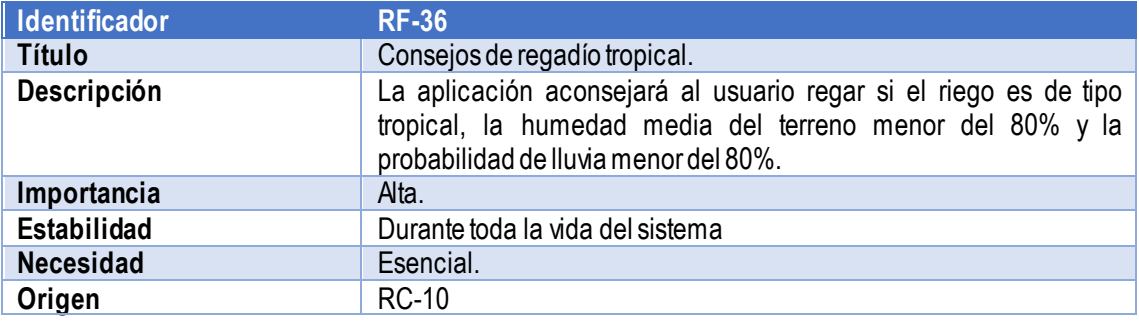

*Tabla 68: RF-36*

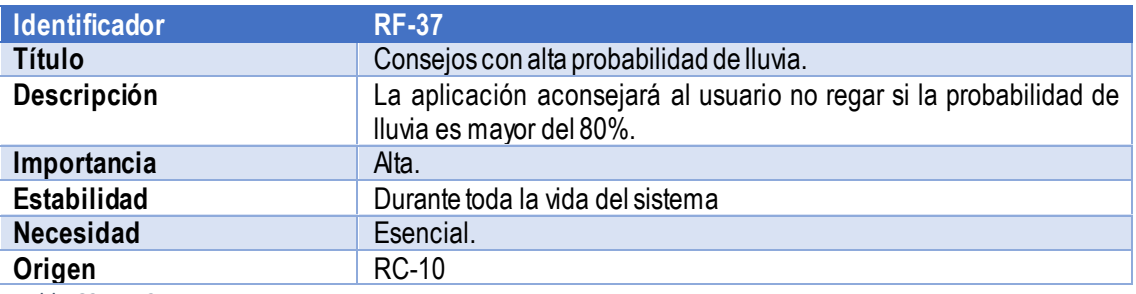

*Tabla 69: RF-37*

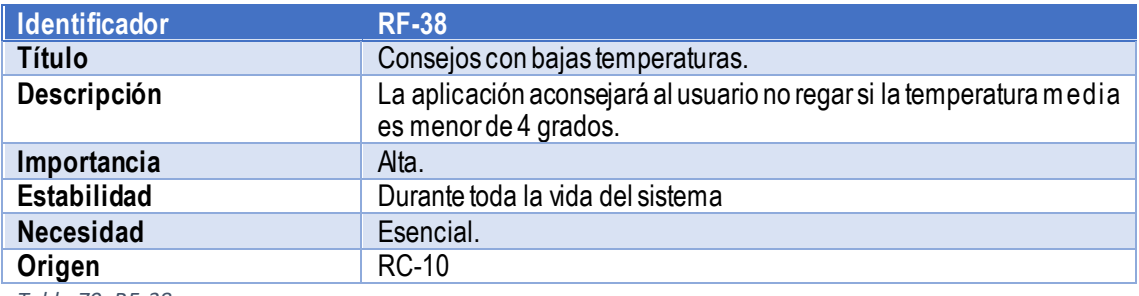

*Tabla 70: RF-38*

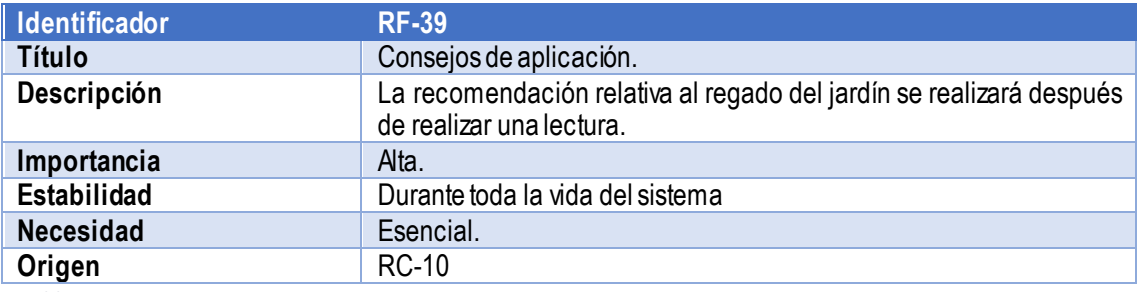

*Tabla 71: RF-39*

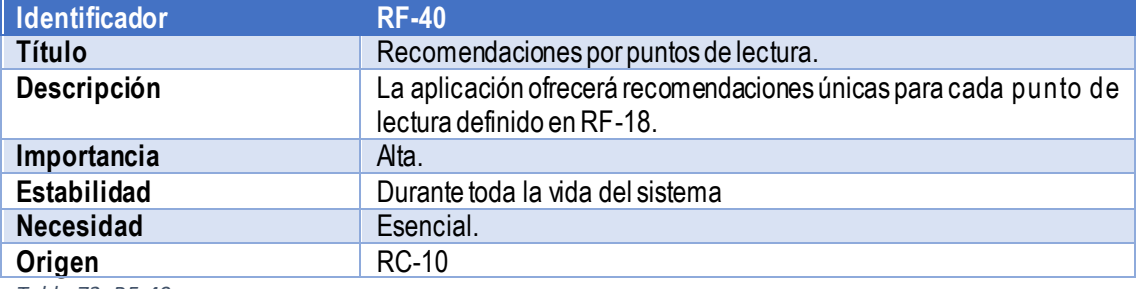

*Tabla 72: RF-40*

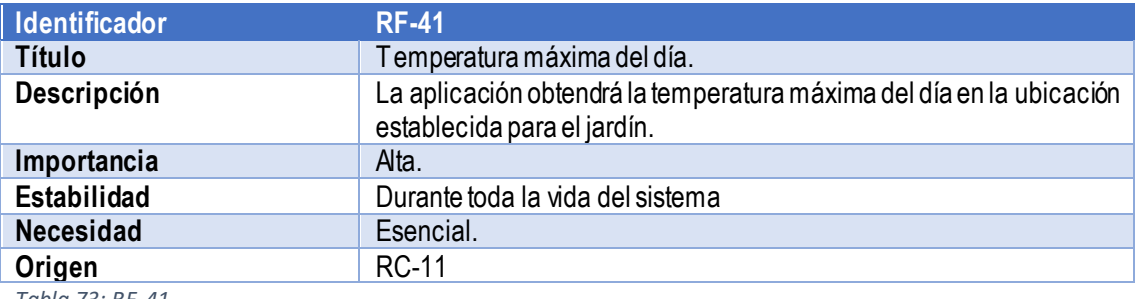

*Tabla 73: RF-41*

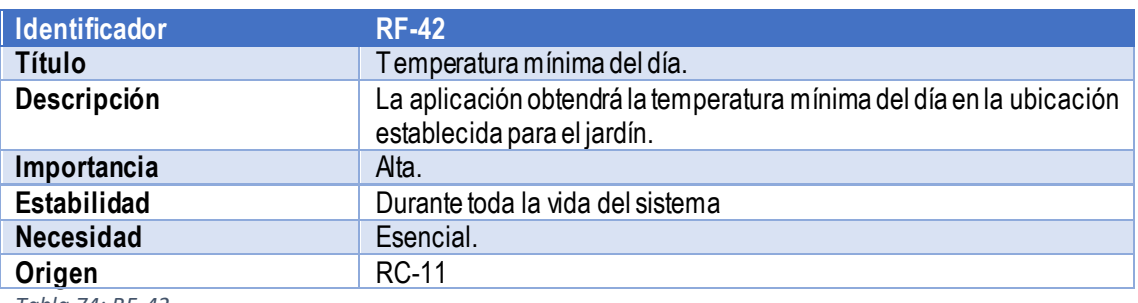

*Tabla 74: RF-42*

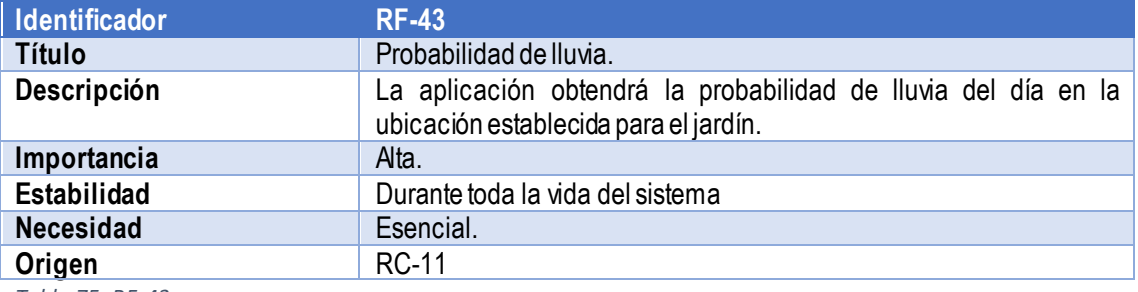

*Tabla 75: RF-43*

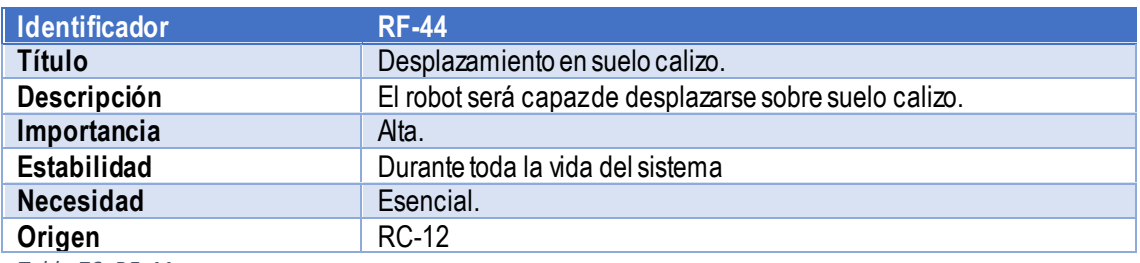

*Tabla 76: RF-44*

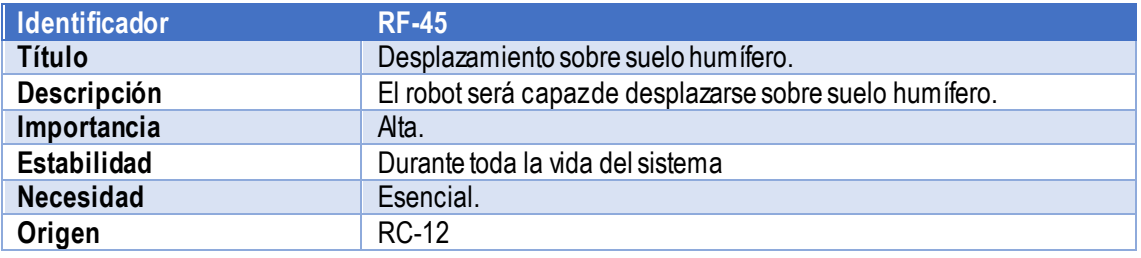

*Tabla 77: RF-45*

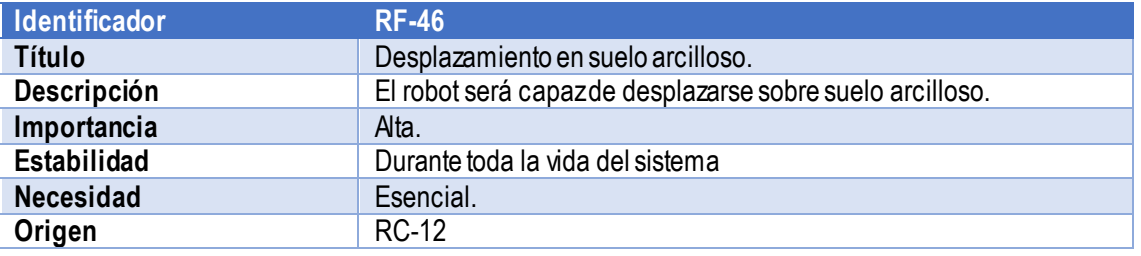

*Tabla 78: RF-46*

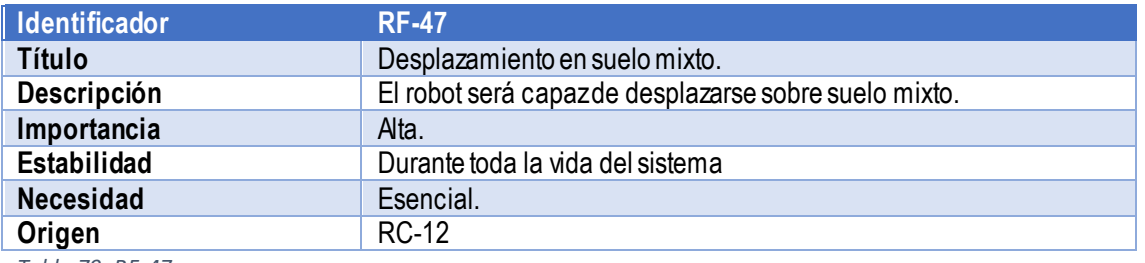

*Tabla 79: RF-47*

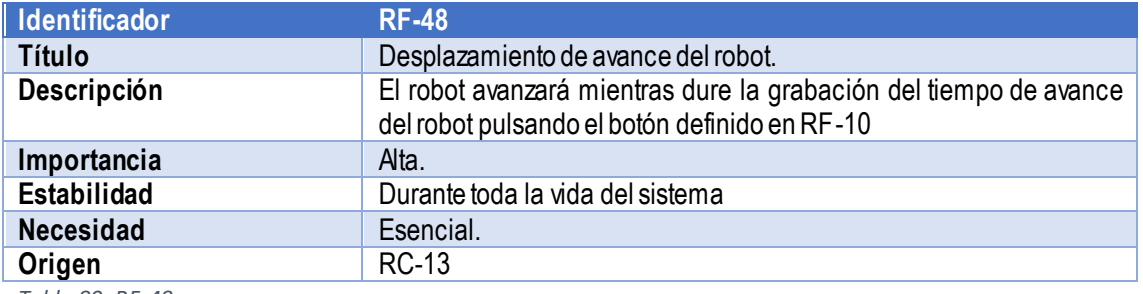

*Tabla 80: RF-48*

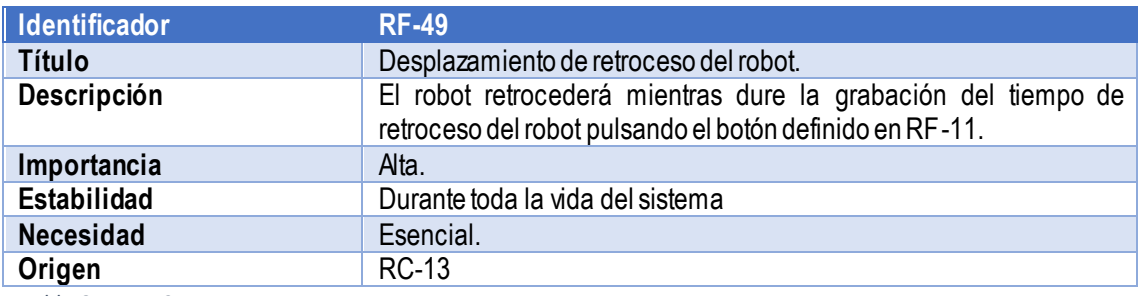

*Tabla 81: RF-49*

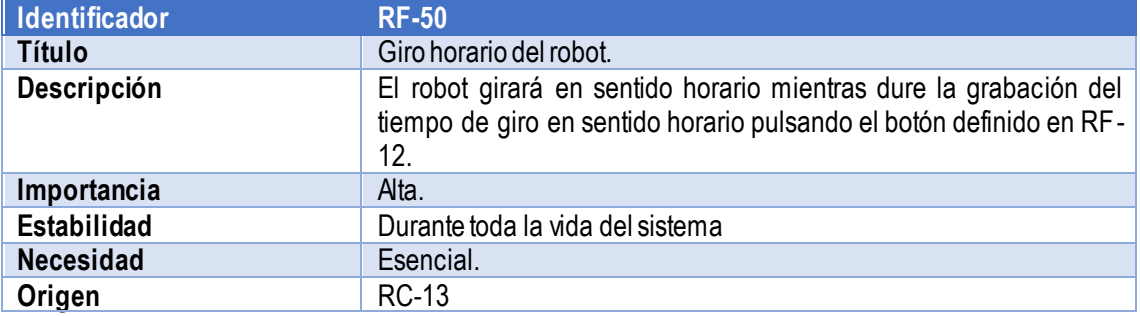

*Tabla 82: RF-50*

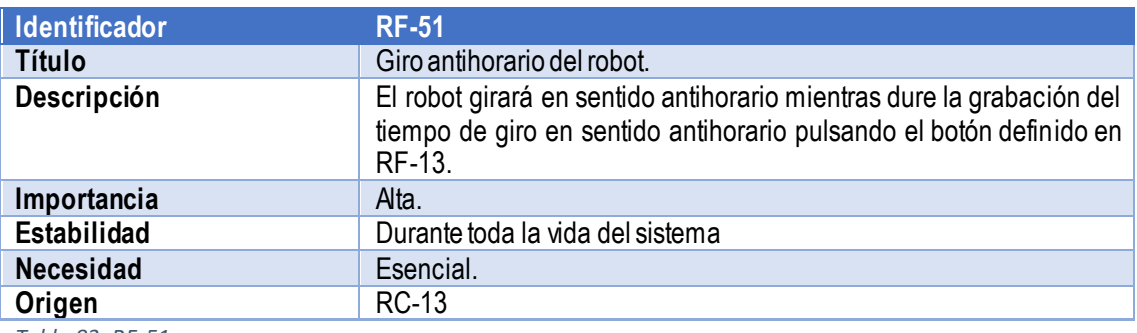

*Tabla 83: RF-51*

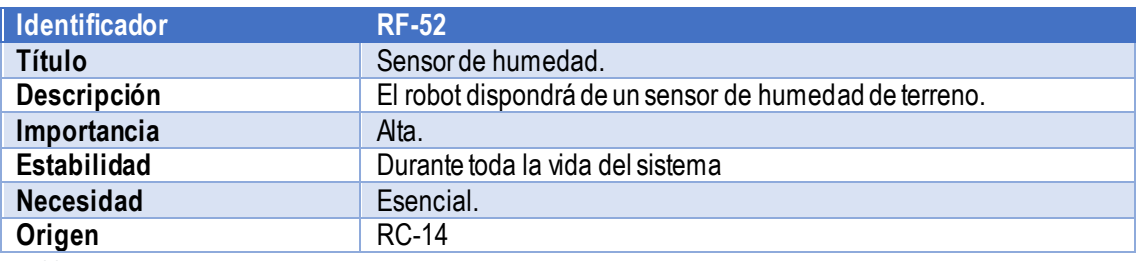

*Tabla 84: RF-52*

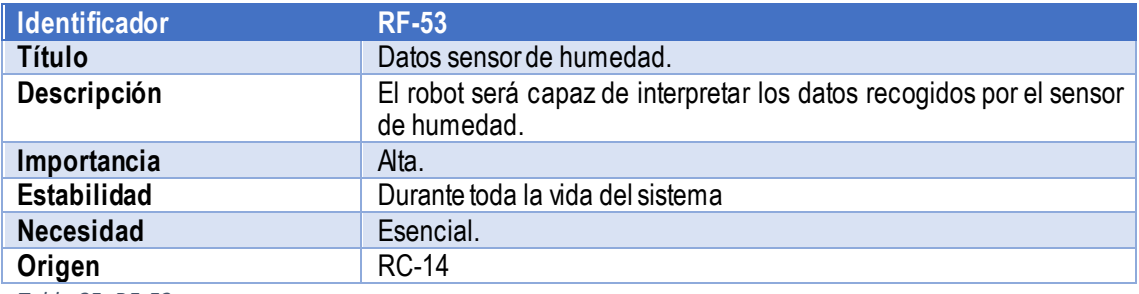

*Tabla 85: RF-53*

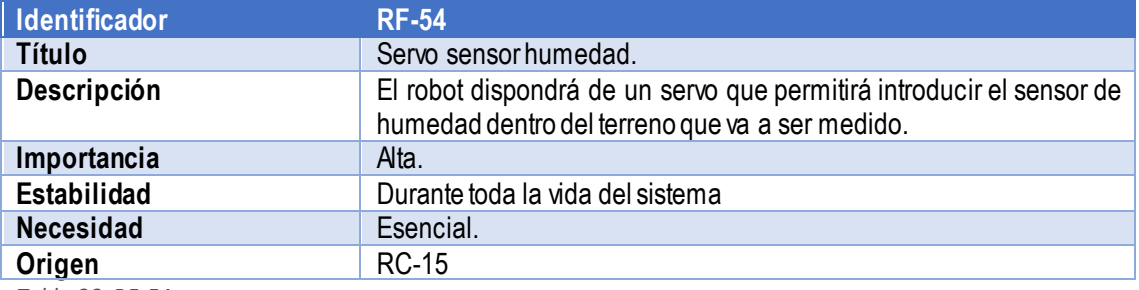

*Tabla 86: RF-54*

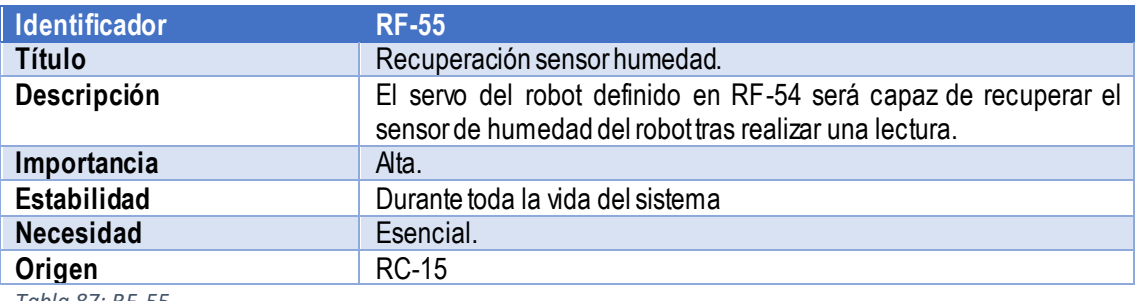

*Tabla 87: RF-55*

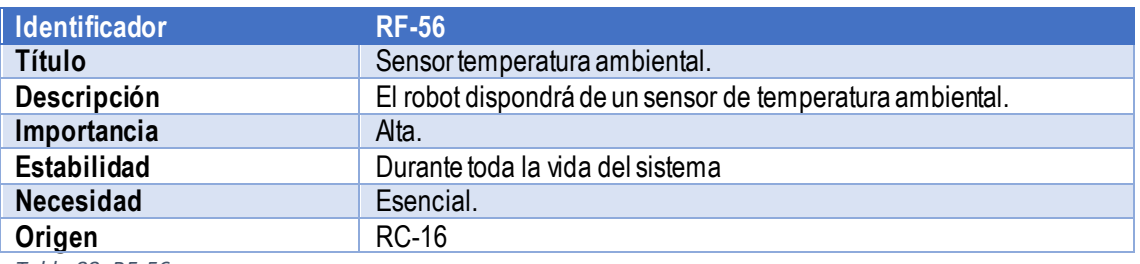

*Tabla 88: RF-56*

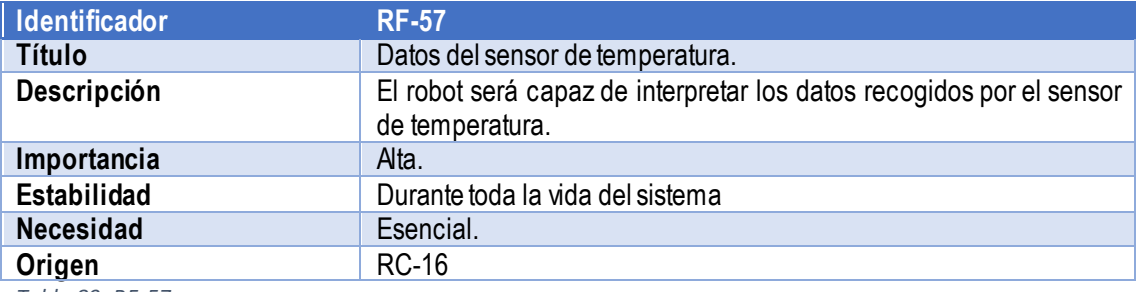

*Tabla 89: RF-57*

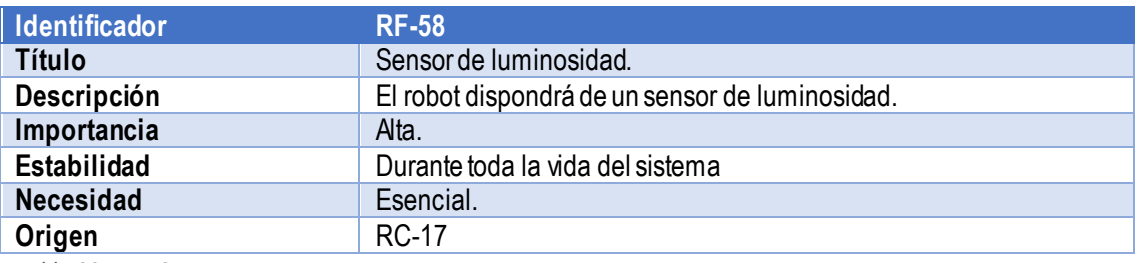

*Tabla 90: RF-58*
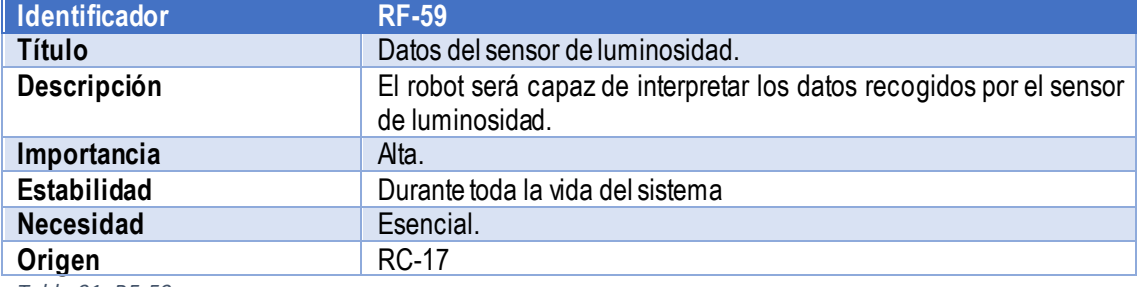

*Tabla 91: RF-59*

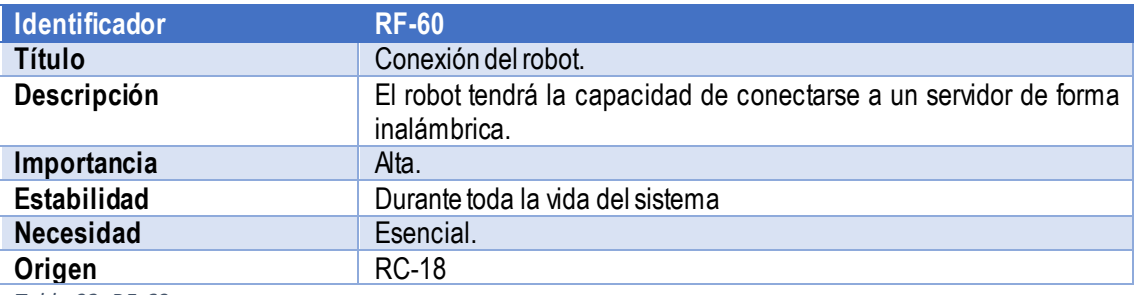

*Tabla 92: RF-60*

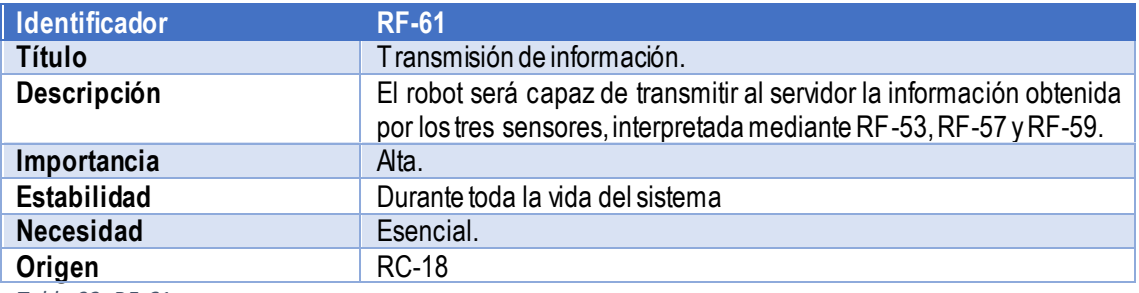

*Tabla 93: RF-61*

# Requisitos no funcionales.

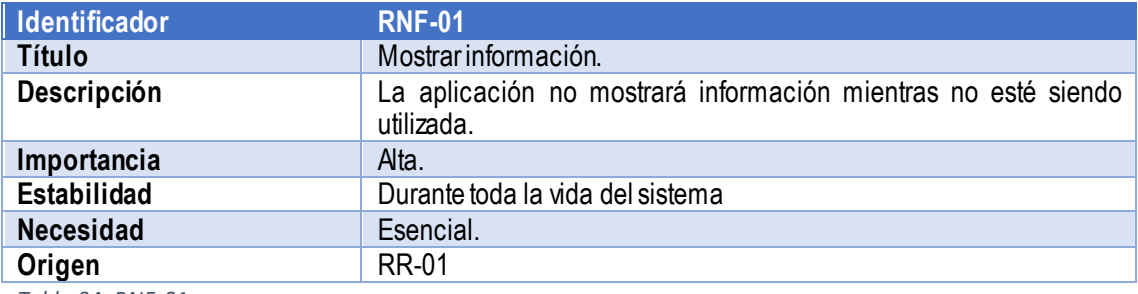

*Tabla 94: RNF-01*

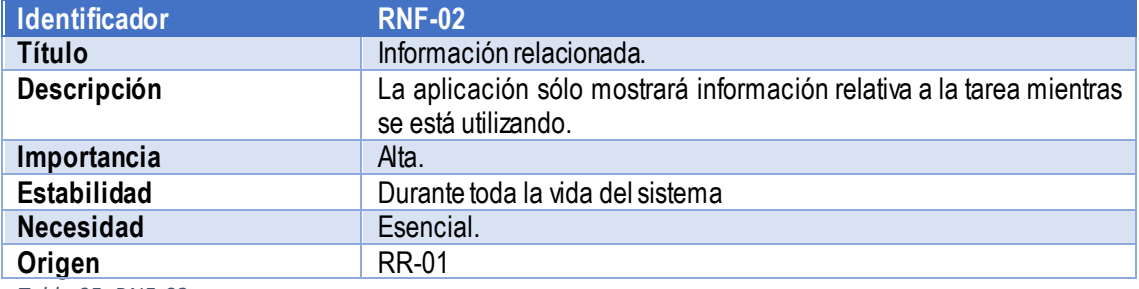

*Tabla 95: RNF-02*

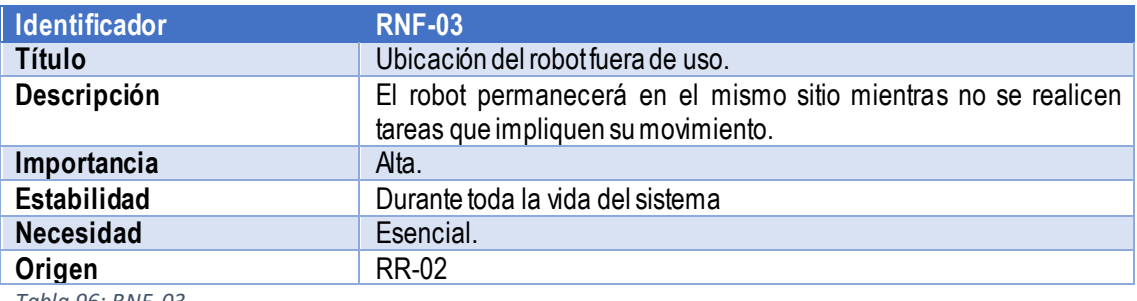

*Tabla 96: RNF-03*

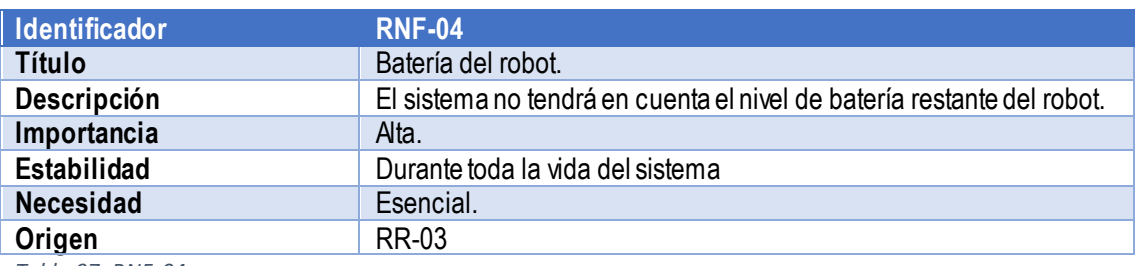

*Tabla 97: RNF-04*

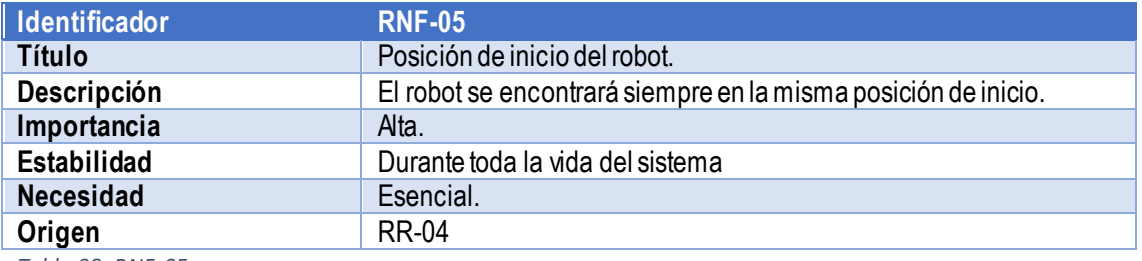

*Tabla 98: RNF-05*

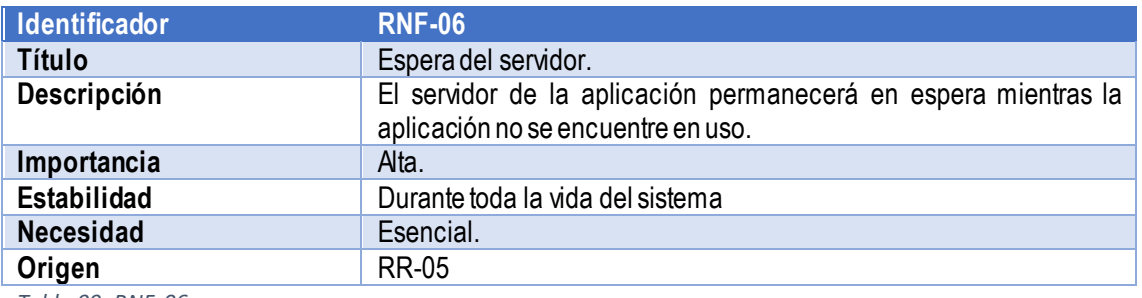

*Tabla 99: RNF-06*

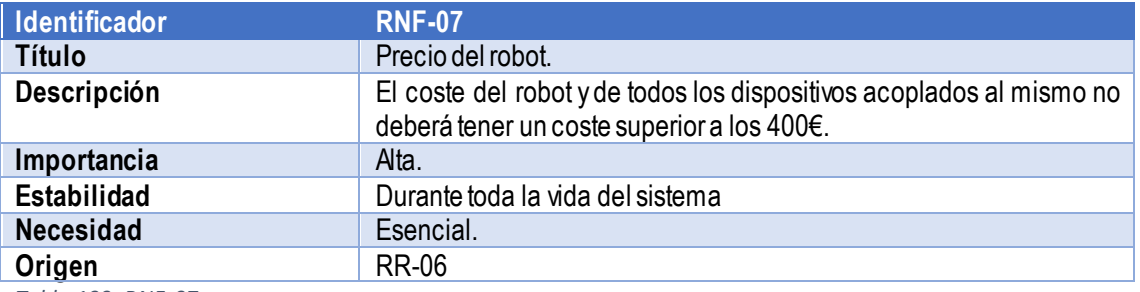

*Tabla 100: RNF-07*

### Análisis y validación de requisitos

Tras realizar una serie de reuniones con el cliente y llevar a cabo una exhaustiva revisión de los requisitos de usuario, se asegura que los requisitos cubren todas las funcionalidades y necesidades requeridas por el cliente. Para llevar un mayor control de la relación entre los requisitos de usuario y los requisitos software, se ha realizado una matriz de trazabilidad de requisitos.

A continuación, se muestra la tabla que relaciona cada requisito de usuario con cada requisito software. Esta tabla aparece dividida en dos secciones debido al espacio de la página, omitiendo dos zonas que no contienen información relevante, ya que las relaciones existentes no tienen valor:

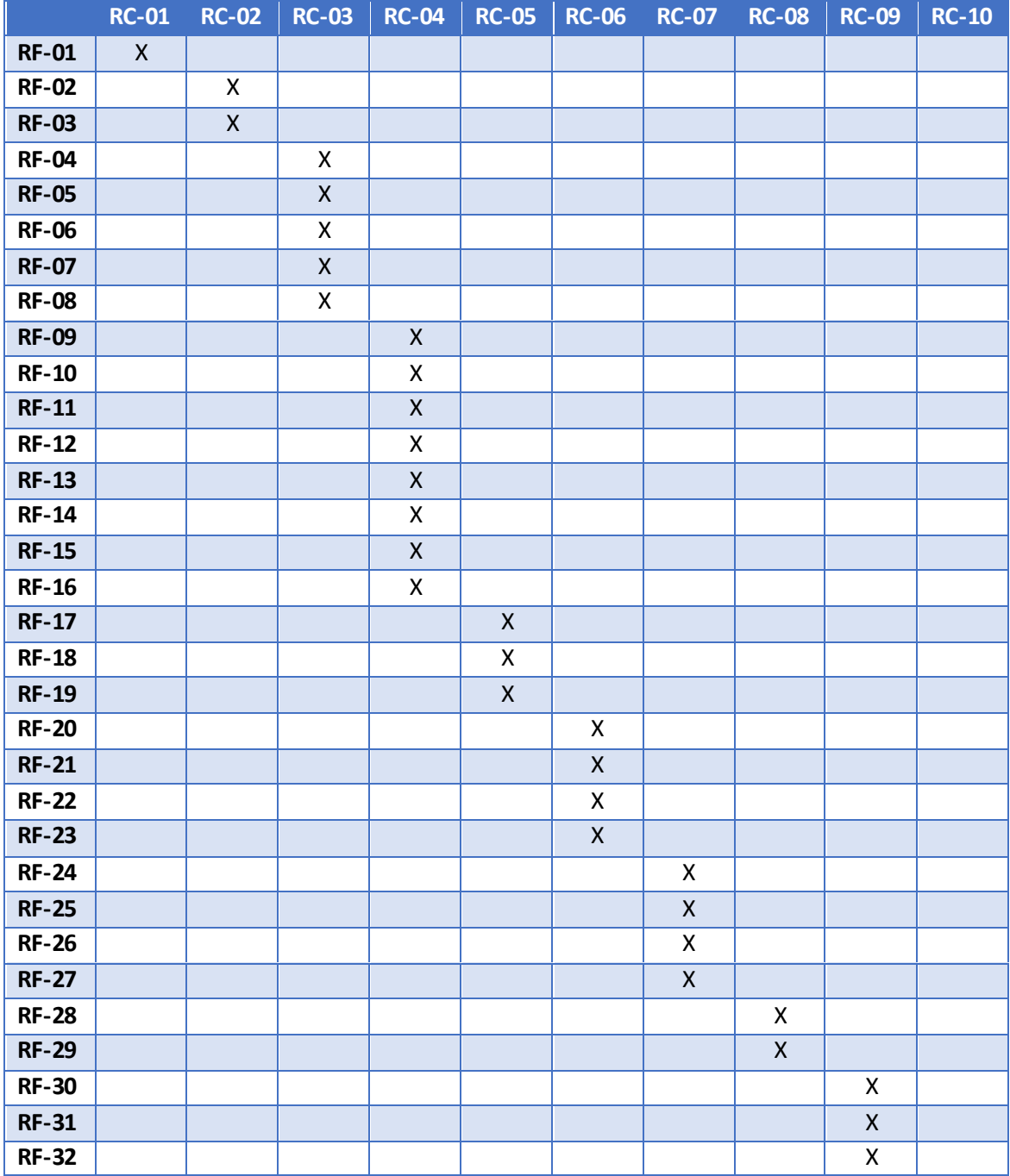

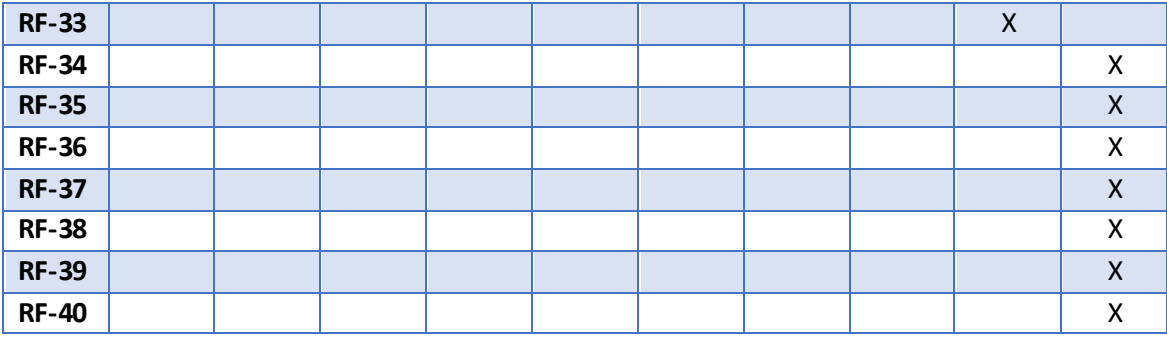

*Tabla 101: RC-RF\_1*

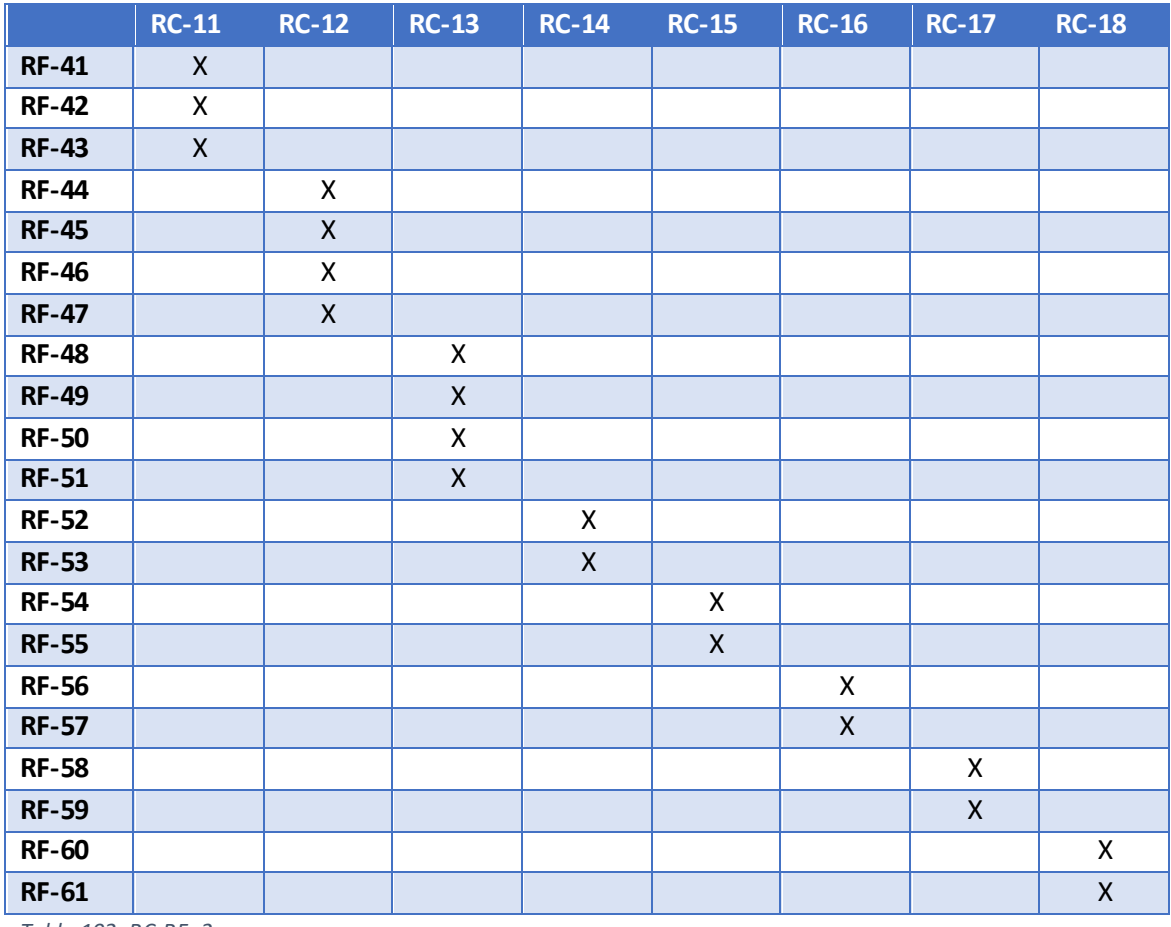

*Tabla 102: RC-RF\_2*

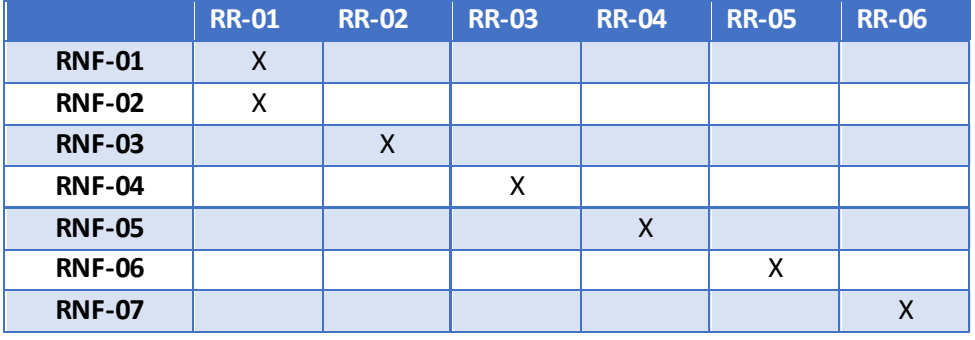

*Tabla 103: RR-RNF*

# Identificación de subsistemas de análisis

En el presente apartado se procederá a descomponer el sistema que va a ser desarrollado en componentes más pequeños, para así ayudar a su análisis detallado.

### Determinación de subsistemas de análisis

#### Relativos al servidor

#### Subsistema de base de datos

El subsistema de base de datos será el que contendrá la base de datos principal de la aplicación. Esta base de datos contendrá la información relativa a los jardines, como es el tipo de planta y la ubicación geográfica. Además, para cada jardín, podrá contener una ruta definida para el robot, así como los puntos de recogida de información del terreno. Por otro lado, podrá contener también una lista con las lecturas de datos realizadas en cada una de las ejecuciones de la ruta definida para el robot.

#### Subsistema de comunicación con la aplicación

El subsistema de comunicación con la aplicación será el encargado de realizar y gestionar todo el proceso de transferencia de información entre la aplicación, ya sea una página web cargada en un navegador o una aplicación desarrollada en algún sistema operativo móvil. La información transferida será aquella almacenada en la base de datos con la información relativa a un jardín, así como la información de rutas y de lecturas realizadas por una ruta. También servirá para comunicar la creación de nuevos jardines y nuevas rutas, y para las órdenes de realización de ruta.

#### Subsistema de comunicación con el robot

El subsistema de comunicación con el robot será el encargado de realizar y gestionar todos los procedimientos necesarios para realizar la comunicación entre el servidor de datos y el controlador del robot del jardín. En concreto, transmitirá la información relacionada con el avance del robot, el retroceso del robot, el giro de las ruedas en sentido horario o el giro en sentido antihorario y la toma de datos del terreno. Para la lectura de datos del terreno, será necesario que el robot interprete que se desea realizar una consulta y también será necesario que sea posible la transmisión de información desde el robot hacia el servidor con la información leída.

### Relativos a la aplicación

#### Subsistema de meteorología

El subsistema de meteorología será el encargado de realizar las consultas necesarias para que la aplicación satisfaga las necesidades relacionadas con la meteorología basada en una ubicación. La aplicación consultará a este subsistema la existencia o no de una ubicación para obtener los datos meteorológicos y consultará la meteorología del día para una ubicación previamente validada.

#### Subsistema de comunicaciones con el servidor

La aplicación dispondrá de un subsistema dedicado a la comunicación con el servidor de datos, de forma que permitirá la transferencia de la información correspondiente a las características de un jardín, los historiales de las rutas realizadas en el jardín y las órdenes de actuación del robot para la grabación de una nueva ruta.

#### Subsistema de creación de jardín

Este subsistema es el encargado de mostrar en la aplicación la posibilidad de crear un nuevo jardín, de forma que se deba introducir una ubicación para el mismo y ésta ser validada con el subsistema de meteorología. Permitirá seleccionar un tipo de planta de jardín y definir una ruta para el robot.

#### Subsistema de ejecución de ruta

Este subsistema es el encargado de enviar mediante el subsistema de comunicaciones con el servidor la orden de realización de una ruta de toma de datos por el robot. Permitirá realizar esta acción cuando se encuentre seleccionado un jardín con una ruta definida.

#### Subsistema de presentación de estadísticas

Este subsistema tiene como objetivo realizar una interpretación de los datos obtenidos tras una consulta mediante el subsistema de comunicaciones con el servidor de los datos relativos a las rutas ejecutadas en un jardín. Realizará la división en tramos horarios y los cálculos estadísticos necesarios para mostrar en la aplicación las estadísticas correspondientes. Además, realizará también el cálculo de los consejos ofrecidos por la aplicación en base a l os datos de la consulta y la previsión meteorológica facilitada por el subsistema de meteorología.

#### Relativos al robot

#### Subsistema de comunicaciones

El subsistema de comunicaciones será el encargado de realizar la transmisión de información entre el servidor y el robot. Esta información corresponderá a las órdenes de movimiento del robot y a las órdenes de realizar una toma de datos del terreno. Por otro lado, el subsistema transmitirá la información al servidor relacionada con una lectura que ha sido solicitada.

#### Subsistema de movimiento de las ruedas

Este subsistema se encargará de la gestión del movimiento de las ruedas en base a las órdenes recibidas a través del subsistema de comunicaciones. Las órdenes recibidas pueden ser de inicio de ejecución de un movimiento de avance, retroceso, de giro horario o de giro antihorario, o de fin de ejecución de movimiento.

#### Subsistema de lectura de datos

El subsistema de lectura de datos será el encargado de gestionar los sensores instalados en el robot y preparar la información para ser enviada por el subsistema de comunicaciones. Además, tendrá que encargarse de manejar el servo que introduce el sensor de humedad de terreno, esperar para realizar la lectura de los datos y después devolver el sensor a su posición inicial.

# Análisis de los Casos de Uso

En el presente apartado se procede a enumerar los casos de uso definidos a través del diagrama de casos de uso, identificando de esta forma las clases y la interacción de los objetos necesarios para llevarlos a cabo.

# Identificación de Clases asociadas a un Caso de Uso

Los subsistemas en los que estará basado el diseño final se basarán en una serie de clases definidas a continuación:

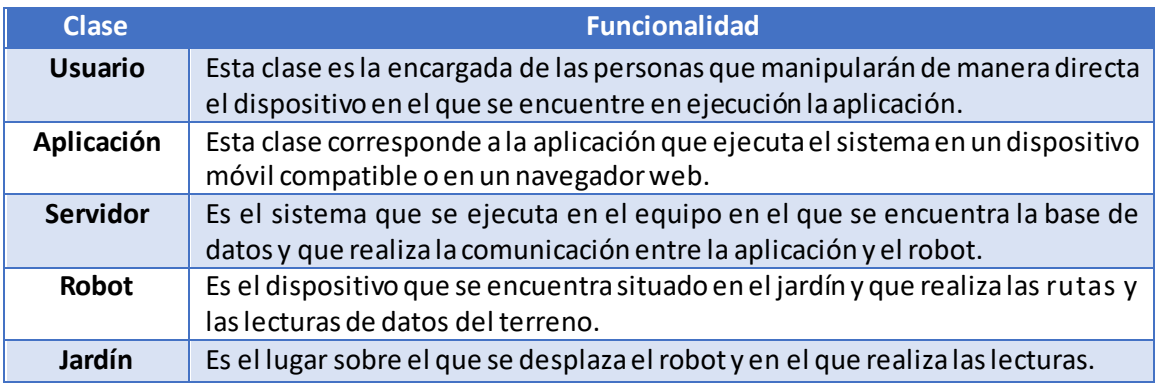

*Tabla 104: Identificación de clases.*

### A continuación, se muestra la lista de casos de uso junto a las clases implicadas en ellos:

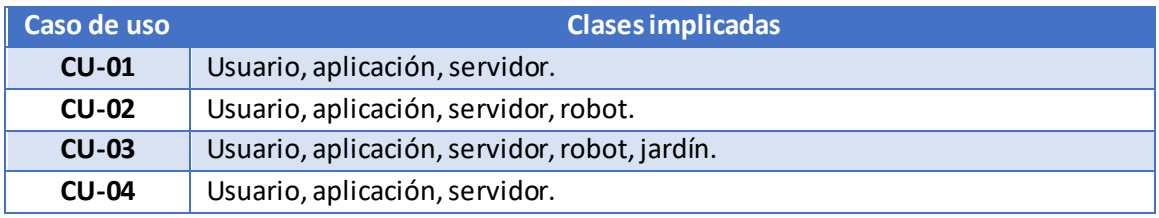

*Tabla 105: Relación de casos de uso y clases.*

### Descripción de la interacción de objetos

Este apartado tiene como objetivo mostrar la interacción entre los objetos que han sido identificados en el apartado anterior. Para ello, se hace uso de los diagramas de interacción.

Los diagramas de interacción se han realizado con la herramienta libre draw.io [58].

# Definir jardín (CU-01)

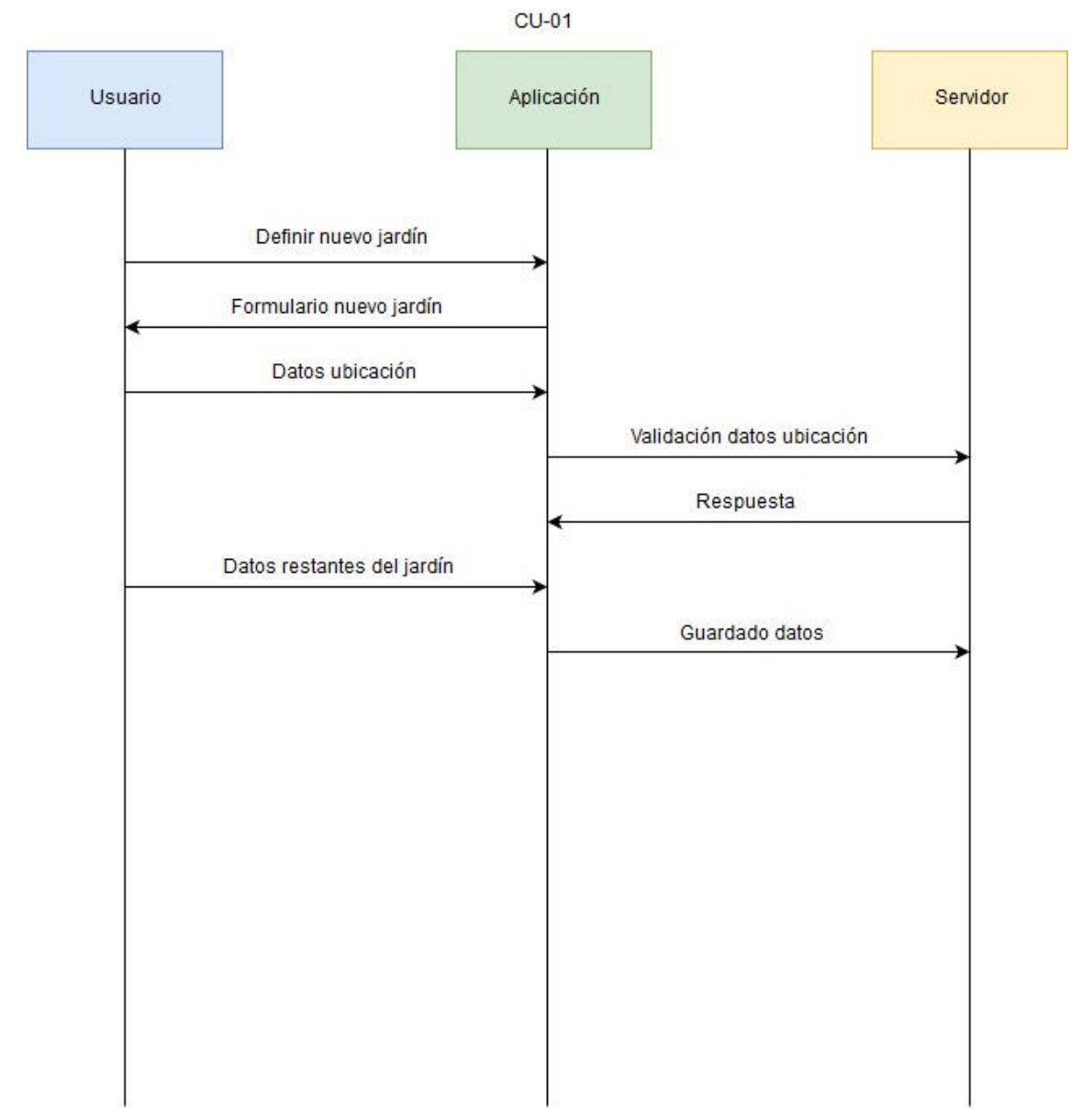

*Ilustración 30: Diagrama CU-01:*

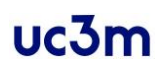

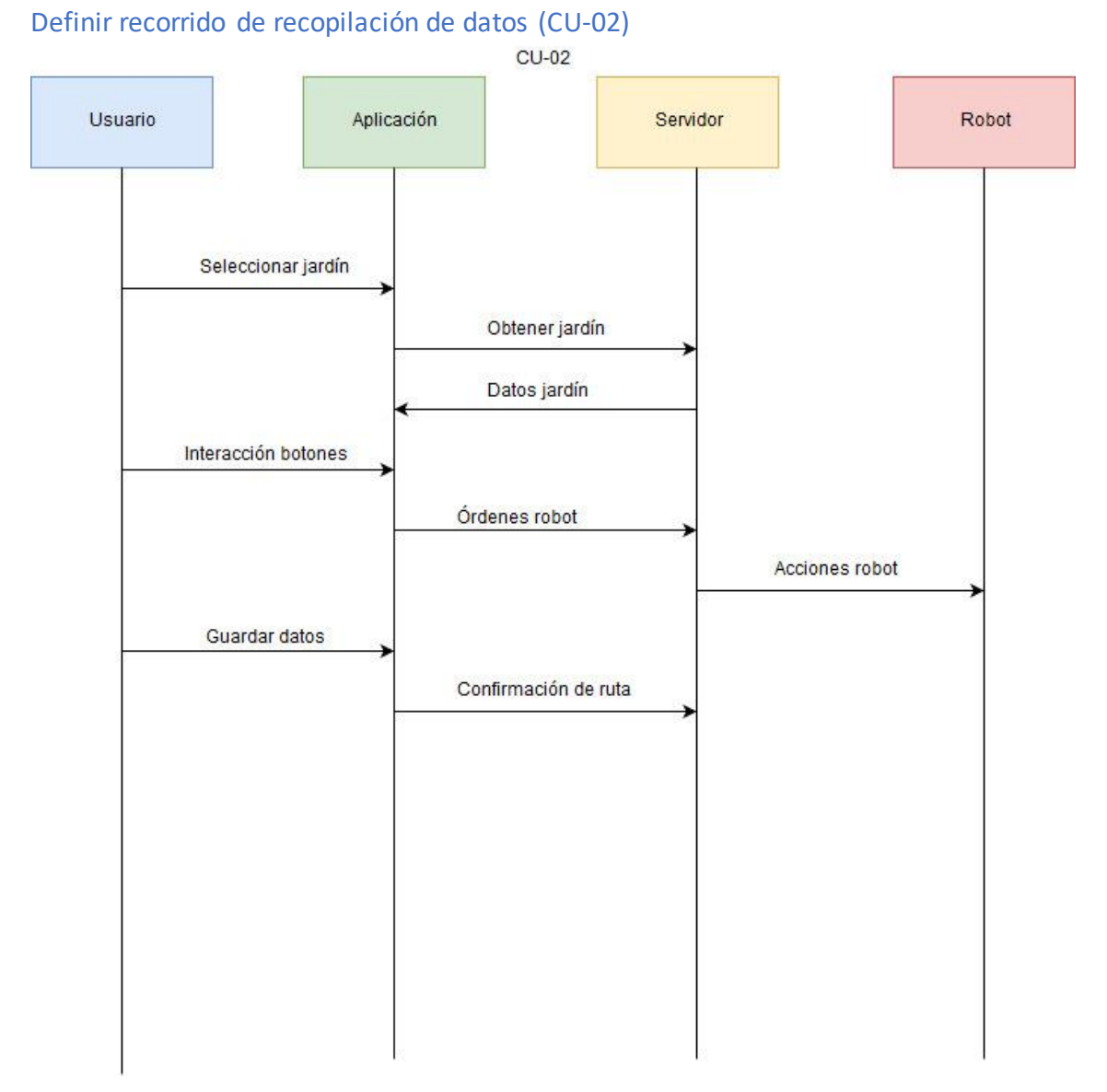

*Ilustración 31: Diagrama CU-02*

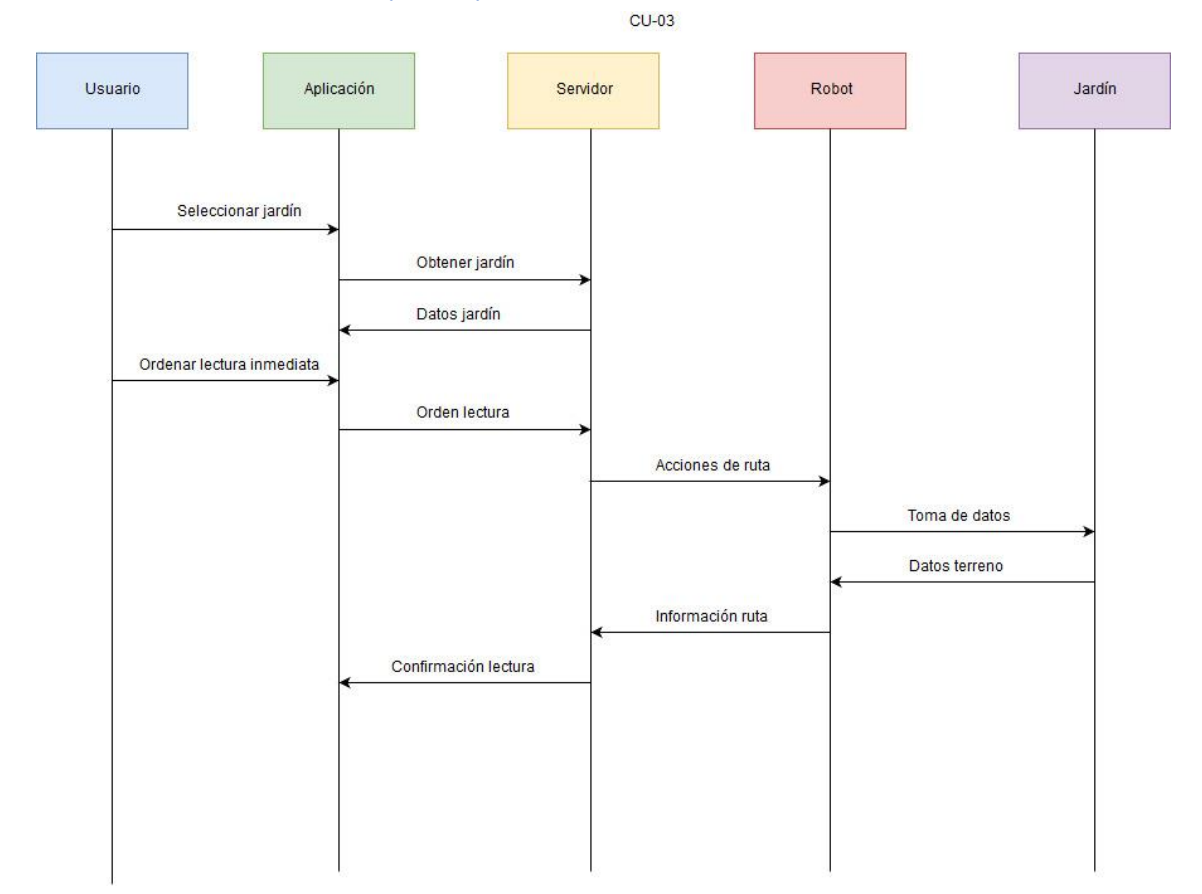

# Solicitar lectura inmediata (CU-03)

*Ilustración 32: Diagrama CU-03*

# Consultar gráficas de lecturas (CU-04)

 $CU-04$ 

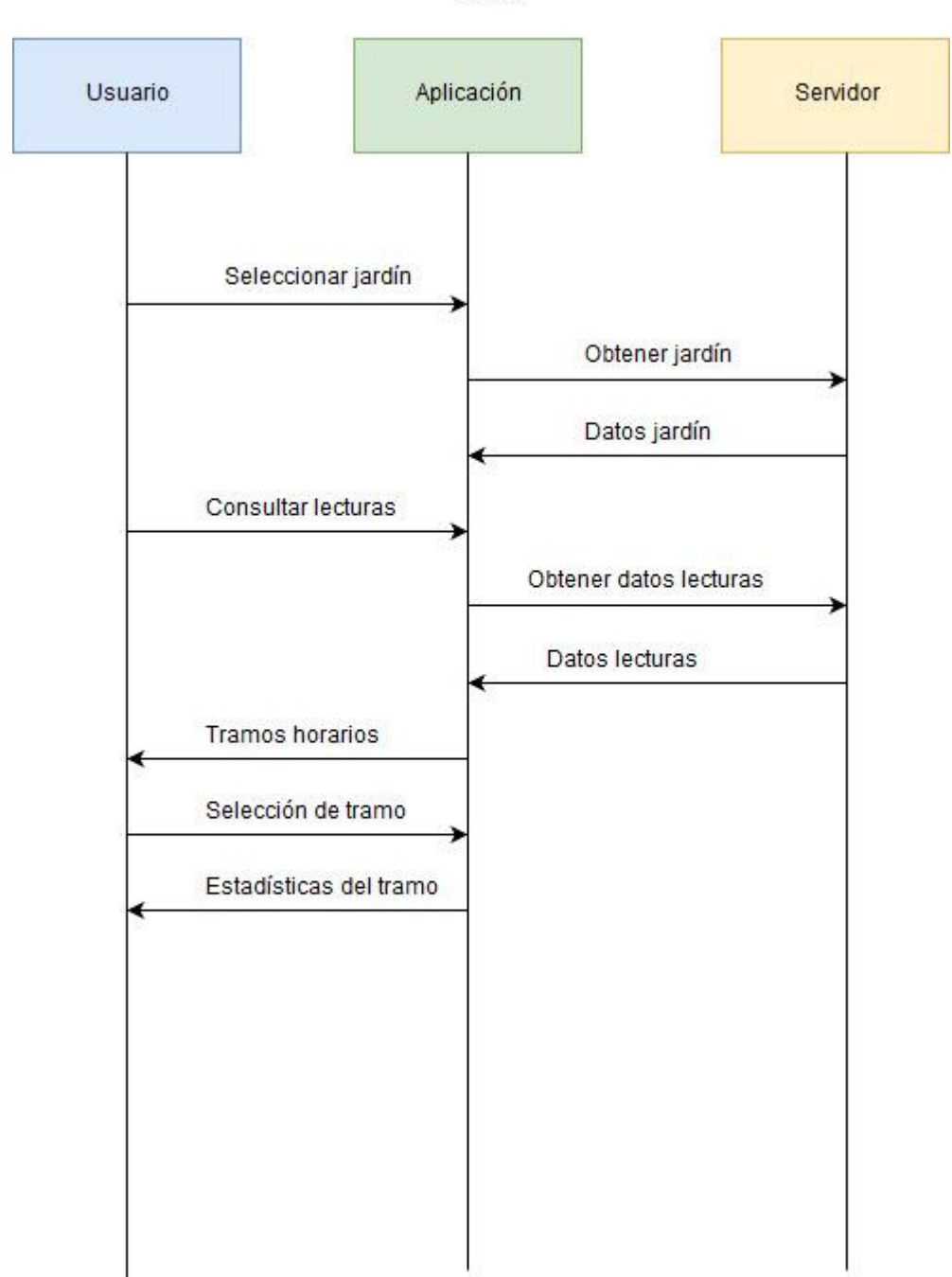

*Ilustración 33: Diagrama CU-04*

# Análisis de clases

En este apartado se describirán las clases que se han identificado en el apartado anterior, identificando las responsabilidades, atributos y relaciones de cada una de ellas.

### Identificación de responsabilidades

Las responsabilidades de cada clase definirán las funcionalidades de cada una de ellas. Se utilizará la siguiente tabla para identificar las responsabilidades y atributos de cada una de la s clases:

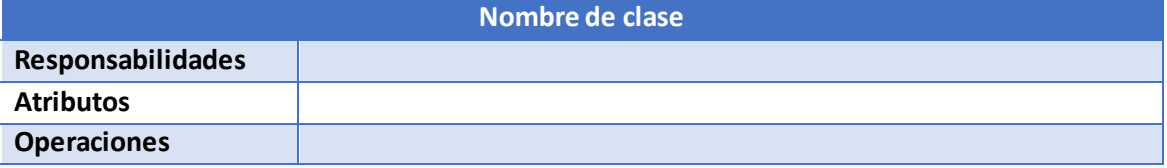

*Tabla 106: Modelo de tabla de responsabilidades de clases.*

Descripción de los apartados de la tabla:

- Responsabilidades: funcionalidades asociadas a la clase.
- Atributos: especificará las características principales de la clase.
- Operaciones: contiene las acciones posibles de ejecución de la clase.

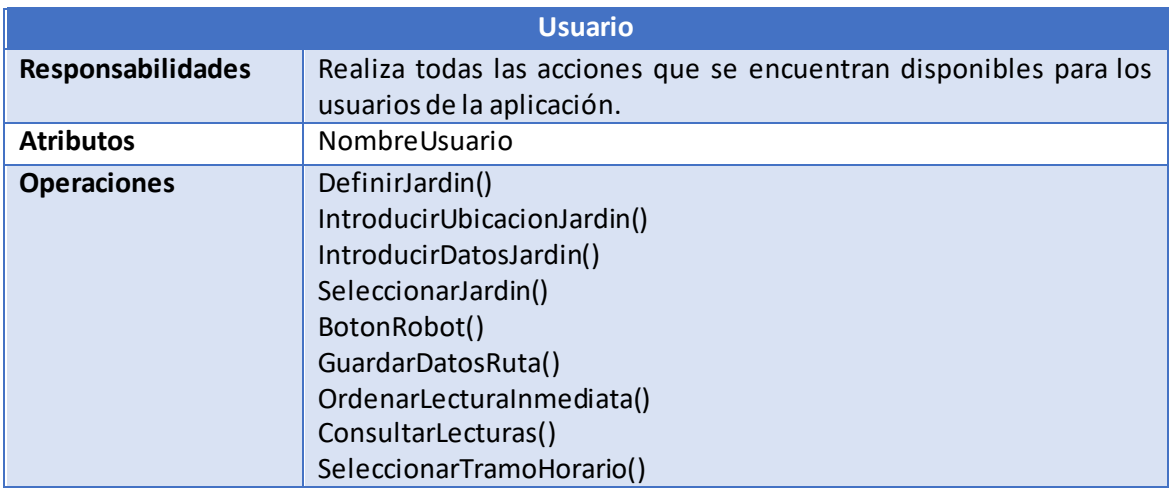

*Tabla 107: Responsabilidades de clase Usuario.*

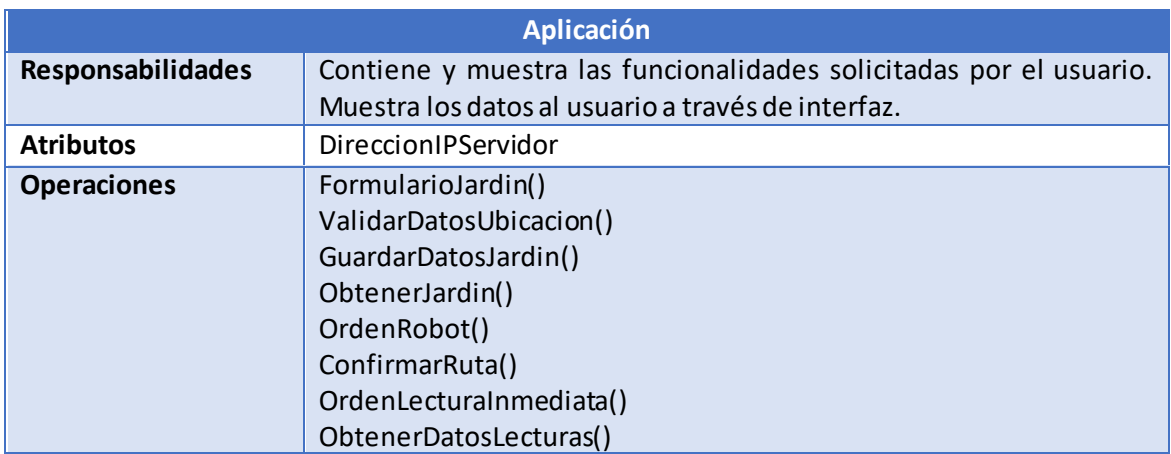

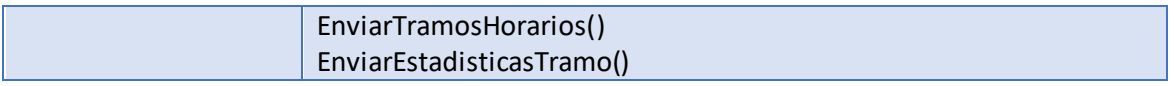

*Tabla 108: Responsabilidades de clase Aplicación.*

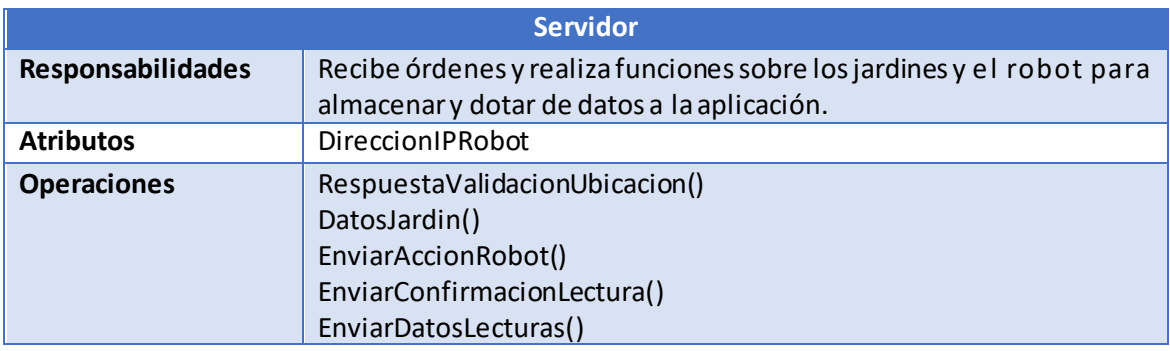

*Tabla 109: Responsabilidades de clase Servidor.*

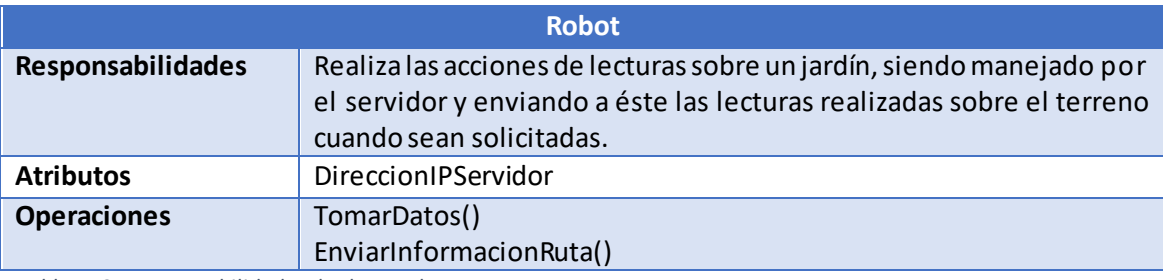

*Tabla 110: Responsabilidades de clase Robot.*

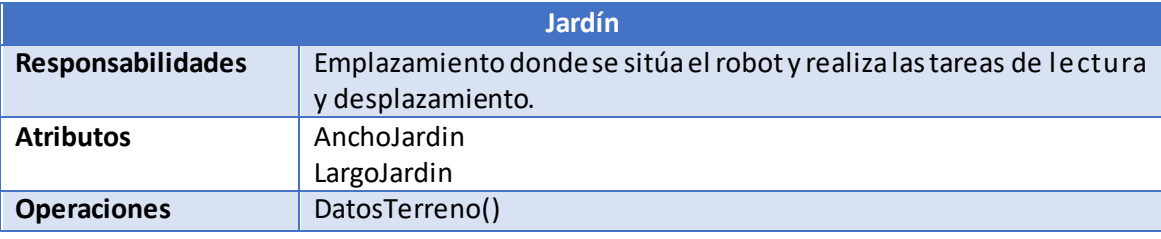

*Tabla 111: Responsabilidades de clase Jardín.*

# Identificación de Asociaciones y Agregaciones.

En este apartado de definen las asociaciones existentes entre las clases de los objetos atendiendo a los mensajes que se envían. Para representar las asociaciones y agregaciones de las relaciones existentes entre las clases ha sido empleado el siguiente formato de tabla:

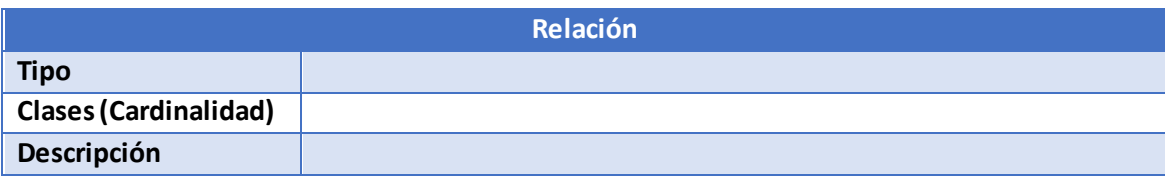

*Tabla 112: Modelo de tabla de Asociaciones y Agregaciones.*

Descripción de los apartados de la tabla:

- Tipo: contiene el tipo de relación.
- Clases: muestra las dos clases pertenecientes a la relación y la cardinalidad asociada a esa relación.
- Descripción: muestra el detalle de la relación.

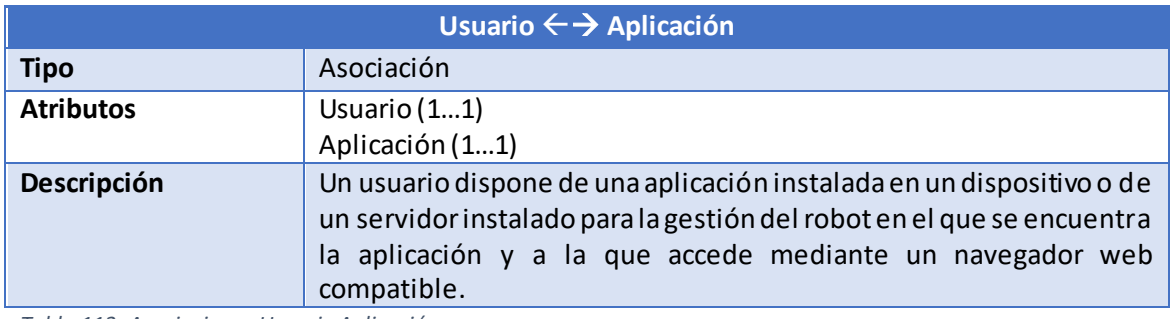

*Tabla 113: Asociaciones Usuario Aplicación.*

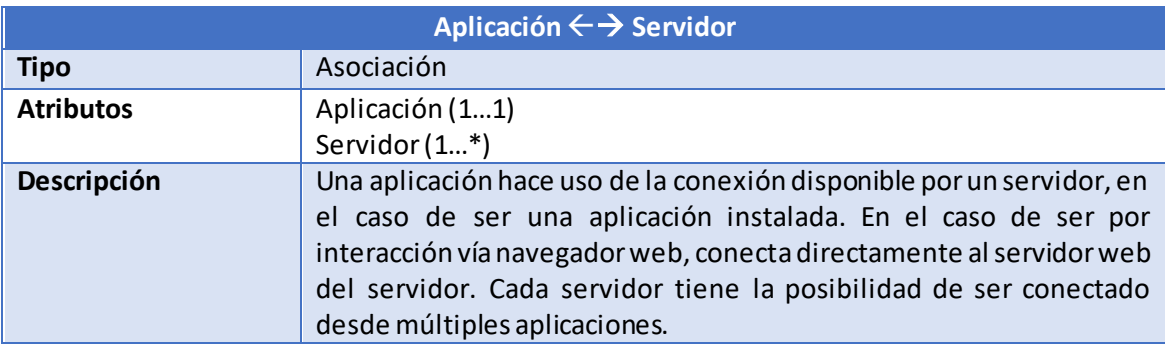

*Tabla 114: Asociaciones Aplicación Servidor.*

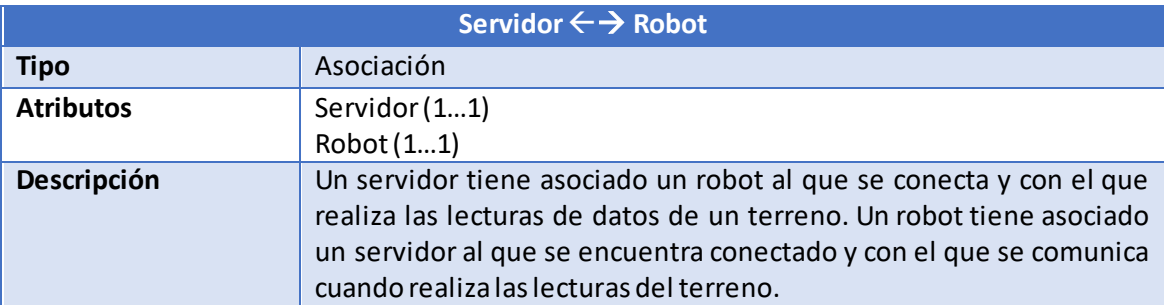

*Tabla 115: Asociaciones Servidor Robot.*

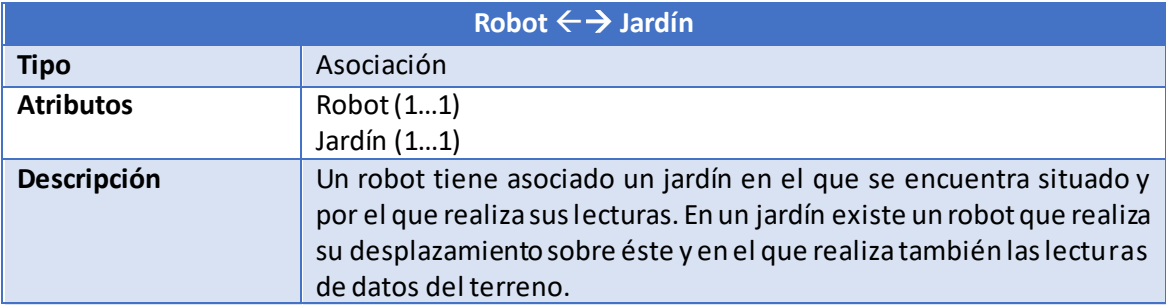

*Tabla 116: Asociaciones Robot Jardín.*

# Elaboración del modelo de datos

En el presente apartado se mostrará un esquema de ejemplo de la organización del modelo de datos en la base de datos del servidor. Para llevar a cabo esta tarea, se ha procedido a introducir un conjunto de datos de prueba siguiendo el mismo esquema de funcionamiento que seguirá el producto desarrollado.

El sistema utilizado como gestor de bases de datos es MongoDB [59]. Este sistema gestor de base de datos tiene como particularidad que no utiliza esquemas SQL, dejando de existir las *tablas* y las *entradas*, dando pie al uso de las *colecciones* y los *documentos*.

A continuación se muestra una captura del programa robo3T [60]. En este objeto se muestra cada una de las propiedades de un jardín de prueba definido y un ejemplo de lectura del jardín:

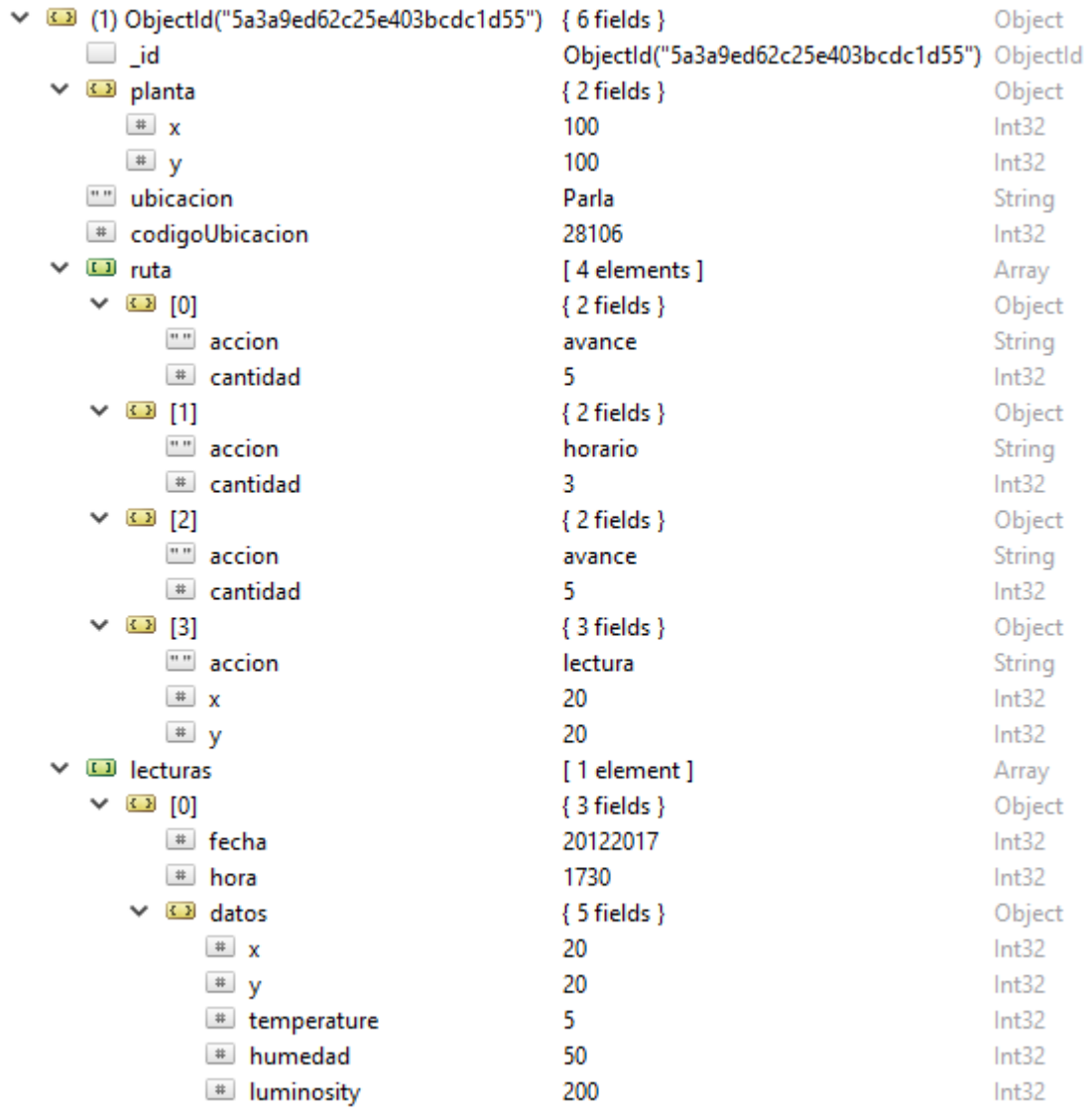

*Ilustración 34: Objeto jardín.*

# Interfaz del sistema

A continuación, se mostrará un *mockup* [61] que servirá para tomar una idea aproximada del resultado visual final del producto.

### Identificación de perfiles

La aplicación diferenciará dos posibles escenarios de uso:

- Primer uso: En este escenario no existe ningún jardín guardado en el sistema y la primera interfaz que aparece es la encargada de definir los parámetros del jardín y la ruta del robot.
- Resto de usos: En este caso ya existe un jardín almacenado por lo que la aplicación muestra como primera interfaz las opciones del jardín previamente guardado.

### Especificación de formatos individuales de la interfaz de pantalla

Se podrán diferenciar las interfaces pertenecientes a la visualización en un dispositivo móvil general y a la visualización en un navegador de internet.

### Visualización en dispositivos móviles

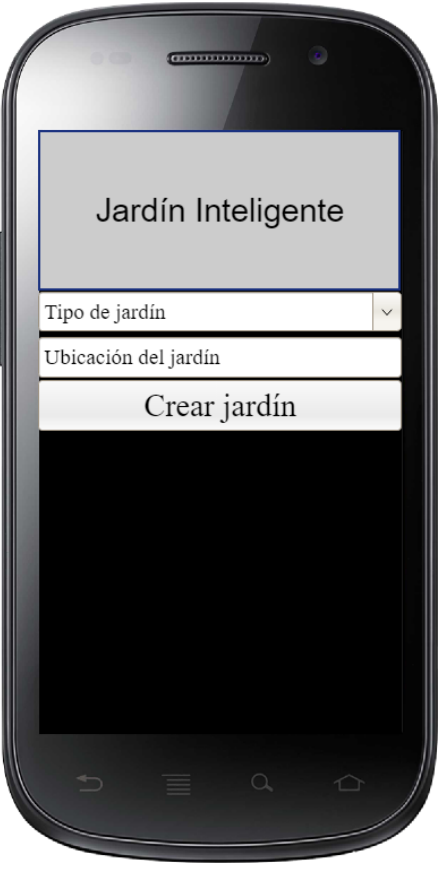

*Ilustración 35: Portada primer uso (móvil).*

- Tipo de jardín: puede ser cuadrado o rectangular.
- Ubicación del jardín: formulario que se autocompleta con la ubicación del jardín.

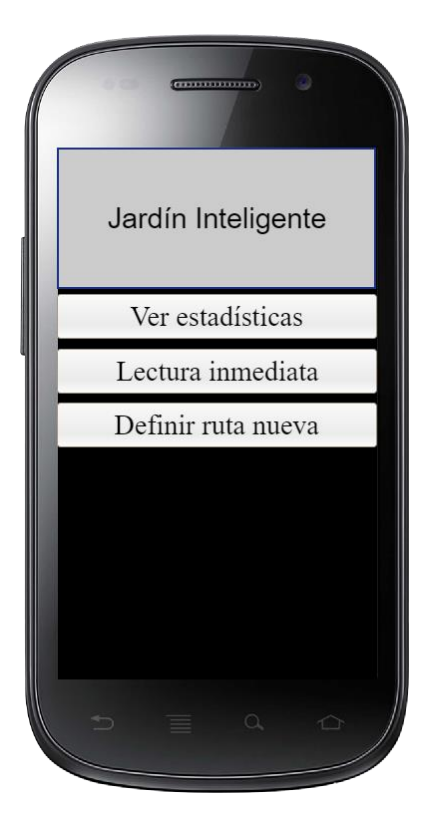

*Ilustración 36: Portada resto de usos (móvil).*

- Ver estadísticas: muestra la pantalla de selección de estadísticas del sistema.
- Lectura inmediata: realiza una lectura inmediata con el robot de jardín.
- Definir ruta nueva: sustituye la ruta del robot por una nueva.

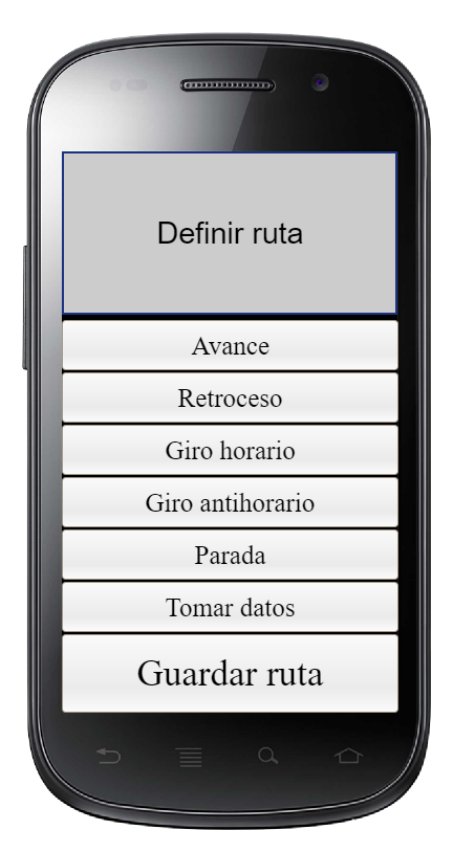

*Ilustración 37: Definir ruta (móvil).*

- Avance: avanza el robot para la ruta.
- Retroceso: retrocede el robot para la ruta.
- Giro horario: el robot gira en sentido horario.
- Giro antihorario: el robot gira en sentido antihorario.
- Parada: el robot se detiene.
- Tomar datos: realiza una lectura de los datos del terreno.
- Guardar ruta: guarda la ruta definida.

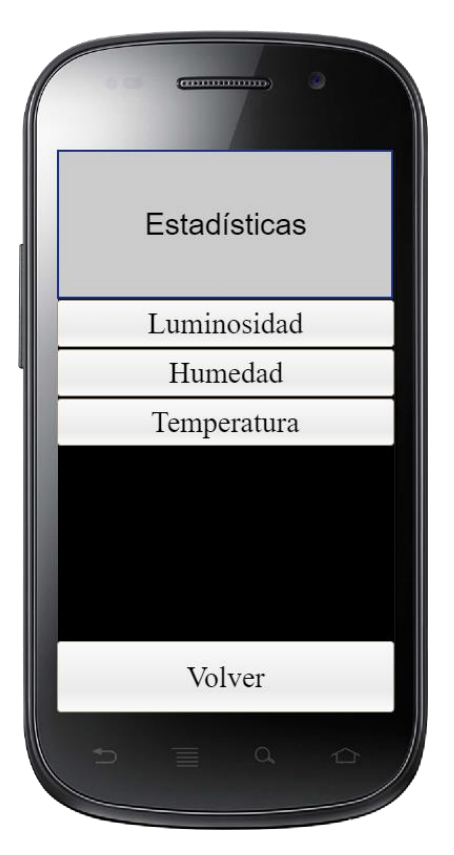

*Ilustración 38: Portada estadísticas (móvil).*

- Luminosidad: muestra las estadísticas de luminosidad.
- Humedad: muestra las estadísticas de humedad.
- Temperatura: muestra las estadísticas de temperatura.
- Volver: vuelve a la pantalla principal.

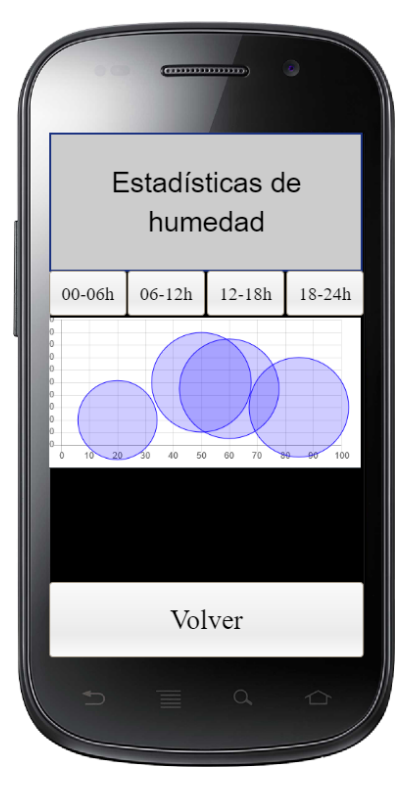

*Ilustración 39: Estadísticas (móvil).*

- 00-06h, 06-12h,12-18h,18-24h: muestra la información en el tramo horario.
- Volver: vuelve a la pantalla de selección de estadísticas.

# Visualización en navegadores

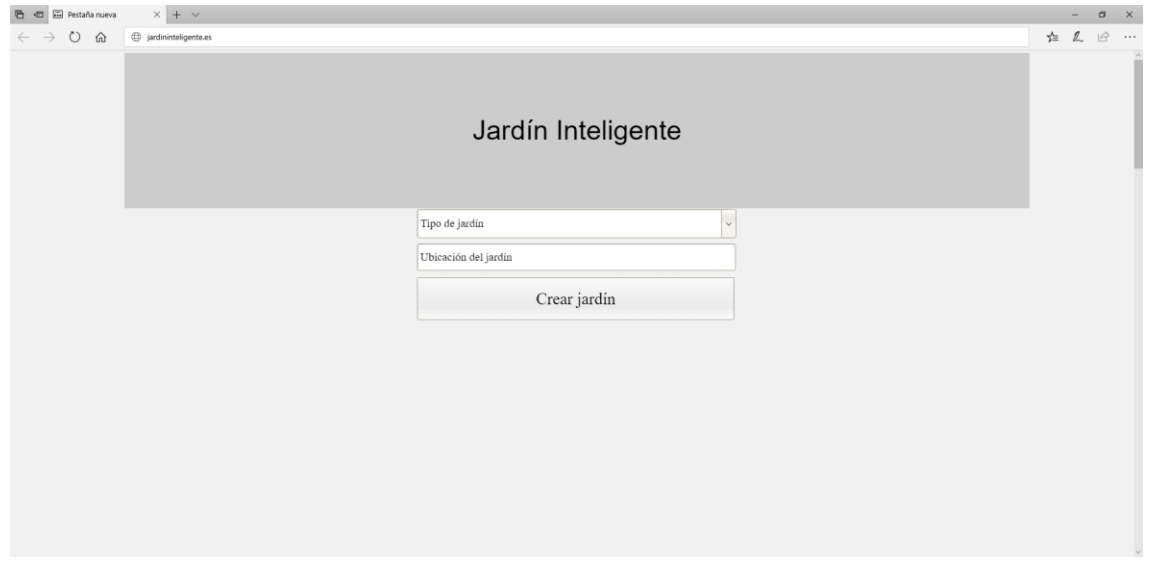

*Ilustración 40: Portada primer uso (navegador).*

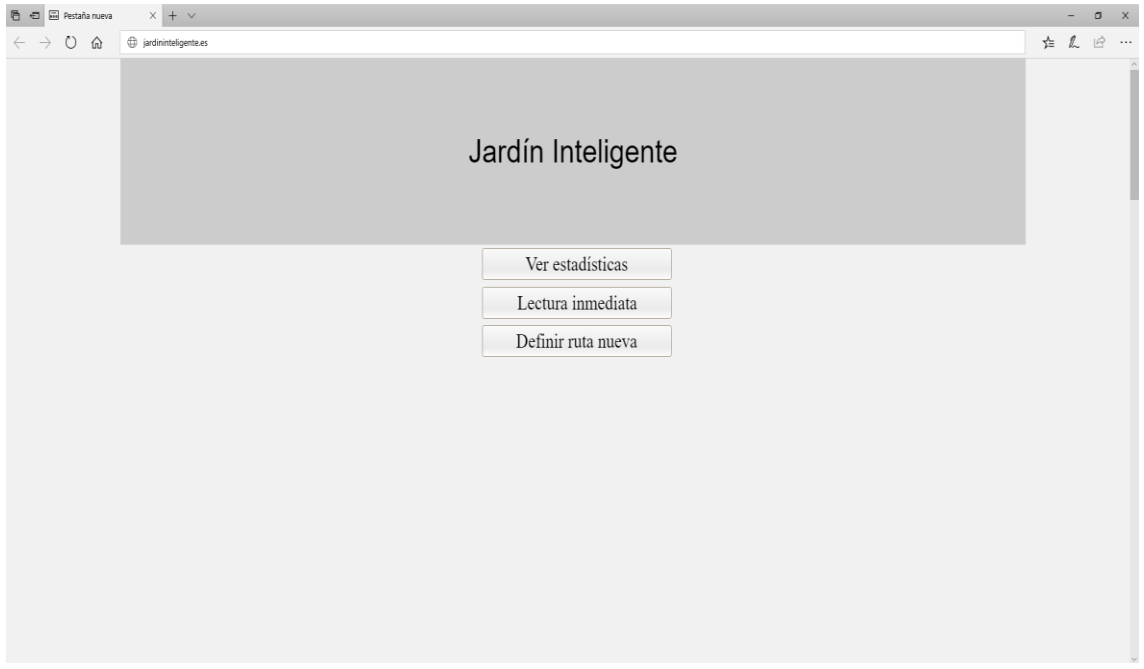

*Ilustración 41: Portada resto de usos (navegador).*

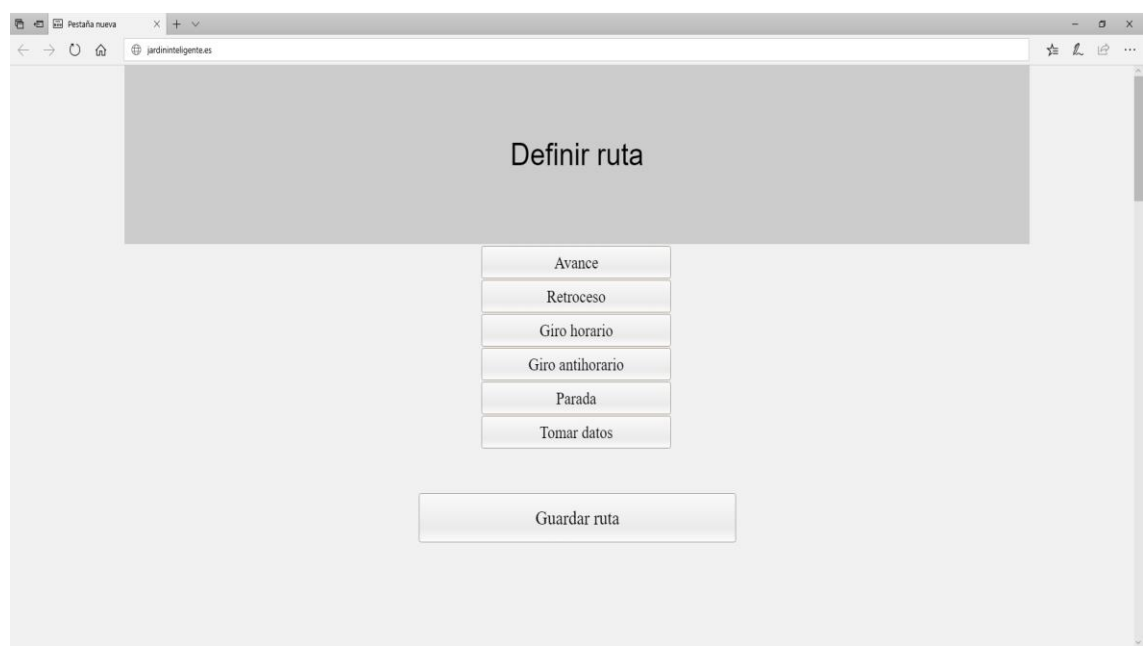

*Ilustración 42: Definir ruta (navegador).*

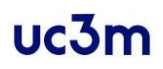

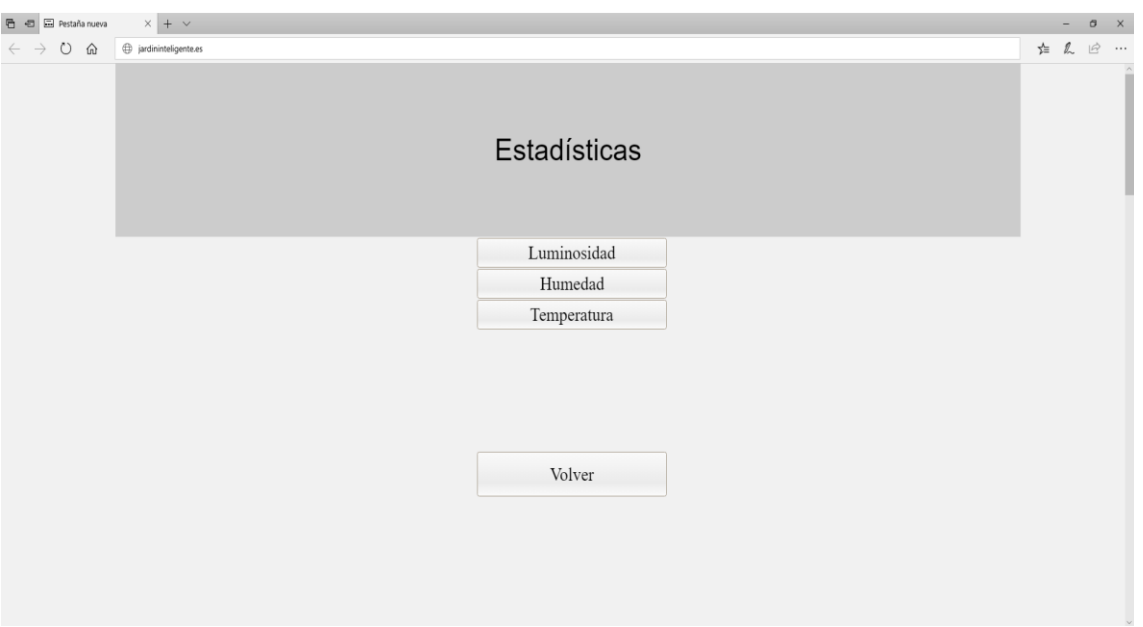

*Ilustración 43: Portada estadísticas (navegador).*

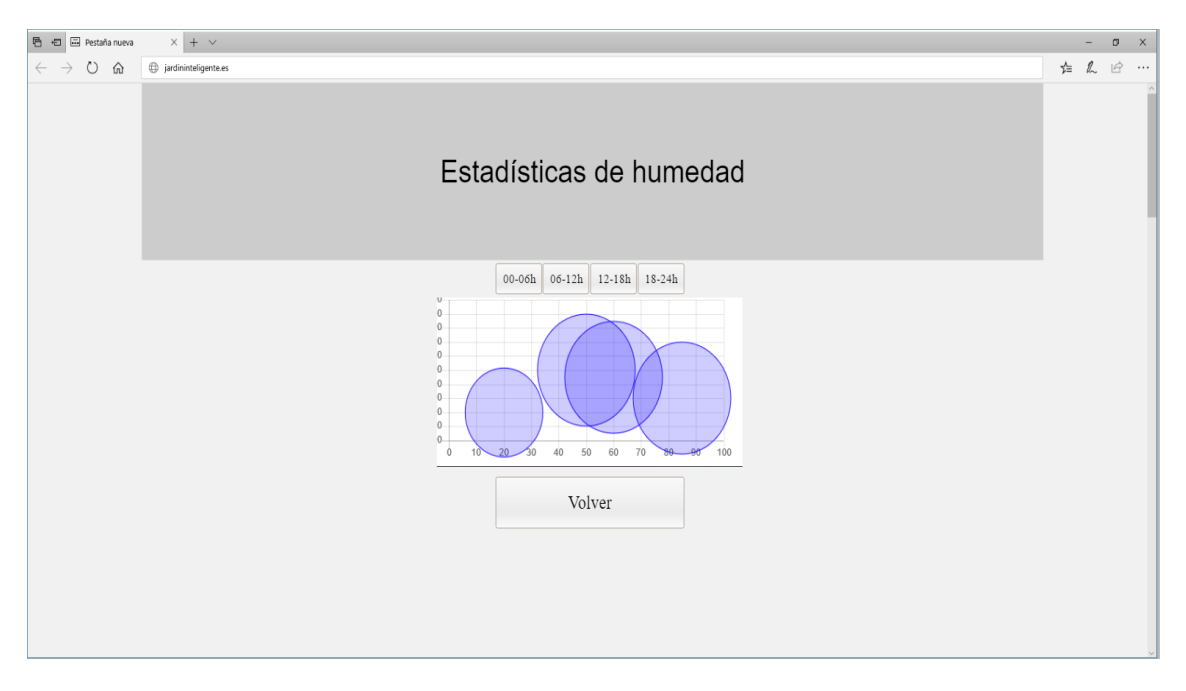

*Ilustración 44: Estadísticas (navegador).*

# Especificación del comportamiento dinámico de la interfaz

En el presente apartado se mostrará un diagrama con el flujo de transiciones entre interfaces en el uso de la aplicación, ya sea en un terminal móvil con la aplicación instalada o en cualquier navegador.

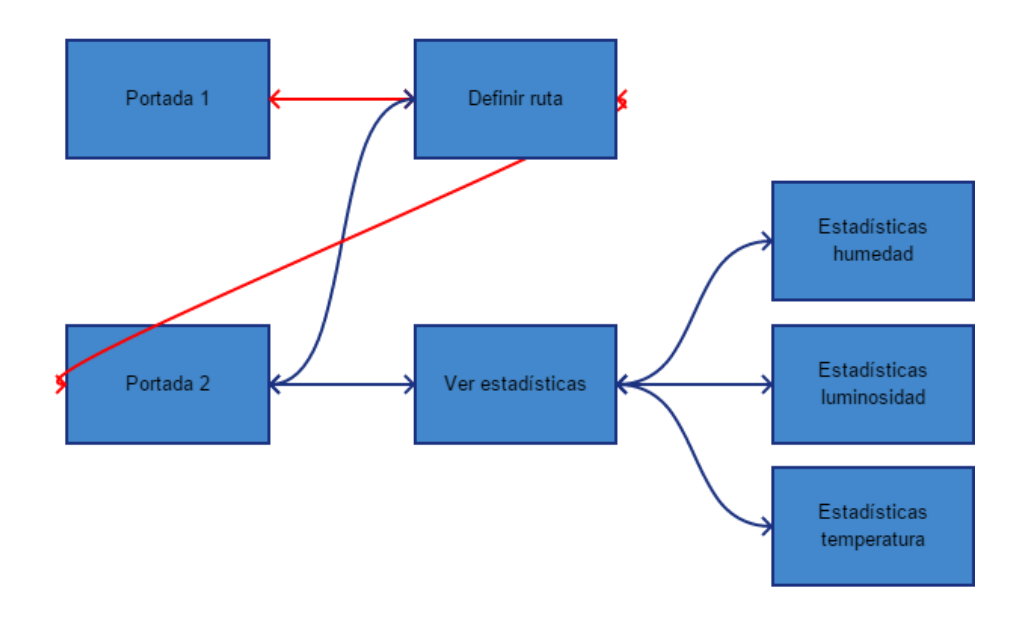

*Ilustración 45: Flujo de transiciones.*

# Especificación del plan de pruebas

En este apartado se define el plan de pruebas, en el que el principal objetivo es el de definir las actividades necesarias para la comprobación del cumplimiento de cada uno de los requisitos funcionales y no funcionales definidos para el sistema.

### Definición del alcance de las pruebas

Dependiendo de la solución establecida para cada una de las pruebas, se podrán diferenciar una serie de niveles atendiendo a las características e importancia de las mismas.

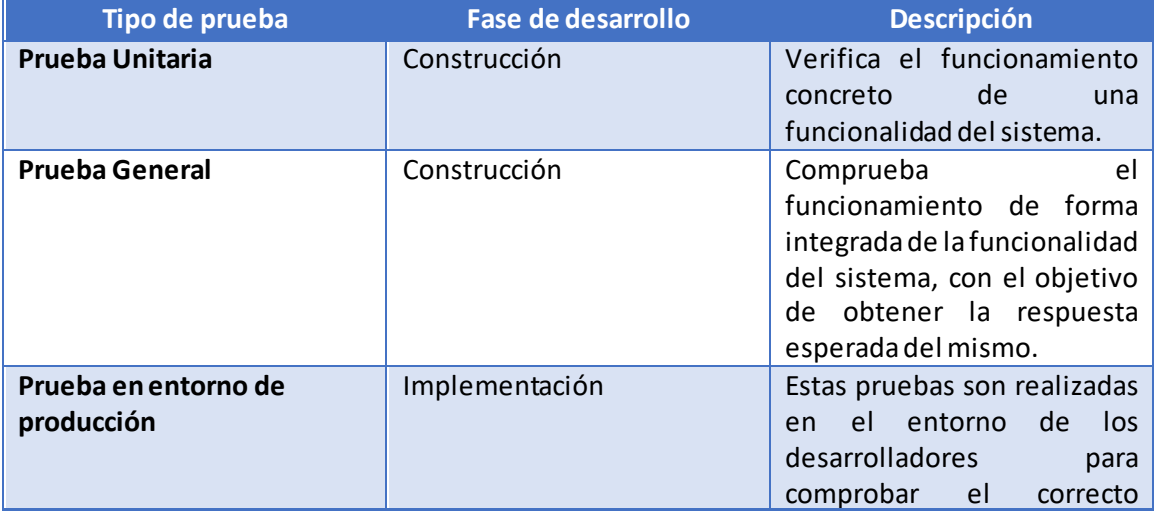

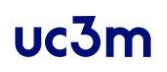

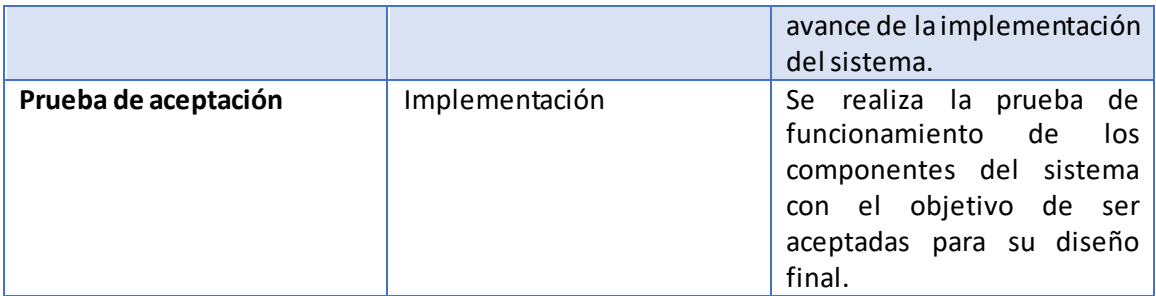

*Tabla 117: Tipos de pruebas.*

### Definición de requisitos del entorno de pruebas

A continuación, se procederá a la definición de los requisitos relativos al entorno de pruebas.

Los requisitos relativos al entorno de pruebas son aquellos que requieren una serie de recursos, funcionamientos, rendimientos o interfaces.

#### Definición del alance de las pruebas

Las pruebas serán definidas en una tabla con el siguiente formato:

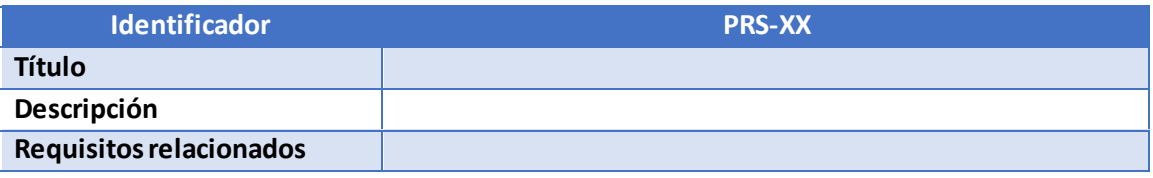

*Tabla 118: Formato de tabla de pruebas.*

Descripción de los apartados de la tabla:

- Identificador: Cada una de las pruebas irá identificada por PRS-XX donde XX será el número identificador correspondiente comenzando por el 01.
- Título: Nombre asignado a la prueba.
- Descripción: Explicación detallada del procedimiento de la prueba.
- Requisitos relacionados: Indica los requisitos que están involucrados con la prueba.

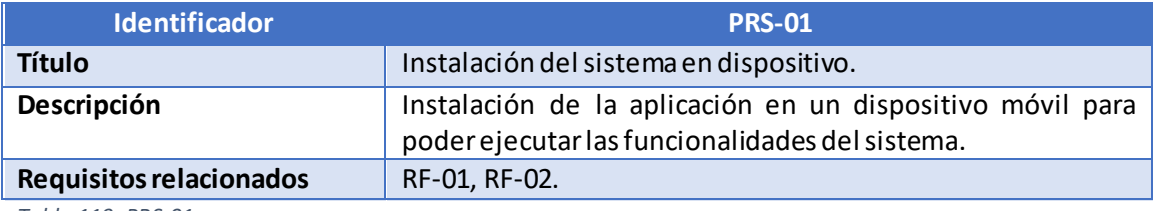

*Tabla 119: PRS-01.*

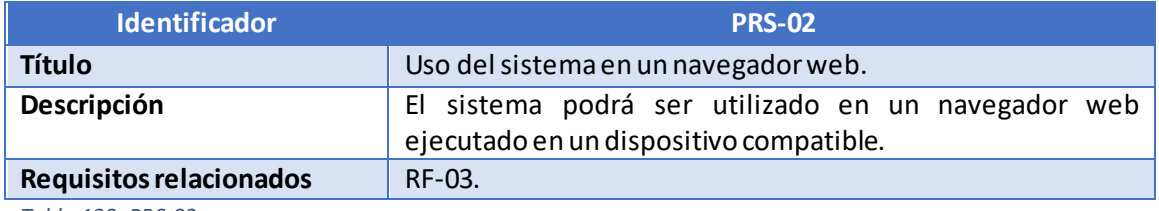

*Tabla 120: PRS-02.*

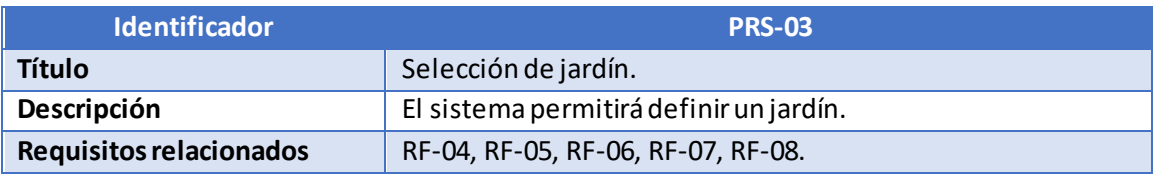

*Tabla 121: PRS-03.*

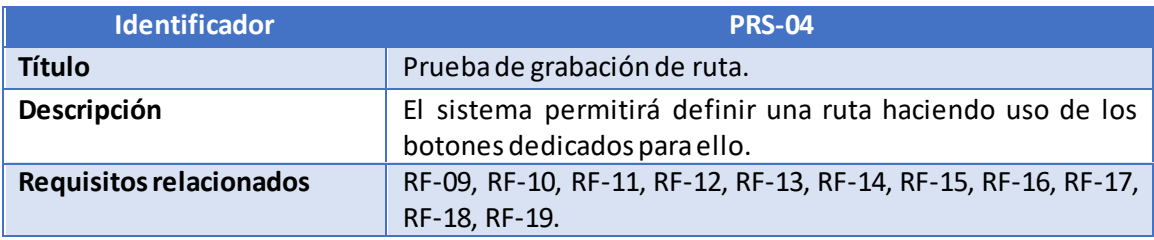

*Tabla 122: PRS-04.*

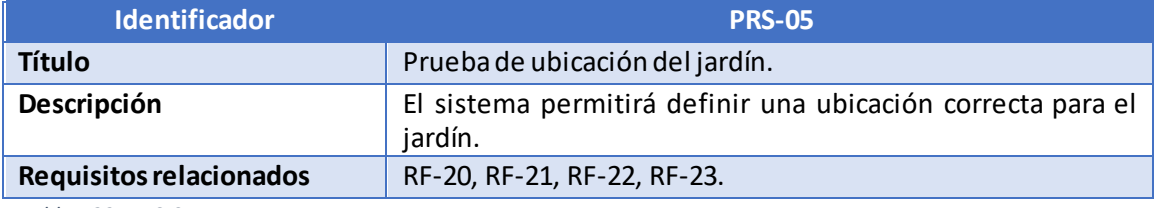

*Tabla 123: PRS-05.*

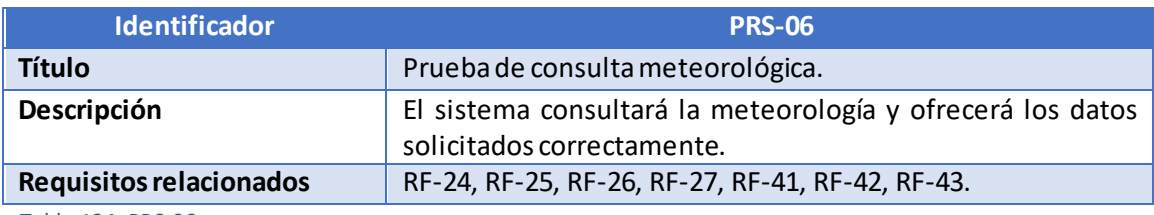

*Tabla 124: PRS-06.*

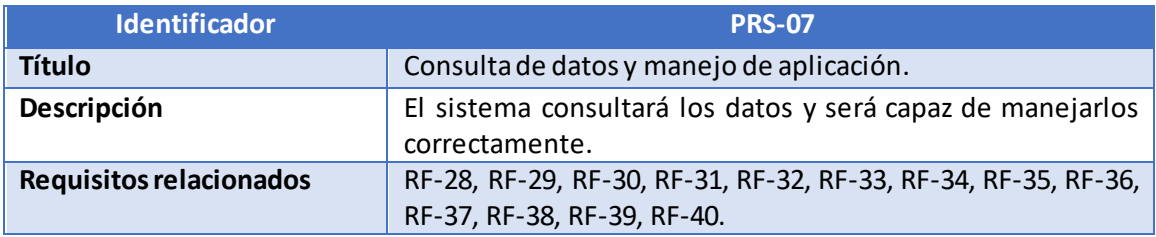

*Tabla 125: PRS-07.*

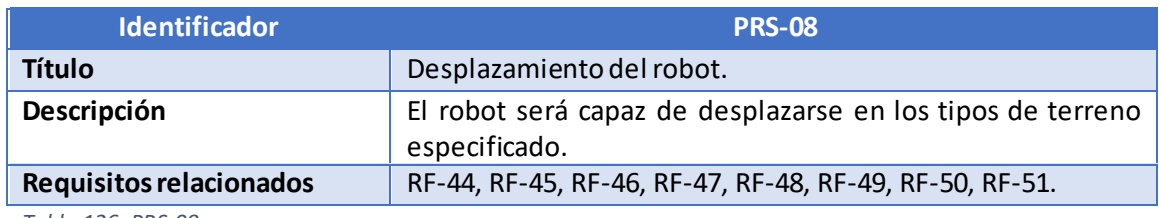

*Tabla 126: PRS-08.*

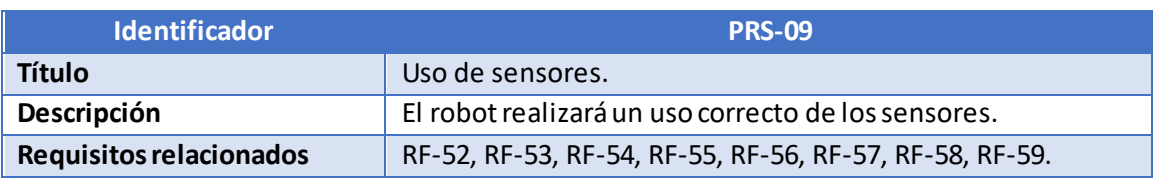

*Tabla 127: PRS-09.*

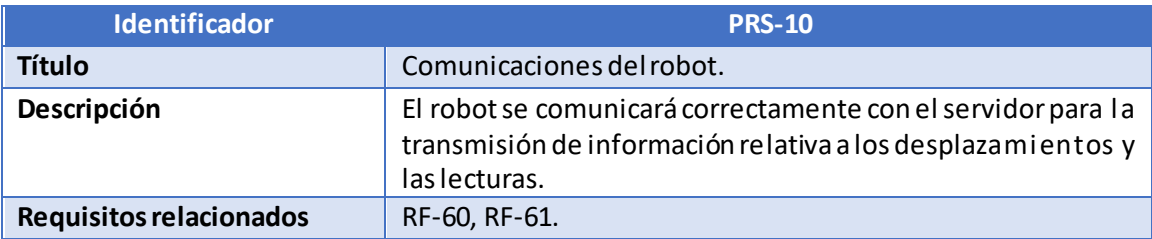

*Tabla 128: PRS-10.*

# Diseño

En este capítulo se detallará el procedimiento de implementación seguido para dotar al proyecto de una funcionalidad ajustada a los requisitos planteados en el presente documento, así como las decisiones que han sido necesarias para obtener el comportamiento esperado del sistema. Se mostrarán los prototipos previos del sistema y la estructura del directorio de trabajo.

# Prototipos previos

### Prototipo de servidor

El servidor se encontrará desarrollado sobre el lenguaje JavaScript, y dispondrá de una función principal que espera consultas y ejecuta funciones secundarias que atienden a cada tipo de consulta.

En algunos casos, las funciones ejecutadas realizarán acciones contra el cliente, por ejemplo, mostrando las gráficas. En otros casos, el servidor realizará acciones contra el robot, como en el caso del movimiento del robot o del envío de órdenes de lectura de datos al mismo.

Por otro lado, el servidor también será el encargado de realizar todas las consultas y gestiones de la base de datos tanto para las solicitudes realizadas desde la aplicación como para las gestiones realizadas con el robot.

La salida mostrada en la consola mostrará el puerto de escucha del servidor y las consultas que le llegan al mismo [\(Ilustración 46\)](#page-100-0)

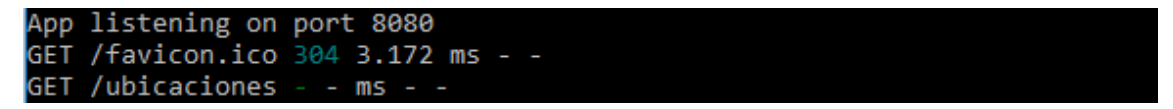

*Ilustración 46:Consola del servidor.*

<span id="page-100-0"></span>La información relativa a la previsión meteorológica, así como los posibles avisos derivados de las previsiones meteorológicas adversas se gestiona por el organismo *AEMET* [62]. La AEMET (Agencia Estatal de Meteorología) es un servicio competencia del Estado responsable de la gestión de los eventos meteorológicos de cualquier naturaleza en el ámbito estatal.

Este organismo dispone de capacidad para generar toda la información relativa a la previsión meteorológica estatal [63]. Toda la información recibida para algún lugar del territorio nacional desde un proveedor de información meteorológica distinto a la AEMET debe obtener su información a través de los canales de comunicación que este organismo dispone.

### Prototipo de aplicación

La aplicación constará de una serie de interfaces interactivas que muestran una serie de botones de acción o información relevante a la parte de la aplicación en la que se encuentra el usuario. Se encontrará programada en HTML5 y utilizará tanto CSS para el diseño de la interfaz como scripts JavaScript para las funcionalidades específicas que realizarán acciones como la comunicación con el servidor.

En la [Ilustración 47](#page-101-0) puede observarse la implementación de la interfaz de la pantalla de selección de estadísticas de lecturas.

El caso de la ilustración mostrada corresponde a una ejecución desde el mismo equipo que ejecutará el servidor, a través de un explorador de internet. Para mostrar la página se

encontrará cargado un jardín en la base de datos y es el propio servidor el que sirve las páginas web. En el caso de que se ejecutara desde un dispositivo móvil, la página se encontraría almacenada en la memoria del dispositivo, encapsulada en el ejecutable de la aplicación. Las conexiones, en este caso, se realizarían contra la dirección IP del servidor.

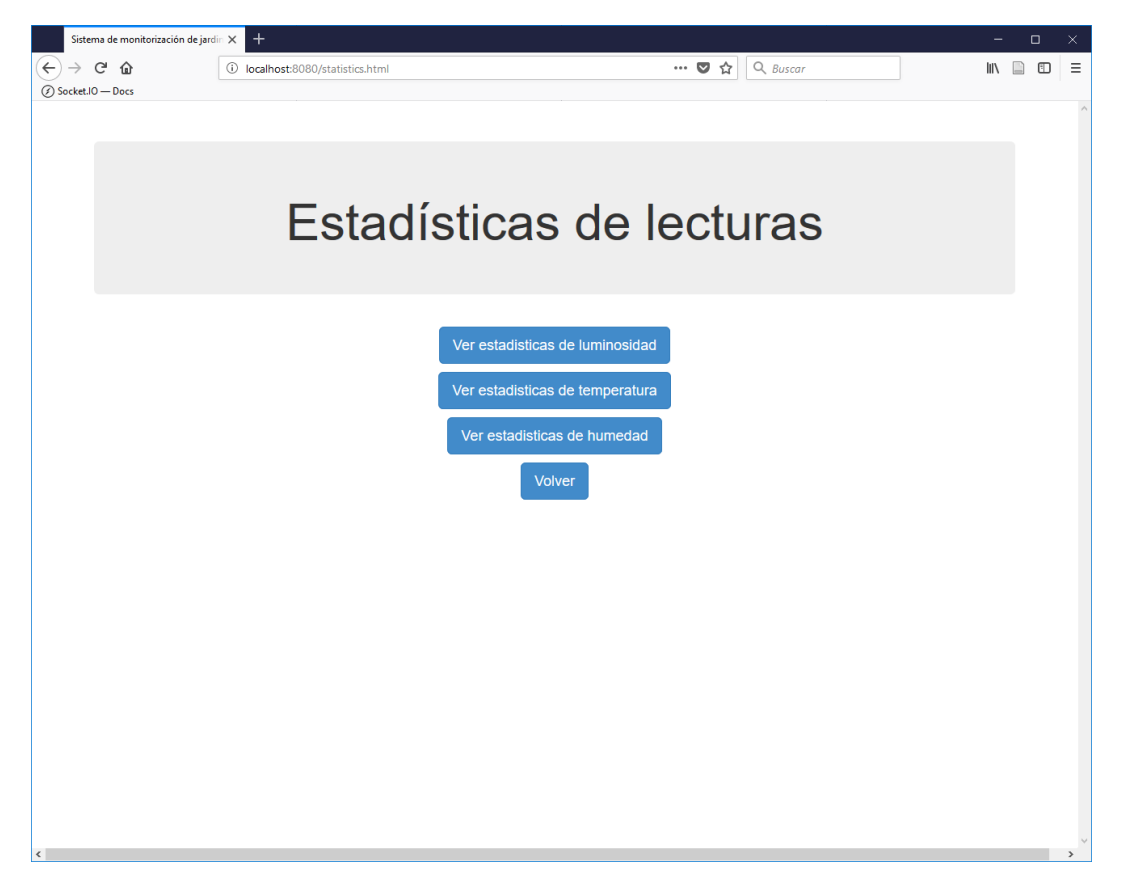

*Ilustración 47: Prototipo de aplicación.*

<span id="page-101-0"></span>En la [Ilustración 48](#page-102-0) puede observarse el prototipo de visualización de las estadísticas de humedad.

La visualización de las estadísticas de humedad constará de una serie de elementos fundamentales para tener un correcto funcionamiento. En primer lugar, seránecesario contar con la librería de definición y diseño de gráficas, que será cargada en el cliente en el momento de cargar la página.

Por otro lado, el cliente realizaráuna llamada REST al servidor de la aplicación para obtener la información relativa al dato que se esté visualizando en cada momento, y esperará la respuesta por parte del servidor.

El servidor, tras realizar la consulta a la base de datos, devolverá al cliente la información solicitada a través de la respuesta a la llamada REST.

El cliente, tras recibir la información de la llamada que ha realizado, utilizará la estructura de AngularJS que tiene definida en su interfaz para establecer los valores de los datos que se han obtenido en la consulta.

En el caso de querer modificar los datos mostrados en la gráfica, tras realizar la pulsación de uno de los botones de acción correspondientes a la consulta de tramos horarios para la lectura de información, modificará los valores establecidos previamente a los elementos de la gráfica para así mostrar los nuevos elementos.

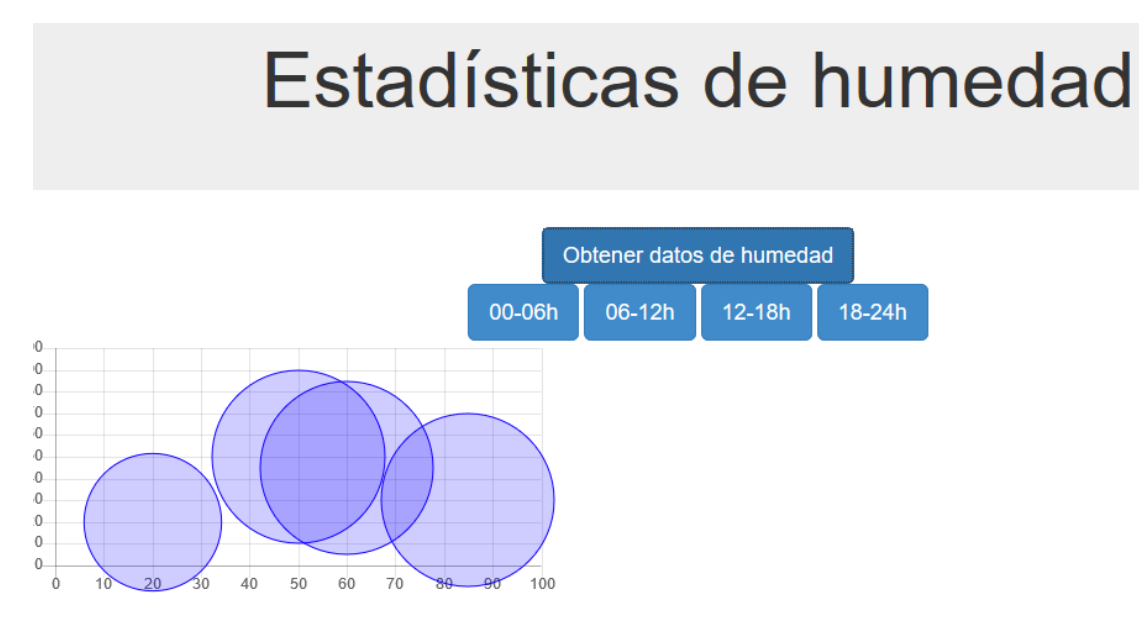

*Ilustración 48: Prototipo de estadísticas.*

# <span id="page-102-0"></span>Prototipo de robot

El robot será ensamblado con una placa controladora NodeMCU junto a una placa protectora [\(Ilustración 49\)](#page-102-1) para dotar de corriente a los motores del robot. La alimentación para todo el conjunto será realizada mediante celdas de litio.

<span id="page-102-1"></span>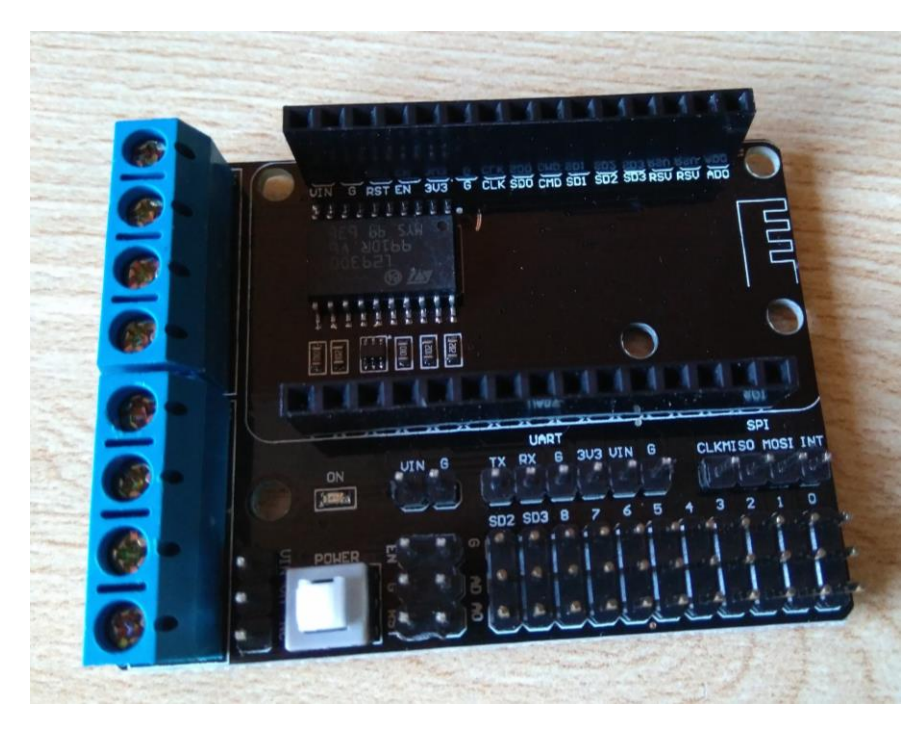

*Ilustración 49: Placa protectora.*

El programa implementado para la placa controladora se encontrará basado en C++ y realizará las conexiones necesarias con el punto de acceso y atenderá a las solicitudes del servidor y realizará comunicaciones con el mismo.

Por otro lado, la aplicación se encargaráde controlar el funcionamiento de los motores del robot [\(Ilustración 50\)](#page-103-0) y de los sistemas de toma de datos del jardín [\(Ilustración 51\)](#page-103-1).

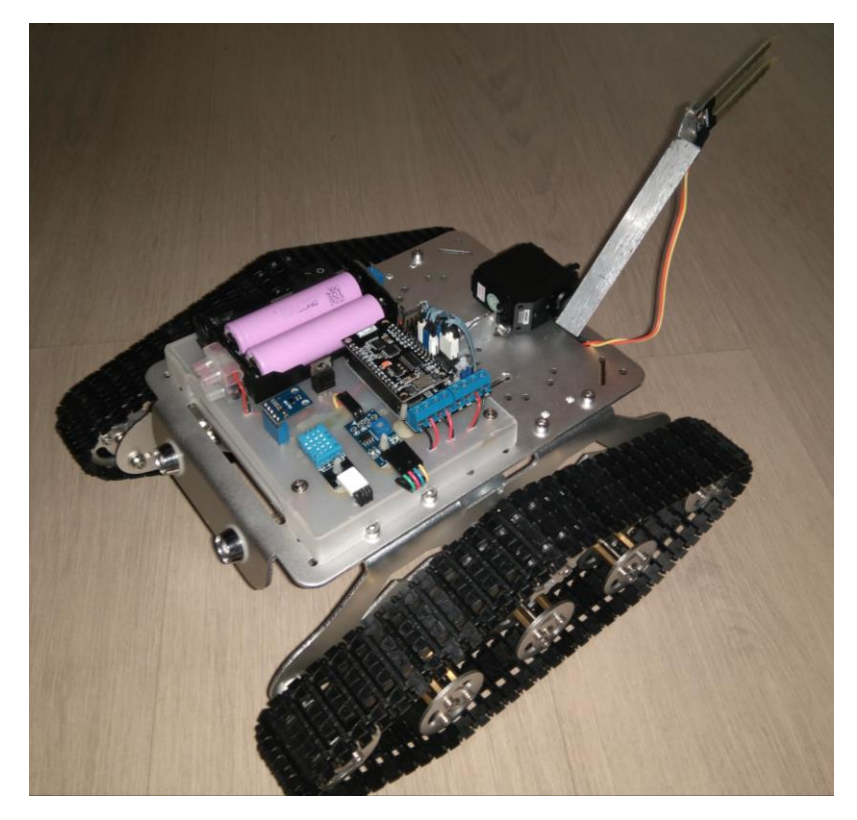

*Ilustración 50: Prototipo de robot funcional.*

<span id="page-103-1"></span><span id="page-103-0"></span>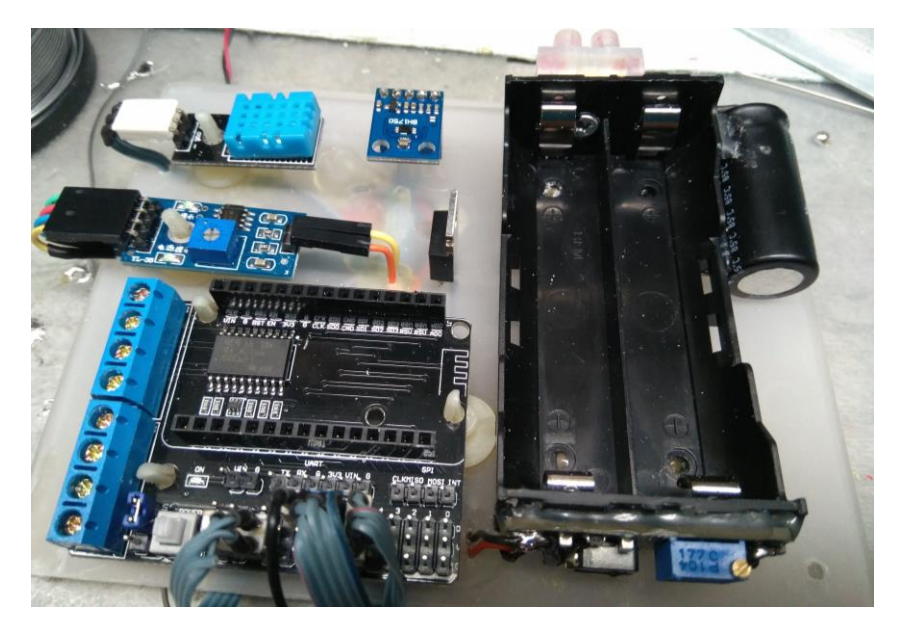

*Ilustración 51: Implantación de sensores en el robot.*

# Estructura del proyecto

Tras definir los prototipos de la aplicación se fueron implementando las funcionalidades de cada uno de los sistemas. La estructura de carpetas del proyecto es la siguiente:

### Servidor

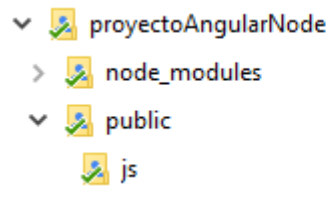

*Ilustración 52: Estructura de carpetas del servidor.*

- En la carpeta raíz del proyecto se encuentra el fichero *server.js*, que contiene las funcionalidades principales del servidor.
- Dentro del directorio *public* se encuentra cada uno de los ficheros correspondientes a las diferentes páginas web de la aplicación.
- El directorio *js* contiene los ficheros necesarios para la ejecución de código JavaScript tanto del servidor como de la parte cliente que ejecute la aplicación desde un explorador web.
- El directorio *node\_modules* contiene los ficheros necesarios por NodeJS para ejecutar correctamente el servidor.

### Aplicación

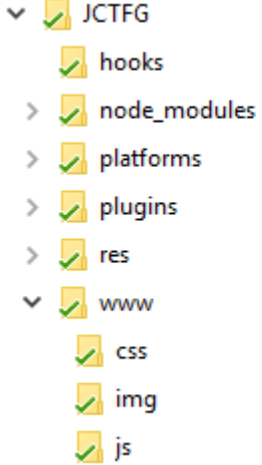

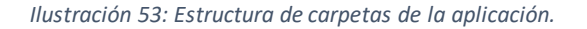

La distribución de carpetas corresponde a los directorios que crea Apache Cordova para un proyecto.

En el directorio *www* se encuentra cada uno de los ficheros correspondientes a las páginas de la aplicación.

Dentro de este directorio se encuentran los directorios correspondientes a los ficheros de estilo, a las imágenes y a los ficheros que contienen los scripts que ejecutan las páginas para dar todas sus funcionalidades.

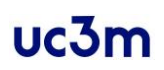

Robot

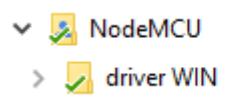

*Ilustración 54: Estructura de carpetas del robot.*

Los directorios de ficheros del robot corresponden a un directorio raíz en el que se encuentran los ficheros de programación de la placa NodeMCU y las librerías correspondientes.

El directorio *driver* contiene los controladores correspondientes al sistema operativo en el que se ha realizado el desarrollo y el testeo del sistema implementado para la placa controladora.

# Pruebas

Tras realizar el diseño de la aplicación, se ha procedido a realizar la comprobación de funcionamiento de cada una de las pruebas definidas en el apartado de *Definición del alcance de las pruebas*.

Para llevar a cabo cada una de las pruebas se ha procedido a definir la actividad que se va a realizar, el entorno de pruebas y los resultados esperados, comprobándose después su cumplimiento.

Para la realización de las pruebas, se cuenta con una carga inicial de un jardín modelo y una serie de datos estadísticos suficientes para otorgar datos relevantes para las pruebas que se van a realizar.

Los siguientes apartados serán los que se incluyan en cada una de las tablas especificadas a continuación:

- Título: nombre de la prueba.
- Descripción: rasgos generales que definen la prueba.
- Ámbito de aplicación: indica el tipo de prueba, pudiendo ser ésta unitaria, general, de producción o de aceptación.
- Objetivo de la prueba: indica el objetivo perseguido por la prueba.
- Requisitos relacionados: muestra los requisitos relacionados con los resultados de la prueba.
- Procedimientos de prueba: enumera los pasos que debe seguir la prueba para ser ejecutada.
- Criterios de aceptación de la prueba: contiene los criterios por los que se dará la prueba como válida.
- Entorno de pruebas: indica si es necesario contar con alguna herramienta adicional para la realización de la prueba.
- Análisis y evaluación de los resultados: muestra los resultados obtenidos en la prueba realizada y la valoración sobre éstos.

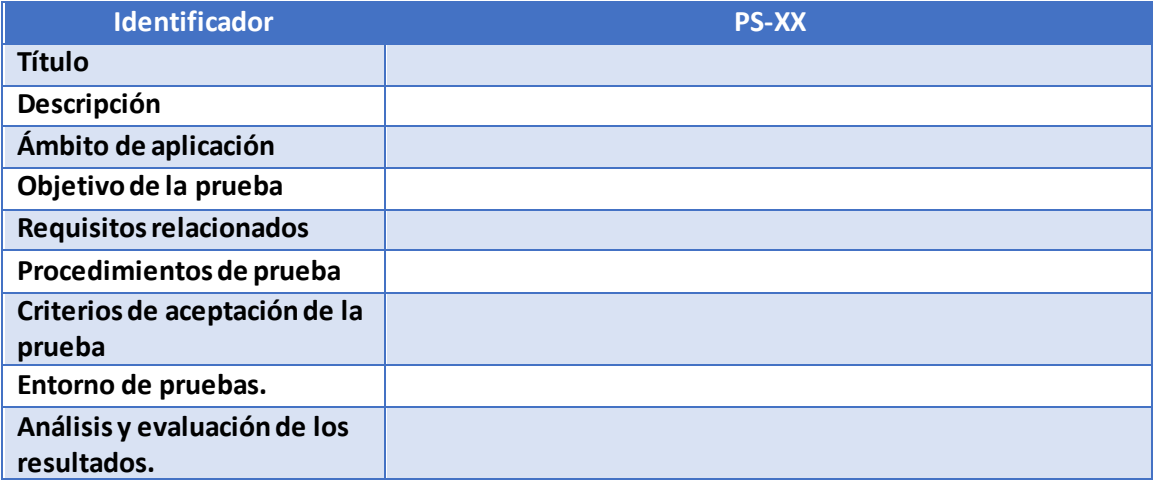

*Tabla 129: Modelo de tabla de Prueba del Sistema*

# Especificación de las pruebas

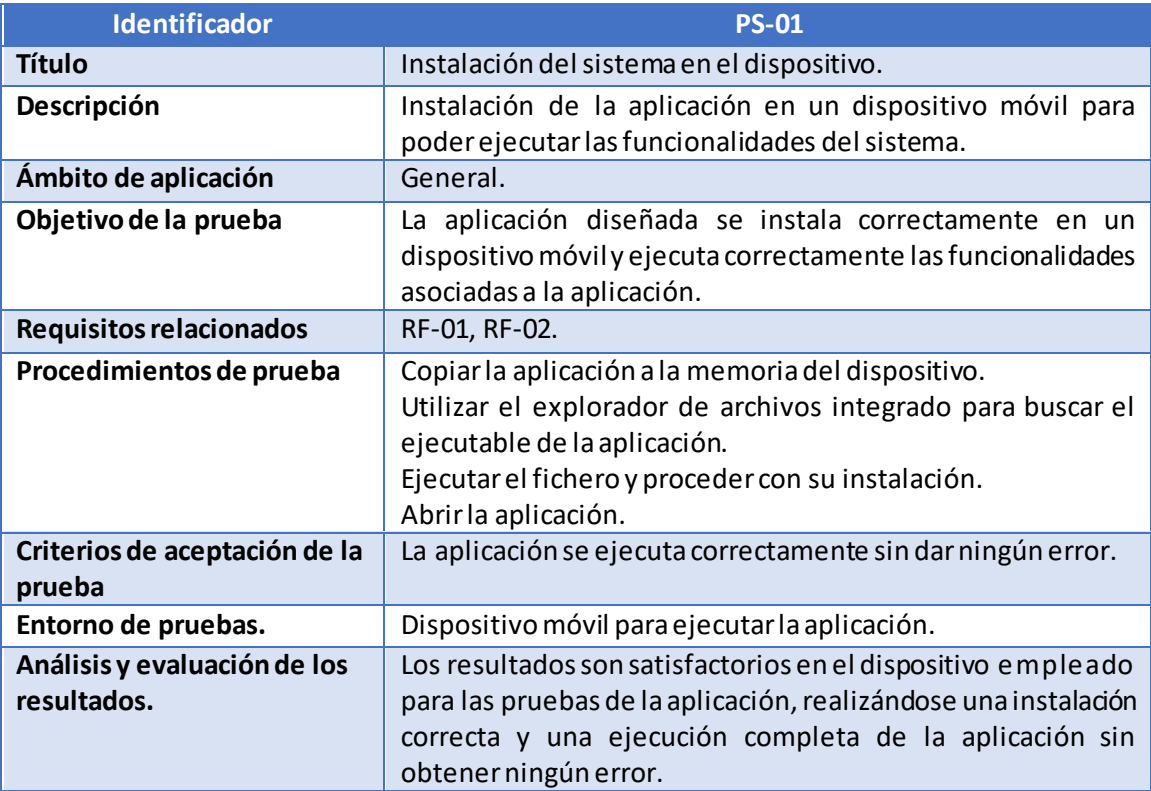

*Tabla 130: PS-01*

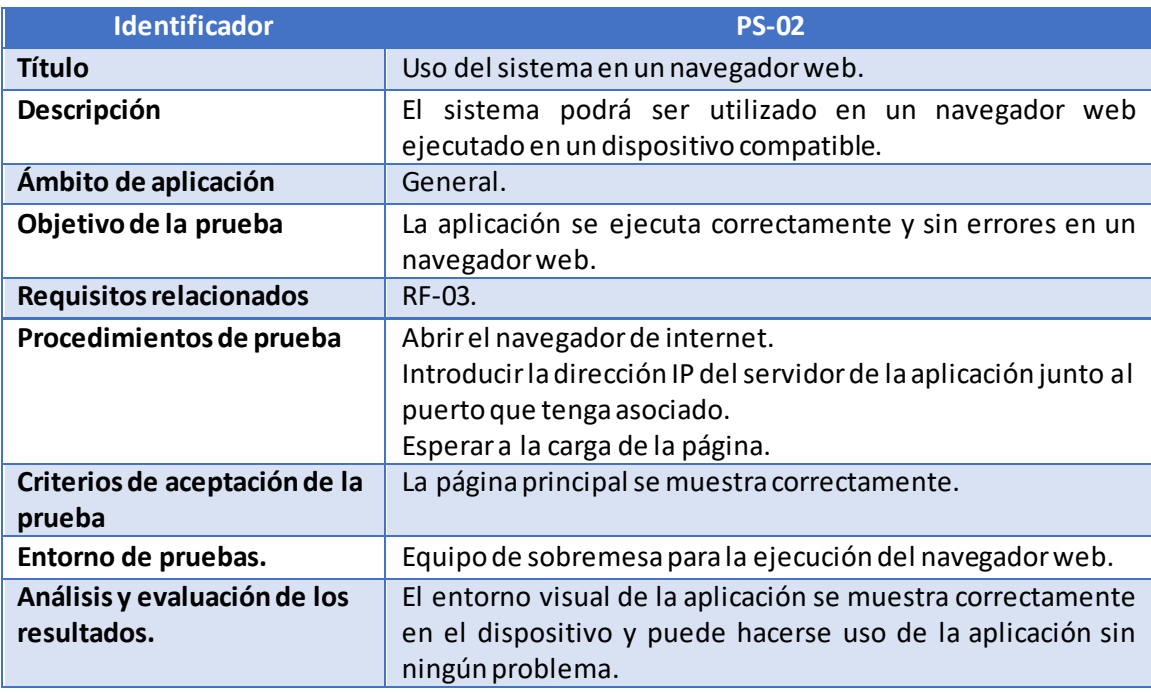

*Tabla 131: PS-02.*
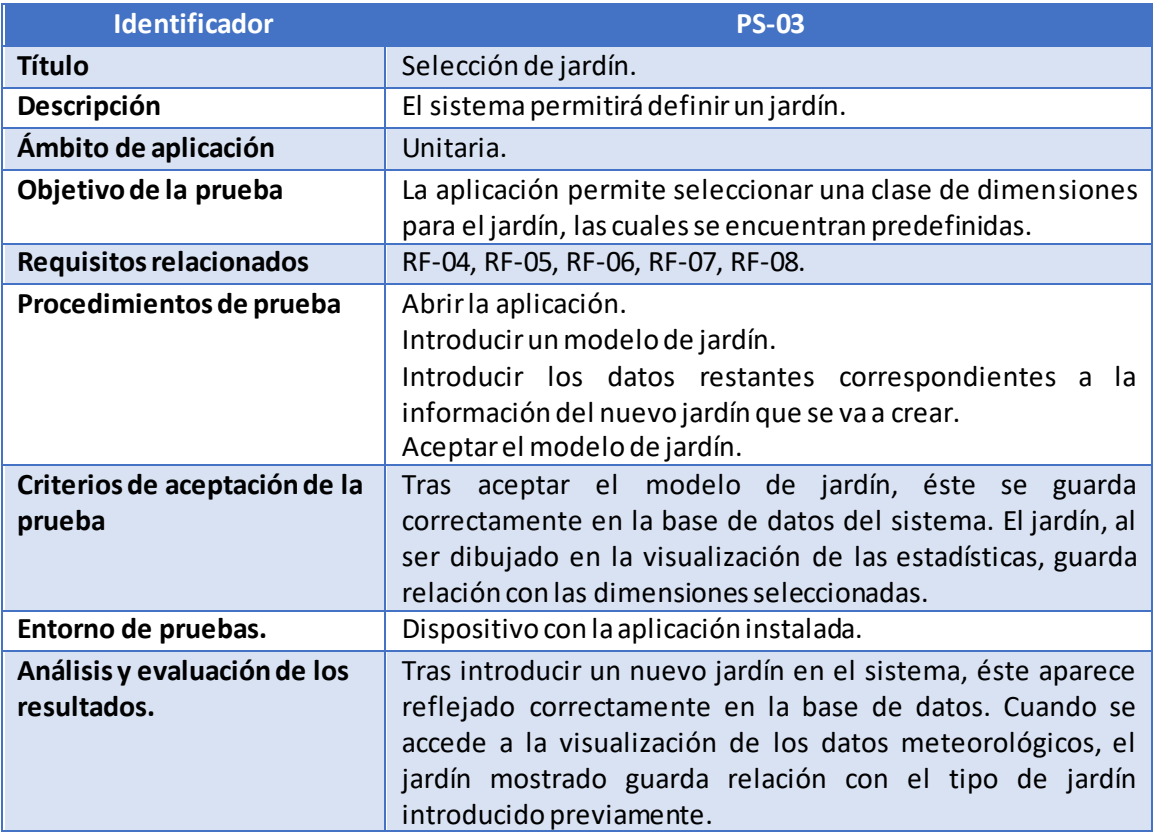

*Tabla 132: PS-03*

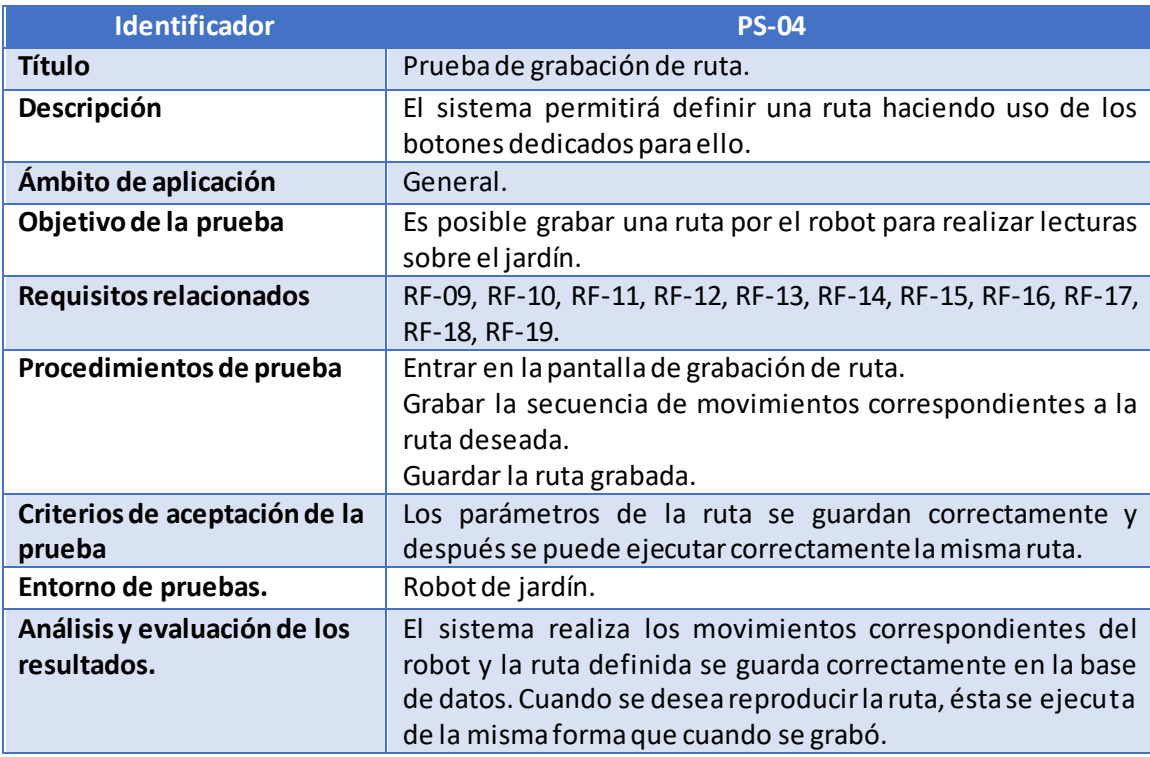

*Tabla 133: PS-04*

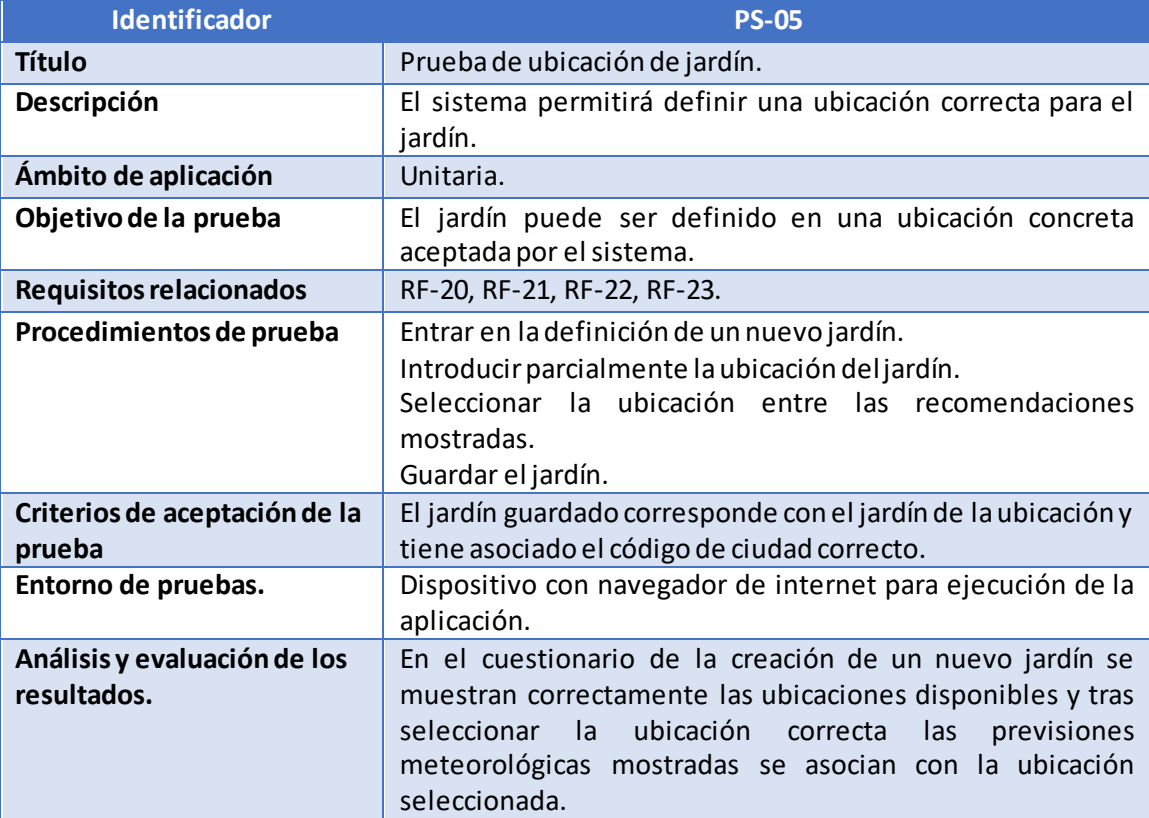

*Tabla 134: PS-05.*

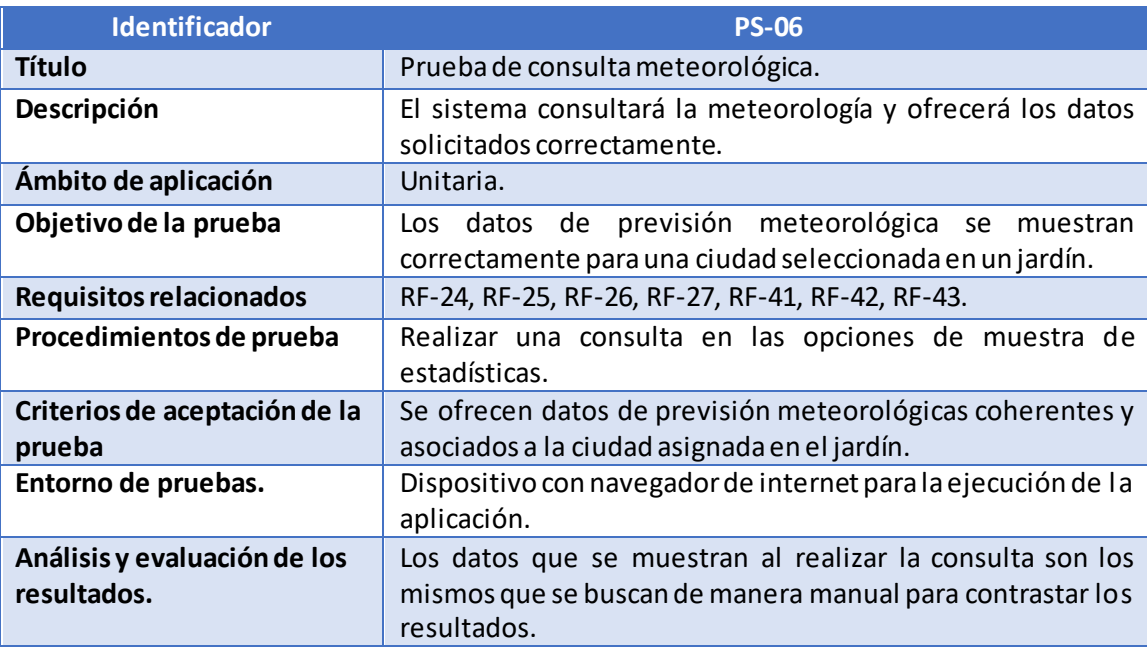

*Tabla 135: PS-06.*

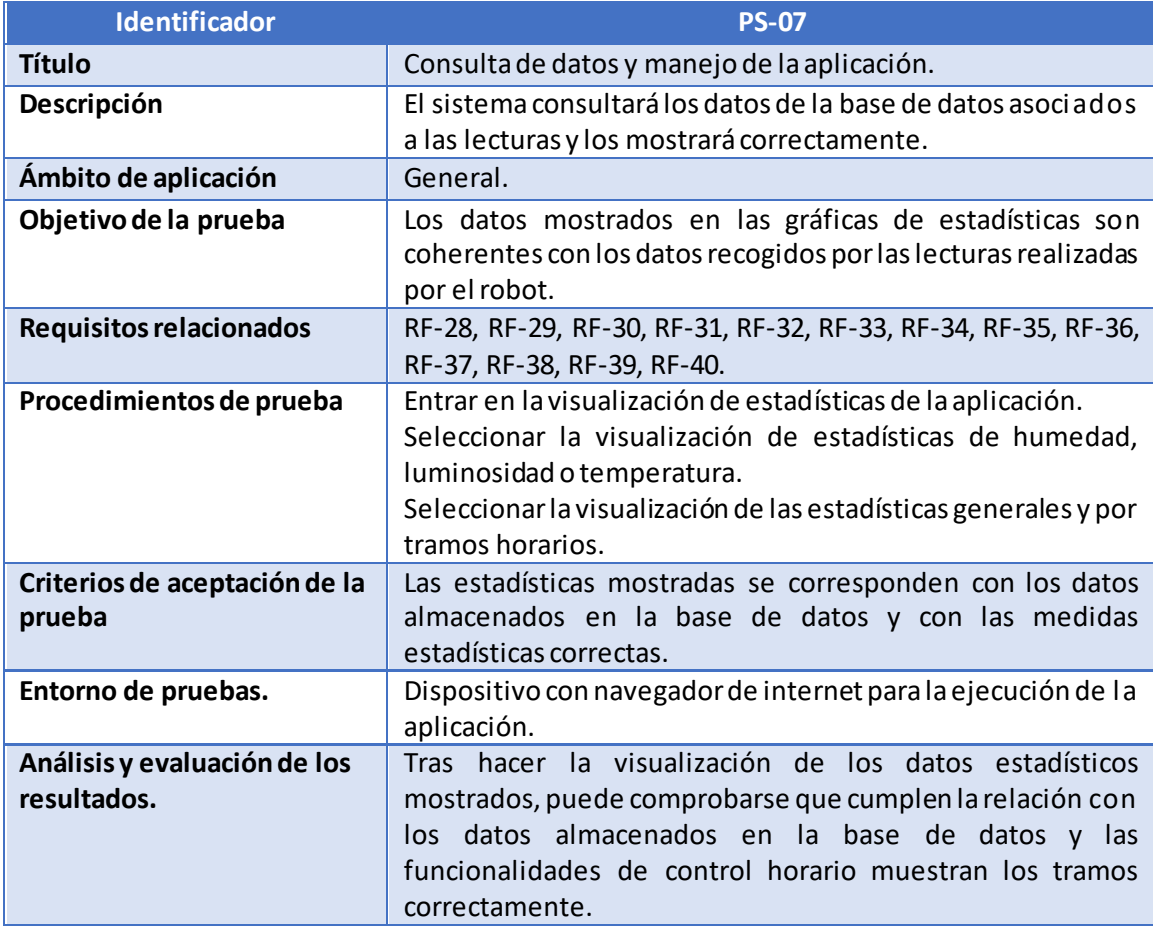

*Tabla 136: PS-07.*

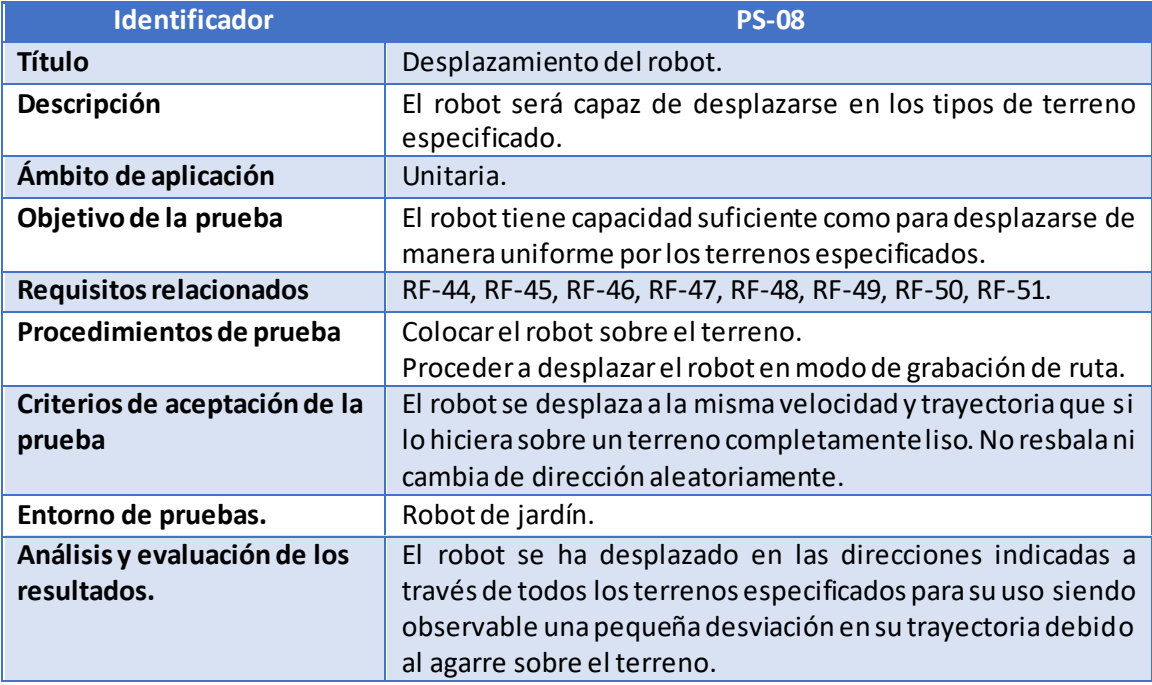

*Tabla 137: PS-08.*

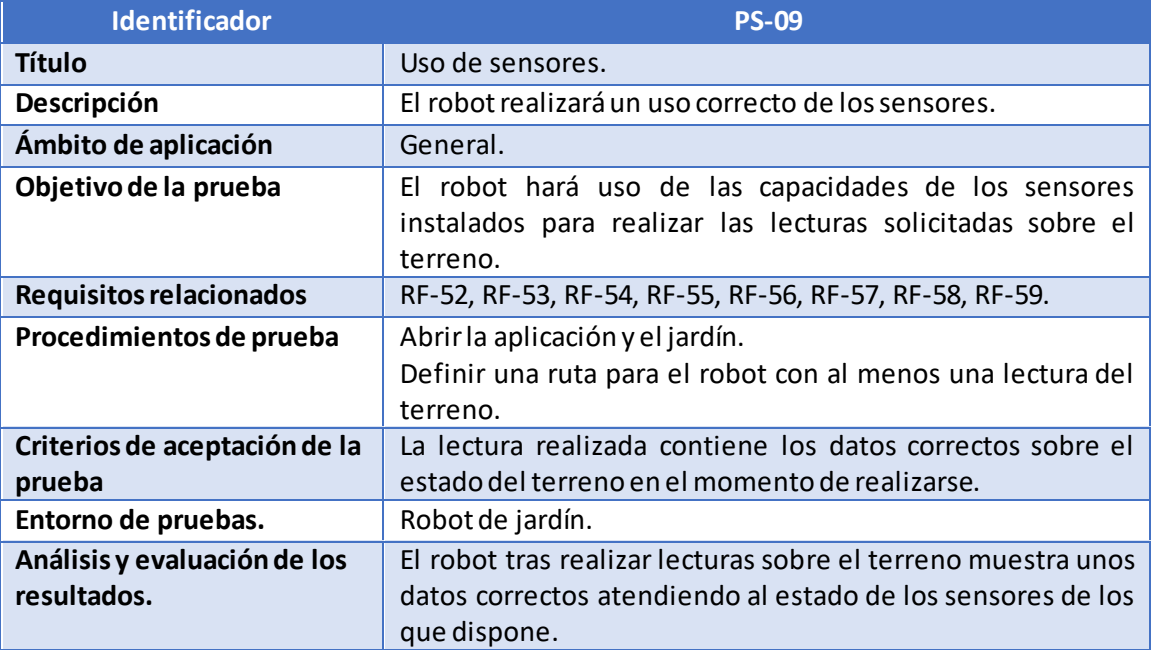

*Tabla 138: PS-09.*

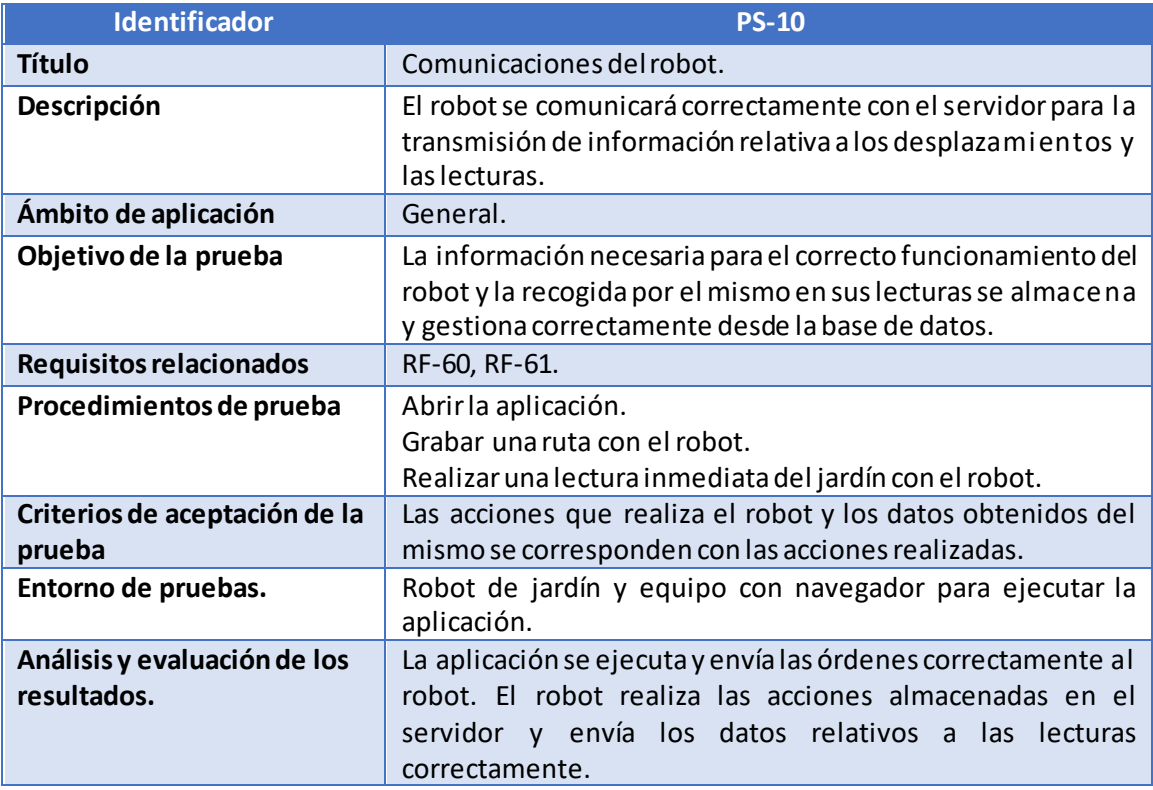

*Tabla 139: PS-10.*

Tras definir todas las pruebas y realizarlas tras el diseño, puede asegurarse que existen pruebas para comprobar el cumplimiento de todos los requisitos funcionales del proyecto.

### Planificación

En el presente apartado se presentarán una serie de diagramas de Gantt que representan la planificación inicial que se realizó para el desarrollo del proyecto y la planificación que se ha llevado finalmente al realizar el proyecto, debido a que es prácticamente imposible seguir con total rigurosidad la planificación previa y debido a imprevistos ésta se ha visto modificada.

Las planificaciones constarán de las etapas principales del proyecto, especificando cuando corresponda las fases de las que constara la etapa.

### Modelo de ciclo de vida del software

Para el desarrollo del proyecto se ha seleccionado el modelo de ciclo de vida el desarrollo en cascada retroalimentado [64]. En esta metodología de desarrollo cada una de las etapas se ejecutan de forma sucesiva, teniendo la posibilidad de volver a una etapa anterior si fuera necesario.

Las principales ventajas de este ciclo de vida destacan su sencillez de planificación y capacidad de seguimiento, y el nivel de calidad alcanzado en el producto. Como inconvenientes caben destacar las dificultades de elicitación de requisitos iniciales junto al alto coste de los errores en las primeras fases del proyecto, ya que los errores requieren correcciones en todas las fases sucesivas del proyecto. En la [Ilustración 55](#page-112-0) se muestran las diferentes etapas en las que está dividido el ciclo de vida de software.

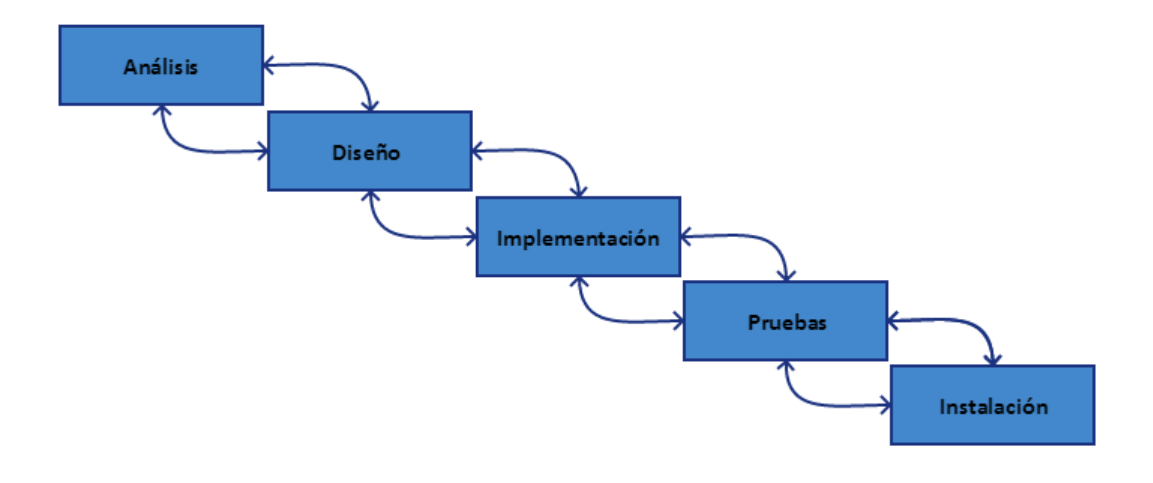

<span id="page-112-0"></span>*Ilustración 55:Ciclo de vida en cascada.*

### Planificación previa

Esta planificación tiene en cuenta desde el período previo al comienzo del cuatrimestre, después de tener la primera reunión con el tutor de prácticas, teniendo en cuenta también las semanas de exámenes y navidades debido a que la dedicación del proyecto ha sido constante gracias a contar con pocas asignaturas matriculadas de forma simultánea.

A continuación, se expone un breve resumen de la tarea llevada a cabo en cada una de las fases en las que se ha dividido el proyecto:

- **Planificación.** Corresponde a la etapa relacionada con el planteamiento general del proyecto y las tareas que se van a realizar. Se mantendrán reuniones con el tutor de prácticas (el cliente) para establecer las necesidades generales del proyecto y acordar un plan de trabajo.
- **Documentación.** En esta etapa se procede a realizar todo lo relacionado con la creación de material que plasme el proyecto en su totalidad. Se encuentra dividida en las siguientes etapas:
	- o Introducción.
	- o Análisis.
	- o Diseño de la interfaz.
	- o Diseño.
	- o Pruebas.
- **Desarrollo.** Esta etapa contempla las tareas relacionadas con la implementación de los productos que se van a desarrollar. Se encuentra dividido en las fases correspondientes a cada uno de los principales bloques del proceso de desarrollo:
	- o Servidor.
	- o Cliente.
	- o Robot.
	- o Pruebas.
- **Documentación 2.** Para esta etapa se realiza un análisis del desarrollo que ha seguido el proyecto y se realizan acorde a los resultados obtenidos los subapartados en los que se divide:
	- o Conclusiones.
	- o Manual de usuario.

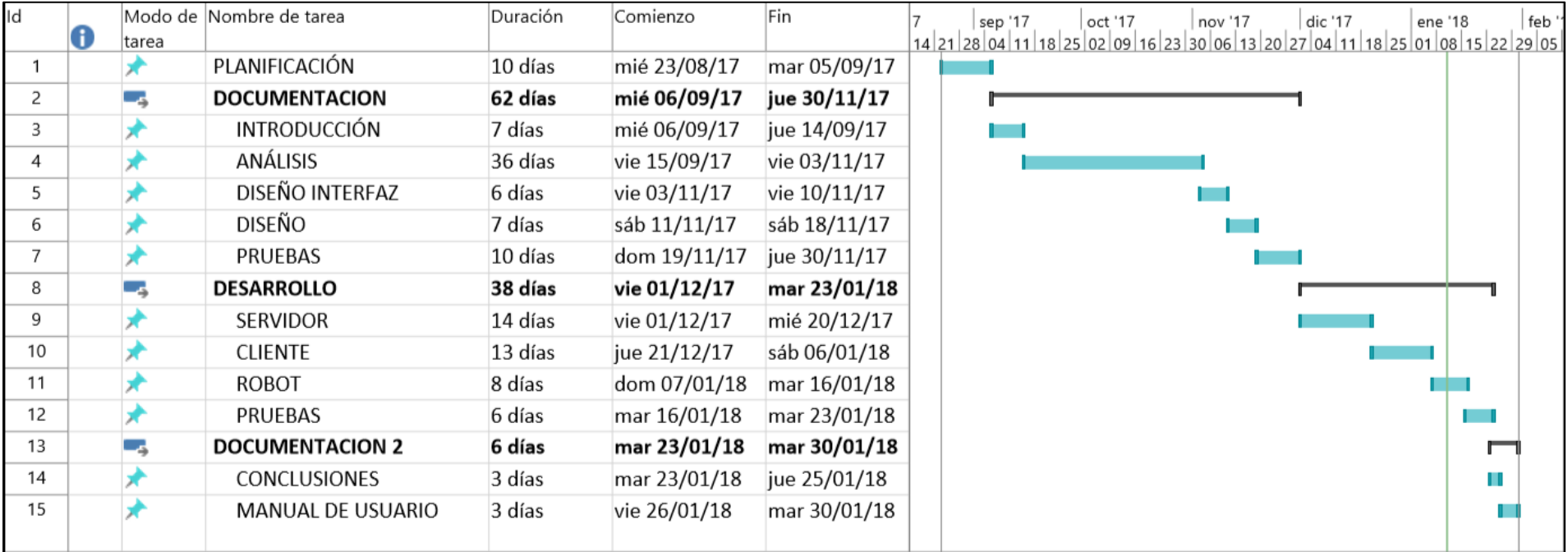

*Ilustración 56: Diagrama de Gantt planificado.*

### Planificación final

Tras la realización del proyecto se ha realizado una reestructuración de la duración de las fases del proyecto, pudiendo observarse ligeras diferencias entre la planificación inicial y la replanificación final.

El primer retraso que ha ocurrido en el desarrollo del proyecto ha sido durante los primeros días de diciembre debido a la carga de trabajo de asignaturas que tenían exámenes parciales y entregas de otros proyectos, por lo que durante esos días el desarrollo de este proyecto tuvo que ser detenido.

El desarrollo del servidor y del cliente ha tenido una duración menor que la estimada debido a que se realizó una estimación al alza de la curva de aprendizaje del lenguaje de programación JavaScript, y debido a las aptitudes aprehendidas durante el proyecto la duración de estas etapas para conseguir un prototipo funcional ha sido menor de lo esperado.

Debido a los exámenes finales del primer cuatrimestre del curso, el avance del proyecto tuvo que ser suspendido durante unos días en enero de 2018 para preparar el resto de las asignaturas y afrontar los exámenes de las siguientes semanas.

Como conclusión, el proyecto no ha sido modificado en gran medida respecto a la planificación inicial. Sin embargo, las épocas de gran trabajo en otras asignaturas influyeron más de lo que estaba previsto en cuanto al tiempo disponible para realizar las tareas asignadas al proyecto. Todo esto ha traído consigo un retraso en la finalización de este que se vio alterada desde el 30 de enero hasta el 12 de febrero.

En la siguiente página, se muestra el diagrama de Gantt final del proyecto [\(Ilustración 57\)](#page-116-0).

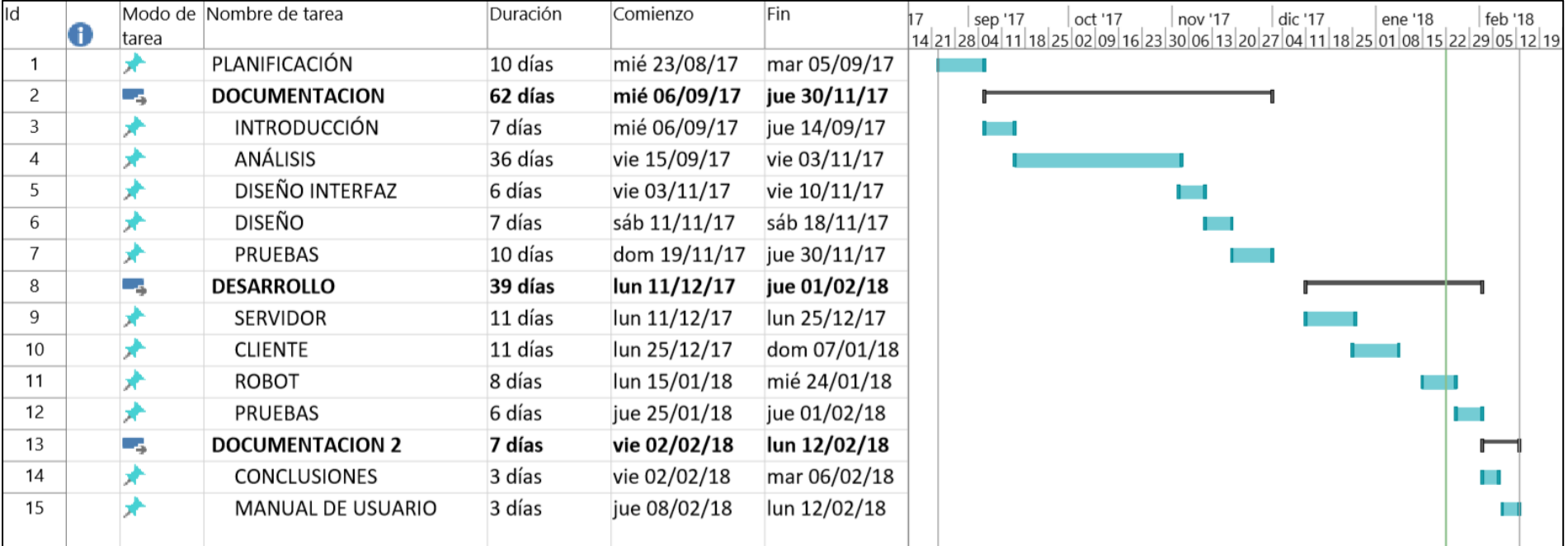

<span id="page-116-0"></span>*Ilustración 57: Diagrama de Gantt final.*

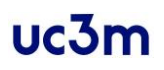

### Presupuesto

Tras realizar y presentar la planificación del proyecto, se procederá a presentar el cálculo de costes asociado al mismo.

### Costes personales

A continuación, se presentan los cálculos de costes asociados al personal a cargo del proyecto, indicando también la aportación a la seguridad social y el fondo de garantía.

#### Personal

El proyecto ha sido llevado a cabo en su totalidad por el autor del mismo que ha ejercido diferentes perfiles en el proyecto como Analista, Jefe de Proyecto, Responsable de Calidad y Pruebas y Programador. A continuación, se mostrará una división en roles mostrando en cada caso la duración de la asignación de tareas de cada uno. El salario ha sido calculado en base a una retribución semanal de un contrato a media jornada obteniendo unos datos orientativos de salario [65].

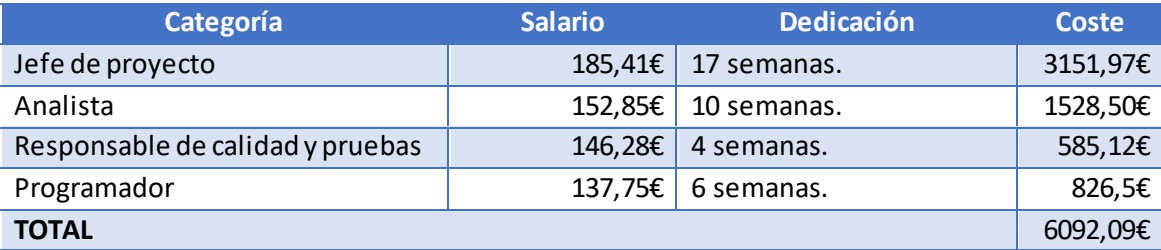

*Tabla 140: Presupuesto personal.*

### Indirectos

Además del personal a cargo del proyecto de la empresa existen costes generados por otro personal colaborador con las labores del proyecto de manera directa o indirecta. Este personal es el encargado de hacer eficiente la labor del equipo de trabajo: personal de limpieza, seguridad, mantenimiento…

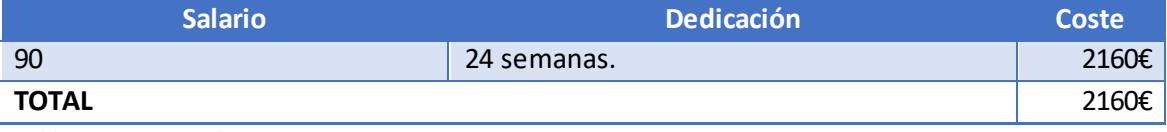

*Tabla 141: Costes indirectos.*

### Seguridad social

Durante el período de realización del proyecto, cada uno de los trabajadores que percibe sueldo de la empresa tendrá el cargo correspondiente a los impuestos relativos a la Seguridad Social, establecido en un 23,60% [66].

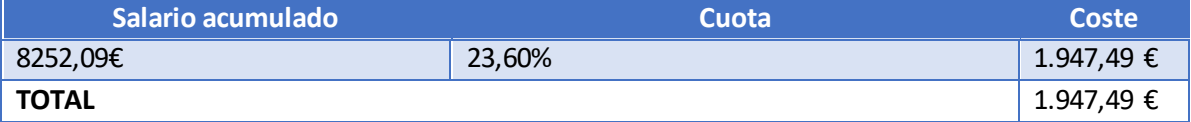

*Tabla 142: Costes seguridad social.*

### Fondo de garantía

Este fondo tiene como objetivo proveer de garantías a la empresa frente a imprevistos como bajas de trabajadores, despidos de personal, y formación del personal en el uso de nuevas tecnologías. Se calcula sobre el pago de un 0,20% para garantías, un 5,50% para fondos sociales y un 0,60% para formación.

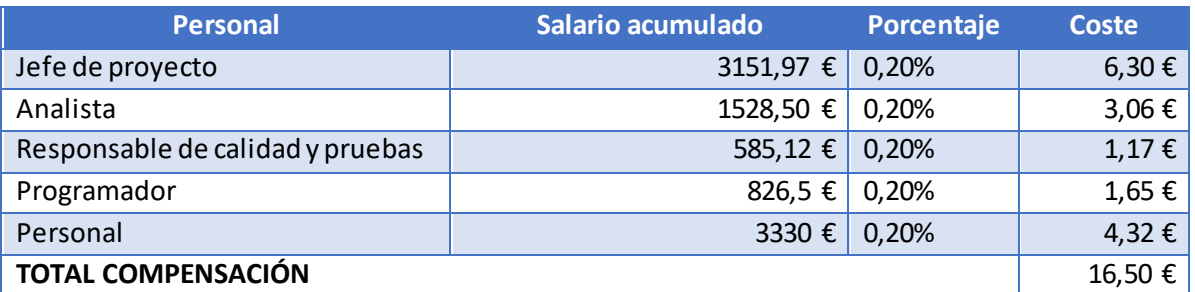

*Tabla 143: Costes fondo de garantía.*

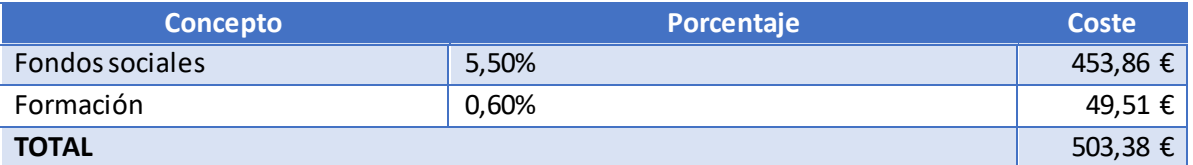

*Tabla 144: Costes fondos sociales y formación.*

### Costes de bienes tangibles

En este apartado se detallarán los costes asociados a los materiales tangibles que serán empleados en el desarrollo del proyecto.

### Alquiler inmueble

El equipo de desarrollo debe disponer de un espacio donde realizar sus tareas, por lo que se alquilará un inmueble durante la realización del proyecto.

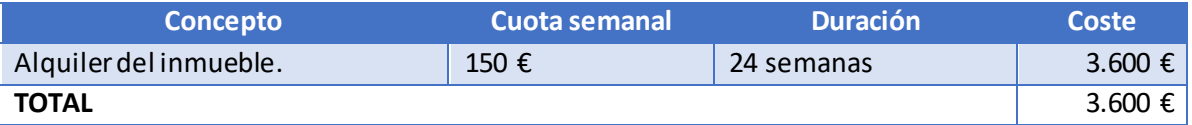

*Tabla 145: Costes alquiler inmueble.*

### Material fungible

El material fungible contempla tanto el material de oficina como los soportes de almacenamiento empleados en el desarrollo del proyecto.

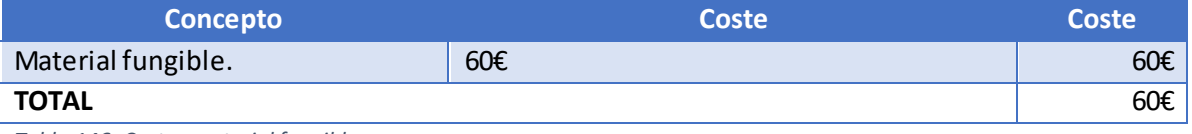

*Tabla 146: Costes material fungible.*

### Alquiler de equipos

Para disponer de equipos modernos y actualizados se ha procedido a alquilar los mismos durante el desarrollo del proyecto.

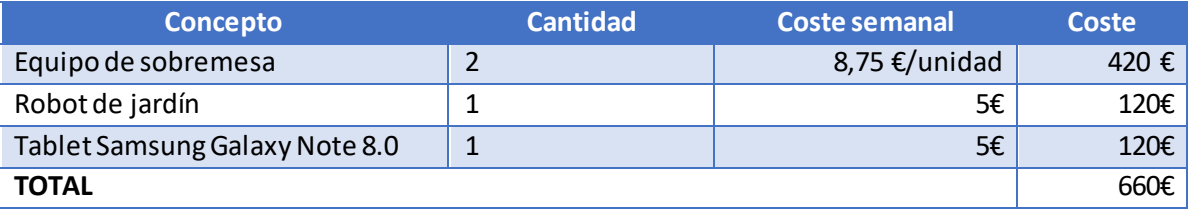

*Tabla 147: Costes alquiler equipos.*

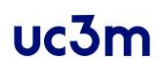

### Costes de bienes no tangibles

Aquí se detallan los costes del consumo eléctrico, de agua y de telefonía.

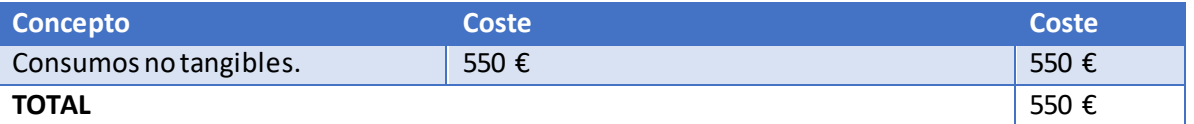

*Tabla 148: Costes bienes no tangibles.*

### Beneficio y riesgo

El presupuesto cuenta con una parte asociada al beneficio propio de la empresa que se dedica al desarrollo de la aplicación fijado al 10% del coste total. Debido al riesgo potencial del proyecto, se ha establecido una cuota del 10% para cubrir posibles imprevistos. Con estos porcentajesse consigue ofrecer un precio final competitivo adaptado a la situación económica actual.

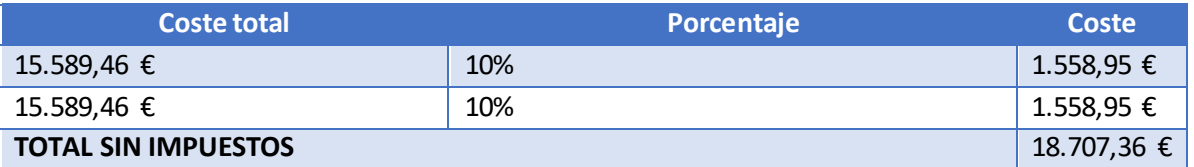

*Tabla 149: Beneficio y riesgo.*

#### Impuestos

Impuestos que deben abonarse al estado debido a las actividades económicas realizadas.

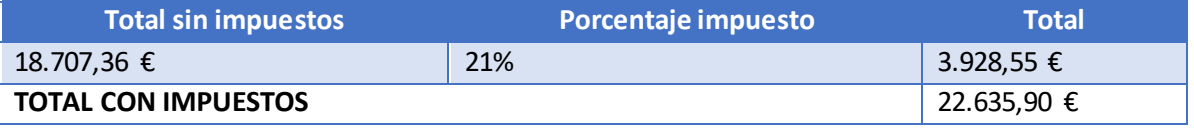

*Tabla 150: Impuestos.*

### Resumen

A continuación, se muestra una tabla resumen de los costes asociados al proyecto por concepto y el precio final del presupuesto:

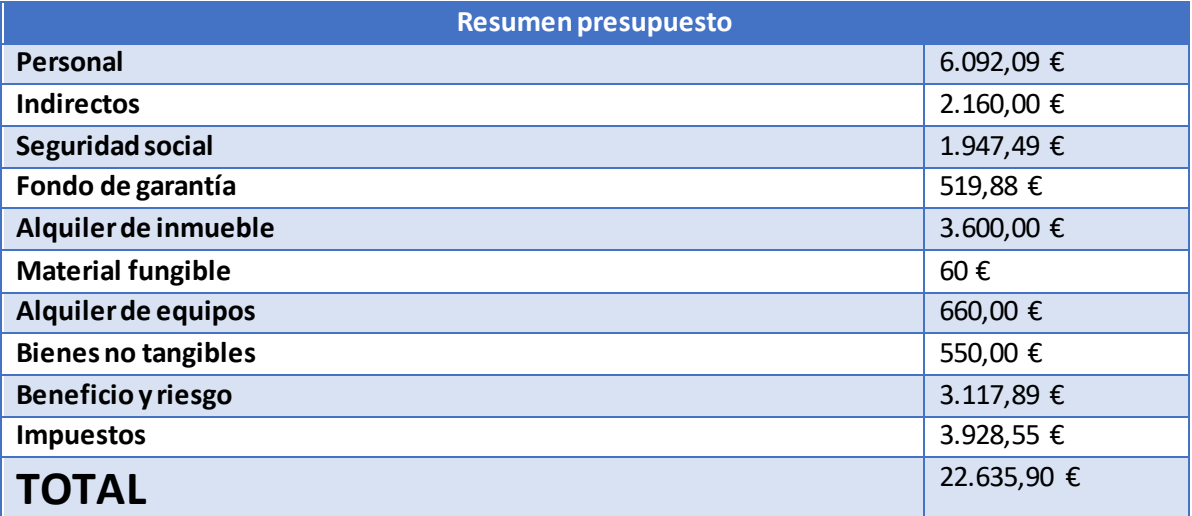

*Tabla 151: Resumen presupuesto.*

El presupuesto asociado al desarrollo del proyecto asciende a la cifra de VEINTIDÓS MIL SEISCIENTOS TREINTA Y CINCO CON NOVENTA EUROS (22.635,90 €) impuestos incluidos.

### Discusión y dificultades

Una vez realizado el proyecto, se ha valorado cada una de las fases que se han llevado a cabo y se han analizado las dificultades por las que se ha pasado en cada una de ellas y los puntos positivos que se han ido integrando.

En la aplicación se ha conseguido desarrollar un entorno agradable que cumple con las funcionalidades especificadas en los requisitos. Para lograr el funcionamiento final han tenido que resolverse algunos inconvenientes que se han presentado en su desarrollo:

- El desarrollo en JavaScript ha sido una tarea que nunca se había realizado y la comprensión de la sintaxis del lenguaje ha sido algo compleja debido a la costumbre de programar en otros lenguajes como C o Java.
- El uso del Framework AngularJS al principio ha sido algo complicado en conjunto con su integración con el contenido HTML ya que, al igual que con el lenguaje de programación de los scripts, nunca se había usado esta herramienta, por lo que se tuvo que realizar una curva de aprendizaje con estas herramientas.
- La integración de un elemento en la página de tipo *canvas* ha tenido que ser rediseñada en numerosas ocasiones debido a la integración con elementos controlados por AngularJS y la escasa documentación que se encontraba sobre esta integración y en concreto sobre el contenido estadístico mostrado.

Tras la integración de todos los componentes de la aplicación, se destaca la utilidad del controlador de AngularJS para la integración y, sobre todo, capacidad de ampliación de funcionalidades del entorno de la aplicación. La definición y uso del controlador ha permitido, entre otras cosas, tareas como el uso de una API REST para la comunicación con el servidor o la modificación de los datos dibujados en el *canvas* en tiempo real cada vez que se realiza una consulta de horario diferente en las estadísticas de lecturas.

Tras el desarrollo de las funcionalidades para las placas NodeMCU se ha conseguido ofrecer una funcionalidad fiable y estable para el robot, teniendo en cuenta las siguientes consideraciones:

- El alcance de la antena WiFi integrada de las placas es menor del esperado antes de realizar los experimentos, por lo que su alcance real se ha visto limitado al alcance a la red WiFi.
- Si la placa no tiene disponible la conexión con el robot, en ciertos momentos puede producirse un comportamiento errático del servomotor que mueve el sensor de humedad, ya que la memoria de la placa se llena esperando las conexiones con el servidor de comunicaciones.
- Para la realización del servidor y el cliente de comunicaciones se ha hecho uso de los conocimientos adquiridos en el taller de IoT impartido en la Universidad en 2016 con motivo de la Semana de la Ciencia [67]
- El sistema de sensores utilizado contiene un sensor que hace uso del protocolo I2C [68] que en el caso de los controladores usados tiene establecidos por defecto unos pines que son necesarios para el movimiento de las cadenas del robot, por lo que han tenido que establecerse en otros pines disponibles de la placa. Esta reasignación de pines ha producido que en ciertas ocasiones el resultado obtenido de la lectura del sensor que hace uso de este protocolo no haya sido correcto. Este problema se solucionó estableciendo los pines de comunicación antes de hacer uso de los pines originales para su cometido en el sistema.

Para el desarrollo del sistema se ha hecho uso de una placa adicional para el testeo de las funcionalidades junto a los sensores y disponer de un entorno de trabajo más cómodo y productivo [\(Ilustración 58\)](#page-121-0).

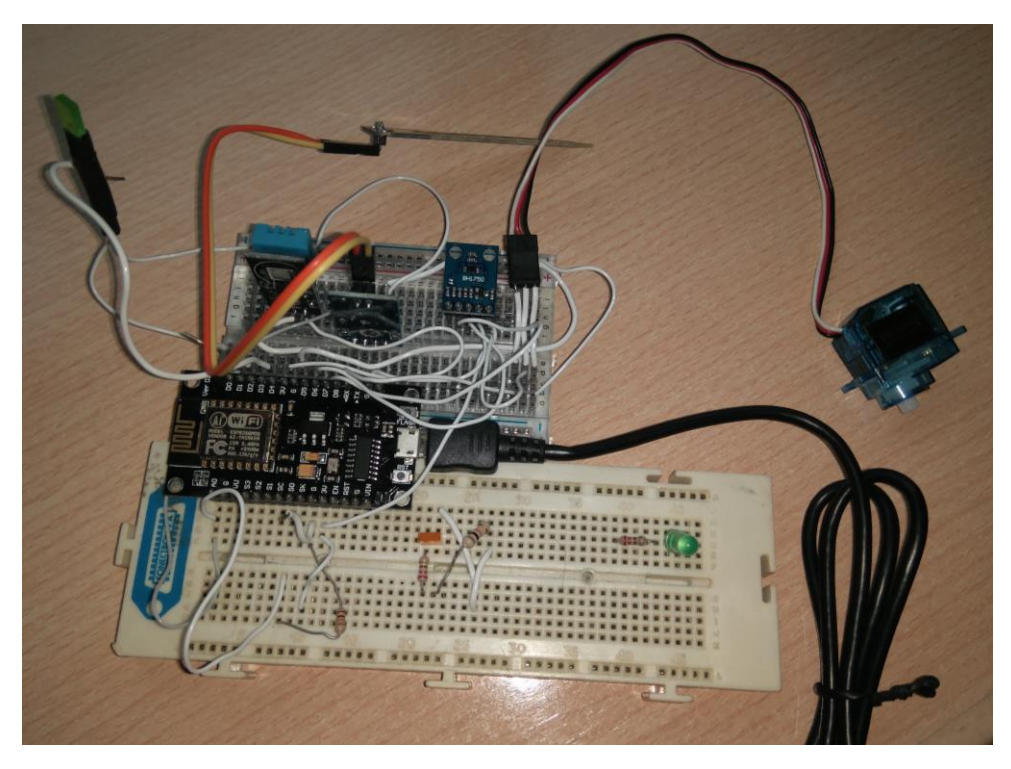

*Ilustración 58: Entorno de pruebas.*

<span id="page-121-0"></span>- En el testeo de la información enviada por la placa a los sensores, y debido a que la información se envía en forma de onda PWM, se ha hecho uso de un osciloscopio para la comprobación de que las ondas enviadas por la placa son coherentes con lo implementado en el sistema [\(Ilustración 59\)](#page-121-1).

<span id="page-121-1"></span>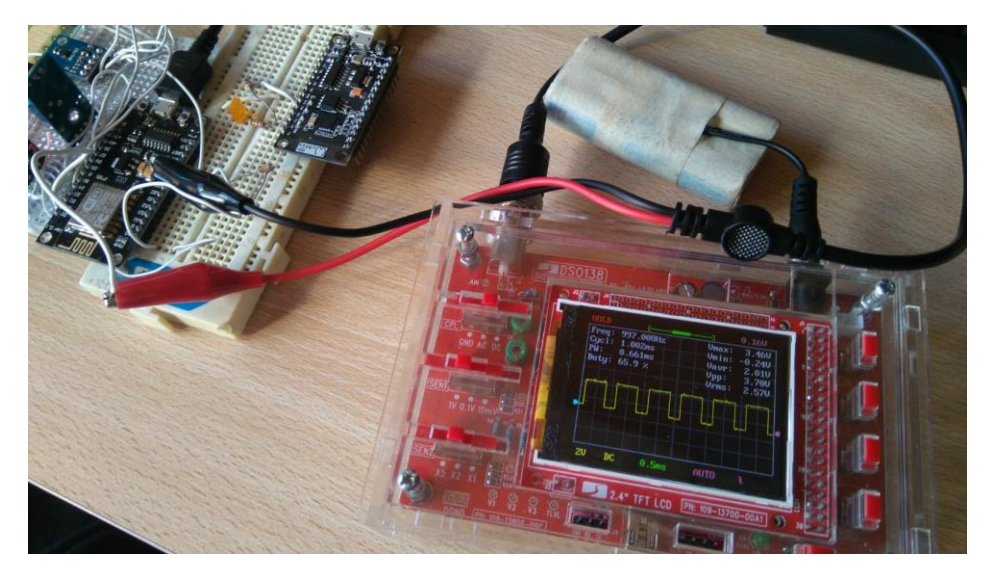

*Ilustración 59: Pruebas con osciloscopio.*

- El uso del robot actualmente permite hacer un avance en línea recta o en un giro en sentido horario o antihorario. Este tipo de movimiento no es el más intuitivo para un usuario que quiera dirigirlo a un sitio concreto.
- Para la alimentación del conjunto de placa, sensores y motores del robot se ha hecho uso de dos celdas de litio 18650 junto a un regulador de voltaje y un condensador [\(Ilustración 60\)](#page-122-0). Este tipo de alimentación ofrece una gran duración de las baterías y un bajo coste de mantenimiento para el robot.

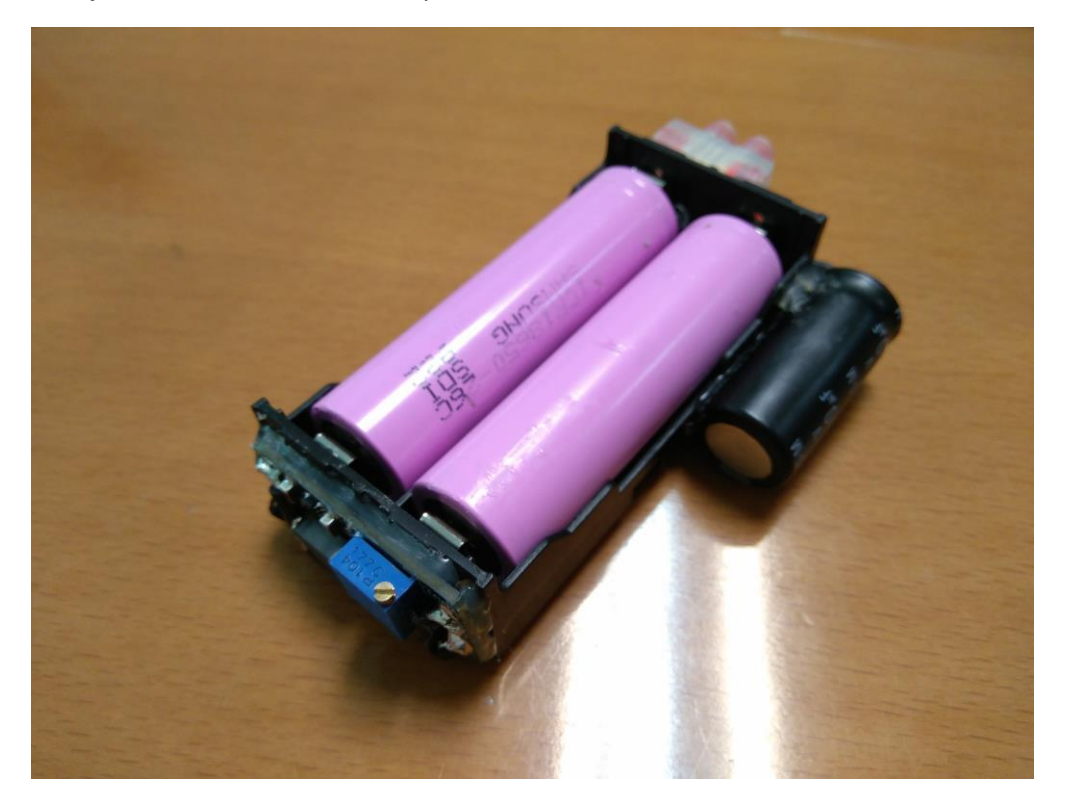

*Ilustración 60: Fuente de alimentación.*

<span id="page-122-0"></span>En el desarrollo del servidor se ha procedido a realizar cada una de las funcionalidades por separado y después se han ido integrando en el servidor principal, quedando éste con una gran cantidad de servicios y utilidades para el funcionamiento de la aplicación. Las principales líneas de desarrollo del servidor han sido las siguientes:

- Desarrollo del servidor web mediante consultas al api REST. Estas consultas son realizadas tanto para servir las páginas web como para la ejecución de las funciones de la aplicación.
- El servidor realiza la conexión a la base de datos alojada en otro equipo y gestiona los contenidos y las rutas consultadas dependiendo de las acciones realizadas. Realiza actualización, lectura, inserción y borrado de elementos de la base de datos MongoDB.
- La integración de funciones que necesariamente son recursivas en el lenguaje JavaScript ha sido algo más complicada de lo esperado, debido a que la programación en este lenguaje no sigue los esquemas de ejecución que siguen los lenguajes en los que se ha programado anteriormente.
- El servidor realiza las funciones de bróker para el protocolo de comunicación MQTT y también de cliente para las conexiones que necesitan enviar acciones al robot. Cuando recibe una conexión o un mensaje analiza su contenido y si es para el tema de acciones analiza el valor de la acción y realiza la función necesaria para atenderla. En el caso de

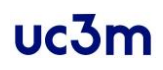

realizar una lectura espera por la información de los sensores antes de realizar otras acciones.

- La grabación de rutas se realiza en todo momento mientras se reproduce la ruta al mismo tiempo. Cuando se ejecuta la acción de grabado, se analizan los tiempos de cada una de las acciones y se manda a la base de datos cada una de las acciones junto a su tiempo y coordenadas en el caso de ser una lectura.
- La reproducción de una ruta guardada obtiene la ruta de la base de datos y ejecuta cada una de las acciones en orden y espera el tiempo de ejecución de cada orden antes de realizar la siguiente.
- En el caso de las lecturas que se realizan en la grabación de una ruta, estas sólo se guardan cuando la ruta se guarda. Si se realiza una lectura durante la reproducción de una ruta, ésta se guarda automáticamente en la base de datos en la posición indicada para esa lectura.
- La gestión de la información meteorológica se realiza mediante el uso de los servicios ofrecidos por la AEMET. Estos servicios requieren de un registro y no ofrecen garantías de disponibilidad ni fiabilidad para la información que se obtiene de ellos.

### Conclusiones y líneas futuras

Una vez hecho el proyecto, se ha diseñado una aplicación que se considera práctica y sencilla. El uso de la aplicación de forma personal y por familiares ha demostrado ser atractiva y poder tener un uso práctico en la vida real.

La puesta en marcha de un robot ha sido algo divertido y nuevo, que ha mostrado otra cara amigable de la informática, haciendo uso de placas controladoras para la gestión de los motores y la comunicación con un sistema de forma inalámbrica. Esto ha mostrado la gran capacidad, versatilidad y futuro que tienen las tecnologías inalámbricas en conjunto con los dispositivos IoT.

El desarrollo de un cliente web liviano y multimodular ha sido algo entretenido y en algunos casos algo complejo, pero con unos resultados finales sorprendentes y completos haciendo uso de protocolos y funciones sencillas interconectadas.

En la gestión de la base de datos, ha sido muy satisfactorio hacer uso de una tecnología tan demandada como es la gestión de bases de datos NoSQL. Para tener unos conocimientos previos y poder hacer un avance en el desarrollo del proyecto se ha realizado el curso M001 impartido por MongoDB Inc. [69].

El conjunto del funcionamiento de las partes desarrolladas se ha considerado útil y práctico, teniendo en cuenta las limitaciones del proyecto. La integración ha sido amena y entretenida.

Tras el desarrollo de la documentación se considera que ha sido detallista y correcto, haciendo hincapié en no dejar inconsistencias en el desarrollo y cumplir al máximo las expectativas del cliente.

En general el proyecto ha sido amigable y atractivo, en muchos casos teniendo la obligación de detener el desarrollo para continuar con el resto de las asignaturas. Tras la valoración general de los resultados obtenidos se tiene una satisfacción general con el trabajo realizado, con el extra de que al ser un trabajo con una puesta en escena con un robot y una aplicación móvil que funciona en cualquier dispositivo, resulta un proyecto atractivo para la mayoría de los usuarios, independientemente de su formación.

Finalmente, la elección de este proyecto ha permitido obtener una formación amplia y detallada en nuevas tecnologías muy diversas, todas ellas con gran demanda en el mercado actual.

### Líneas futuras

Los planes en el futuro para la aplicación que han podido observarse como viables para futuros proyectos destacan por añadir funcionalidades de integración, de forma que la aplicación pueda instalarse en más clientes con menor esfuerzo por parte de la empresa instaladora. Destacan los siguientes objetivos:

La implementación de un sistema de inicio de sesión para múltiples usuarios que tengan definidos sus propios jardines permitirá a la empresa poder ofrecer un sistema más versátil debido a que dejará de ser necesaria la instalación de un servidor y una base de datos para cada cliente, permitiendo centralizar el control de datos y de usuarios, permitiendo incluso nuevas líneas de negocio que incluyan el mantenimiento o asistencia remota. Así mismo, se podría ofrecer una seguridad extra al almacenamiento de los datos de forma encriptada y segura ante fallos o errores.

- La posibilidad de agregar varios jardines para un mismo usuario se plantea como un objetivo futuro importante ya que este sistema podría integrarse en un lugar con varios jardines que necesiten ser monitorizados de manera independiente, ya sea compartiendo el robot o con un robot dedicado a cada jardín.
- El control remoto del robot actualmente se realiza con una pulsación individual a la acción para la realización de los movimientos y las acciones de este. En un futuro, podría implementarse la funcionalidad que permita mantener pulsado el botón de acción durante el tiempo que dure la orden. De esta forma, el uso sería más intuitivo y se asemejaría al uso de un robot radiocontrol.

Como principales objetivos futuros para el robotse ha planteado la posibilidad de realizar un movimiento combinado de avance y giro de las ruedas, para realizar trayectorias curvilíneas y ajustarse mejor a posibles jardines que no sean de dimensiones rectas o el sorteo de obstáculos de manera más sencilla.

Por otro lado, la realización de la ruta del robot en orden inverso para terminar en el punto de origen sería una funcionalidad útil para no tener la necesidad de posicionarlo cada vez que quiera hacerse una lectura en el punto de inicio, o forzar a que las lecturas grabadas terminen en el punto inicial.

La recarga de las baterías podría realizarse mediante el empleo de placas solares en el robot, ya que va a encontrarse en un sitio descubierto, podría aprovecharse esta fuente de energía para dotar de total independencia al mismo de la red eléctrica. Esto sería posible gracias a la superficie horizontal que presenta el chasis del robot, suficiente para albergar una placa solar que otorgue la energía necesaria tanto para el funcionamiento del robot como para la carga de las baterías.

Un detalle para tener en cuenta es que el funcionamiento del robot no siempre será por terrenos secos, por lo que la resistencia al agua para el robot podría ser un objetivo interesante para mejoras futuras ya que podrían darse escenarios de jardines donde hay riego o gran humedad en el terreno donde el robot no esté capacitado para operar.

Para el futuro funcionamiento del servidor se han planteado una serie de mejoras que añadirían valor al proyecto en su conjunto. Sin embargo, estas mejoras se salen de los objetivos abarcados por este proyecto y su alcance. Las mejoras que se han planteado para el futuro del servidorson:

- Integración de los servicios ofrecidos por la aplicación junto a la capacidad de riego automático del jardín. En el caso de los jardines que dispongan de regadío automático, podría implementarse una herramienta que permita realizar un regadío controlado del jardín tras realizar una lectura a distancia y valorar el estado de este. Habría que tener en cuenta que para realizar estas acciones sería recomendable haber realizado l os proyectos de resistencia al agua del robot y la vuelta de este al punto de origen, ya que éste podría entorpecer el funcionamiento correcto del riego del jardín.
- Otra posible mejora en el desempeño general de la aplicación sería la capacidad de implementar todos los servicios en el mismo robot, y no depender de comunicaciones con el exterior salvo para las conexiones con el cliente de la aplicación.
- Además de la conectividad WiFi podría ser interesante hacer uso de un módem 3g para las conexiones con el servidor en lugares donde no exista la posibilidad de tener una conexión WiFi o donde la conexión no sea estable.

### Referencias

[1] thermomix.vorwerk.es, «Robot de Cocina Thermomix® Cocina más fácil con tecnología digital». [En línea]. Disponible en: http://thermomix.vorwerk.es/thermomix/robot-de-cocina/. [Accedido: 13-sep-2017].

[2] 20Minutos, «Casas más listas que el hambre: la domótica ya está cambiando nuestros hogares - 20minutos.es», *20minutos.es - Últimas Noticias*. [En línea]. Disponible en: http://www.20minutos.es/noticia/3136235/0/casas-listas-domotica-cambiando-hogares/. [Accedido: 22-sep-2017].

[3] «Pasamos más de tres horas al día mirando el móvil o la tableta», *La Vanguardia*. [En línea]. Disponible en: http://www.lavanguardia.com/vida/20160127/301705242421/uso-delmovil-consumo-digital-penetracion-tabletas.html. [Accedido: 22-sep-2017].

[4] «greeniq smart garden hub riego inteligente wifi comprar en españa», *domoticalia the smarthome experience*.[En línea]. Disponible en: https://www.domoticalia.es/es/riegointeligente/411-unidad-de-control-de-riego-inteligente-wifi-greeniq-smart-garden-hub-7290015727044.html. [Accedido: 12-oct-2017].

[5] «Persianas controladas de forma automática con Loxone», *Solución domótica Loxone Smart Home ES*. .

[6] «Iluminación Smart Lighting - IKEA». [En línea]. Disponible en: http://www.ikea.com/es/es/catalog/categories/departments/lighting/smart\_lighting/. [Accedido: 13-sep-2017].

[7] elEconomista.es, «Qué hace la última nevera inteligente de Samsung elEconomista.es». [En línea]. Disponible en:

http://www.eleconomista.es/evasion/tec/noticias/8076700/01/17/Que-hace-la-ultimanevera-inteligente-de-Samsung.html. [Accedido: 06-nov-2017].

[8] «¿Qué es domótica? ¿Para qué sirve? - Tecnología Fácil». [En línea]. Disponible en: https://tecnologia-facil.com/que-es/que-es-domotica-para-que-sirve/. [Accedido: 29-dic-2017].

[9] «Historia de la Domótica», *Arkiplus*, 05-oct-2013. .

[10] «CEDOM Estudio de Mercado 2015». [En línea]. Disponible en: http://www.cedom.es/sobre-domotica/publicaciones/cedom-estudio-de-mercado-2015. [Accedido: 30-dic-2017].

[11] «¿Falta leche? Tu frigorífico inteligente la compra por ti», *MediaTrends*, 25-ago-2015. [En línea]. Disponible en: https://www.mediatrends.es/a/39967/frigorificos-inteligentes-hacela-compra-por-ti/. [Accedido: 30-dic-2017].

[12] «LG's Lightwave Oven with remote temperature control via your smartphone», *Pocket-lint*, 30-jul-2012. [En línea]. Disponible en: https://www.pocketlint.com/phones/news/lg/116484-lg-lightwave-oven-smartphone-control. [Accedido: 30-dic-2017].

[13] «¿Smart TV o no Smart TV? Guía para comprar un televisor». [En línea]. Disponible en: https://www.xatakahome.com/televisores/smart-tv-o-no-smart-tv-guia-para-comprar-untelevisor. [Accedido: 30-dic-2017].

[14] Adrik, «¿Qué es un Smart TV y cómo aprovecharlo a fondo? [Especial Smart TV]», *Xataka Smart Home*, 08-may-2012. [En línea]. Disponible en:

https://www.xatakahome.com/televisores/pero-realmente-que-es-un-smart-tv-especialsmart-tv. [Accedido: 30-dic-2017].

[15] «Análisis del Monsieur Cuisine Plus, el robot de cocina del LIDL», *Cocinillas*, 04-dic-2016. .

[16] «Comparativa de robots de cocina: Alternativas a la Thermomix», *Inventos y Gadgets*, 20-ago-2017. .

[17] «Sonido». [En línea]. Disponible en: http://www.simon.es/soluciones-yaplicaciones/funciones/sonido#. [Accedido: 08-feb-2018].

[18] «EGARTEC - Hilo musical - KNX - DOMÓTICA», *Egartec*. .

[19] «Philips ofrece control desde el móvil de su robot aspirador | ACTUALIDAD | PCWorld». [En línea]. Disponible en: http://www.pcworld.es/actualidad/philips-ofrece-controldesde-el-movil-de-su-robot-aspirador. [Accedido: 30-dic-2017].

[20] P. Santamaria, «Cinco sistemas de vigilancia para asegurar tu hogar», *Xataka Smart Home*, 09-jul-2015. [En línea]. Disponible en: https://www.xatakahome.com/seguridad-en-elhogar/cinco-sistemas-de-vigilancia-para-asegurar-tu-hogar. [Accedido: 30-dic-2017].

[21] M. Jiménez, «Securitas Direct lanza una alarma que impide la visión a los ladrones en segundos», *Cinco Días*, 20-oct-2017. [En línea]. Disponible en: https://cincodias.elpais.com/cincodias/2017/10/19/companias/1508438530\_473255.html. [Accedido: 30-dic-2017].

[22] «domotica edificios suspension». [En línea]. Disponible en: http://citeseerx.ist.psu.edu/viewdoc/download?doi=10.1.1.582.2611&rep=rep1&type=pdf. [Accedido: 30-dic-2017].

[23] «"Domotizar" una casa cuesta entre 1.500 y 3.000 euros y se amortiza en 4 años | Vivienda | elmundo.es». [En línea]. Disponible en:

http://www.elmundo.es/elmundo/2010/03/10/suvivienda/1268237467.html. [Accedido: 30 dic-2017].

[24] «DESVENTAJAS DE LA DOMOTICA», *DOMOTICA*. [En línea]. Disponible en: http://domotica1001.weebly.com/desventajas-de-la-domotica.html. [Accedido: 30-dic-2017].

[25] «Domotica: Ventajas y Desventajas», *Domotica*. .

[26] «Las leyes de la robótica: el código moral del robot | Isaac Asimov». .

- [27] «Historia de los robots | Wiki de Robótica». .
- [28] M. L. Núñez, «Los 6 Tipos de Robots Principales», *Lifeder*, 02-ene-2016. .

[29] «R.OBOTICA: ¿QUE TIPOS DE ROBOTS HAY?», *R.OBOTICA*. .

[30] «Tipos de Robots», *Tipos de*. [En línea]. Disponible en: http://10tipos.com/tipos-derobots/. [Accedido: 30-dic-2017].

[31] E. ES y J. Mendiola, «Droplet, el robot jardinero que ahorra agua y te facilita la vida (vídeo)», *Engadget en español*. [En línea]. Disponible en: http://es.engadget.com/2014/03/25/droplet-robot-jardin/. [Accedido: 29-dic-2017].

[32] «COMTEL 2016 - Paper32.pdf». [En línea]. Disponible en: http://repositorio.uigv.edu.pe/bitstream/handle/20.500.11818/635/COMTEL%202016%20- %20Paper32.pdf?sequence=1&isAllowed=y. [Accedido: 30-dic-2017].

[33] P. Potocnjak, «Del jardín a la mesa: el robot inteligente que cultiva y cuida tu huerto», *El Definido*, 22-ago-2016. [En línea]. Disponible en:

http://www.eldefinido.cl/actualidad/mundo/7313/Del-jardin-a-la-mesa-el-robot-inteligenteque-cultiva-y-cuida-tu-huerto/. [Accedido: 12-oct-2017].

[34] EspacioMarketing.com, «Introducción a la tecnología CNC», *De Máquinas y Herramientas*. .

[35] «Urban Cultivator, un huerto inteligente en la cocina para preparar y aromatizar tus menús de forma orgánica», *EcoInventos*, 11-abr-2017. .

[36] «Riego inteligente, sensorización y ahorro • ESMARTCITY», *ESMARTCITY*, 16-abr-2014. [En línea]. Disponible en: https://www.esmartcity.es/2014/04/16/riego-inteligentesensorizacion-y-ahorro. [Accedido: 12-oct-2017].

[37] Veoverde, «Huerto inteligente para adultos mayores», *VeoVerde*, 12-jun-2014. [En línea]. Disponible en: https://www.veoverde.com/2014/06/huerto-inteligente-para-adultosmayores/. [Accedido: 12-oct-2017].

[38] «El Periódico de Torrevieja nº 572 by Torreguía Ediciones - issuu». [En línea]. Disponible en: https://issuu.com/torreguia/docs/periodico\_572/4. [Accedido: 30-dic-2017].

[39] «¿Qué es un widget y cómo puedo usarlos en mi teléfono?» [En línea]. Disponible en: https://andro4all.com/2013/12/widget. [Accedido: 30-dic-2017].

[40] «El Tiempo». [En línea]. Disponible en: https://www.eltiempo.es. [Accedido: 30-dic-2017].

[41] «Suelos calizos: con mucha cal». [En línea]. Disponible en:

http://www.redpermacultura.org/articulos/14-agricultura-ecologica/646-suelos-calizos-conmucha-cal.html. [Accedido: 06-nov-2017].

[42] N. Morales, «Suelos Humíferos: Características, Tipos y Animales», *Lifeder*, 29-may-2017. .

[43] «Características del suelo arcilloso», *Grupo SACSA*, 07-jul-2015. [En línea]. Disponible en: http://www.gruposacsa.com.mx/caracteristicas-del-suelo-arcilloso/. [Accedido: 06-nov-2017].

[44] P. por D. Oxlaj, «Suelo Mixto». .

[45] «(EX)EA\_0026=2006.pdf». [En línea]. Disponible en: http://www.aenor.es/DOCUMENTOS/NORMALIZACION/NORMASNACIONALES/EXTRACTOS/(E X)EA\_0026=2006.pdf. [Accedido: 12-oct-2017].

[46] «L00013-00035.pdf». [En línea]. Disponible en: https://www.boe.es/doue/2010/153/L00013-00035.pdf. [Accedido: 12-oct-2017].

[47] «ieee830.pdf». [En línea]. Disponible en:

https://www.fdi.ucm.es/profesor/gmendez/docs/is0809/ieee830.pdf. [Accedido: 27-sep-2017].

[48] «PC ALL IN ONE HP 24-B204NS - I7-7700T 2.9GHz - 8GB - 1TB - GEFORCE 930MX 2GB - 23.8'/60.4CM FHD - DVDRW - WIFI - HDMI - BT - TEC: Amazon.es: Informática». [En línea]. Disponible en: https://www.amazon.es/PC-ALL-ONE-HP-24- B204NS/dp/B06VVL8TZ8/ref=sr\_1\_2/258-5389677- 4084559?s=computers&ie=UTF8&qid=1507819725&sr=1-2. [Accedido: 12-oct-2017].

[49] «MINIX NEO Z83-4 Pro, Mini PC Fanless Intel Cherry Trail Windows 10 Pro (64-bit) [Intel X5-Z8350/4GB/32GB/Dual-Band Wi-Fi/Gigabit Ethernet/Dual Output/4K]. Vendido directamente de MINIX® Technology Limited.: Amazon.es: Informática». [En línea]. Disponible en: https://www.amazon.es/X5-Z8350-Dual-Band-Ethernet-directamente-Technology/dp/B074CS4TMF/ref=sr\_1\_1\_sspa?ie=UTF8&qid=1507819834&sr=8-1 spons&keywords=mini+pc&psc=1. [Accedido: 12-oct-2017].

[50] «Sistema de posicionamiento global», *Wikipedia, la enciclopedia libre*. 02-oct-2017.

[51] B. P, *openAR:OpenCV based Augmented Reality Program*. 2017.

[52] «guia videovigilancia.pdf». [En línea]. Disponible en:

https://www.agpd.es/portalwebAGPD/canaldocumentacion/publicaciones/common/pdfs/guia \_videovigilancia.pdf. [Accedido: 12-oct-2017].

[53] «03-Ley-Organica-15-1999-LOPD.pdf». [En línea]. Disponible en: https://www.lopdproteccion-datos.com/sites/default/files/03-Ley-Organica-15-1999-LOPD.pdf. [Accedido: 13 oct-2017].

[54] «HTML5», *Mozilla Developer Network*. [En línea]. Disponible en: https://developer.mozilla.org/es/docs/HTML/HTML5. [Accedido: 30-sep-2017].

[55] Á. A. B. R. Monografias.com, «Sistema Operativo Unix - Monografias.com». [En línea]. Disponible en: http://www.monografias.com/trabajos63/sistema-operativo-unix/sistemaoperativo-unix.shtml. [Accedido: 28-dic-2017].

[56] «Create UML diagrams online in seconds, no special tools needed.» [En línea]. Disponible en: https://yuml.me/diagram/scruffy/class/draw. [Accedido: 22-oct-2017].

[57] Ángel García Crespo, *Revisión de Métrica Versión 3*, 2016.<sup>a</sup> ed. UC3M.

[58] «draw.io». [En línea]. Disponible en: https://www.draw.io/. [Accedido: 30-nov-2017].

[59] «Reinventando la gestión de datos», *MongoDB*. [En línea]. Disponible en: https://www.mongodb.com/es. [Accedido: 04-ene-2018].

[60] «Robo 3T - formerly Robomongo — native MongoDB management tool (Admin UI)». [En línea]. Disponible en: https://robomongo.org/. [Accedido: 04-ene-2018].

[61] C. Bravo, «¿Qué es un Mock Up?», *Estudioka | Diseño gráfico y web Barcelona*, 03 mar-2015. .

[62] A. E. de Meteorología, «Agencia Estatal de Meteorología - AEMET. Gobierno de España». [En línea]. Disponible en: http://www.aemet.es/es/portada. [Accedido: 31-dic-2017].

[63] A. E. de Meteorología, «Nuestros recursos - Agencia Estatal de Meteorología - AEMET. Gobierno de España». [En línea]. Disponible en: http://www.aemet.es/es/conocenos/recursos. [Accedido: 31-dic-2017].

[64] sgnieto, «Introducción a las metodologías ágiles. Ciclos de vida de desarrollo de Software I», *Opina de T.I.*, 12-mar-2011. .

[65] «¿Cuál es el salario medio en 2018? El comparador salarial de Experteer». [En línea]. Disponible en: https://www.experteer.es/salary\_calculator. [Accedido: 11-ene-2018].

[66] «¿Cuánto paga la empresa por tu nómina? | Alberto Joven». [En línea]. Disponible en: http://albertojoven.blogcanalprofesional.es/cuantopagaempresanomina/. [Accedido: 11-ene-2018].

[67] «Taller IoT | Taller IoT». [En línea]. Disponible en: http://dei.inf.uc3m.es/talleriot/. [Accedido: 01-feb-2018].

[68] michmorales.m, «Protocolo I2C - Fundamentos de aprendizaje. ¿Cómo funciona? - Clases TBem.», *T-Bem | LEARN*, 04-feb-2017. .

[69] «About M001». [En línea]. Disponible en:

https://university.mongodb.com/courses/M001/about. [Accedido: 01-feb-2018].

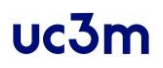

# User's Manual / Manual de Usuario

### English

### Introduction

The following manual aims to offer users the possibility of being oriented themselves in the use of the application and understanding the usefulness of each of the functions offered.

### Previous requirements

The application must be available on the device that is going to be used, whether an Internet browser with the ability to open the application's website or a mobile device with the application installed.

### Cover page

### First use

When the application is opened for the first time, the cover dedicated to the definition of th e garden on which the robot will be used it is shown.

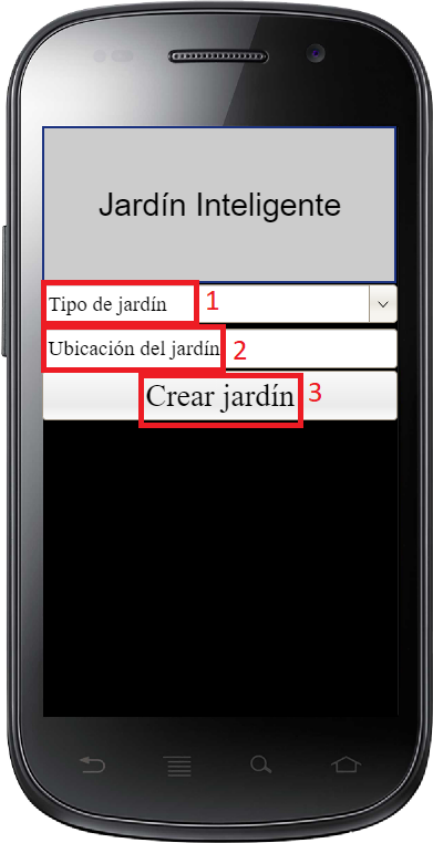

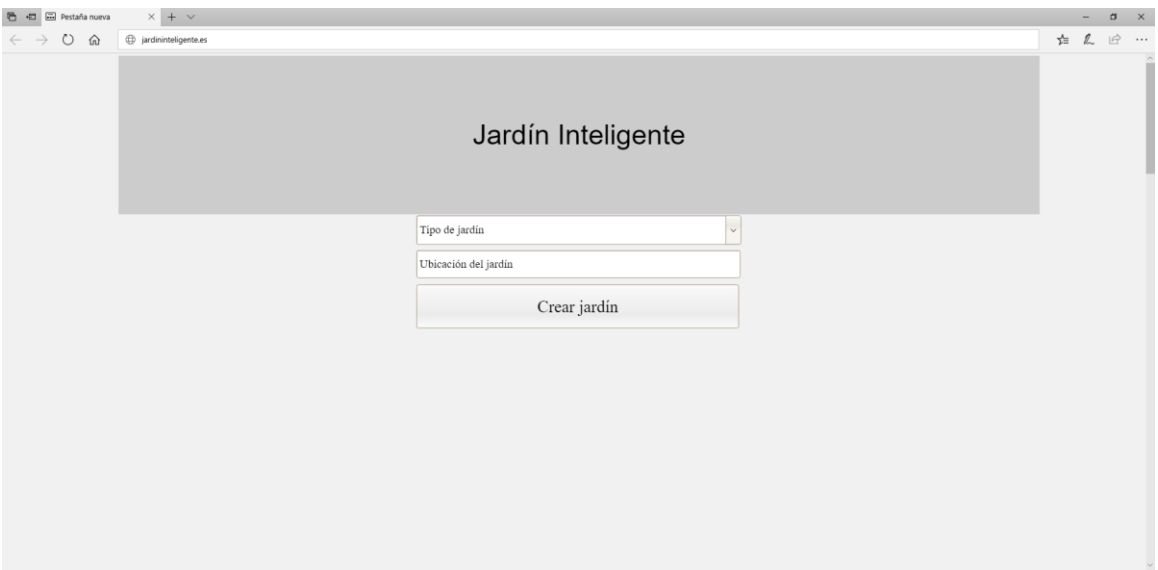

Next, the text fields are shown and their objectives are described:

- Type of garden (1): It allows you to select the type of garden in which the robot is located, which can be square or rectangular.

- Garden location (2): It allows you to select the location where the garden is located, with predictive text to help the selection of the location. This location should be the name of the town in which it is situated.

To make use of the application it is necessary to complete the previous fields and to use the Create garden button (3) in order to proceed to register the information and to go to the following interface: Definition of the route.

### Other Uses

When the application opens after a first use, all the consecutive ones will show as the first interface the cover that will have three buttons.

The first of them will allow making a query of the statistics of the state of the garden. The second button will make an immediate reading of the data of the garden based on the last route that is saved for the route of the robot. The third button will take the definition routes interface for the robot.

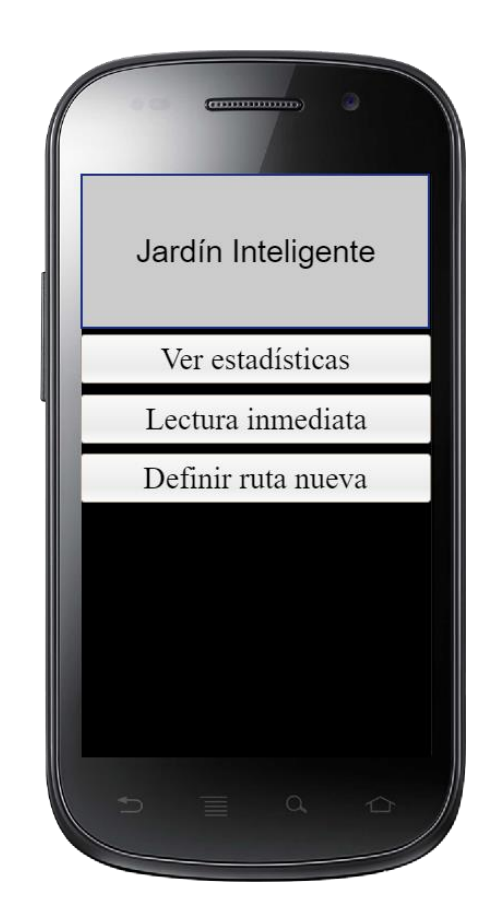

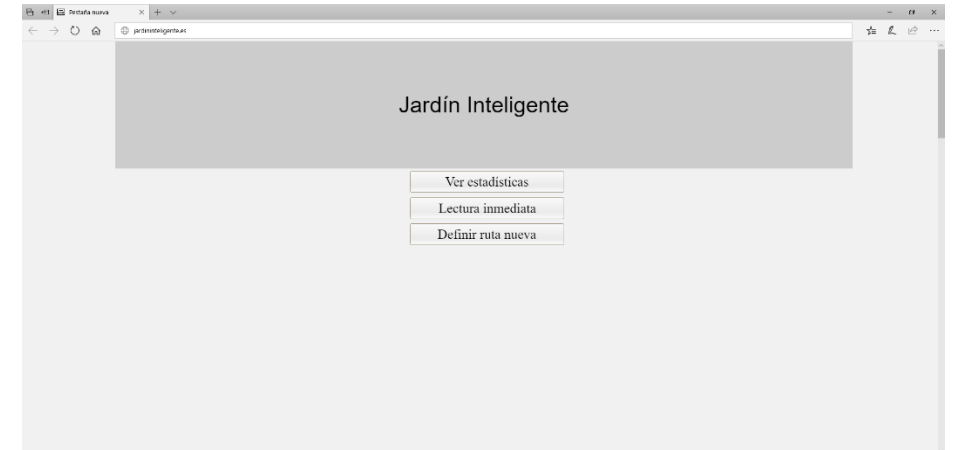

#### Define a route

This screen shows a series of buttons with which you can interact to make a new route with the robot on the ground. The robot must be connected and in the initial position to carry out the route.

Each time a click is made on any of the available actions, the robot will perform the selected action. If the action of taking data is pressed, the robot will stop before reading data.

It is recommended to finish all recorded routes with the stop action because this will be the last action stored. If this is not the last action ordered before using the save route button, system will add stop as the last action.

After saving the route, the system will return to the normal cover.

To select a position of the robot readings it will be necessary to select the location of the robot in the box (1), then you can perform the reading (2) at the indicated point. This must be done for each reading made on the route.

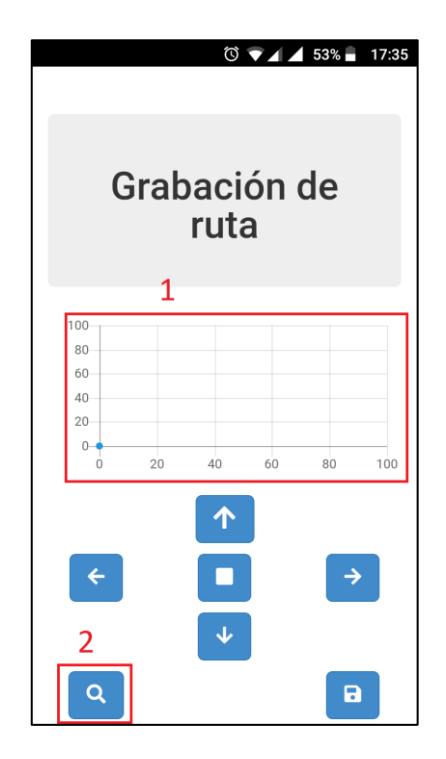

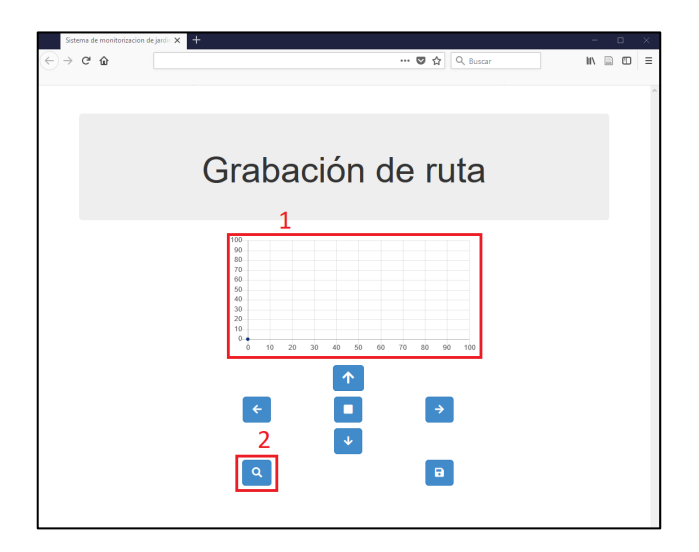

### See stats

#### Cover page

It shows three buttons that will lead to the interface of each type of statistics available in the application. The possibility of returning to the main cover is also available.

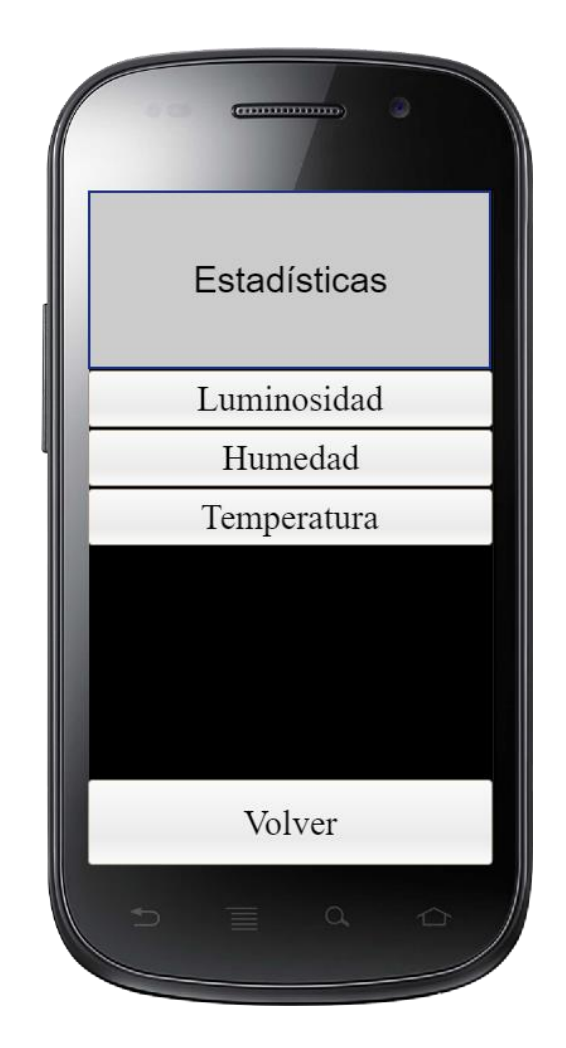

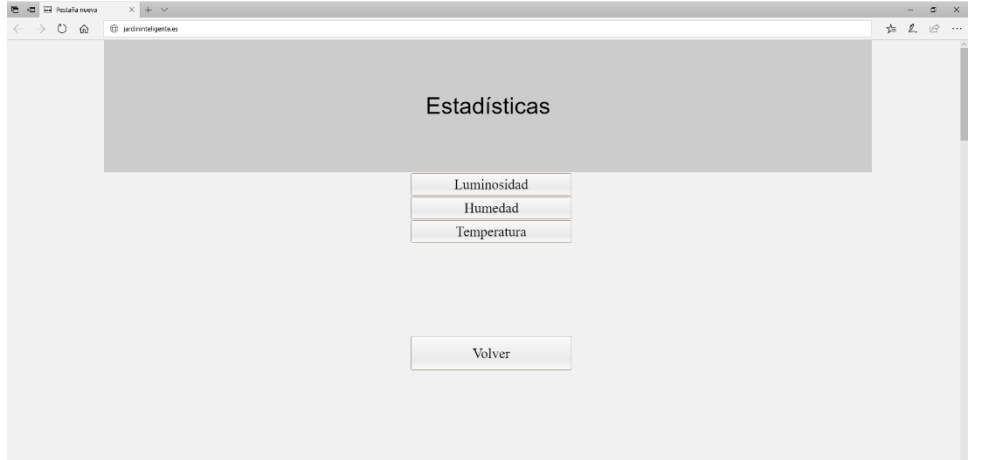

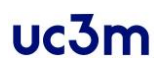

### **Statistics**

For each type of selected statistics, an interface will be offered and it will show four buttons, one for each time division of the day. When any of these buttons are used, a statistical graph of the measurements on the garden will be displayed in that hourly section.

You can pass the pointer over to see the coordinates of the point where the reading was made and the average value of the reading at that point. Likewise, it is possible to select other time frames by using the buttons, which will update the data of the graph.

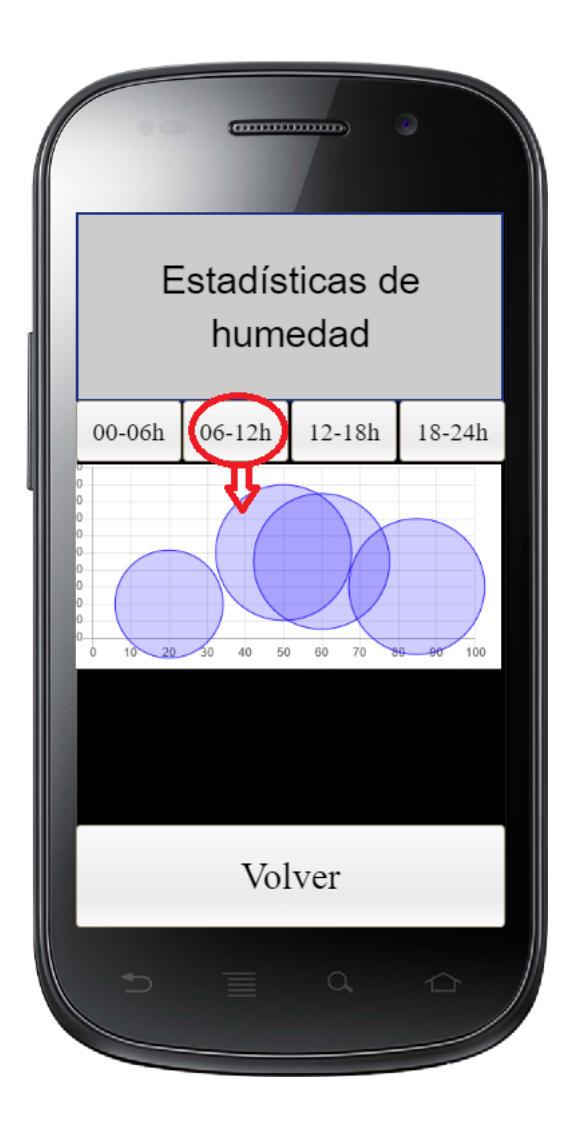

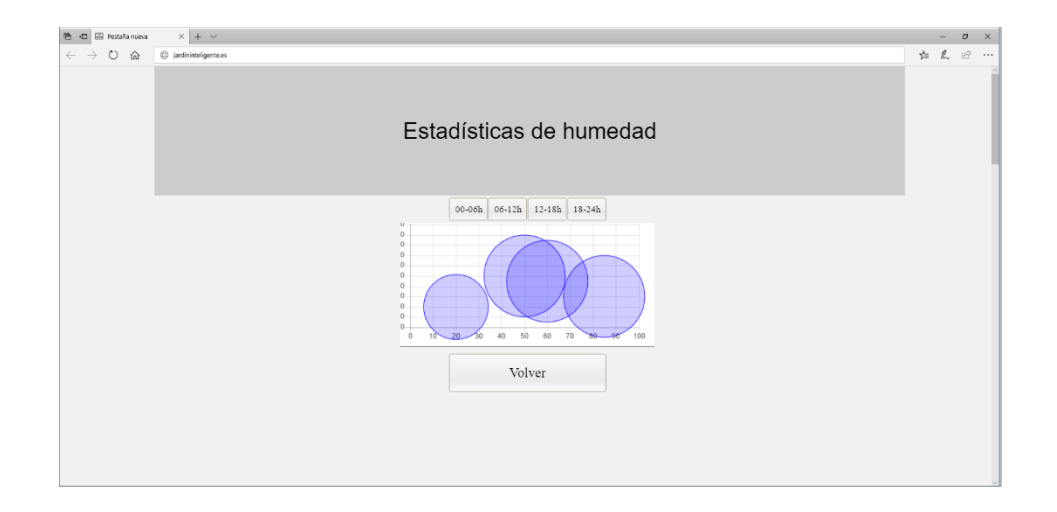

The humidity statistics show the percentage value of the soil moisture at each point studied. The luminosity statistics show the average of lumens. The temperature statistics show the thermal sensation at the reading points.

The button "Volver" returns to the main cover of the application to continue making use of the rest of functions.

### Start-up of the robot

To define routes or to execute routes, the robot must be in the initial position and must be connected. To do this, the robot batteries (1) must be connected and the controller board (2) turned on. After turning on the board, wait 15 seconds before performing actions that involve the robot.

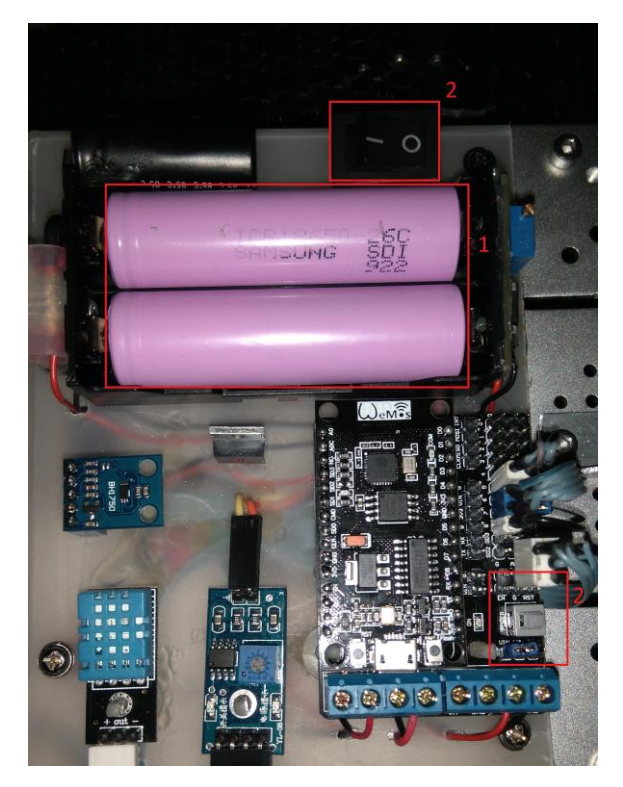

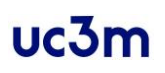

### Español

### Introducción

El siguiente manual tiene como objetivo ofrecer a los usuarios la posibilidad de orientarse en el uso de la aplicación y comprender la utilidad de cada una de las funciones que ofrece.

#### Requisitos previos

La aplicación debe encontrarse disponible en el dispositivo que vaya a ser utilizado, ya sea un explorador de internet con capacidad de abrir la web de la aplicación o un dispositivo móvil con la aplicación instalada.

### Portada

#### Primer uso

Cuando la aplicación se abre por primera vez, se muestra la portada dedicada a la definición del jardín sobre el que va a usarse el robot.

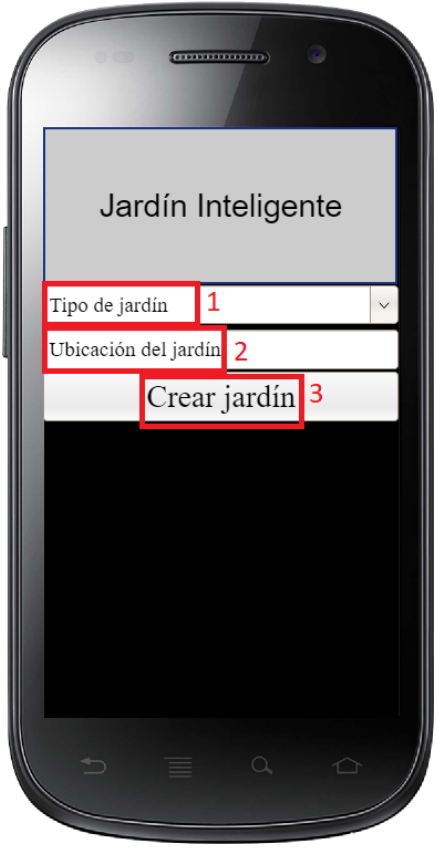

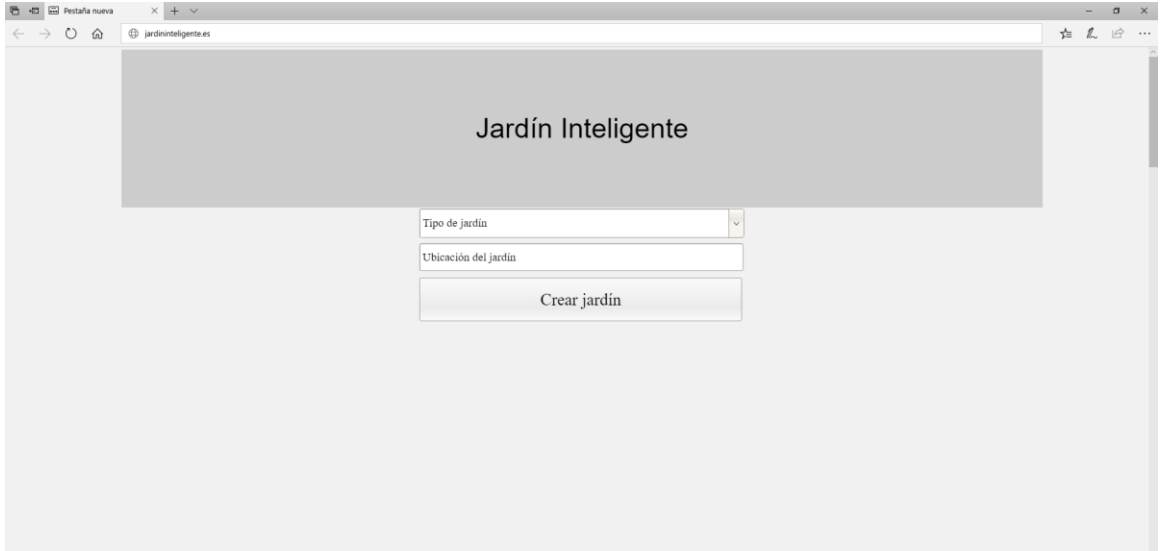

A continuación, se describen los campos de texto mostrados y su objetivo:

- Tipo de jardín (1): Permite seleccionar el tipo de jardín en el que se encuentra el robot, pudiendo ser este cuadrado o rectangular.
- Ubicación del jardín (2): Permite seleccionar la ubicación en la que se encuentra el jardín, contando con texto predictivo para ayudar a la selección de la ubicación. Esta ubicación debe ser el nombre del pueblo en el que se encuentra.

Para hacer uso de la aplicación es necesario completar los anteriores campos y hacer uso del botón *Crear jardín* (3) para proceder a registrar la información y pasar a la siguiente interfaz: Definición de ruta.

#### Resto de usos

Cuando la aplicación se abre tras un primer uso, todos los consecutivos mostrarán como primera interfaz la portada que dispondrá de tres botones.

El primero de ellos permitirá realizar una consulta de las estadísticas del estado del jardín. El segundo botón realizará una lectura inmediata de los datos del jardín en base a la última ruta que se encuentre guardada para el recorrido del robot. El tercer botón llevará a la interfaz de definición de rutas para el robot.

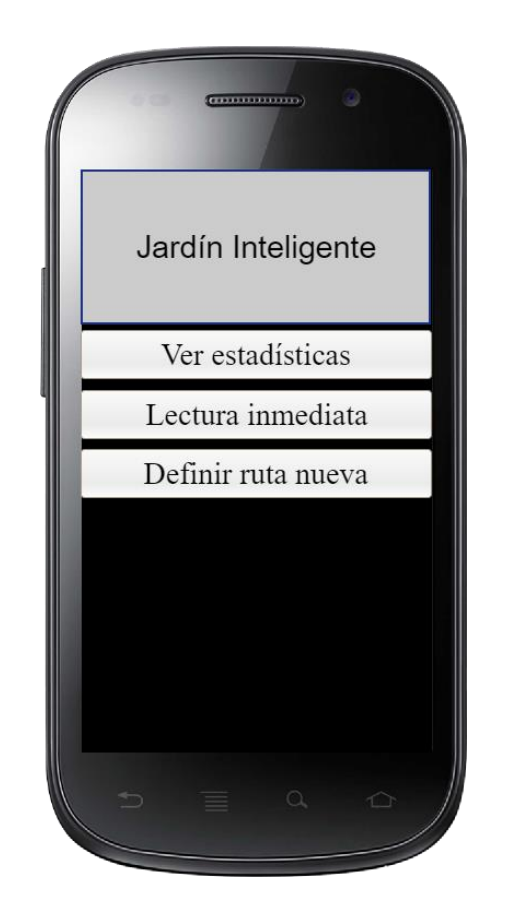

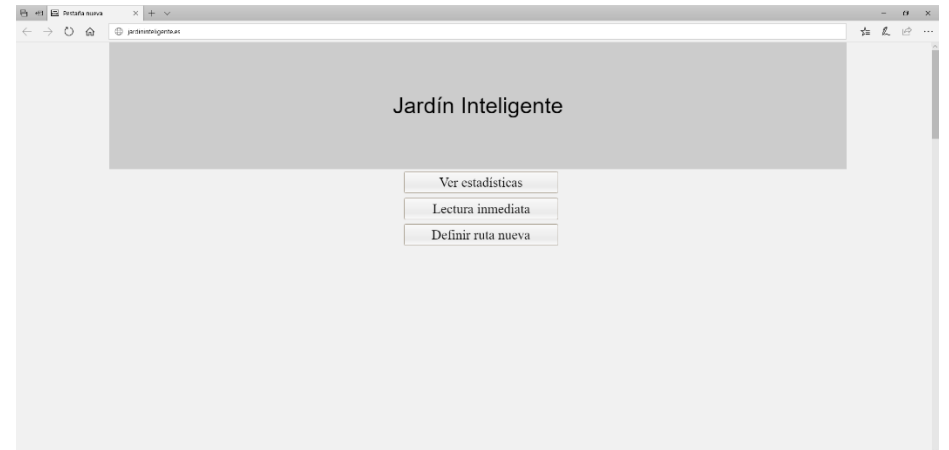

### Definir ruta

Esta pantalla muestra una serie de botones con los que se puede interactuar para realizar una nueva ruta con el robot sobre el terreno. El robot debe encontrarse conectado y en la posición inicial para realizar la ruta.

Cada vez que se realice una pulsación sobre alguna de las acciones disponibles el robot realizará dicha acción. Si se pulsara la acción de tomar datos, el robot se detendrá antes de realizar la lectura de datos.

Es recomendable terminar toda ruta grabada con la acción de parada, debido a que ésta será la última acción almacenada. En caso de que no sea esta la última acción ordenada antes de hacer uso del botón de guardar ruta, se agregará la acción de parada al final de la ruta.

Tras guardar la ruta el sistema volverá a la portada normal.

Para seleccionar una posición del robot será necesario seleccionar el emplazamiento del robot en el recuadro (1), seguidamente, podrá realizar la lectura (2) en el punto indicado. Esto debe hacerse para cada lectura realizada en la ruta.

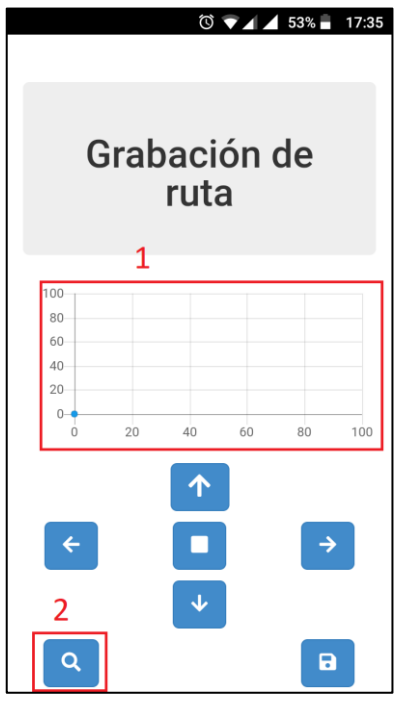

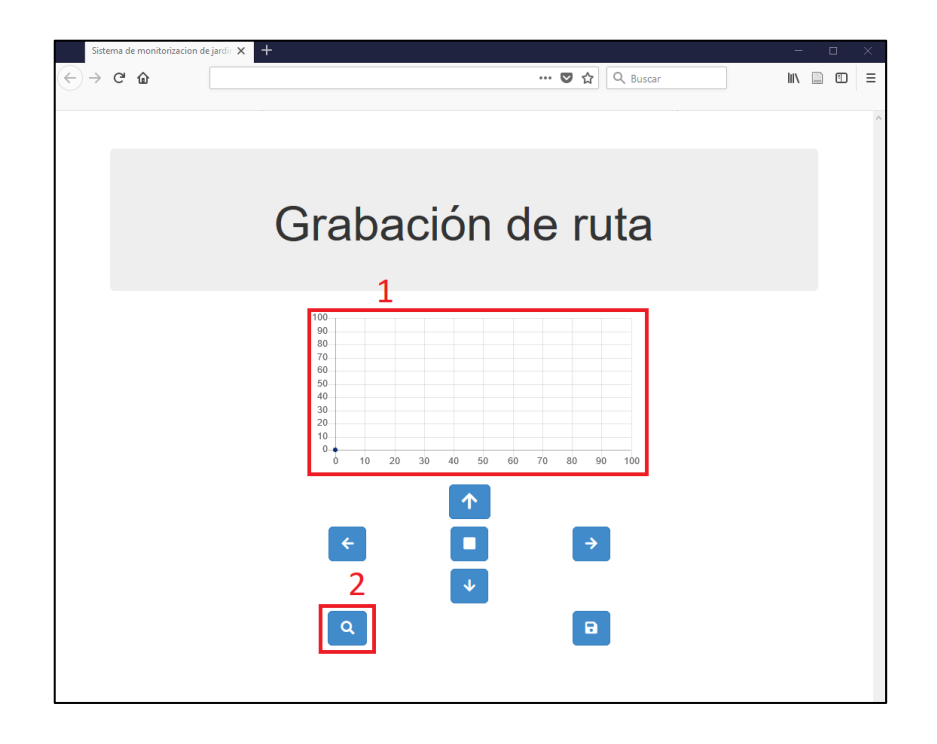

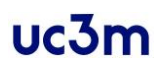

### Ver estadísticas

### Portada

Muestra un botón que conducirá hacia la interfaz de cada tipo de estadística disponible en la aplicación. También se encuentra disponible la posibilidad de volver a la portada principal.

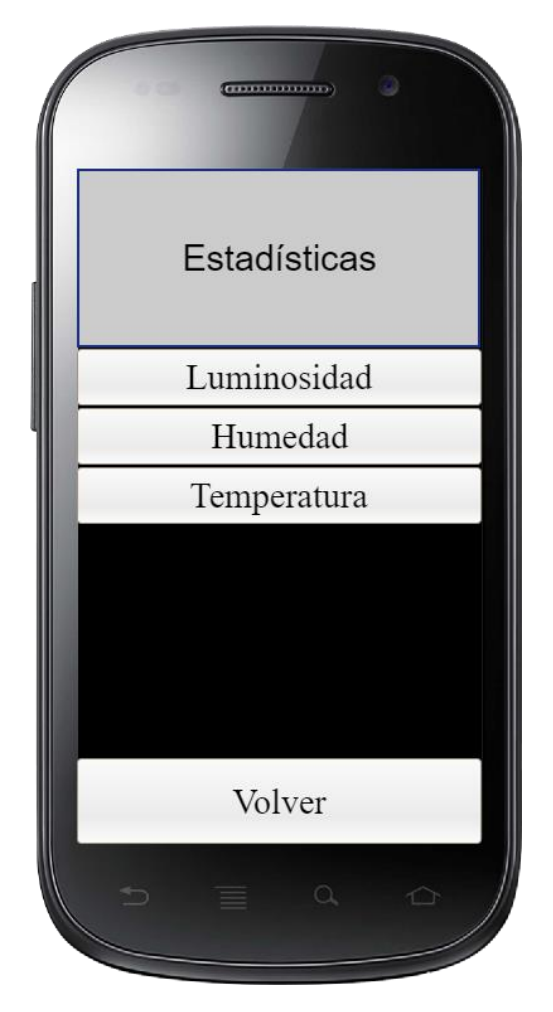

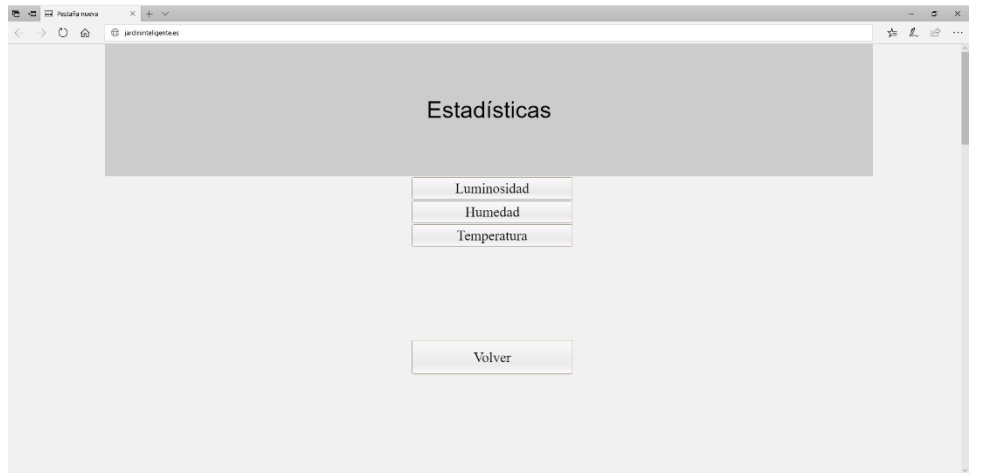
## Estadísticas

Para cada tipo de estadística seleccionada, se ofrecerá una interfaz que mostrará cuatro botones, uno para cada división horaria del día. Cuando se haga uso de cualquiera de esos botones se mostrará un gráfico estadístico de las medidas sobre el jardín en ese tramo horario.

Se puede pasar el puntero por encima para ver las coordenadas del punto en el que se ha realizado la lectura y el valor medio de la lectura en ese punto. Asimismo, es posible seleccionar otros tramos horarios haciendo uso de los botones, que actualizarán los datos de la gráfica.

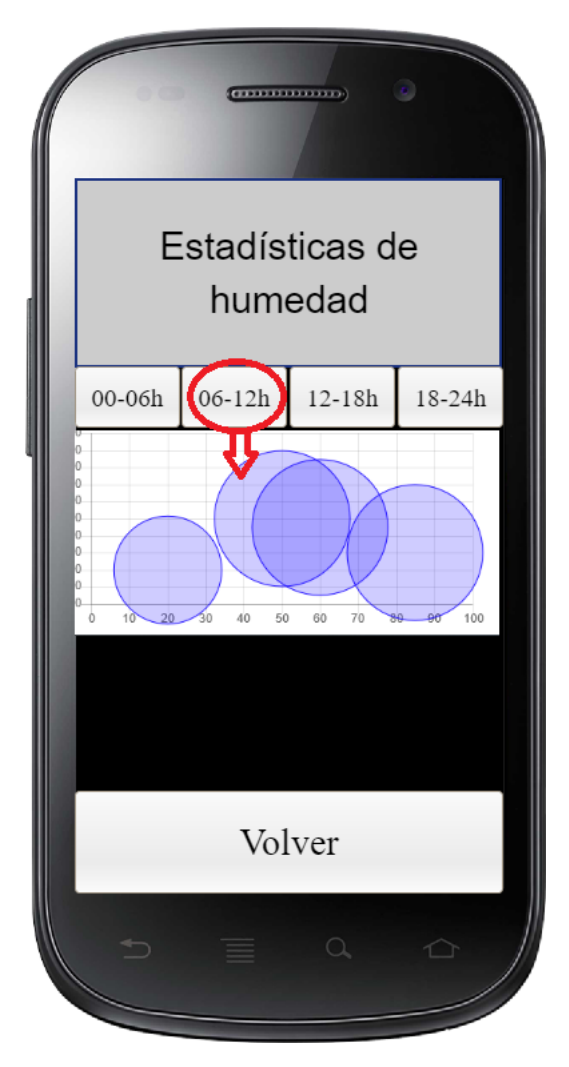

## $uc3m$

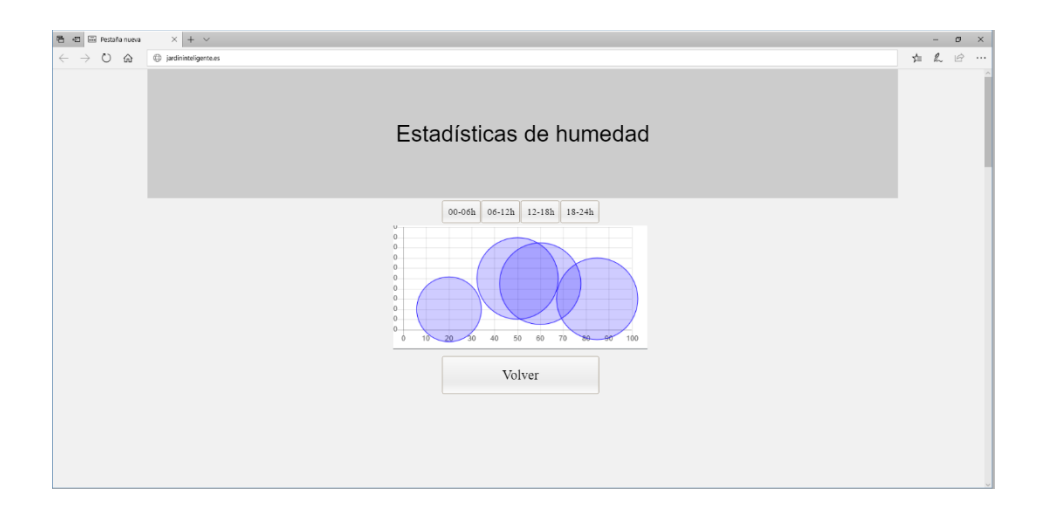

Las estadísticas de humedad muestran el valor de porcentaje de humedad del terreno en cada punto estudiado. Las estadísticas de luminosidad muestran la media de lúmenes. Las estadísticas de temperatura muestran la sensación térmica en los puntos de lectura.

El botón volver lleva a la portada principal de la aplicación para seguir haciendo uso del resto de funciones.

## Puesta en marcha del robot

Para realizar la definición de rutas o ejecutar rutas el robot debe encontrarse en la posición inicial y conectado. Para ello deben conectarse las baterías del robot (1) y encenderse la placa controladora del mismo (2). Tras encender la placa, esperar 15 segundos antes de realizar acciones que impliquen al robot.

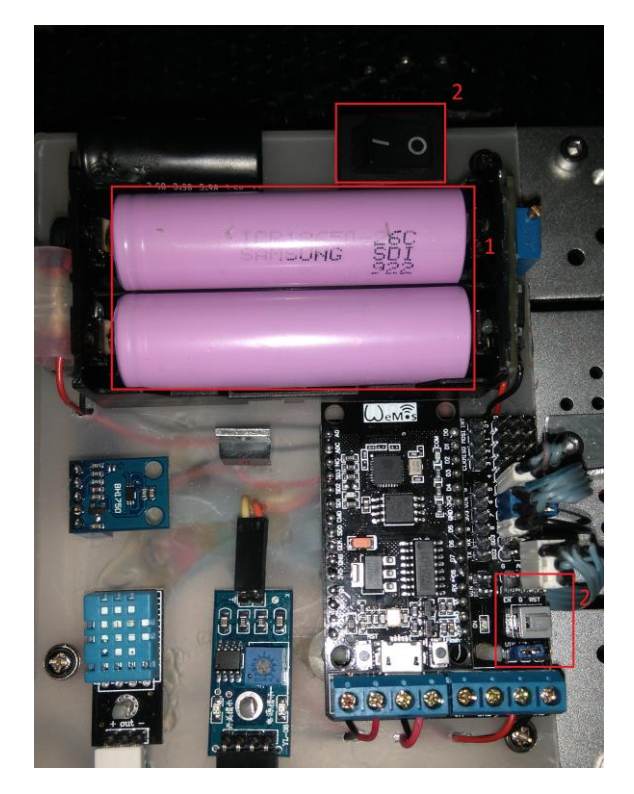